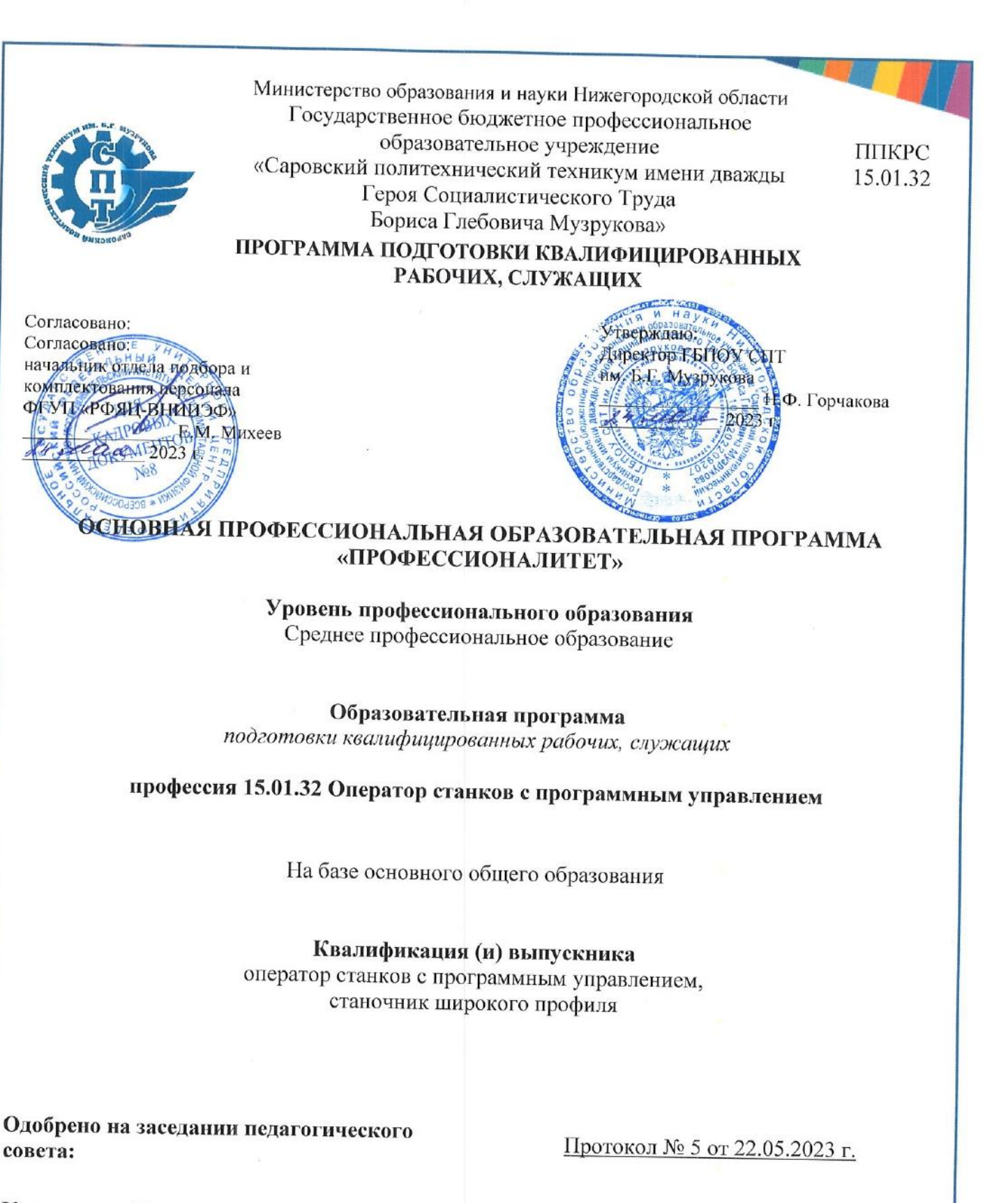

**Утверждено Приказом** ГБПОУ СПТ им. Б.Г. Музрукова:

Приказ № 232-1/ПД от 24.05.2023 г.

2023 г.

Настоящая основная профессиональная образовательная программа «ПРОФЕССИОНАЛИТЕТ» (Далее ОПОП-П) по профессии среднего профессионального образования (далее – ОПОП-П, ОПОП-П СПО) разработана на основе федерального государственного образовательного стандарта среднего профессионального образования по профессии 15.01.32 Оператор станков с программным управлением, приказом Министерства образования и науки Российской Федерации от 09.12.2016 №1555.

ОПОП-П определяет рекомендованный объем и содержание среднего профессионального образования по профессии 15.01.32 Оператор станков с программным управлением, планируемые результаты освоения образовательной программы, условия образовательной деятельности.

ОПОП-П содержит обязательную часть образовательной программы для работодателя и предполагает вариативность для сетевой формы реализации образовательной программы.

**Организация-работодатель:** 

#### **ФГУП «РФЯЦ ВНИИЭФ»**

**Организация-разработчик:** 

**ГБПОУ СПТ им. Б.Г. Музрукова**

### **Содержание**

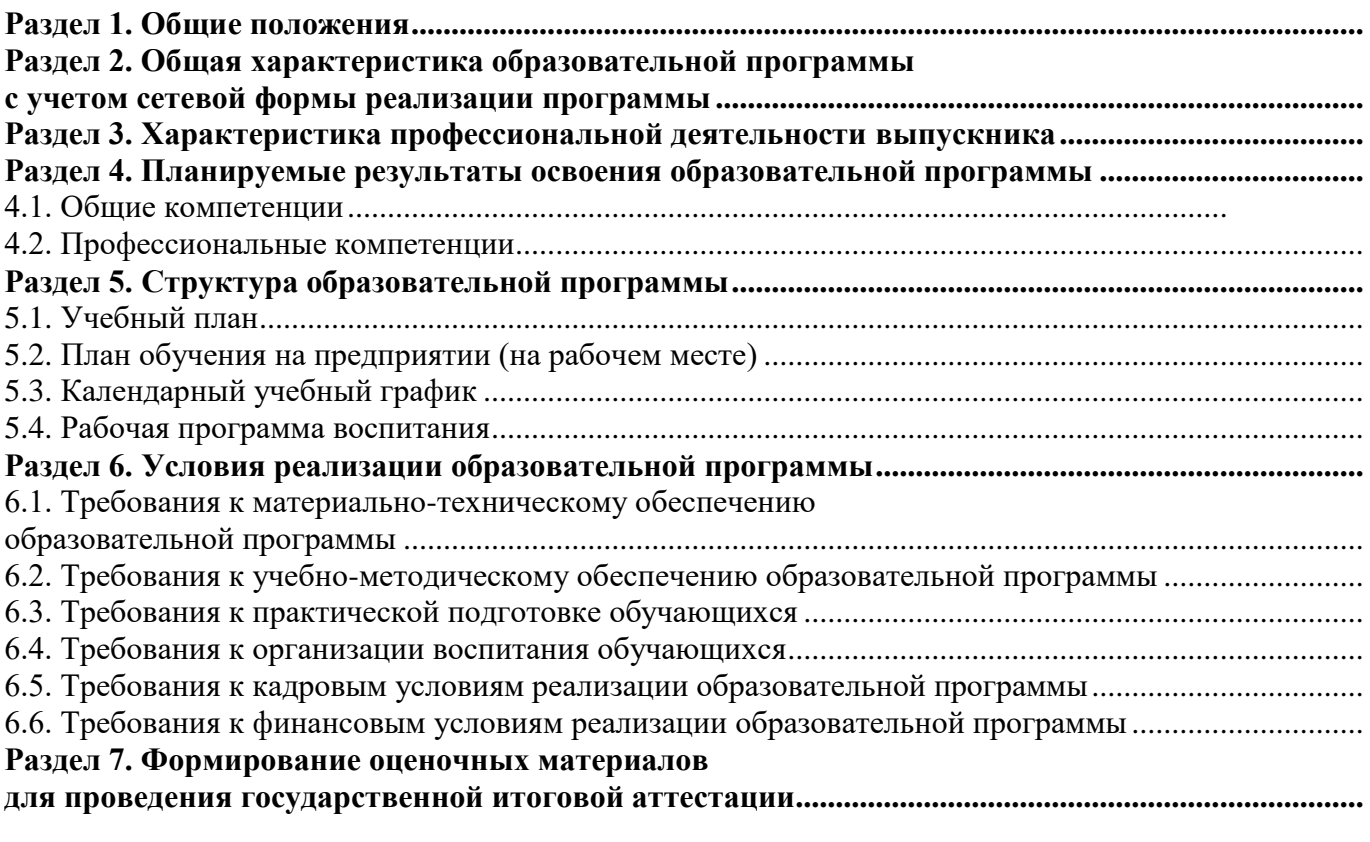

**Приложение 1. Матрица компетенции выпускника**

**Приложение 2. Рабочие программы профессиональных модулей**

**Приложение 3. Рабочие программы учебных дисциплин**

**Приложение 4. Рабочая программа воспитания**

**Приложение 5. Содержание ГИА**

**Приложение 6. Дополнительный профессиональный блок** 

#### **Раздел 1. Общие положения**

1.1. Настоящая ОПОП-П по профессии **15.01.32 Оператор станков с программным управлением** разработана в соответствии с федеральным государственным образовательным стандартом среднего профессионального образования по профессии **15.01.32 Оператор станков с программным управлением**, утвержденным приказом Министерства образования и науки Российской Федерации от 09.12.2016 №1555 «Об утверждении федерального государственного образовательного стандарта среднего профессионального образования по профессии 15.01.32 Оператор станков с программным управлением» (далее – ФГОС, ФГОС СПО).

ОПОП-П определяет рекомендованный объем и содержание среднего профессионального образования по профессии **15.01.32 Оператор станков с программным управлением**, планируемые результаты освоения образовательной программы, условия образовательной деятельности.

ОПОП-П разработана для реализации образовательной программы на базе основного общего образования образовательной организацией на основе требований федерального государственного образовательного стандарта среднего общего образования и ФГОС СПО с учетом получаемой профессии и примерной основной образовательной программы «Профессионалитет».

1.2. Нормативные основания для разработки ОПОП-П:

− Федеральный закон от 29 декабря 2012 г. №273-ФЗ «Об образовании в Российской Федерации»;

− Приказ Министерства образования и науки Российской Федерации от 09.12.2016 №1555 «Об утверждении федерального государственного образовательного стандарта среднего профессионального образования по профессии 15.01.32 Оператор станков с программным управлением»;

− Приказ Министерства просвещения Российской Федерации от 24.08.2022 № 762 «Об утверждении Порядка организации и осуществления образовательной деятельности по образовательным программам среднего профессионального образования»;

− Приказ Министерства просвещения Российской Федерации от 08.11.2021  $\mathcal{N}_2$  800 «Об утверждении Порядка проведения государственной итоговой аттестации по образовательным программам среднего профессионального образования»;

Приказ Минобрнауки России № 885, Министерства просвещения Российской Федерации № 390 от 5 августа 2020 г. «О практической подготовке обучающихся» (вместе с «Положением о практической подготовке обучающихся»);

− Приказ Министерства труда и социальной защиты Российской Федерации от 17 июня 2019 года №414н «Об утверждении профессионального стандарта 40.024 Наладчик шлифовальных станков»;

− Приказ Министерства труда и социальной защиты Российской Федерации от 24 мая 2021 года №324н «Об утверждении профессионального стандарта 40.026 Наладчик металлорежущих станков с числовым программным управлением»;

− Приказ Министерства труда и социальной защиты Российской Федерации от 29 июня 2021 года N 435н «Об утверждении профессионального стандарта 40.031 Специалист по технологиям механосборочного производства в машиностроении»

Постановление Правительства РФ от 13 октября 2020 г. N 1681 «О целевом обучении по образовательным программам среднего профессионального и высшего образования» (с изменениями и дополнениями);

− Приказ Минобрнауки России от 02.07.2013 N 513 (ред. от 01.06.2021) «Об утверждении Перечня профессий рабочих, должностей служащих, по которым осуществляется профессиональное обучение» (Зарегистрировано в Минюсте России 08.08.2013 N 29322).

1.3. Перечень сокращений, используемых в тексте ОПОП-П:

ФГОС СПО – федеральный государственный образовательный стандарт среднего профессионального образования;

ОК – общие компетенции;

ПК – профессиональные компетенции;

КК – корпоративные компетенции;

ПС – профессиональный стандарт,

ОТФ – обобщенная трудовая функция;

ТФ – трудовая функция;

СГ – социально-гуманитарный цикл;

ОГСЭ – общий гуманитарный и социально-экономический цикл;

ЕН – естественно-научный и математический цикл;

ОП – общепрофессиональный цикл/общепрофессиональная дисциплина;

П – профессиональный цикл;

ПМ – профессиональный модуль;

МДК – междисциплинарный курс;

ПА – промежуточная аттестация;

ДЭ – демонстрационный экзамен;

ГИА – государственная итоговая аттестация;

ДПБ – дополнительный профессиональный блок;

ОПБ – обязательный профессиональный блок;

КОД – комплект оценочной документации;

ЦПДЭ – центр проведения демонстрационного экзамена.

### **РАЗДЕЛ 2. ОБЩАЯ ХАРАКТЕРИСТИКА ОБРАЗОВАТЕЛЬНОЙ ПРОГРАММЫ С УЧЕТОМ СЕТЕВОЙ ФОРМЫ РЕАЛИЗАЦИИ ПРОГРАММЫ**

Программа сочетает обучение в образовательной организации и на рабочем месте в организации или на предприятии с широким использованием в обучении цифровых технологий.

Квалификации, присваиваемая выпускникам образовательной программы: оператор станков с программным управлением; станочник широкого профиля.

Выпускник образовательной программы по квалификациям оператор станков с программным управлением; станочник широкого профиля осваивает общие виды деятельности:

Изготовление деталей на металлорежущих станках различного вида и типа (сверлильных, токарных, фрезерных, копировальных, шпоночных, шлифовальных) по стадиям технологического процесса в соответствии с требованиями охраны труда и экологической безопасности;

Разработка управляющих программ для станков с числовым программным управлением;

Изготовление деталей на металлорежущих станках с программным управлением по стадиям технологического процесса в соответствии с требованиями охраны труда и экологической безопасности.

Получение образования по профессии допускается только в профессиональной образовательной организации или образовательной организации высшего образования.

Форма обучения: очная.

Объем образовательной программы, реализуемой на базе основного общего образования с одновременным получением среднего общего образования по квалификации: оператор станков с программным управлением; станочник широкого профиля – **2952** академических часов.

Срок получения образования по образовательной программе, реализуемой на базе *основного* общего образования *по квалификации*: оператор станков с программным управлением; станочник широкого профиля 1 год 10 месяцев *в соответствии с п. 1.10 ФГОС СПО.*

### **РАЗДЕЛ 3. ХАРАКТЕРИСТИКА ПРОФЕССИОНАЛЬНОЙ ДЕЯТЕЛЬНОСТИ ВЫПУСКНИКА**

3.1. Область профессиональной деятельности выпускников: 40 Сквозные виды профессиональной деятельности в промышленности.

3.2. Матрица компетенций выпускника как совокупность результатов обучения взаимосвязанных между собой ОК и ПК, которые должны быть сформированы у обучающегося по завершении освоения основной профессиональной образовательной программы «Профессионалитет», представлена в Приложении 1.

3.3. Профессиональные модули формируются в соответствии с выбранными видами деятельности.

### **РАЗДЕЛ 4. ПЛАНИРУЕМЫЕ РЕЗУЛЬТАТЫ ОСВОЕНИЯ ОБРАЗОВАТЕЛЬНОЙ ПРОГРАММЫ**

#### **4.1. Общие компетенции**

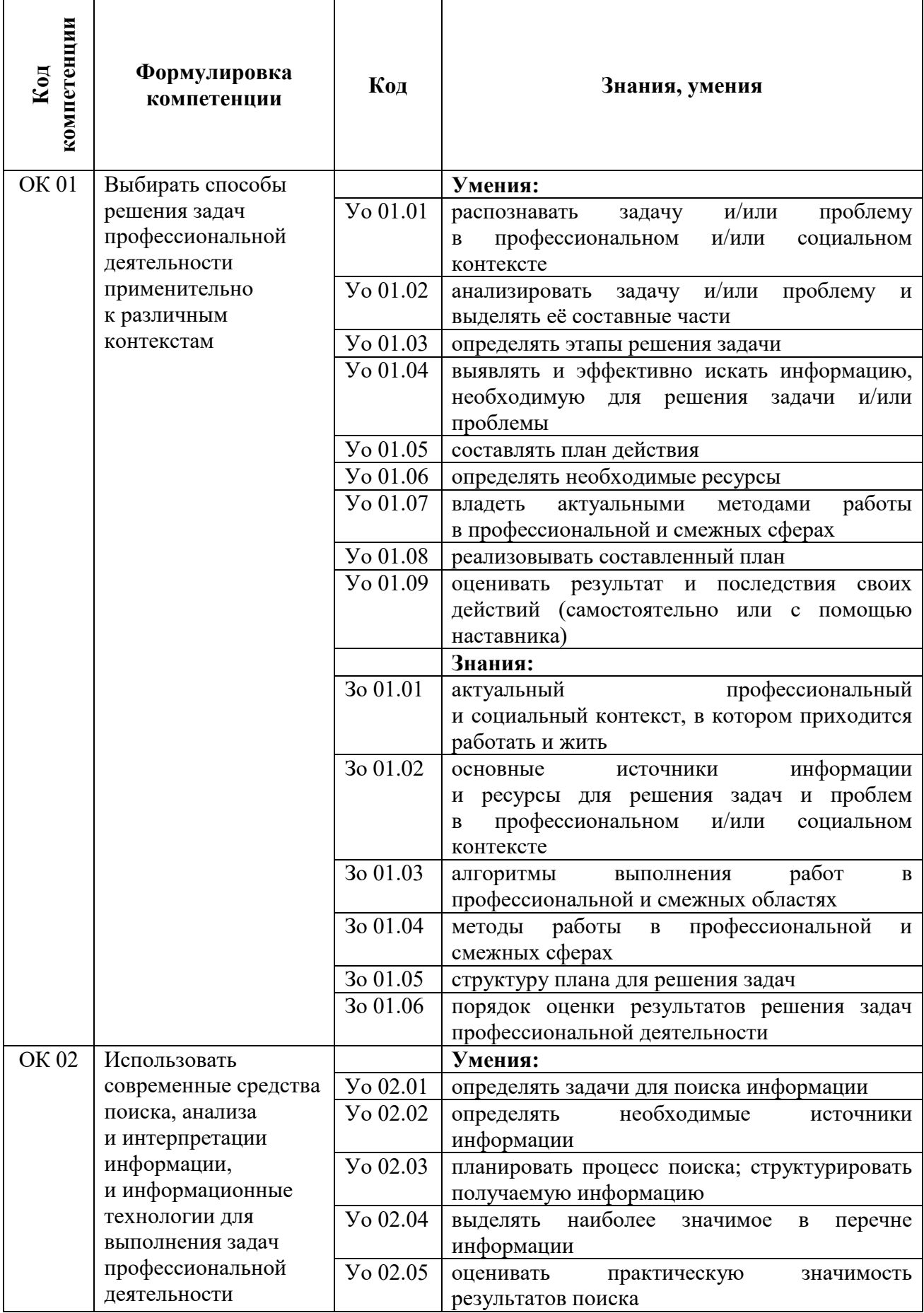

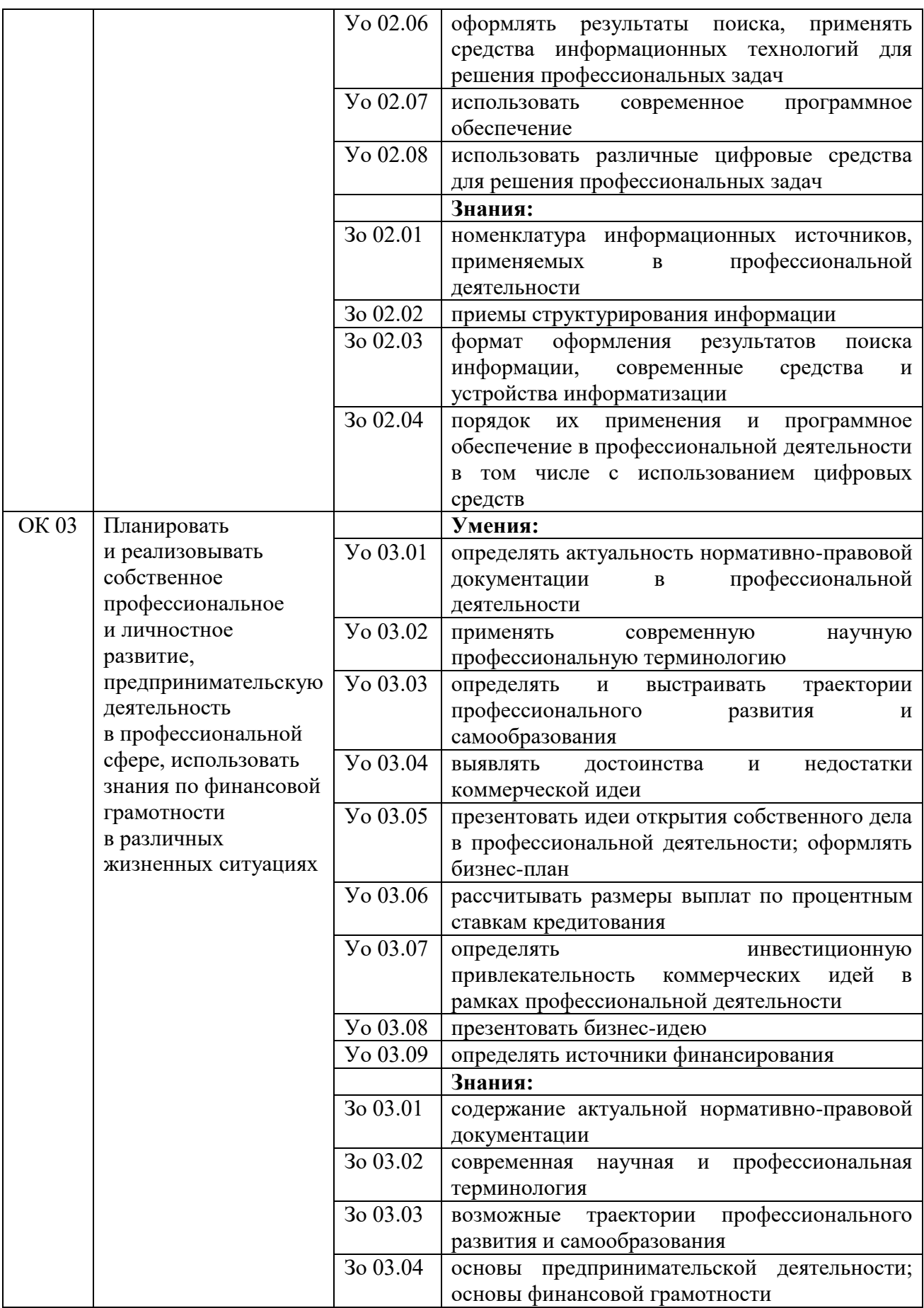

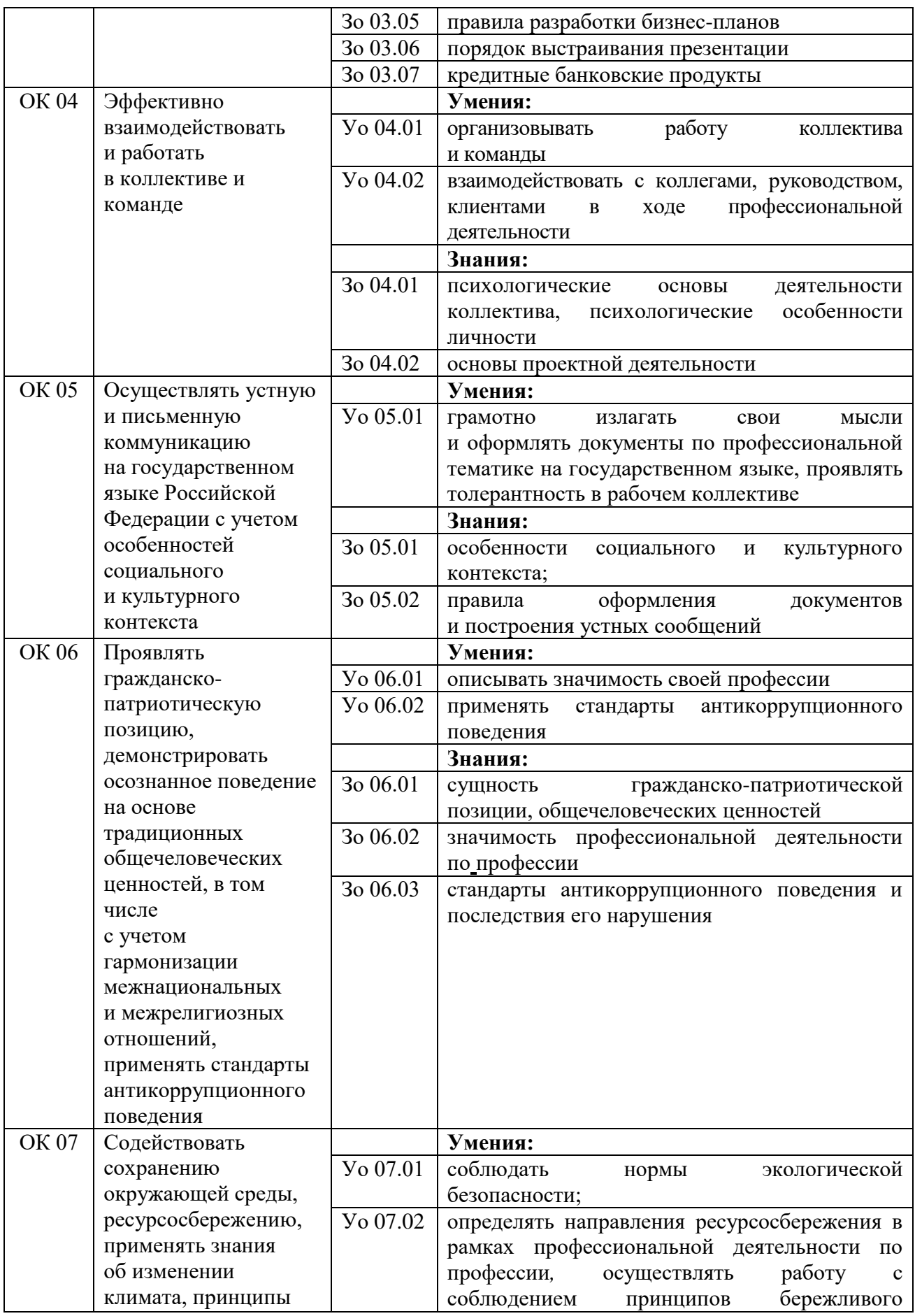

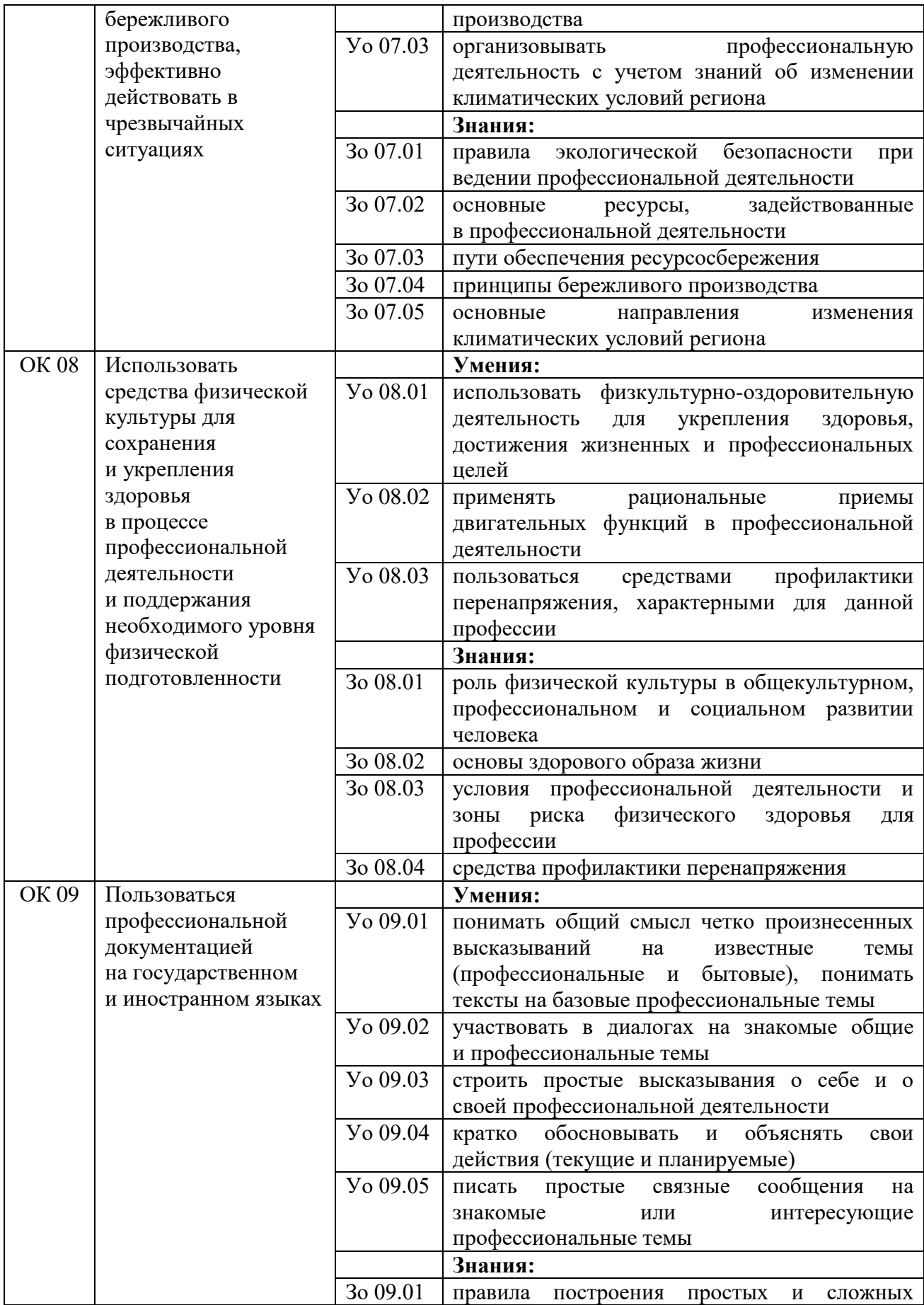

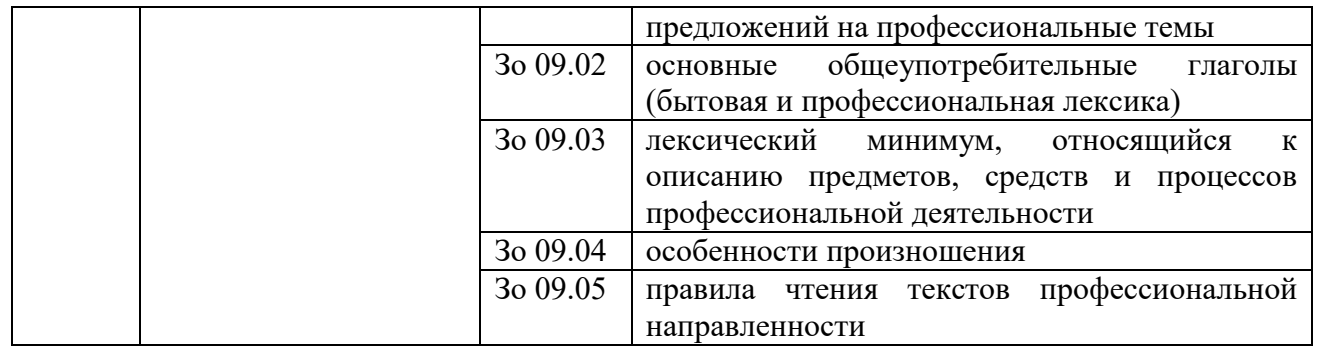

## **4.2. Профессиональные компетенции**

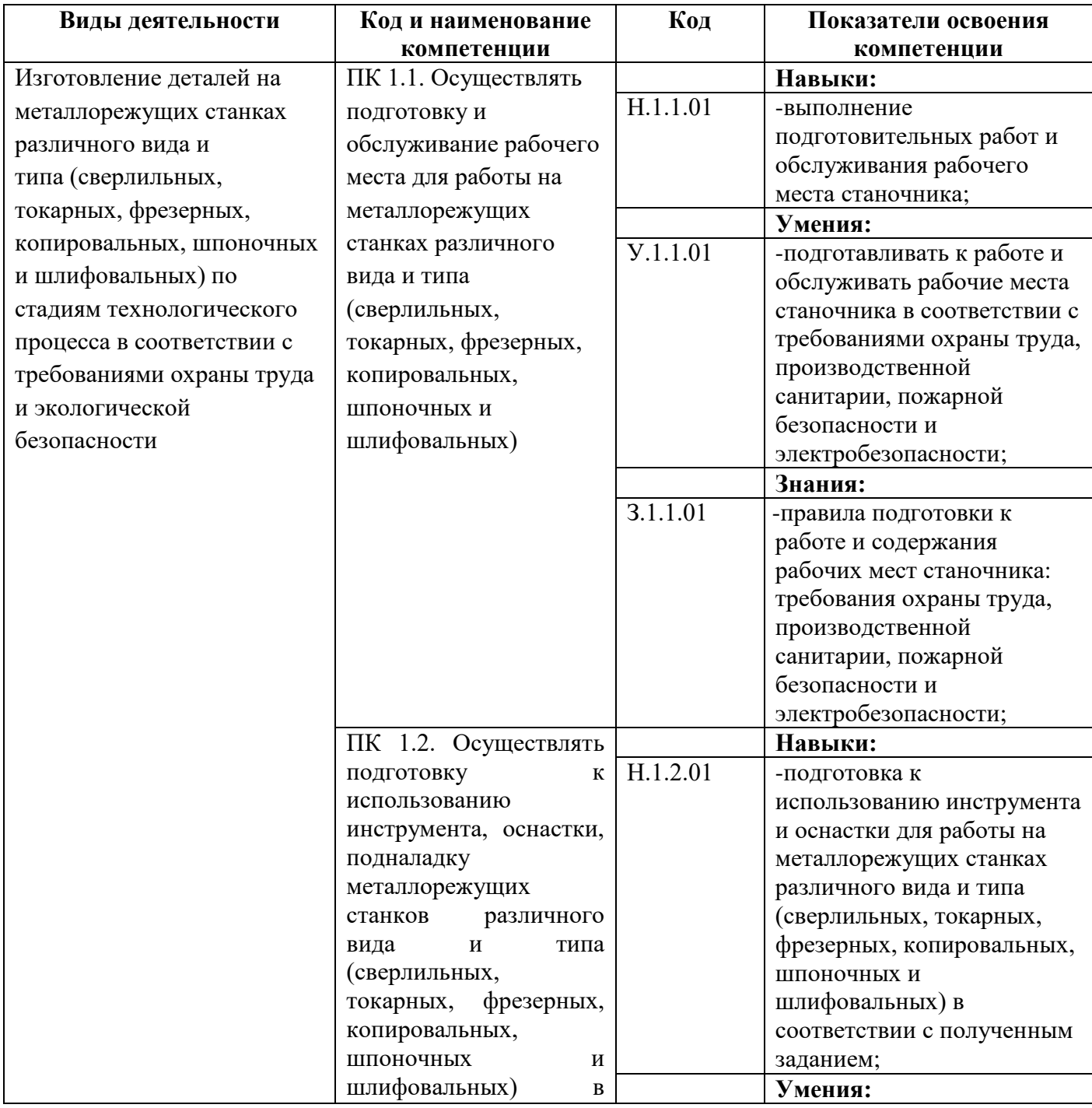

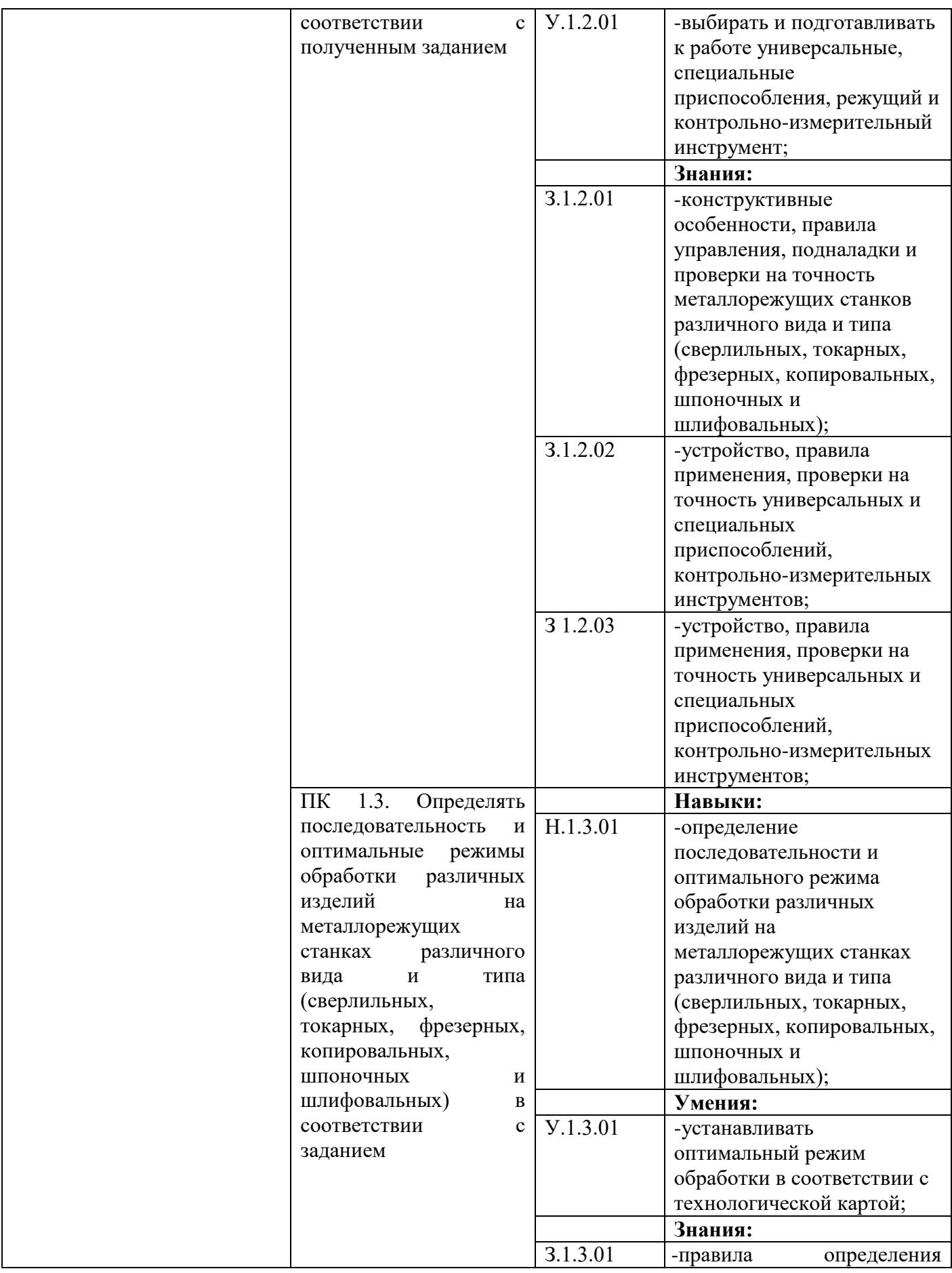

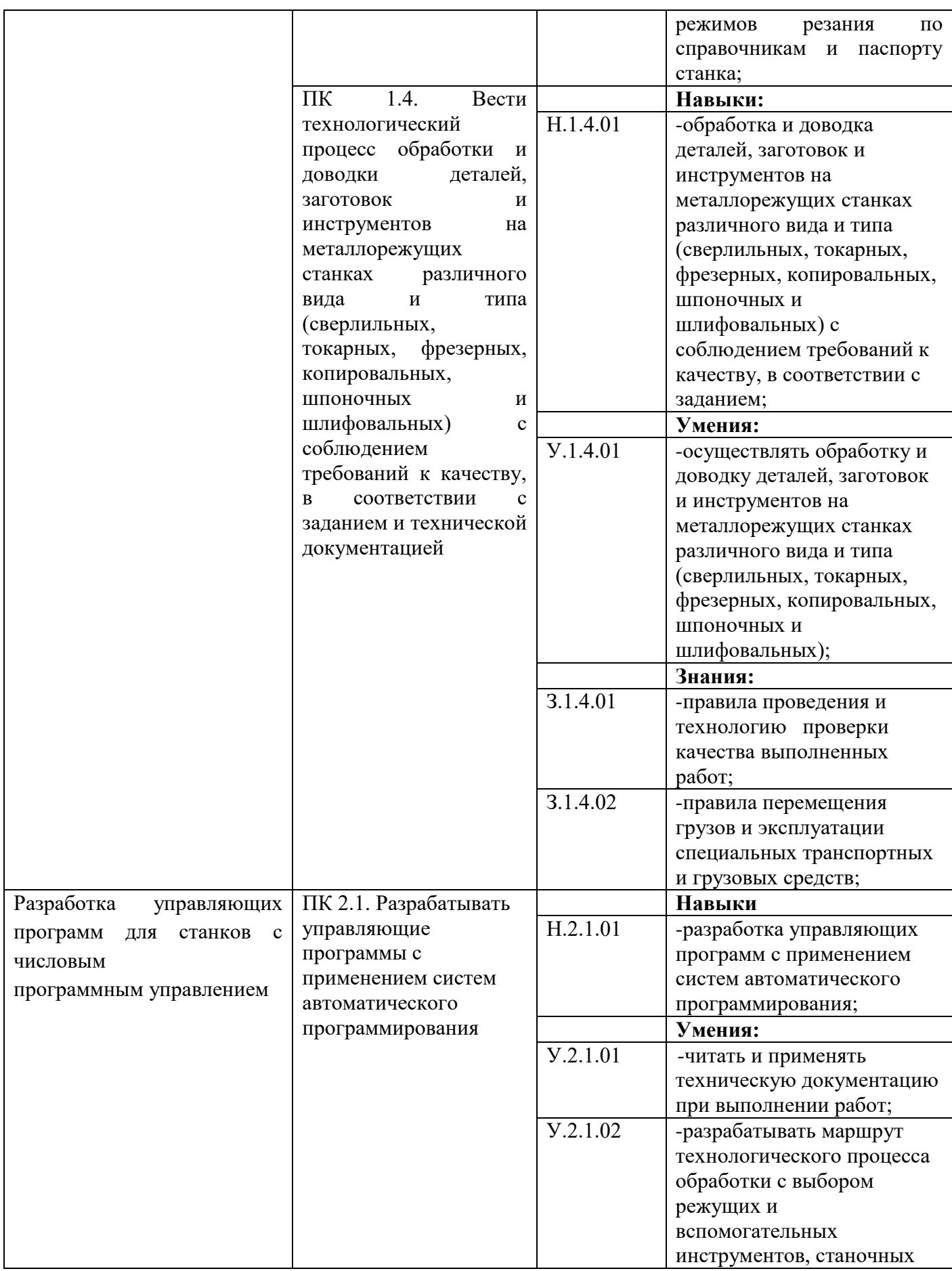

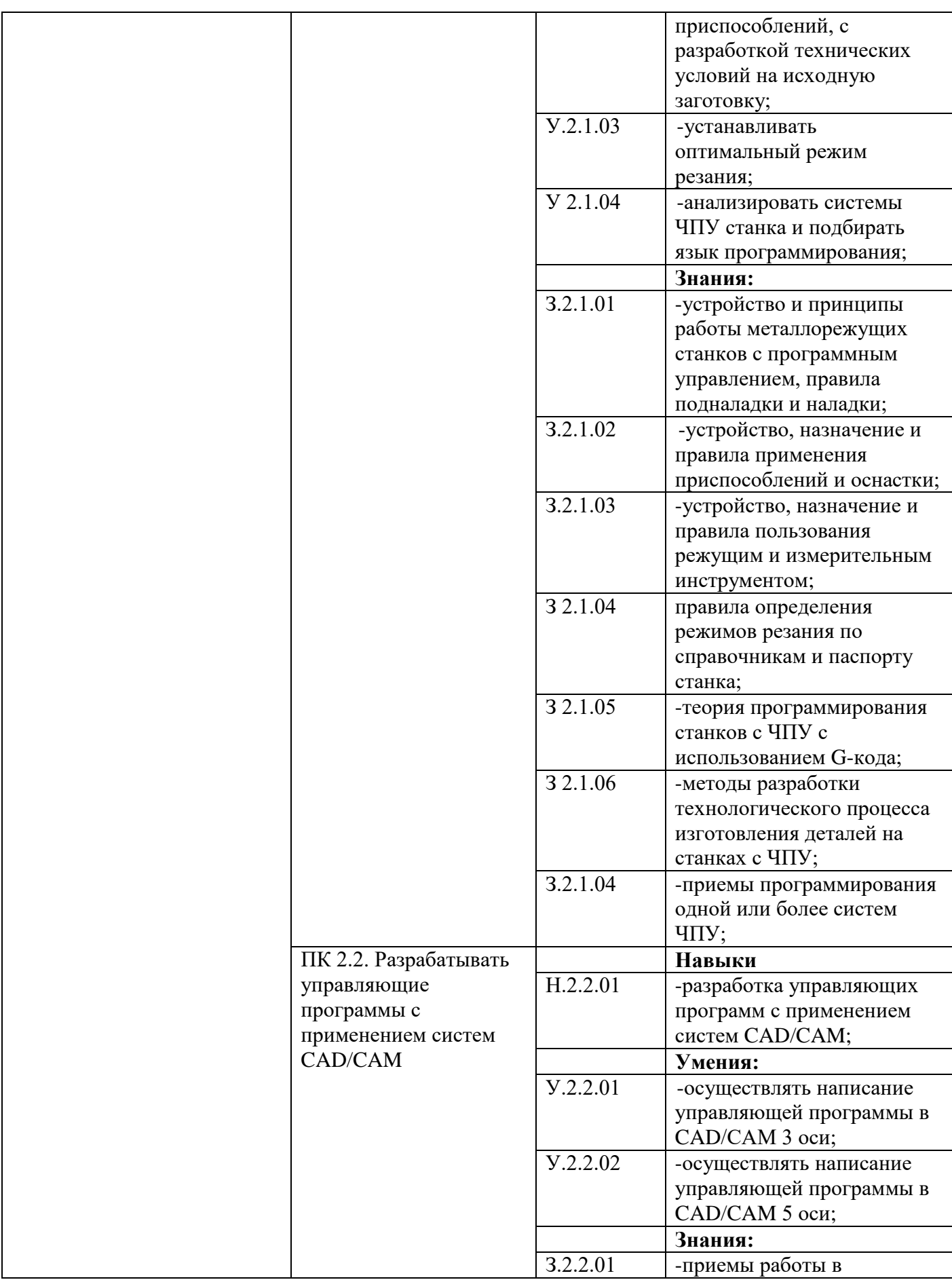

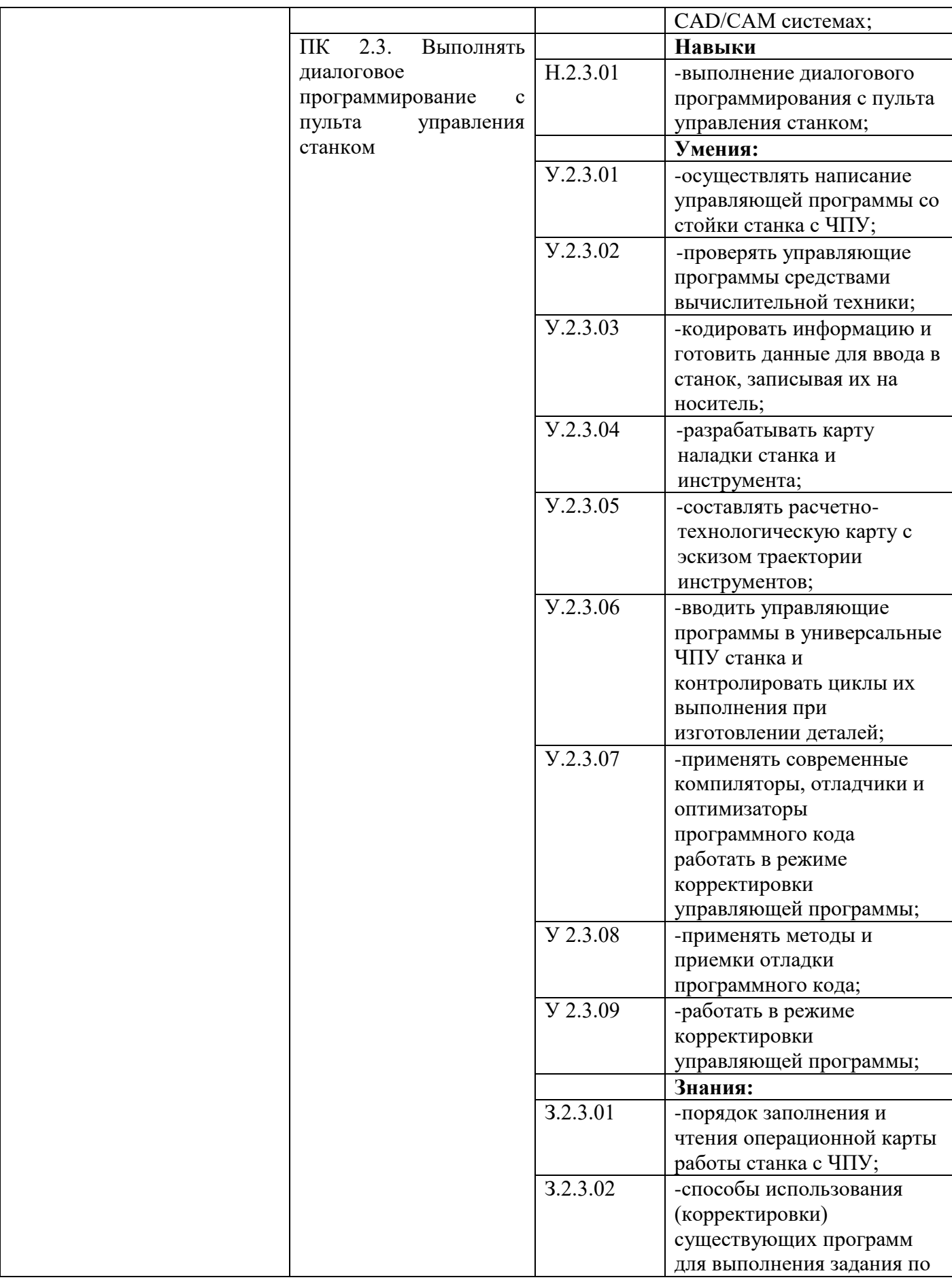

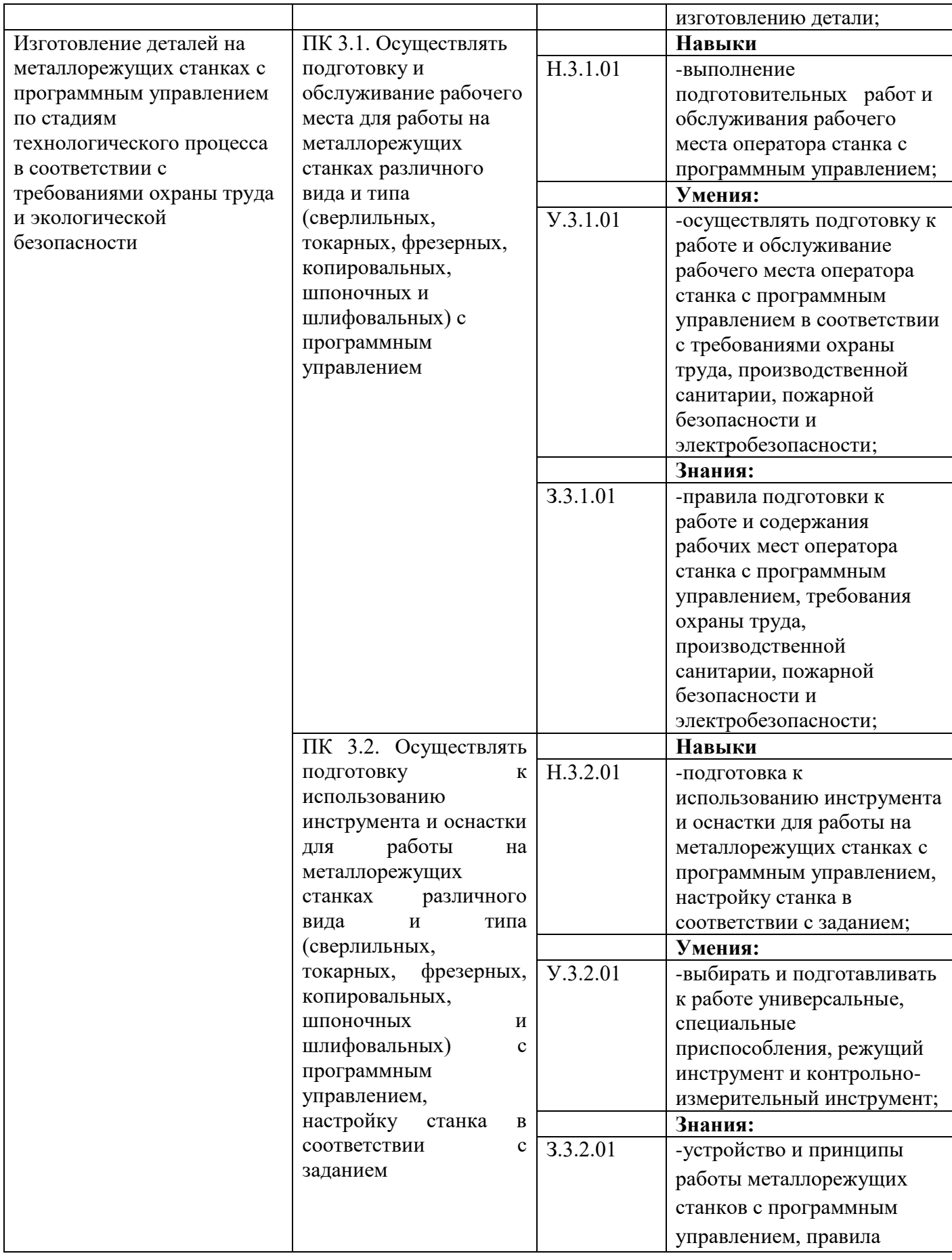

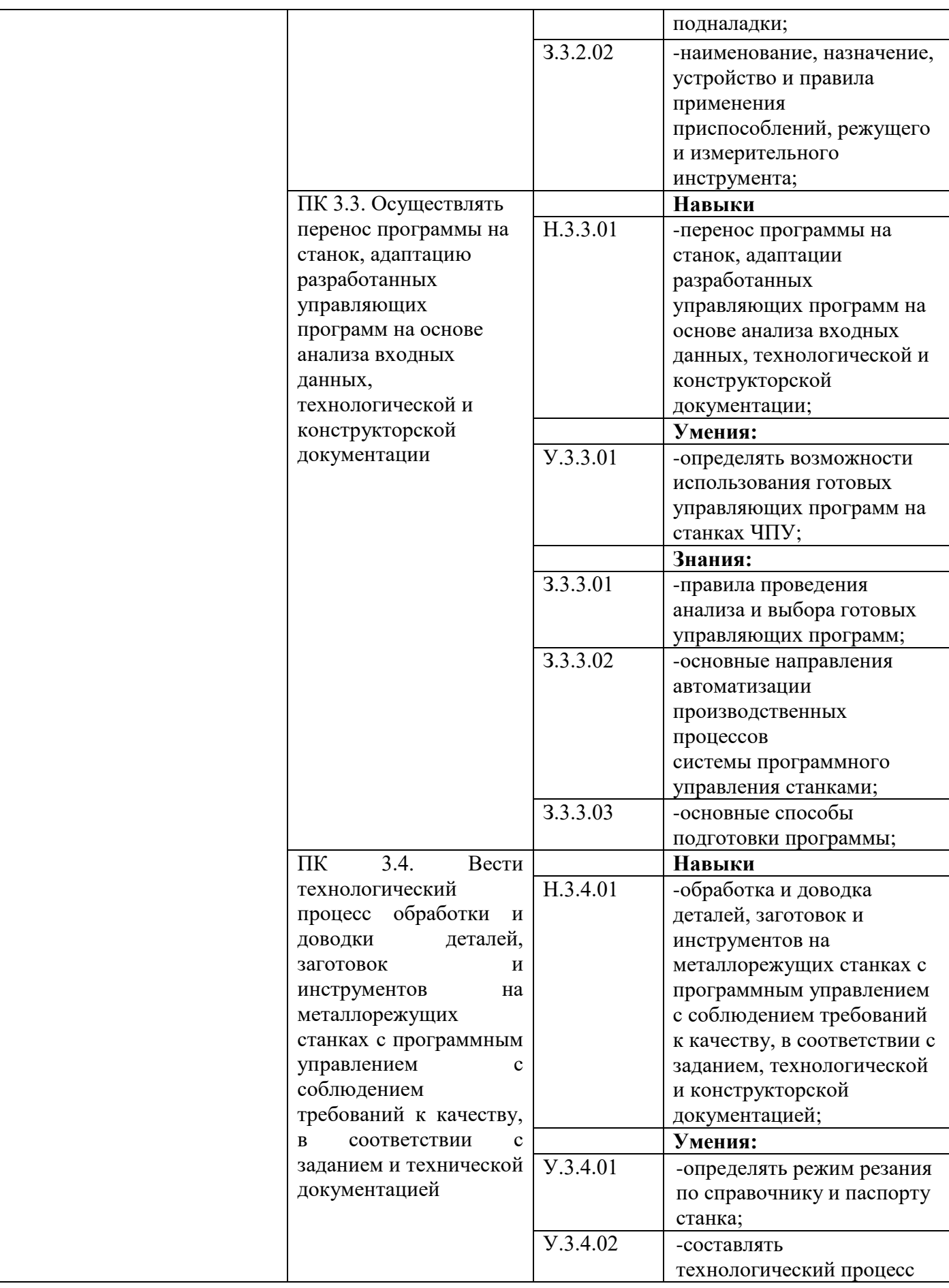

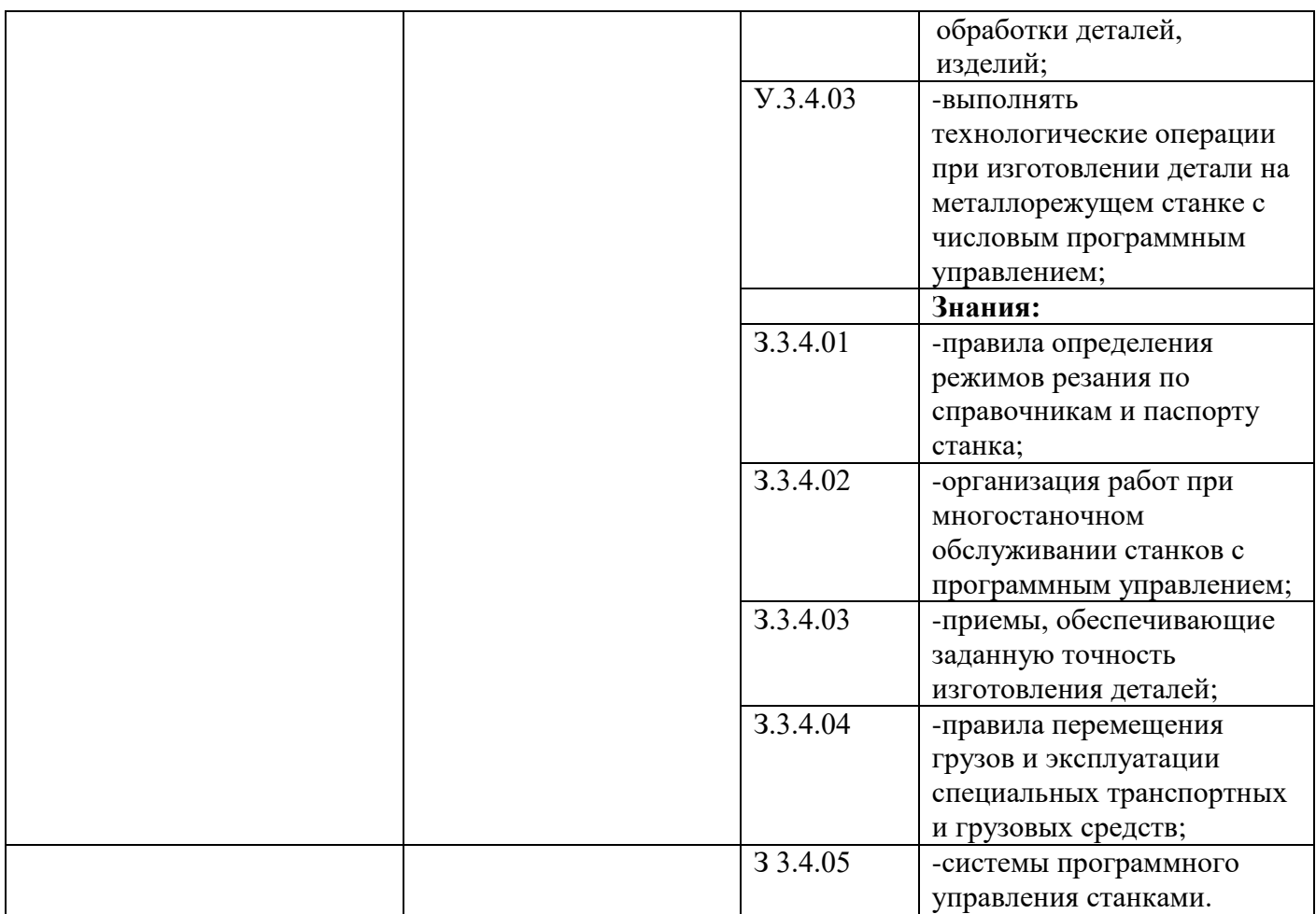

### **РАЗДЕЛ 5. СТРУКТУРА ОБРАЗОВАТЕЛЬНОЙ ПРОГРАММЫ**

5.1.1. Учебный план

### **УЧЕБНЫЙ ПЛАН**

программы подготовки квалифицированных рабочих, служащих по профессии среднего профессионального образования **15.01.32 Оператор станков с программным управлением ПРОФЕССИОНАЛИТЕТ**

> Квалификация: оператор станков с программным управлением, станочник широкого профиля Форма обучения: очная Нормативный срок обучения: 1 год 10 месяцев на базе основного общего образования Профиль получаемого профессионального образования технологический

## **1. Сводные данные по бюджету времени (в неделях)**

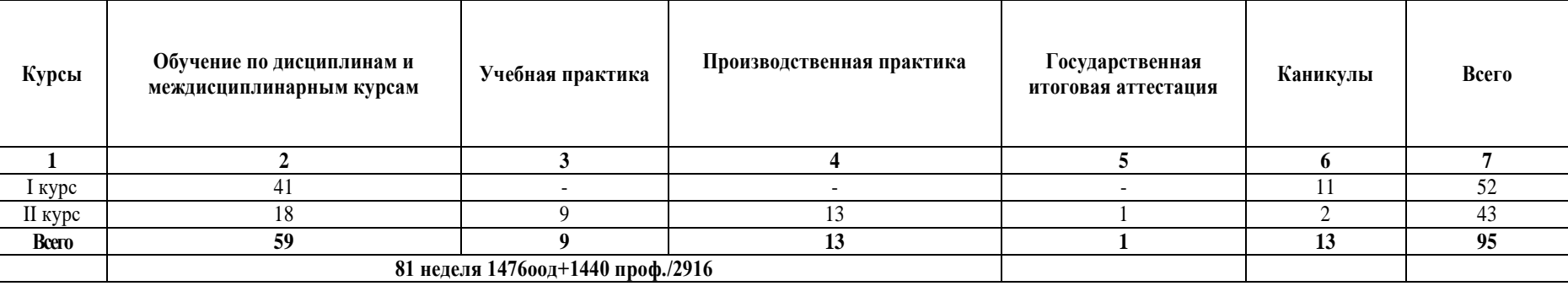

## **2.График учебного процесса**

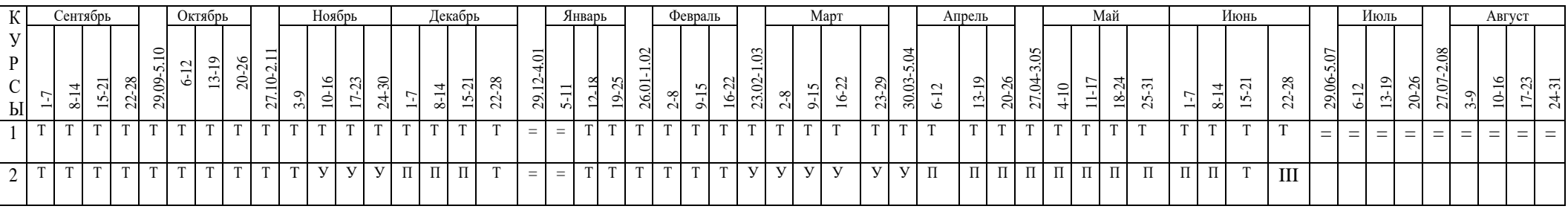

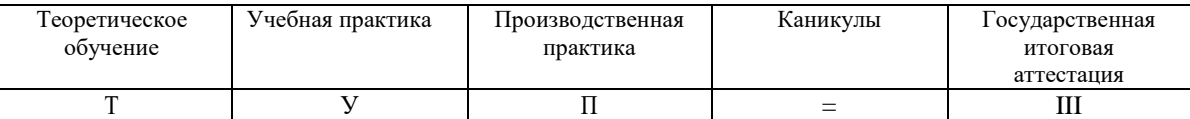

### **3.План учебного процесса**

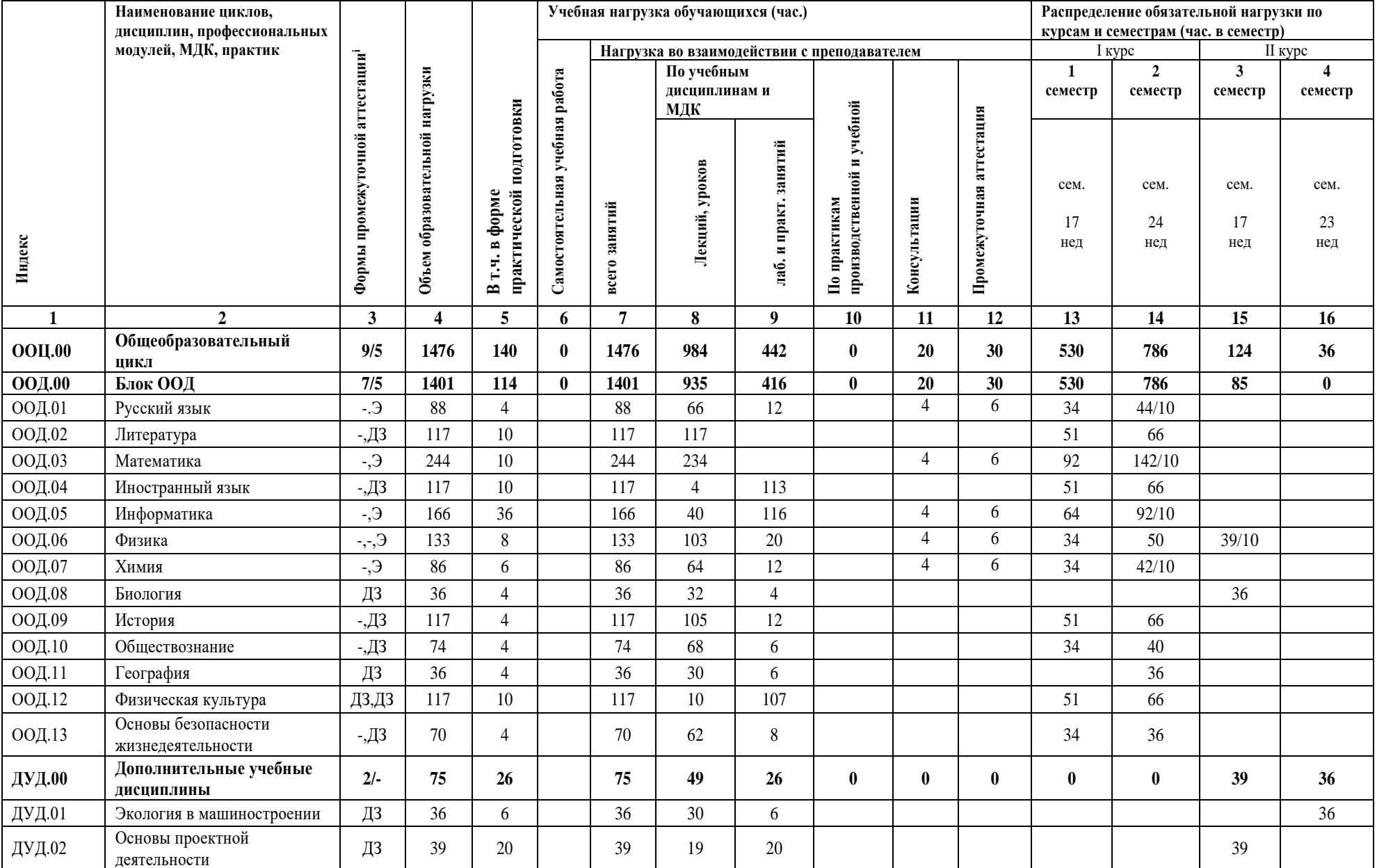

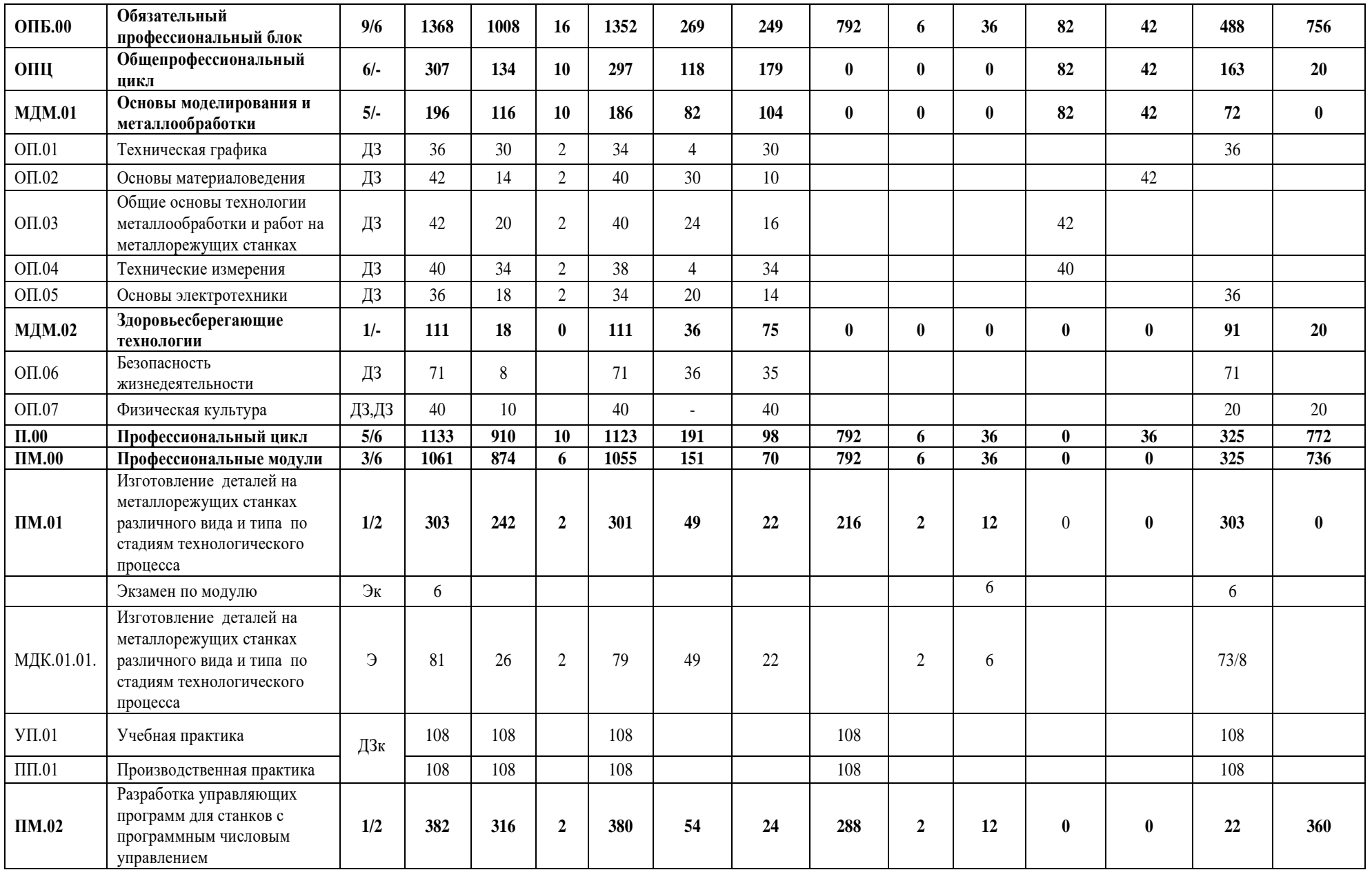

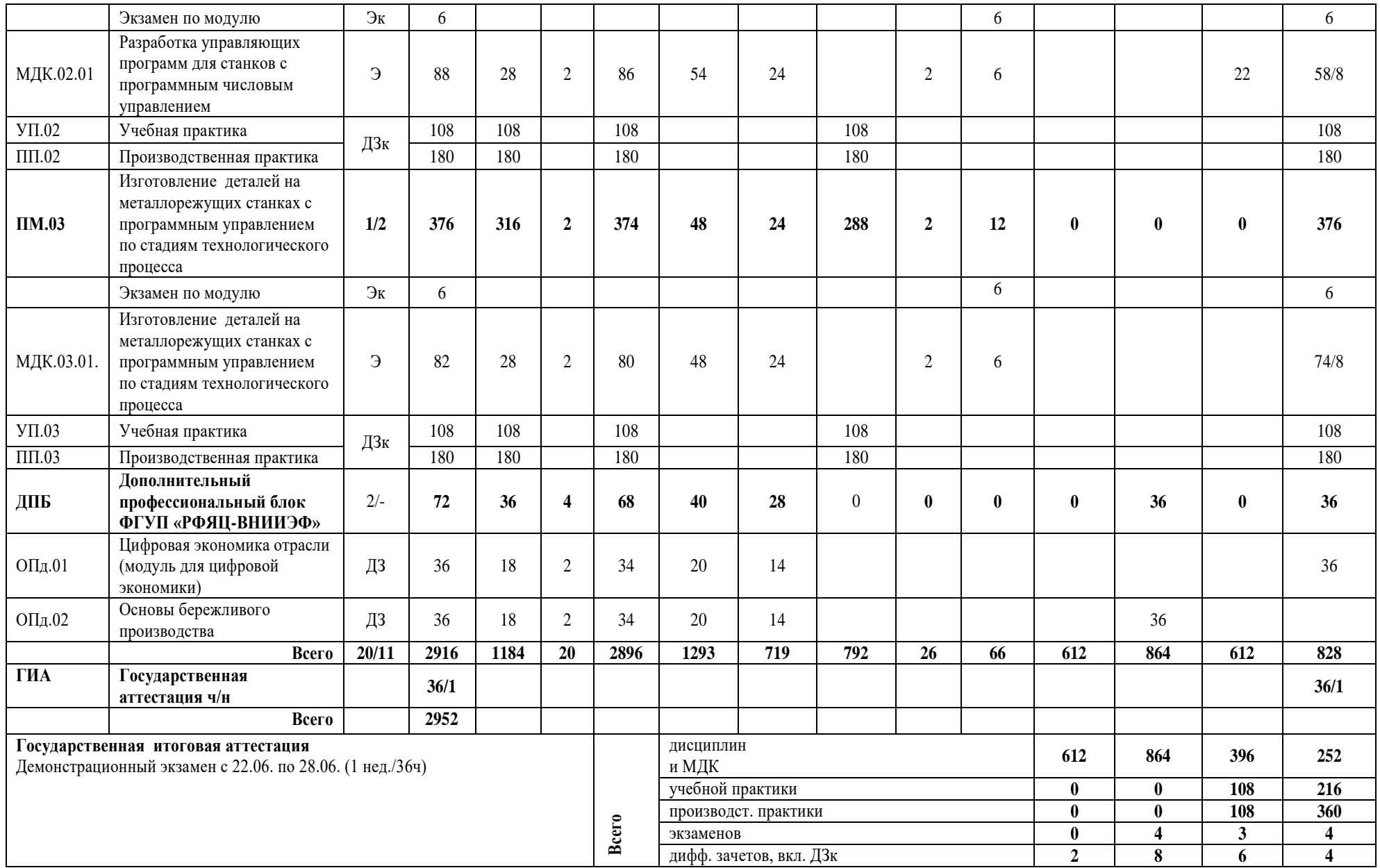

**4. Перечень кабинетов, лабораторий, мастерских и др. для подготовки по профессии СПО 15.01.32 Оператор станков с программным управлением**

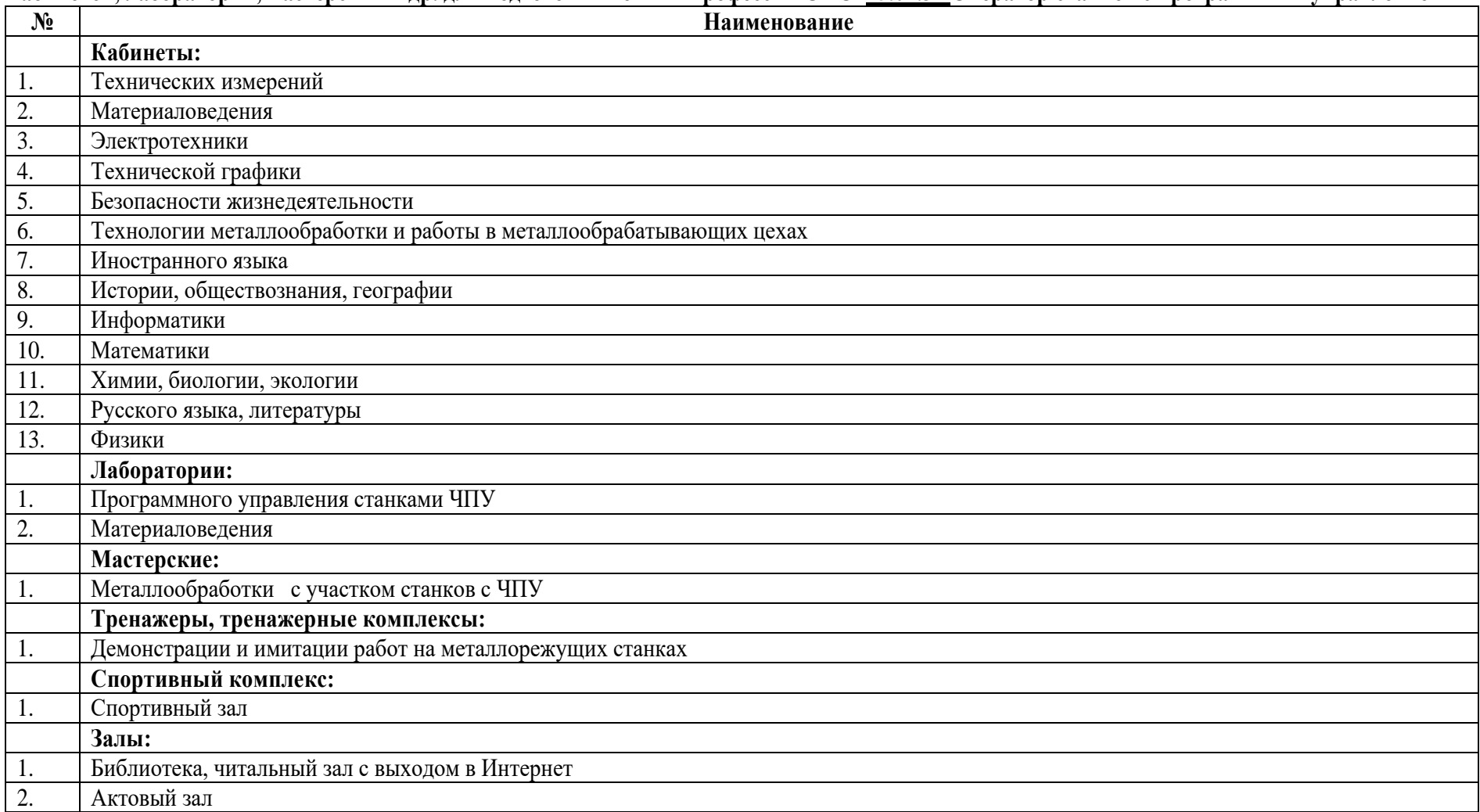

**5. Пояснительная записка**

**5.1. Нормативная база реализации ППКРС ГБПОУ СПТ им. Б.Г. Музрукова**

 Настоящий учебный план программы подготовки квалифицированных рабочих, служащих ГБПОУ СПТ им. Б.Г. Музрукова разработан на основе Федерального государственного образовательного стандарта (далее ФГОС) по профессии среднего профессионального образования (далее – СПО), утвержденного приказом Министерства образования и науки Российской Федерации от 9 декабря 2016 г. № 1555, зарегистрированного Министерством юстиции (рег. № 44827 от 20 декабря 2016 г.) 15.01.32 Оператор станков с программным управлением и ПООП № рег. 15.01.32-170404 от 04.04.17.

При разработке учебного плана также использованы:

Федеральный закон от 29.12.2012 № 273-ФЗ «Об образовании в Российской федерации» (ред.08.12.2020);

 Приказ Министерства просвещения Российской Федерации от 01 сентября 2022 г. № 796 «О внесении изменений в федеральные государственные образовательные стандарты среднего профессионального образования»;

 Порядок организации и осуществления образовательной деятельности по образовательным программ среднего профессионального образования, утвержденный приказом Министерства просвещения Российской Федерации от 24 августа 2022 г. № 762;

 Федеральный государственный образовательный стандарт среднего общего образования, утвержденный приказом Министерства образования и науки Российской Федерации от 17 мая 2012 года № 413 (в действующей редакции);

 Распоряжение Минпросвещения России от 30.04.2021 «Р-98 "Об утверждении Концепции преподавания общеобразовательных дисциплин с учетом профессиональной направленности программ среднего профессионального образования, реализуемых на базе основного общего образования";

 Письмо Минпросвещения России от 14.04.2021 N 05–401 «О направлении методических рекомендаций» (вместе с «Методическими рекомендациями по реализации среднего общего образования в пределах освоения образовательной программы среднего профессионального образования на базе основного общего образования»);

 Порядок проведения государственной итоговой аттестации по образовательным программам среднего профессионального образования, утвержденный приказом Министерства просвещения Российской Федерации от 08 ноября 2021 г. № 800;

 Положение о практической подготовке обучающихся, утвержденное приказом Минобрнауки России и Минпросвещения России от 05 августа 2020г. №885/390;

Приказ Министерства труда и социальной защиты Российской Федерации от 09.07.2018 № 462н «Об утверждении профессионального стандарта «Станочник широкого профиля»;

 Приказ Министерства труда и социальной защиты Российской Федерации от 29.06.2021 № 431н «Об утверждении профессионального стандарта «Оператор металлорежущих станков с числовым программным управлением»;

Устав техникума.

#### **5.2. Организация учебного процесса и режим занятий**

 Учебный год на всех курсах обучения начинается 1 сентября. Учебный год заканчивается согласно календарному графику учебного процесса.

 Объем образовательной нагрузки не превышает 36 академических часов в неделю, включая все виды работ во взаимодействии с преподавателем и самостоятельную учебную работу.

 Реализация программы подготовки квалифицированных рабочих, служащих по профессии осуществляется в условиях шестидневной учебной недели.

 Аудиторные занятия по теоретическому обучению группируются, как по одному, так и парами (два академических часа). Академический час устанавливается продолжительностью 45 минут.

Рассредоточенное или концентрированное изучение дисциплин и профессиональных модулей отражается в календарном учебном графике.

 Организация образовательного процесса осуществляется в соответствии с расписанием учебных занятий, составленному согласно календарному учебному графику.

 По данной профессии при организации образовательного процесса применяются такие виды учебных занятий, как урок, практическое занятие, лабораторное занятие, консультация, лекция, семинар, учебная практика и производственная практика, а также другие виды учебных занятий, определяемые преподавателем в зависимости от конкретной темы (раздела) учебной дисциплины/профессионального модуля.

 При проведении лабораторных и практических работ по дисциплинам и междисциплинарным курсам, учебных занятий по физической культуре, а также при проведении учебной практики учебная группа может делиться на подгруппы. Деление на подгруппы для проведения по учебным дисциплинам и междисциплинарным курсам осуществляется исходя из их специфики и наличия соответствующего учебнометодического комплекса и учебно-материальной базы.

 Текущий контроль знаний осуществляется в форме контрольных (тематических, итоговых), самостоятельных работ и др. форм письменного контроля, а также устных опросов. Знания и умения студентов по дисциплинам и междисциплинарным курсам определяются оценками "отлично", "хорошо", "удовлетворительно", «неудовлетворительно». Возможно применение рейтинговых и накопительных систем оценивания. Все формы текущего контроля знаний проводятся в пределах учебного времени, отведенного на соответствующую учебную дисциплину, междисциплинарный курс, профессиональный модуль.

 Учебная практика может проводиться в мастерских, лабораториях и других подразделениях техникума, а также в организациях различных организационно-правовых форм на основе прямых договоров между организацией и техникумом.

 Производственная практика проводится в организациях на основе прямых договоров, заключаемых между техникумом и каждой организацией, куда направляются обучающиеся.

 Учебная практика реализуются концентрированно в процессе освоения профессиональных модулей. Порядок проведения практик отражен в графике учебного процесса. Аттестация по итогам производственной практики проводится на основании результатов, подтвержденных документами соответствующих организаций.

Производственная практика в рамках каждого профессионального модуля реализуется концентрированно.

 При необходимости производственная практика по нескольким профессиональным модулям может быть сгруппирована. Все особенности организации практики отражаются в календарном учебном графике на учебный год.

По учебным дисциплинам и междисциплинарным курсам проводятся групповые и индивидуальные устные консультации.

В период обучения в рамках реализации программы учебной дисциплины "Безопасность жизнедеятельности" с юношами проводятся учебные сборы в объеме 35 часов.

Общая продолжительность каникул составляет на 1 курсе 11 недель, на 2 курсе - 2 недели, в том числе ежегодно в зимний период - 2 недели.

#### **5.3. Общеобразовательный цикл**

Общеобразовательный цикл ППКРС профессии 15.01.35 Мастер слесарных работ реализуется в течение всего срока освоения программы.

Дисциплина "Физическая культура" реализуется из расчета по 3 часа в неделю (приказ Минобрнауки России от 30.08.2010г. №889).

Предусмотрено выполнение обучающимися индивидуального проекта как особой формы образовательной деятельности обучающихся. Индивидуальный проект выполняется обучающимся самостоятельно под руководством преподавателя по выбранной теме в рамках дисциплины «Основы проектной деятельности».

 Учебные дисциплины общеобразовательного цикла изучаются рассредоточено; обучающиеся сдают два обязательных экзамена по общеобразовательным дисциплинам - русский язык, математика - письменно, физика, химия, информатика - устно как профильные дисциплины по выбору техникума ; экзамены проводятся рассредоточено в период теоретического обучения.

#### **5.4. Формирование вариативной части ППКРС**

Вариативная часть в количестве 288 часов использована на увеличение часов общепрофессионального и профессионального цикла:

127ч – на общепрофессиональный цикл;

161ч – на профессиональный цикл.

В профессиональный цикл под запросы работодателя введены две дисциплины Цифровая экономика отрасли и Основы бережливого производства. Данное распределение осуществляется с целью повышения качества подготовки обучающихся по профессии, формированию общих и профессиональных компетенций.

 В учебные циклы включается промежуточная аттестация обучающихся, которая осуществляется в рамках освоения указанных циклов в соответствии с разработанными образовательной организацией фондами оценочных средств, позволяющими оценить достижения запланированных по отдельным дисциплинам, модулям и практикам результатов обучения.

 Промежуточная аттестация проводится в форме дифференцированного зачета, комплексного дифференцированного зачета, экзамена. По дисциплинам общепрофессионального блока применяется дифференцированный зачет.

Для промежуточной аттестации по элементам профессионального модуля используются: дифференцированный зачет и/или комплексный

дифференцированный зачет, экзамен.

 Формой промежуточной аттестации по профессиональному модулю является экзамен (квалификационный), который проводится в последнем семестре освоения программы профессионального модуля. Квалификационный экзамен может быть проведен в форме демонстрационного экзамена.

 В учебные циклы включается промежуточная аттестация обучающихся, которая осуществляется в рамках освоения указанных циклов в соответствии с разработанными образовательной организацией фондами оценочных средств, позволяющими оценить достижения запланированных по отдельным дисциплинам, модулям и практикам результатов обучения.

 Промежуточная аттестация в форме экзамена проводится в день, освобожденный от других форм учебной нагрузки. Промежуточная аттестация в форме дифференцированного зачета и/или комплексного дифференцированного зачета проводится за счет часов, отведенных на освоение соответствующей учебной дисциплины/междисциплинарного курса/практики.

 При изучении учебной дисциплины или междисциплинарного курса в течение нескольких семестров, если форма промежуточной аттестации не предусмотрена, оценка за семестр выставляется на основе отметок текущей успеваемости.

 Порядок и периодичность промежуточной аттестации отражается в календарном учебном графике. На промежуточную аттестацию отведено 92 часа. Промежуточная аттестация реализуется в соответствии с Положением о текущем контроле знаний и промежуточной аттестации.

 Обучение завершается Государственной итоговой аттестацией в форме демонстрационного экзамена. На государственную итоговую аттестацию отводится 36 часов (одна неделя).

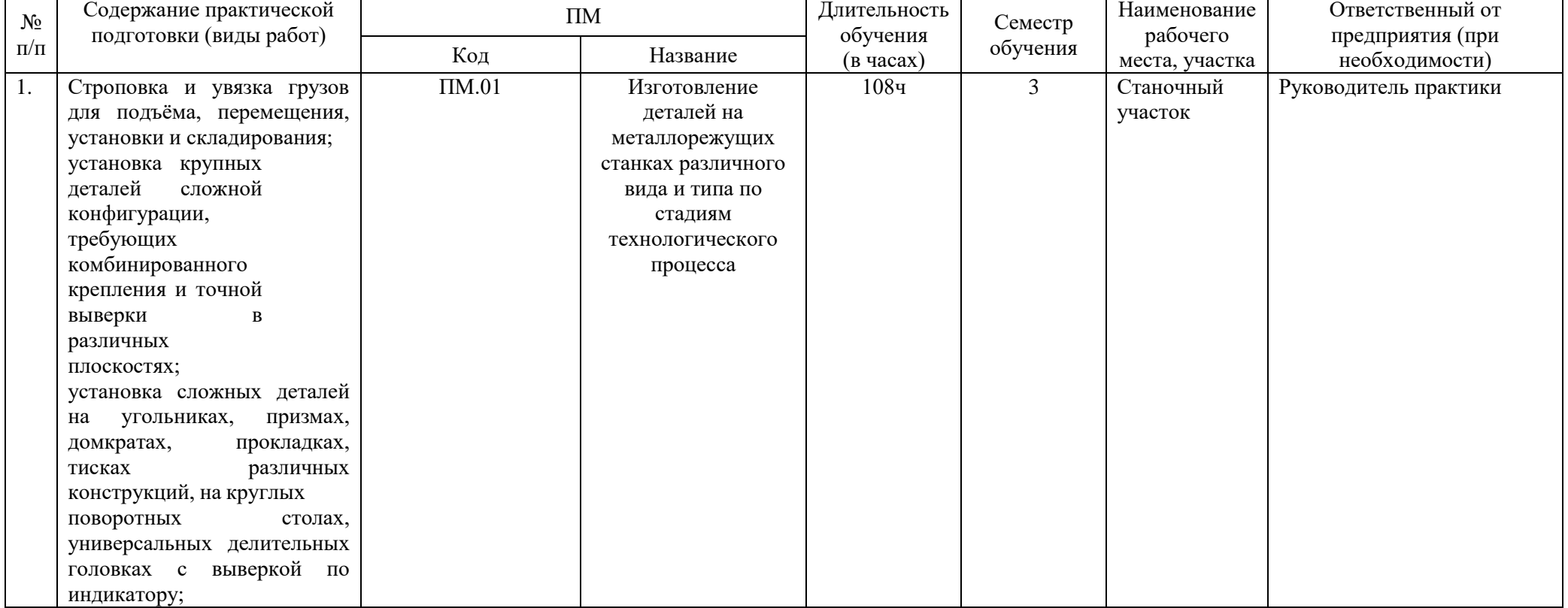

#### 5.2. Примерный план обучения на предприятии (на рабочем месте)

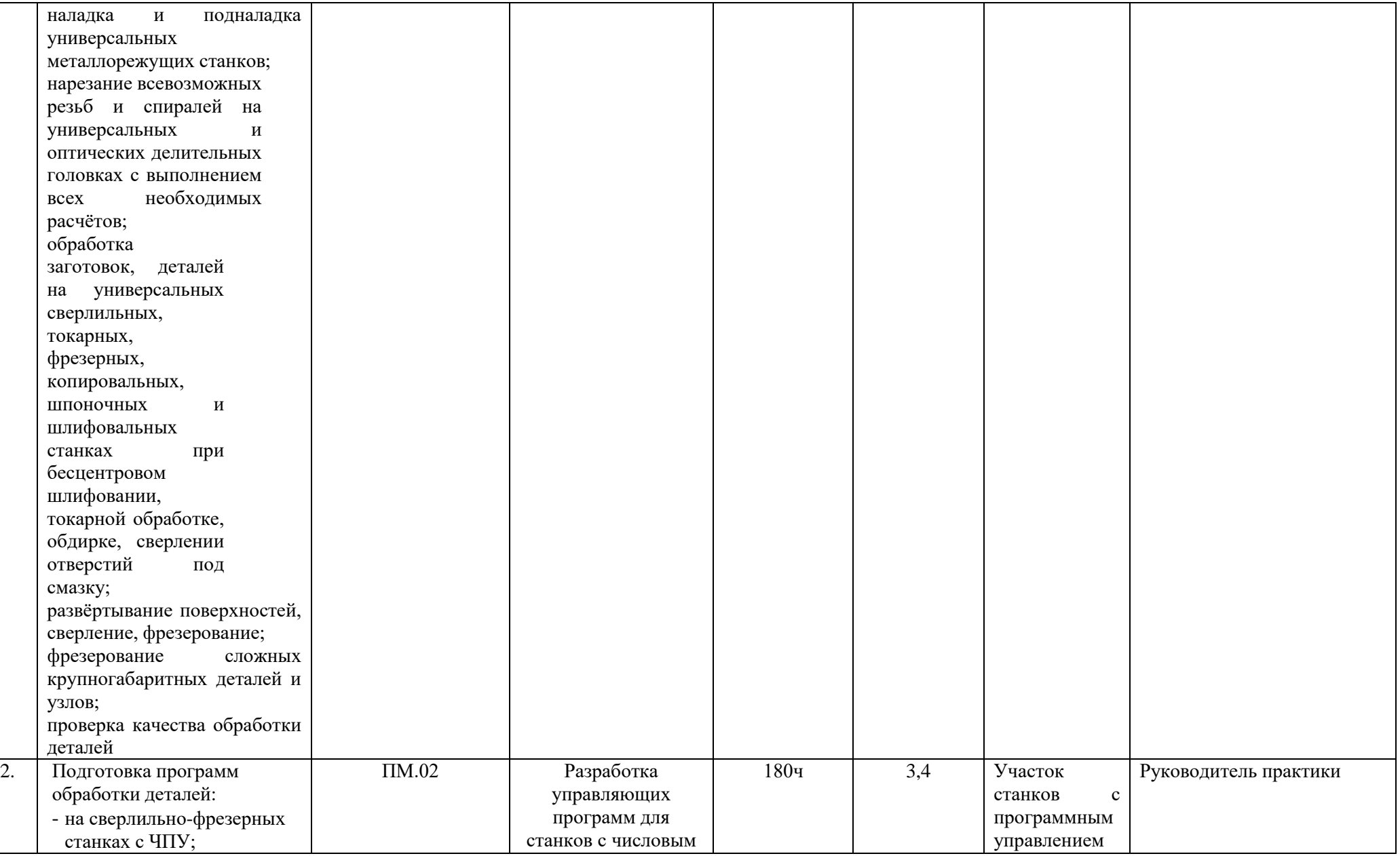

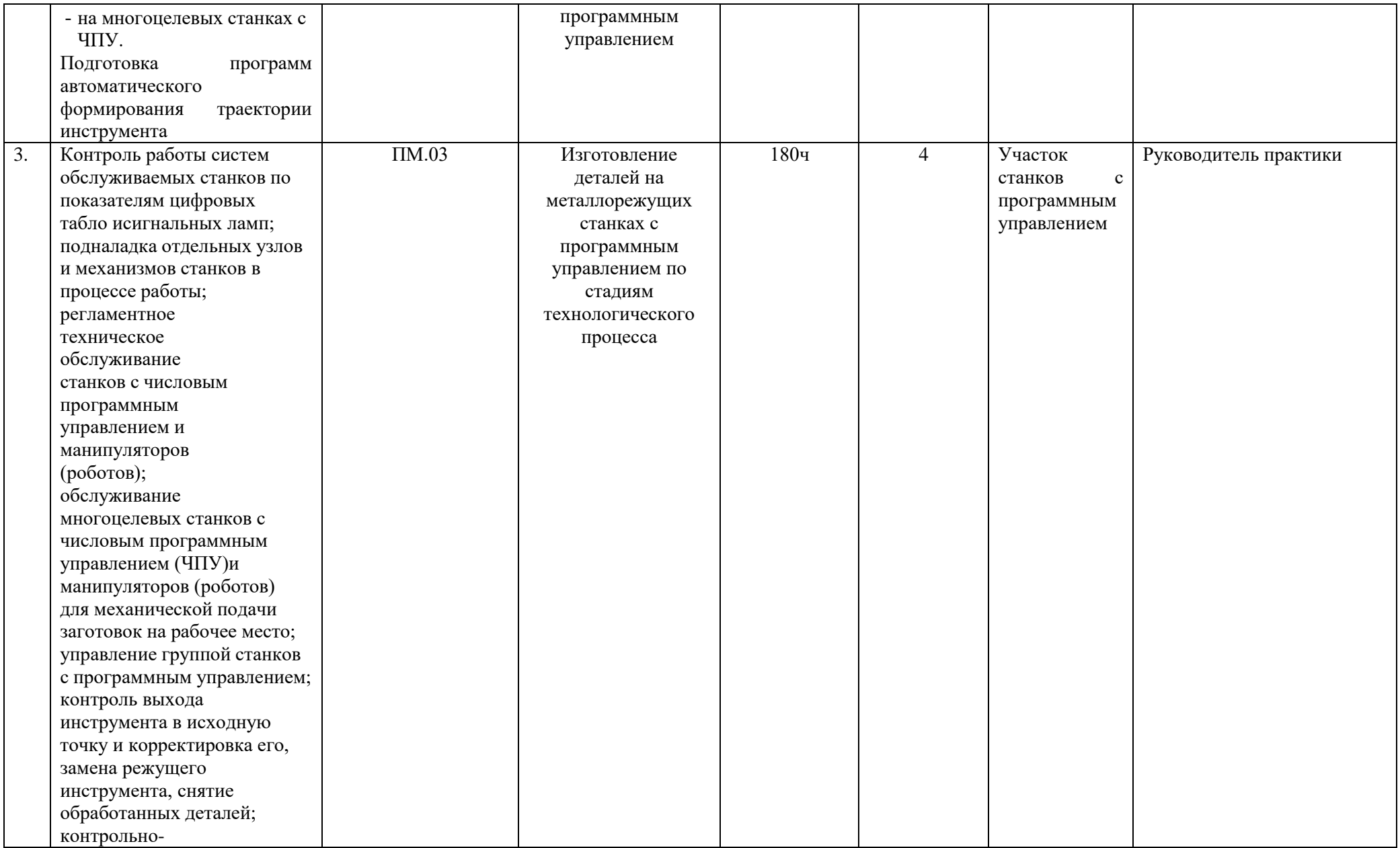

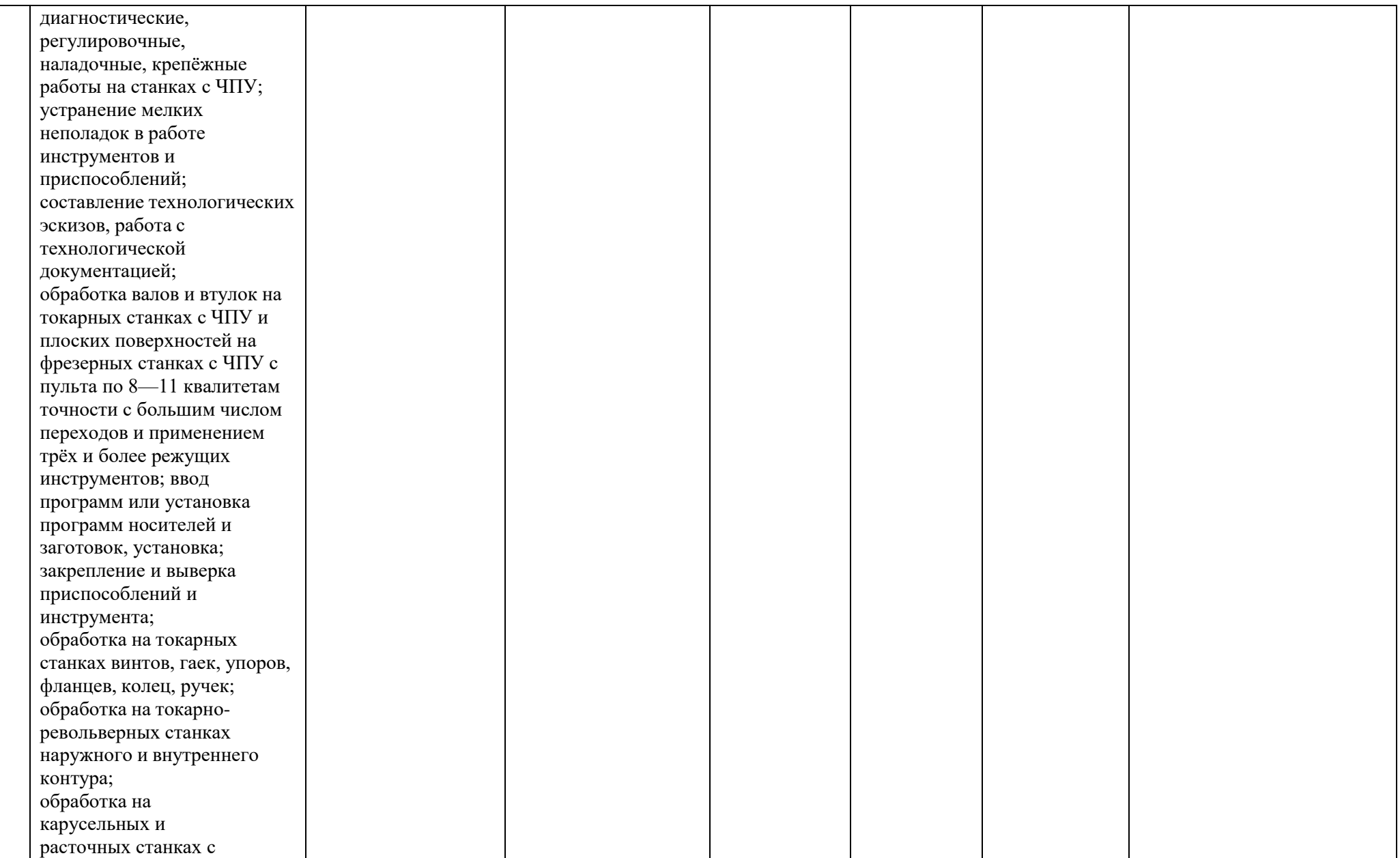

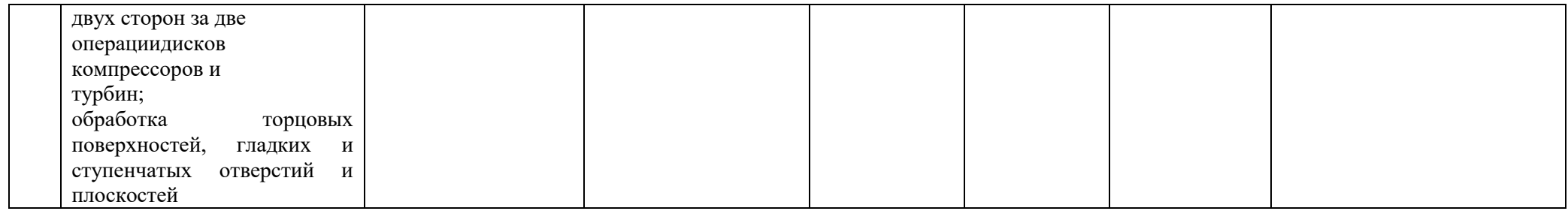

5.3. Календарный учебный график

5.3.1. По программе подготовки квалифицированных рабочих, служащих.

**График учебного процесса по неделям (с учетом интенсификации на 40%)**

## Календарный график учебного процесса (1 курс)

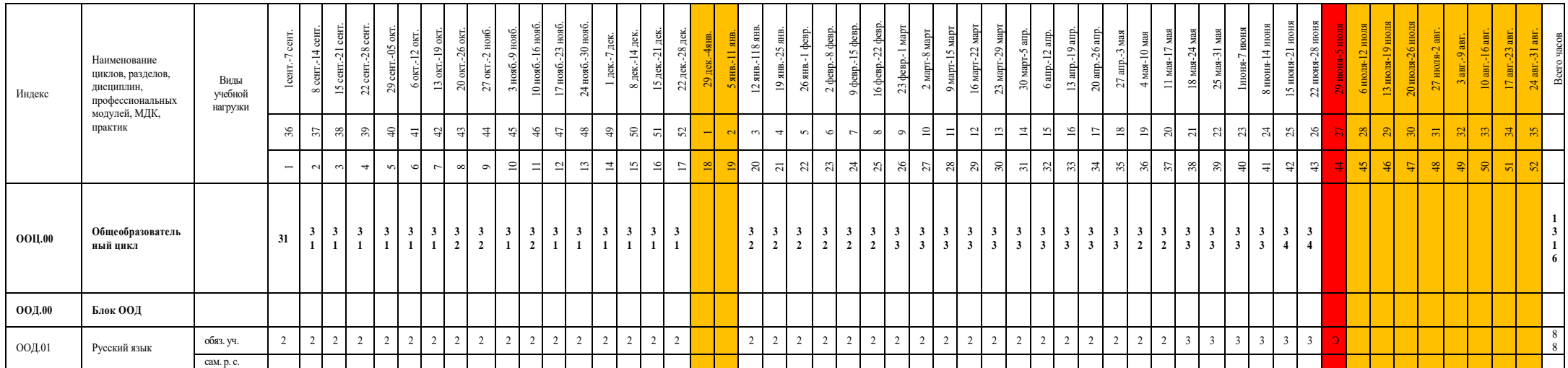

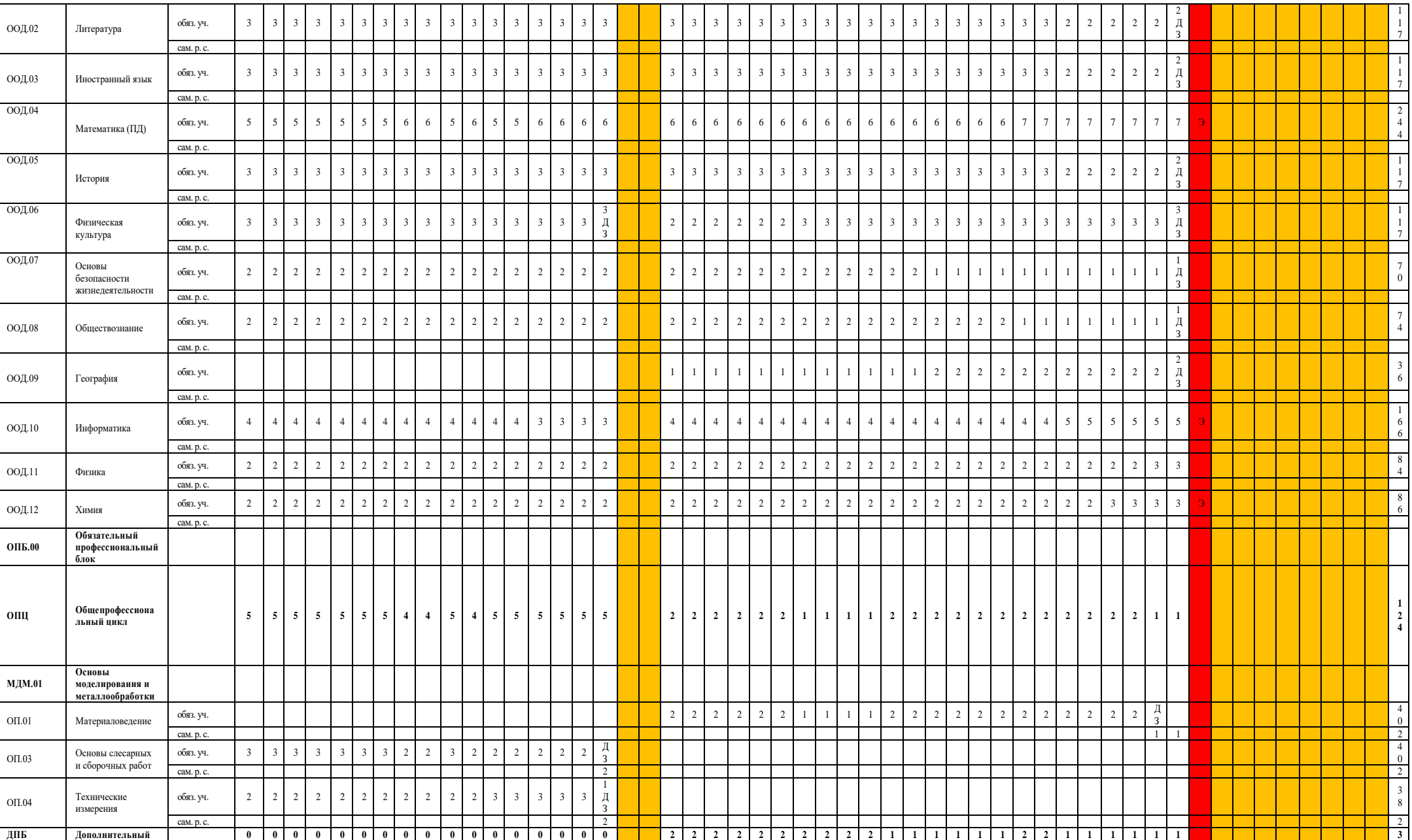

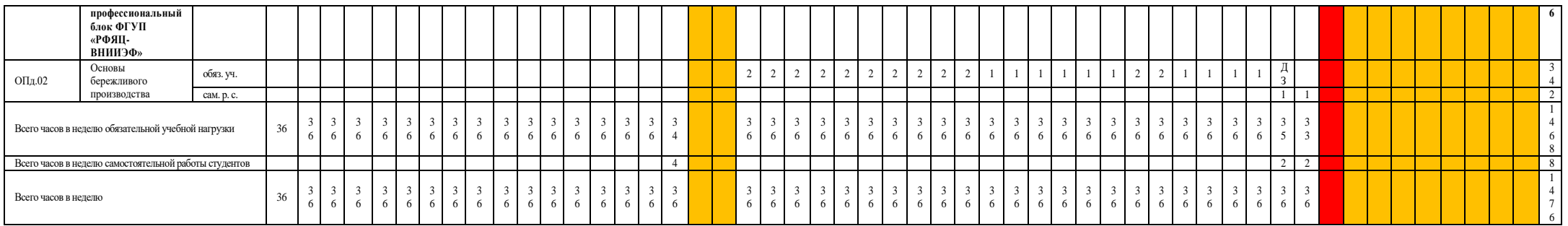

# Календарный график учебного процесса (2 курс)

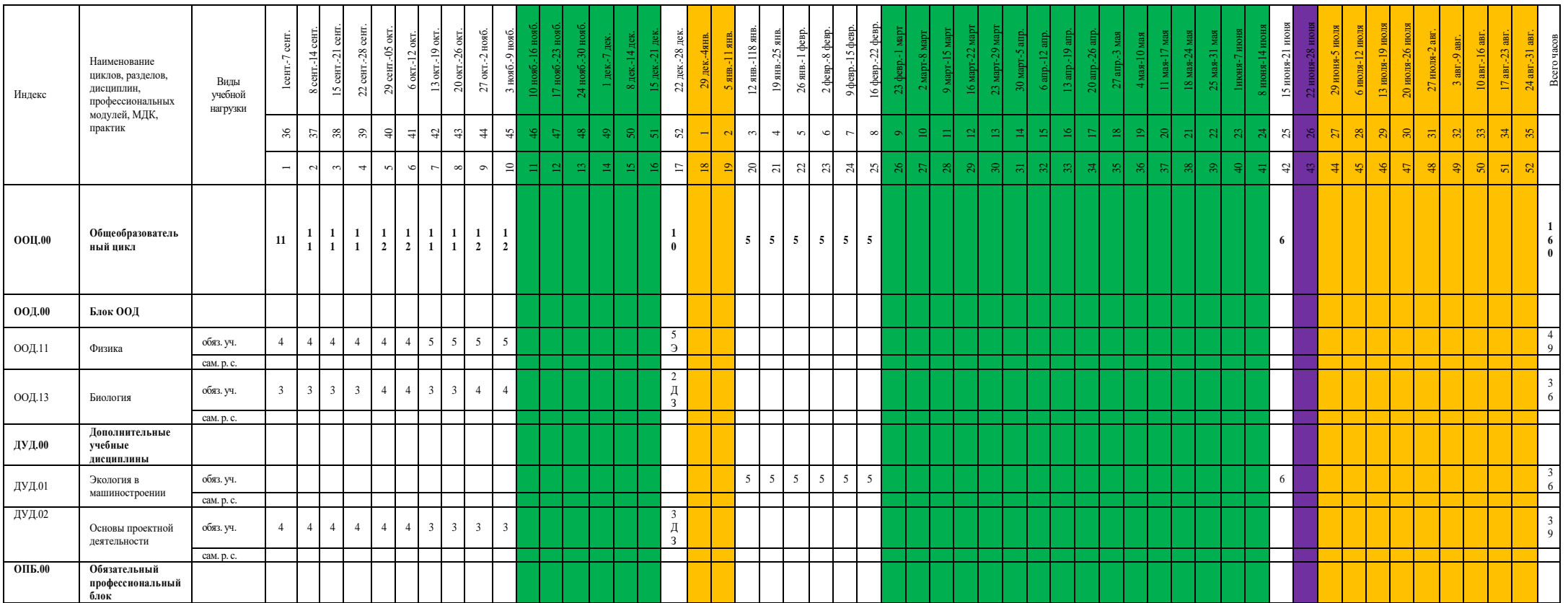

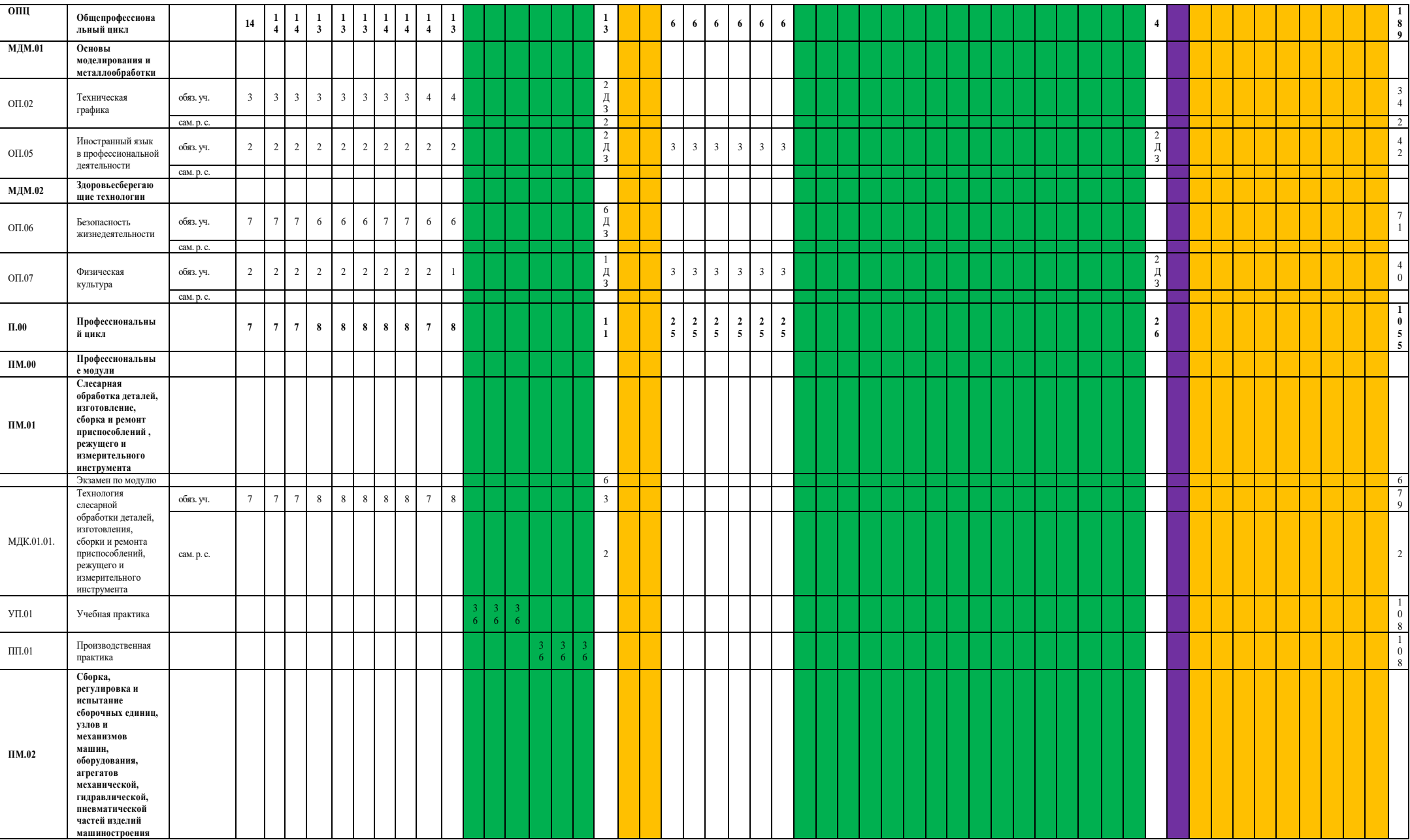

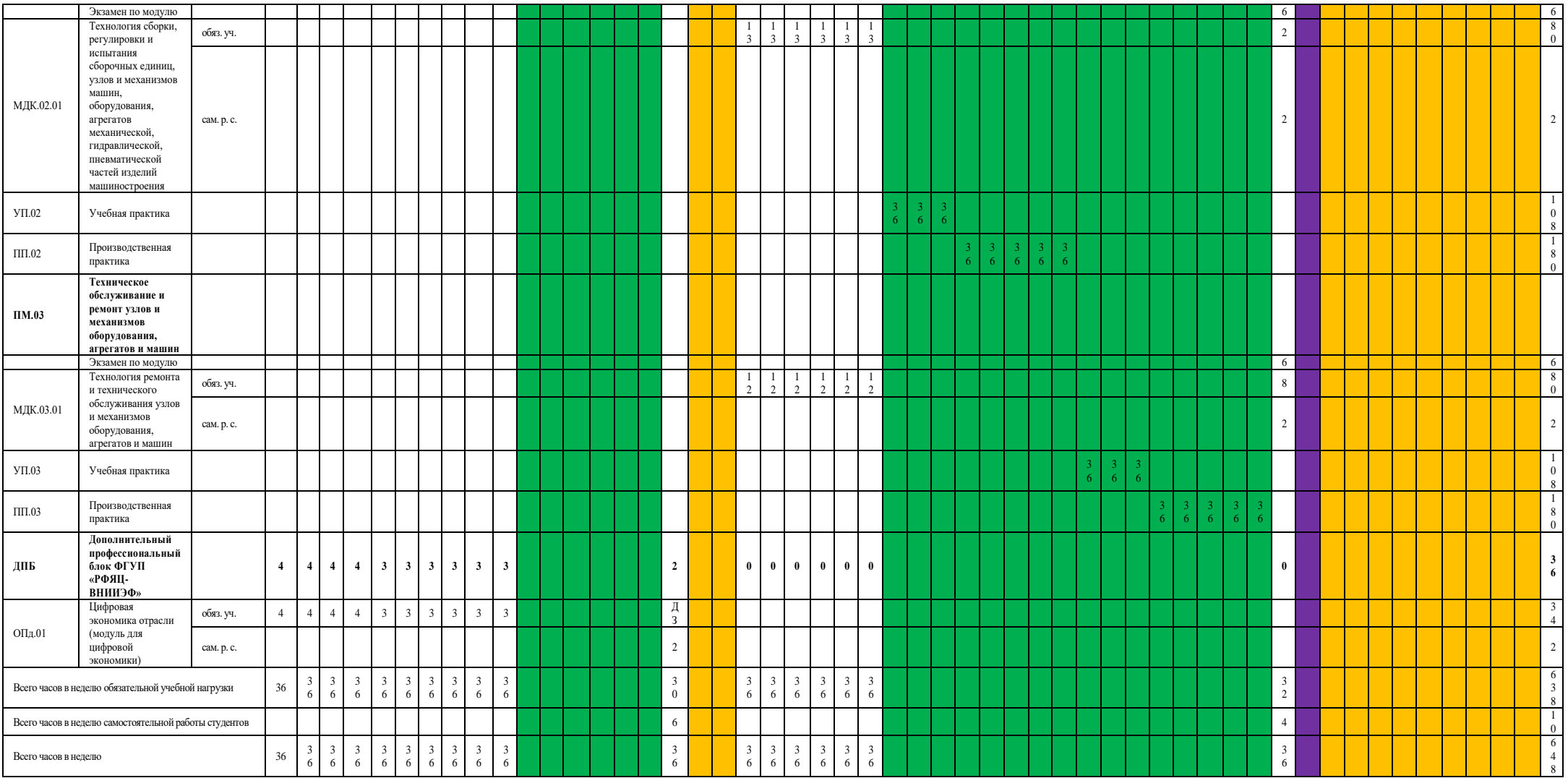
### **5.4. Рабочая программа воспитания**

5.4.1. Цель и задачи воспитания обучающихся при освоении ими образовательной программы:

Цель рабочей программы воспитания – создание организационно-педагогических условий для формирования личностных результатов обучающихся, проявляющихся в развитии их позитивных чувств и отношений к российским гражданским (базовым, общенациональным) нормам и ценностям, закреплённым в Конституции Российской Федерации, с учетом традиций и культуры субъекта Российской Федерации, деловых качеств *квалифицированных рабочих, служащих*, определенных отраслевыми требованиями (корпоративной культурой).

Задачи:

 формирование единого воспитательного пространства, создающего равные условия для развития обучающихся профессиональной образовательной организации;

 организация всех видов деятельности, вовлекающей обучающихся в общественноценностные социализирующие отношения;

 формирование у обучающихся профессиональной образовательной организации общих ценностей, моральных и нравственных ориентиров, необходимых для устойчивого развития государства;

усиление воспитательного воздействия благодаря непрерывности процесса воспитания.

5.4.2. Рабочая программа воспитания представлена в приложении 4.

5.5. Календарный план воспитательной работы

Календарный план воспитательной работы представлен в приложении 4.

## **РАЗДЕЛ 6. УСЛОВИЯ РЕАЛИЗАЦИИ ОБРАЗОВАТЕЛЬНОЙ ПРОГРАММЫ**

## 6.1. **Требования к материально-техническому обеспечению образовательной программы.**

6.1.1. Специальные помещения представляют собой учебные аудитории для проведения занятий всех видов, предусмотренных образовательной программой, в том числе групповых и индивидуальных консультаций, текущего контроля и промежуточной аттестации, а также помещения для самостоятельной и воспитательной работы, мастерские и лаборатории, оснащенные оборудованием, техническими средствами обучения и материалами, учитывающими требования стандартов.

#### **Перечень специальных помещений**

### **Кабинеты:**

Технических измерений Материаловедения Электротехники Технической графики Безопасности жизнедеятельности Технологии металлообработки и работы в металлообрабатывающих цехах Иностранного языка Истории, обществознания, географии Информатики

Математики

Химии, биологии, экологии

Русского языка и литературы

Физики

#### **Лаборатории:**

Материаловедения

Программного управления станками ЧПУ

#### **Мастерские:**

Металлообработки с участоком станков с ЧПУ

#### **Тренажеры, тренажерные комплексы:**

Демонстрации и имитации работ на металлорежущих станках

#### **Спортивный комплекс:**

Спортивный зал

**Залы:** 

Библиотека, читальный зал с выходом в Интернет

Актовый зал

6.1.2. Материально-техническое оснащение кабинетов, лабораторий, мастерских и баз практики по профессии*.*

Образовательная организация, реализующая программу по профессии **15.01.32 Оператор станков с программным управлением**, располагает материально-технической базой, обеспечивающей проведение всех видов дисциплинарной и междисциплинарной подготовки, лабораторной, практической работы обучающихся, предусмотренных учебным планом и соответствующей действующим санитарным и противопожарным правилам и нормам в разрезе выбранных траекторий. Минимально необходимый для реализации ОПОП перечень материальнотехнического обеспечения включает в себя:

#### 6.1.2.1. Оснащение кабинетов

## **Кабинет «Материаловедения, метрологии, стандартизации и сертификации, технических измерений»**

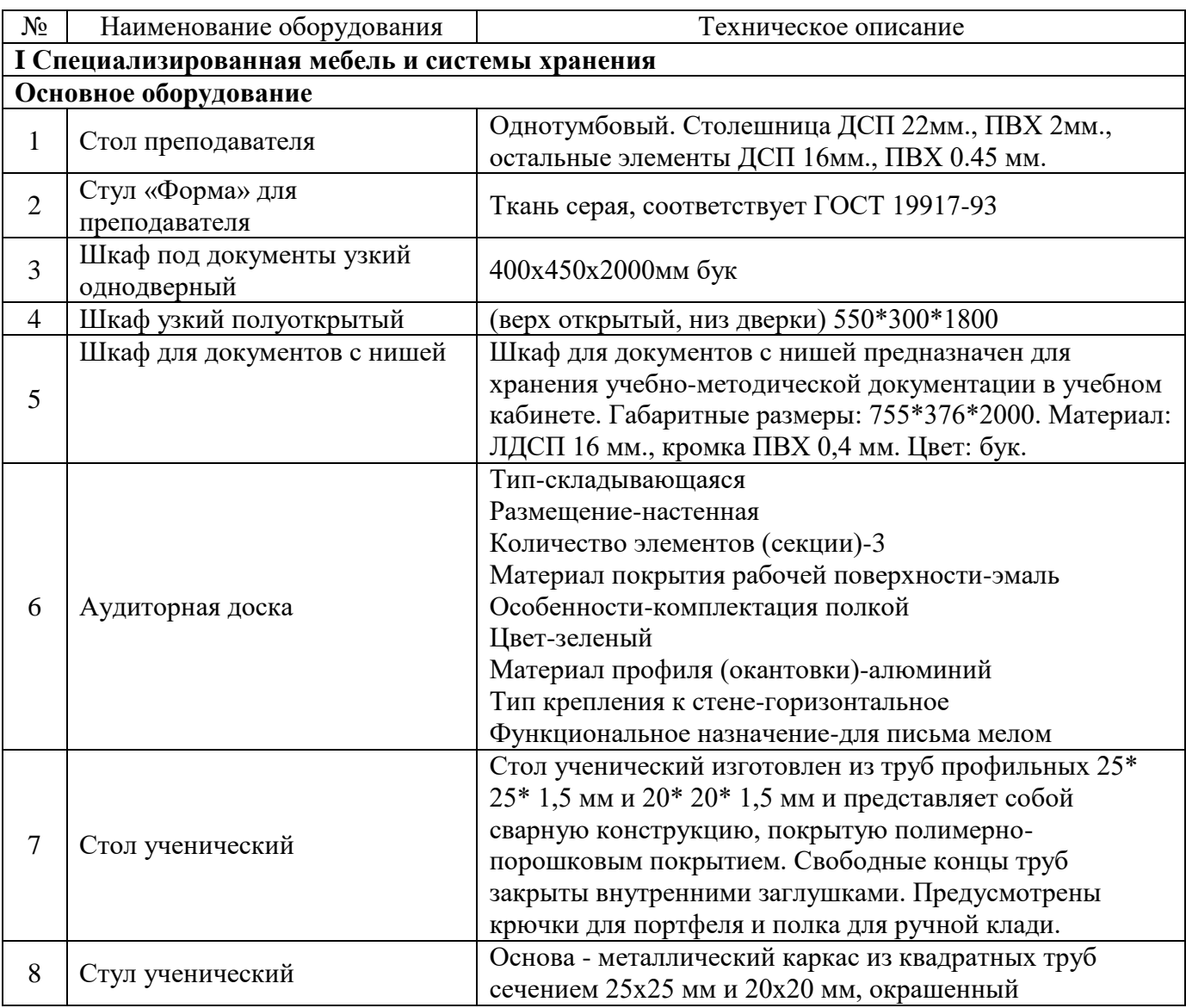

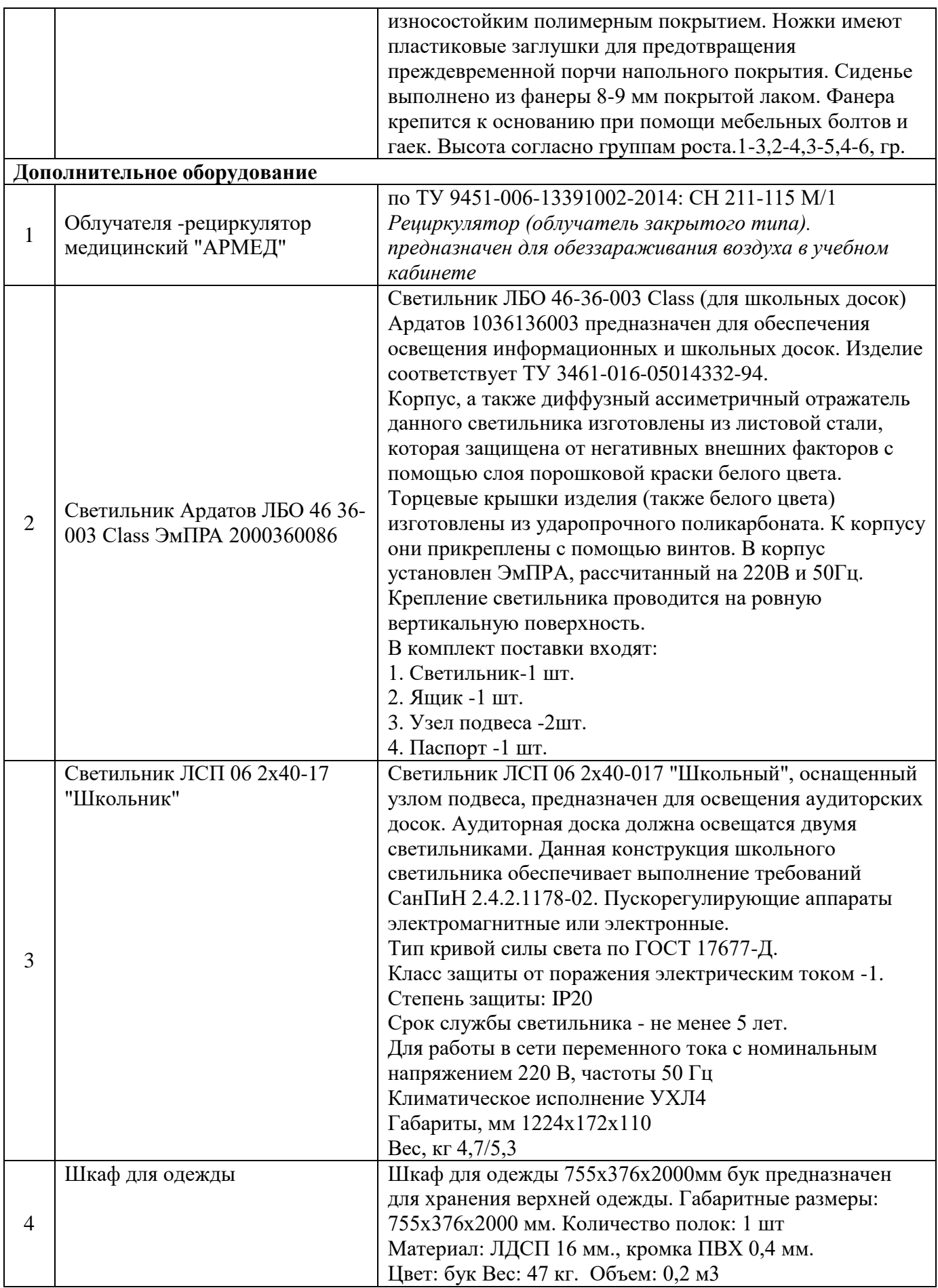

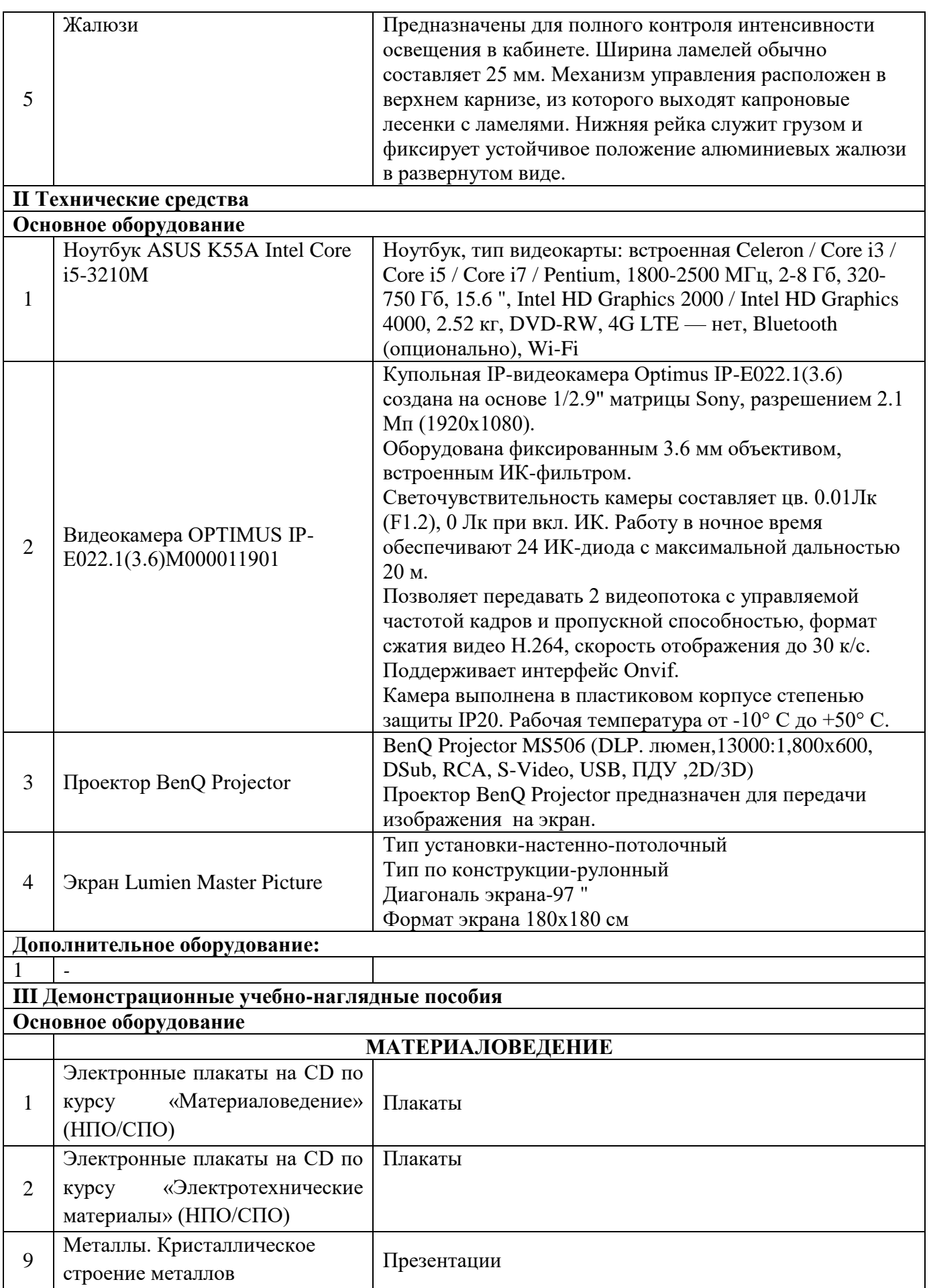

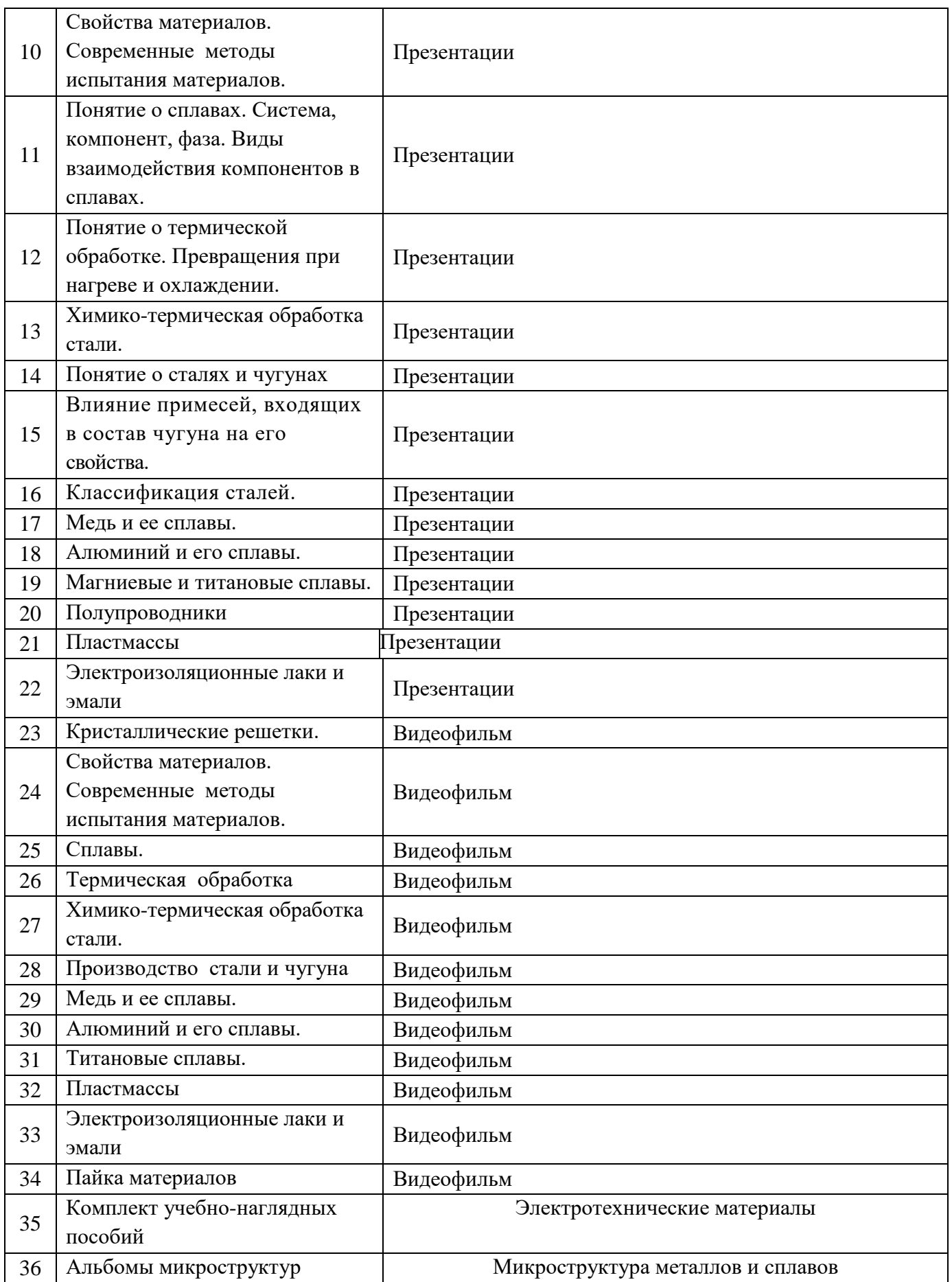

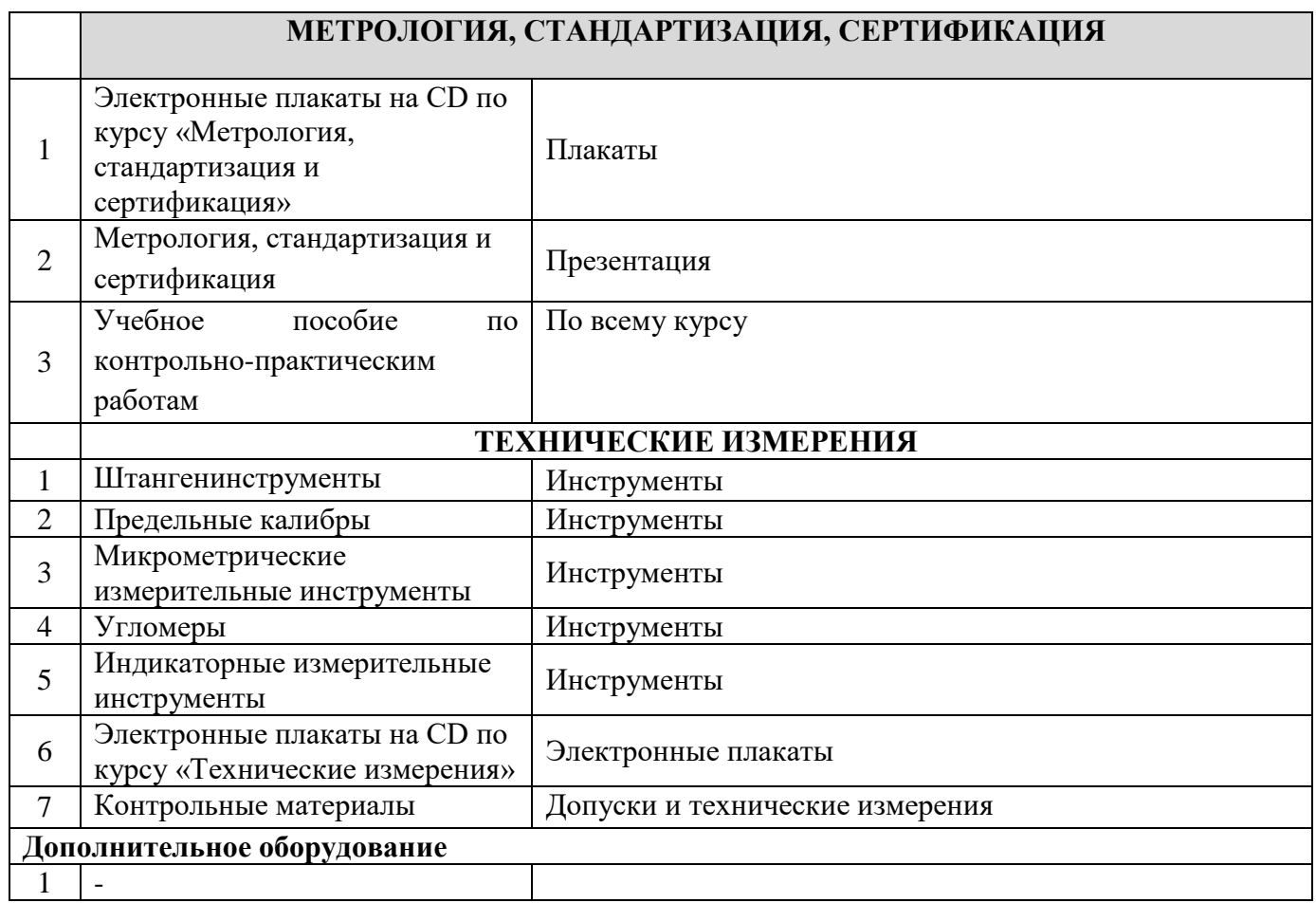

## **Кабинет «Инженерной графики, компьютерной графики, технической графики, технического черчения»**

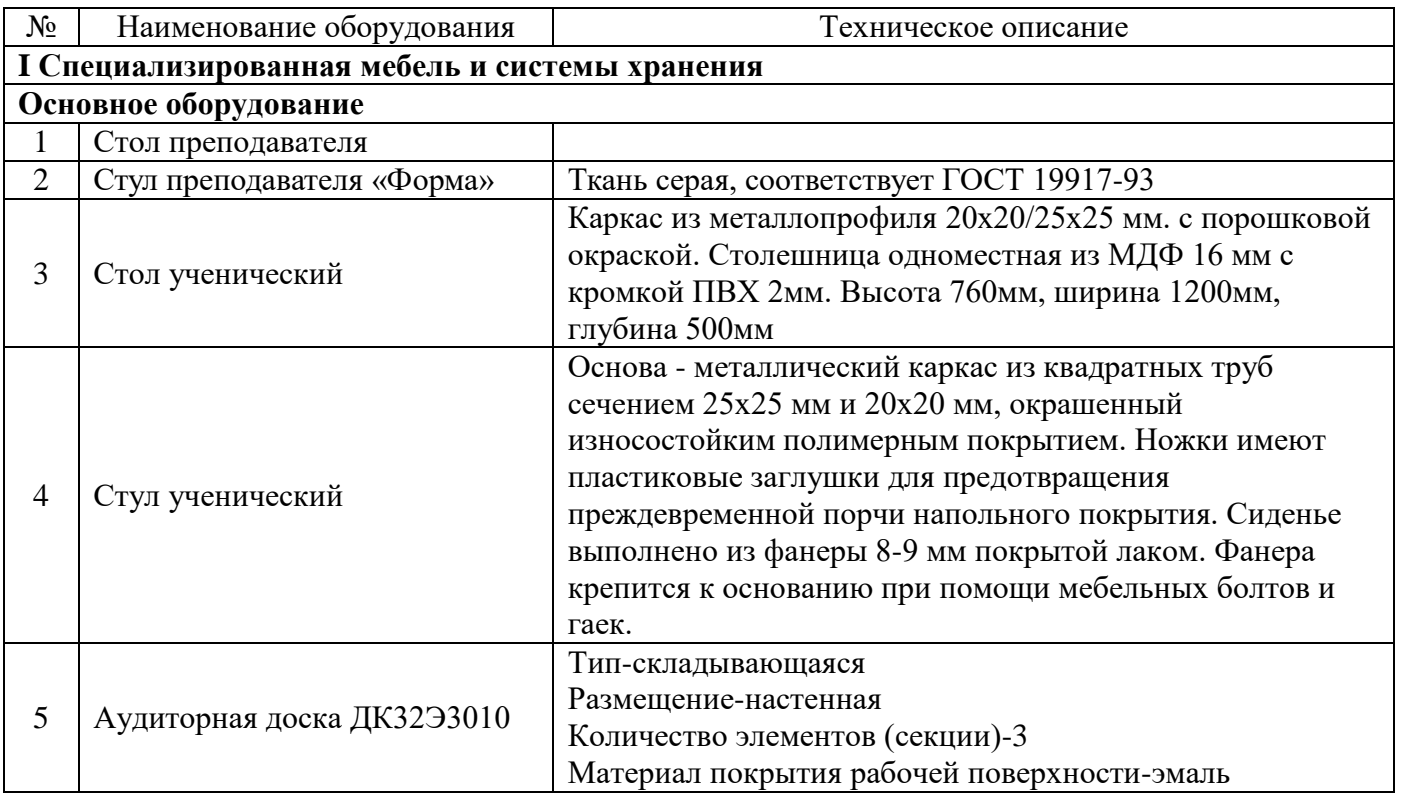

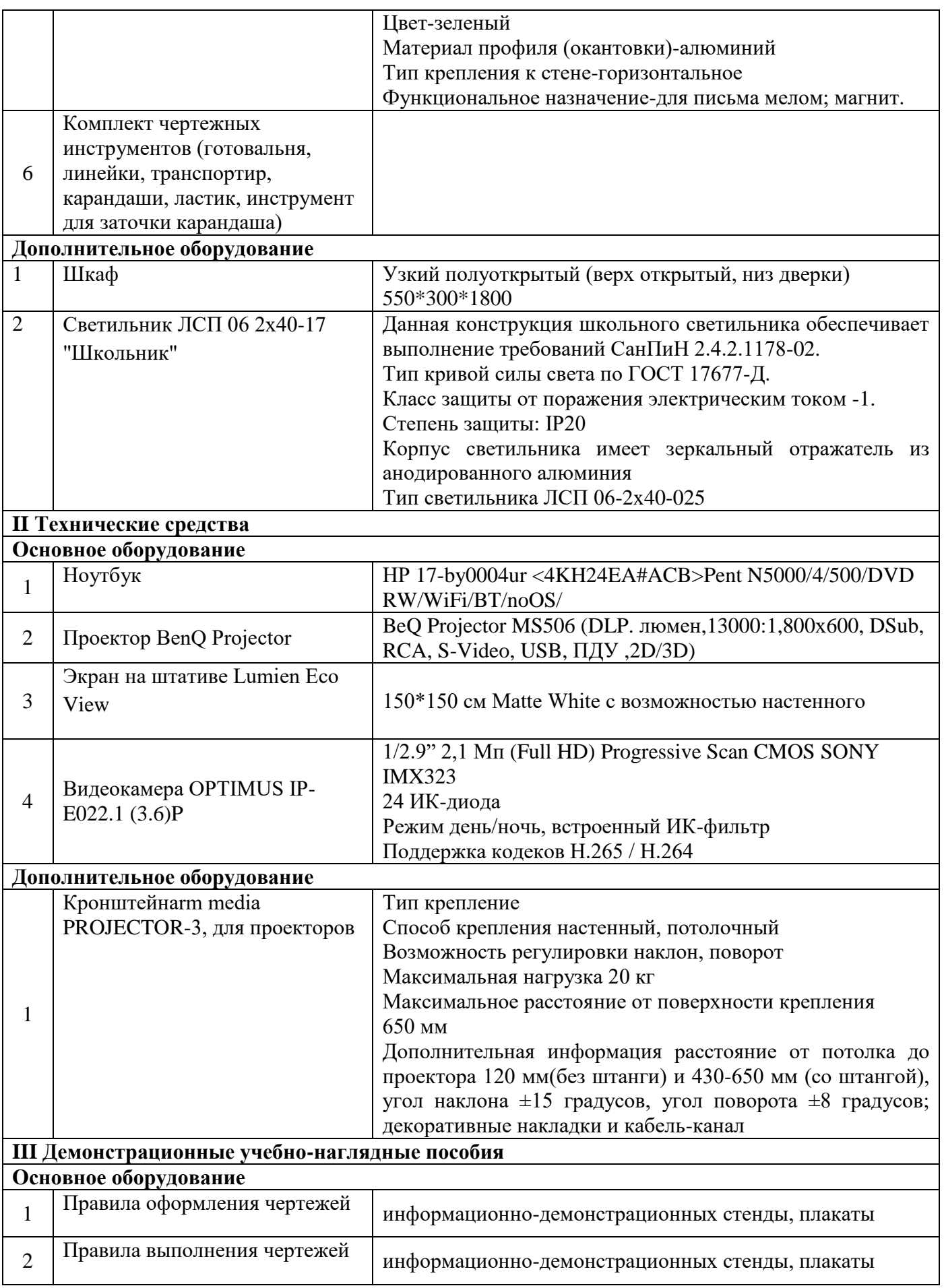

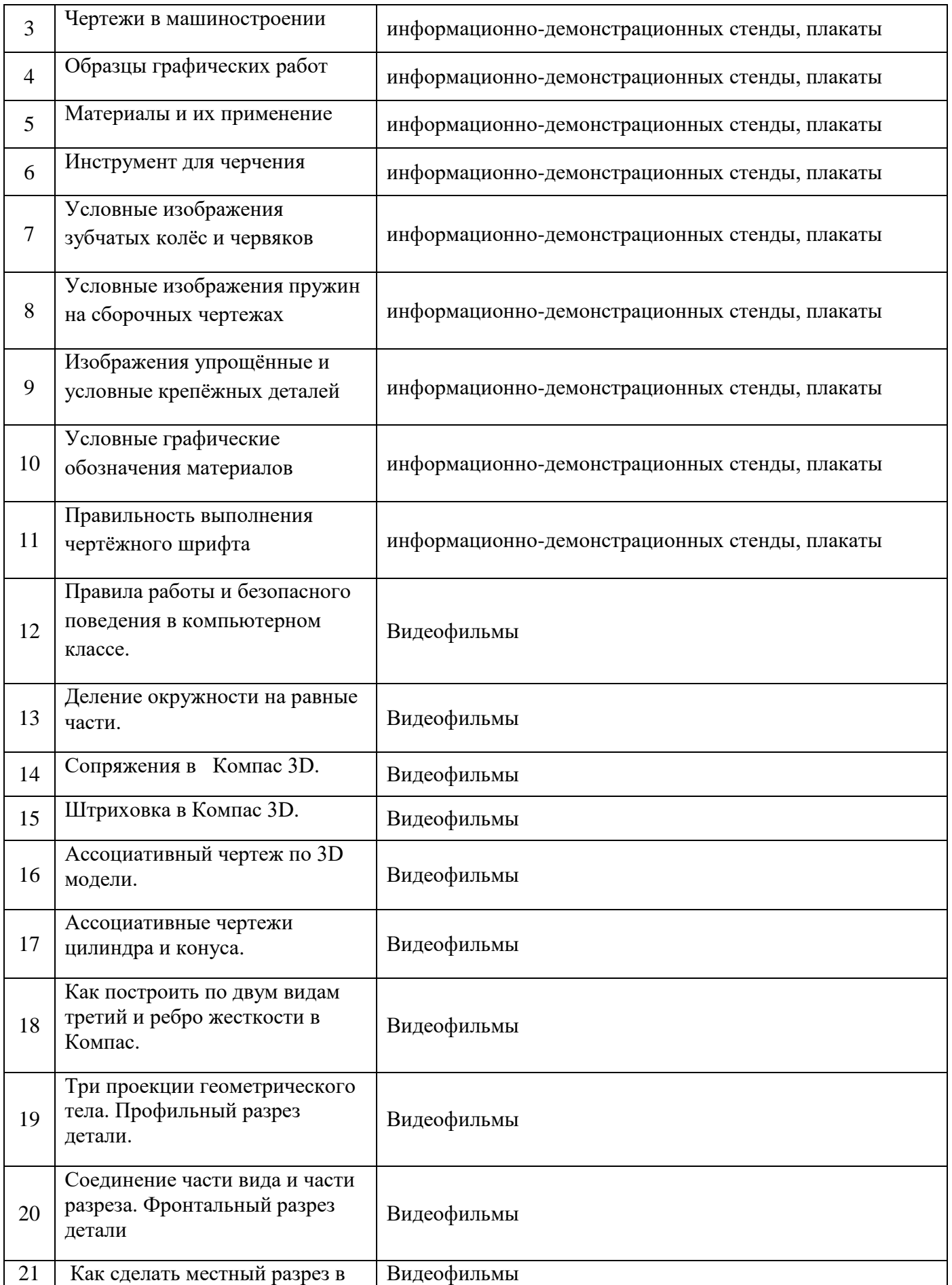

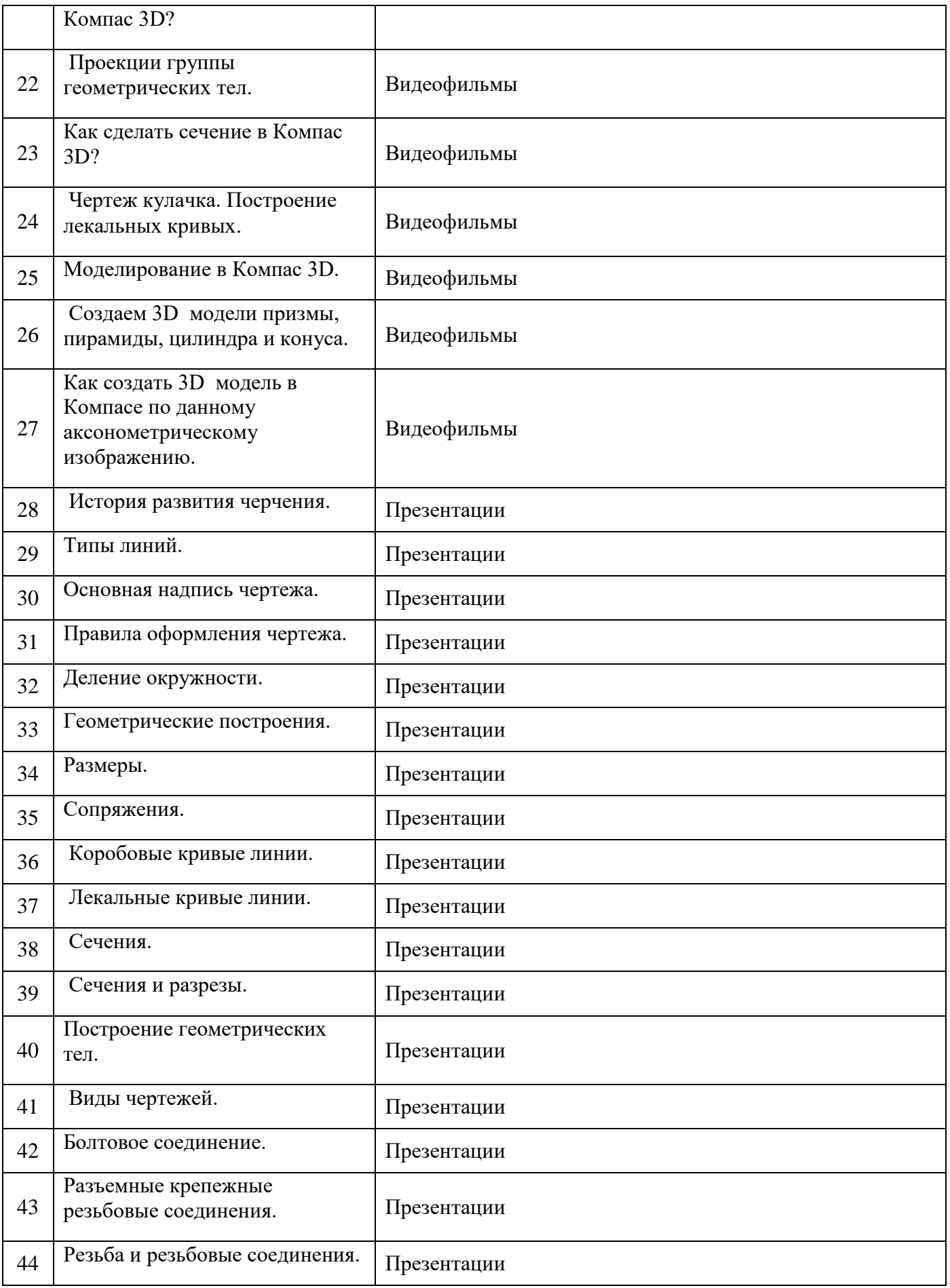

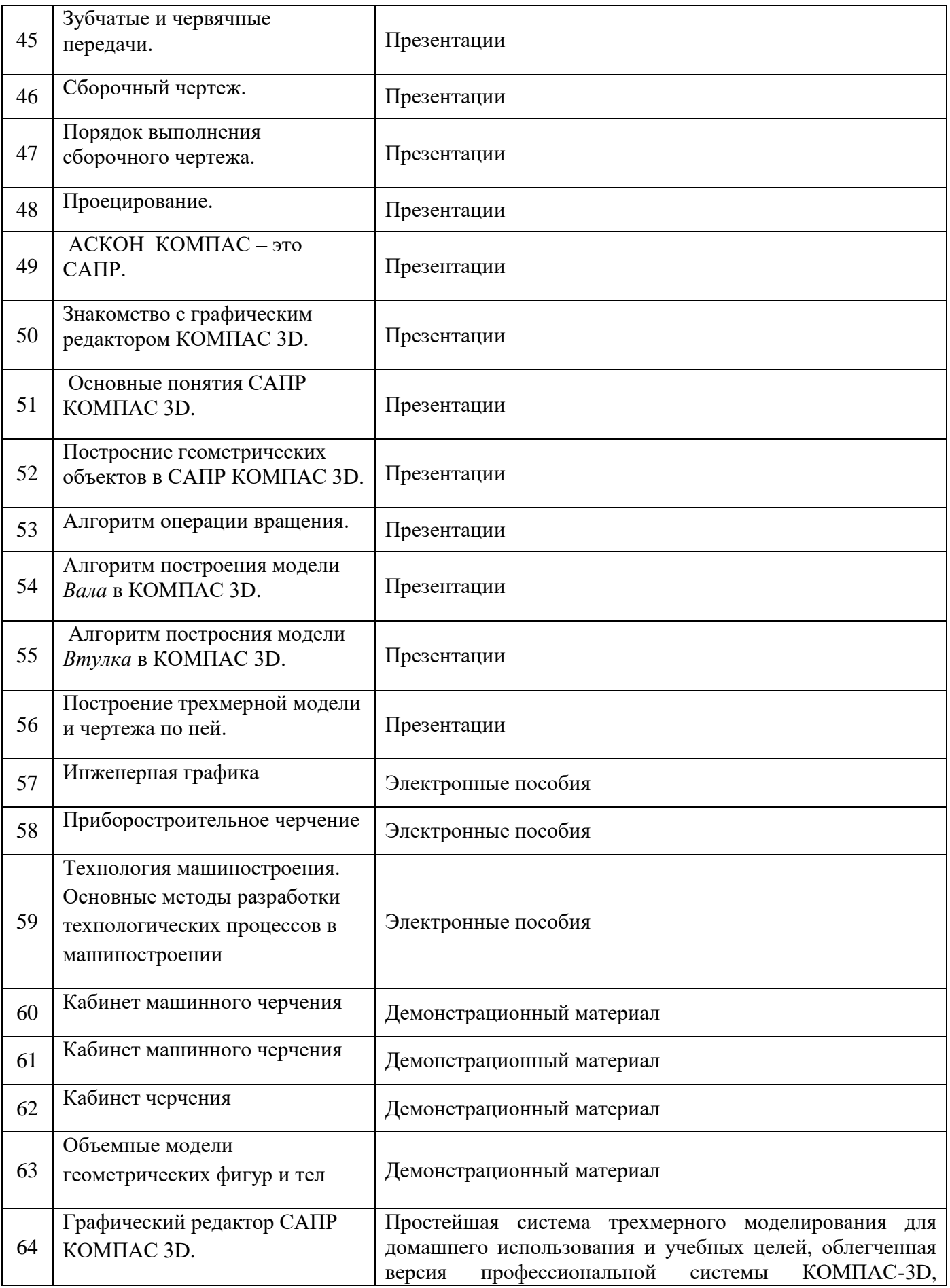

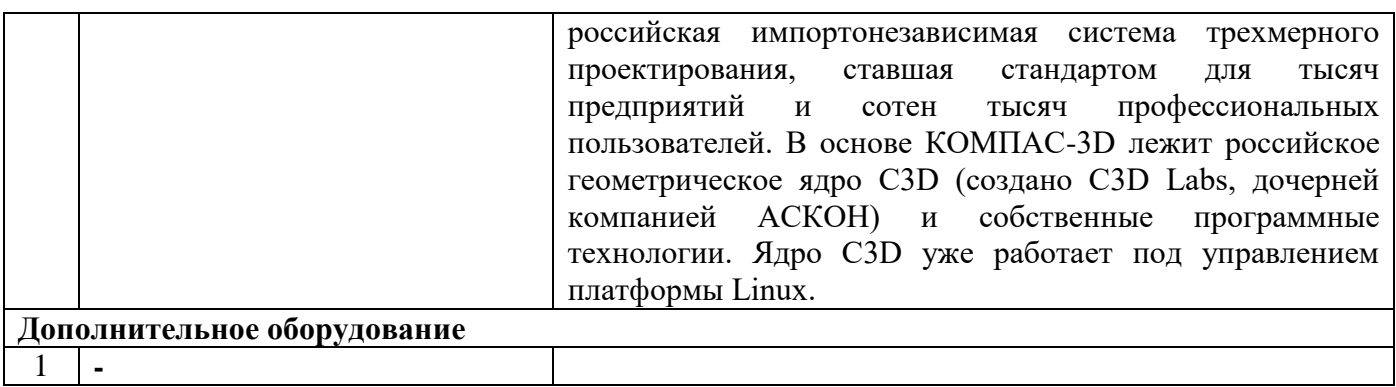

# **Кабинет «Безопасности жизнедеятельности и охраны труда»**

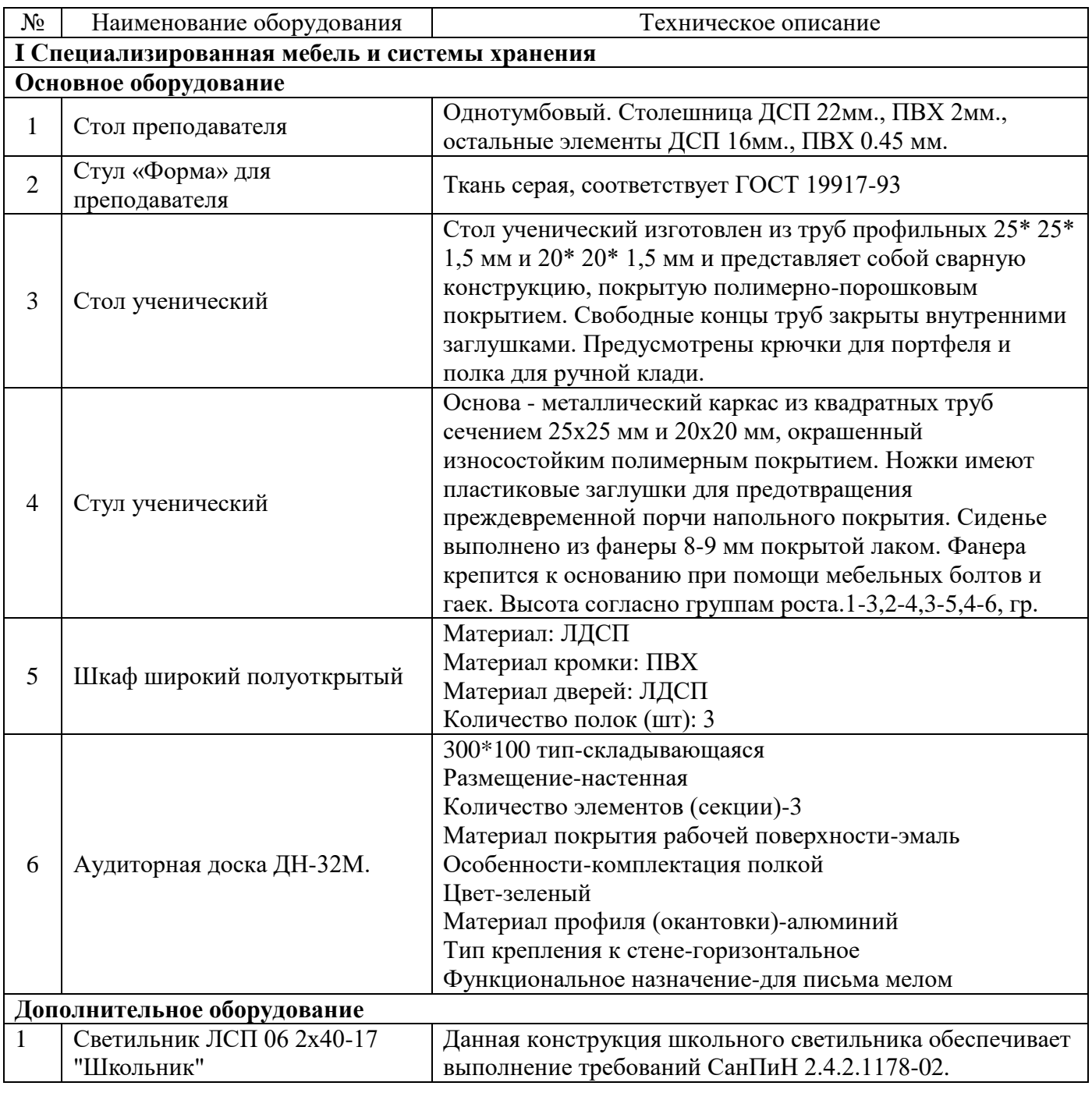

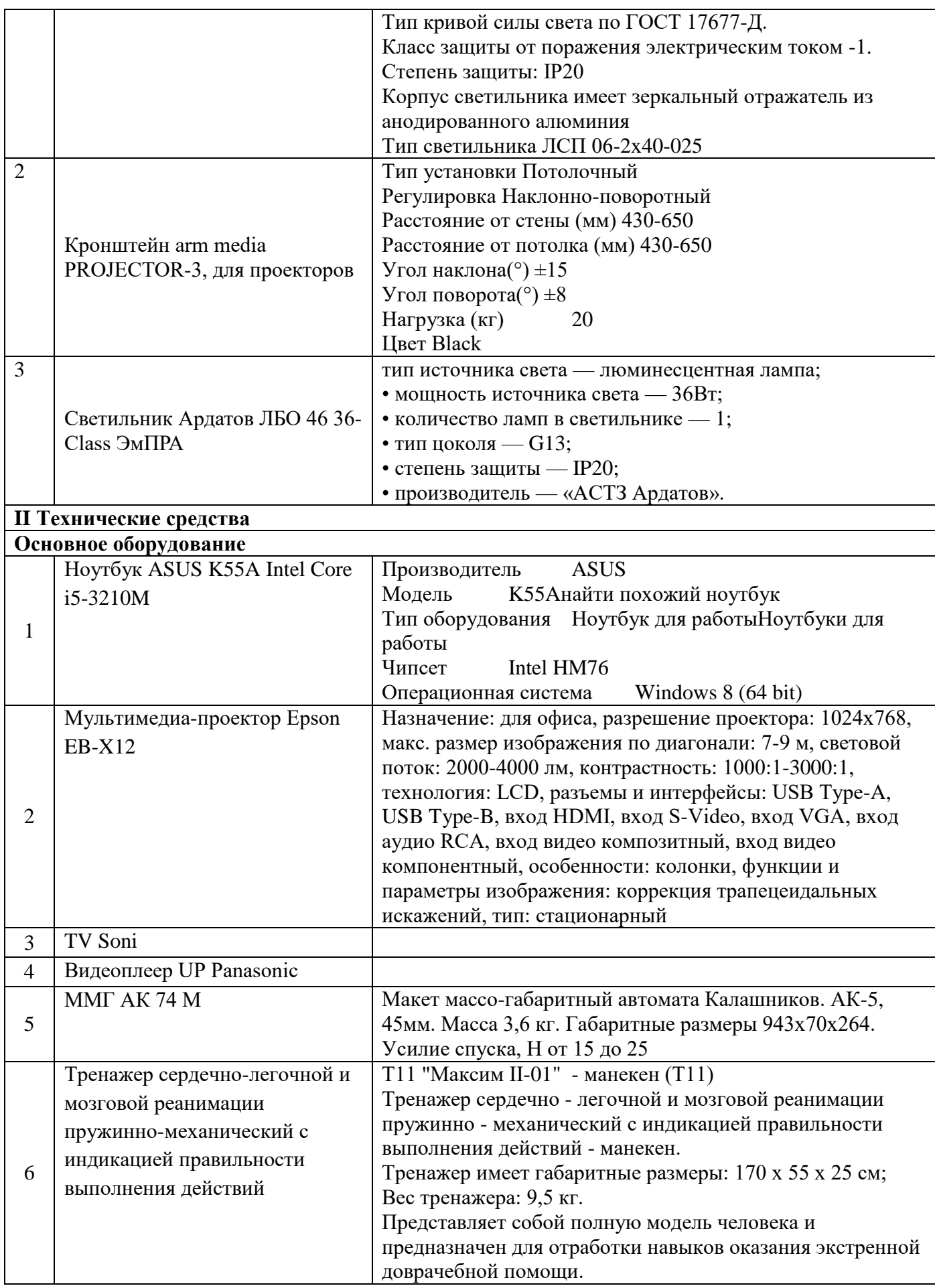

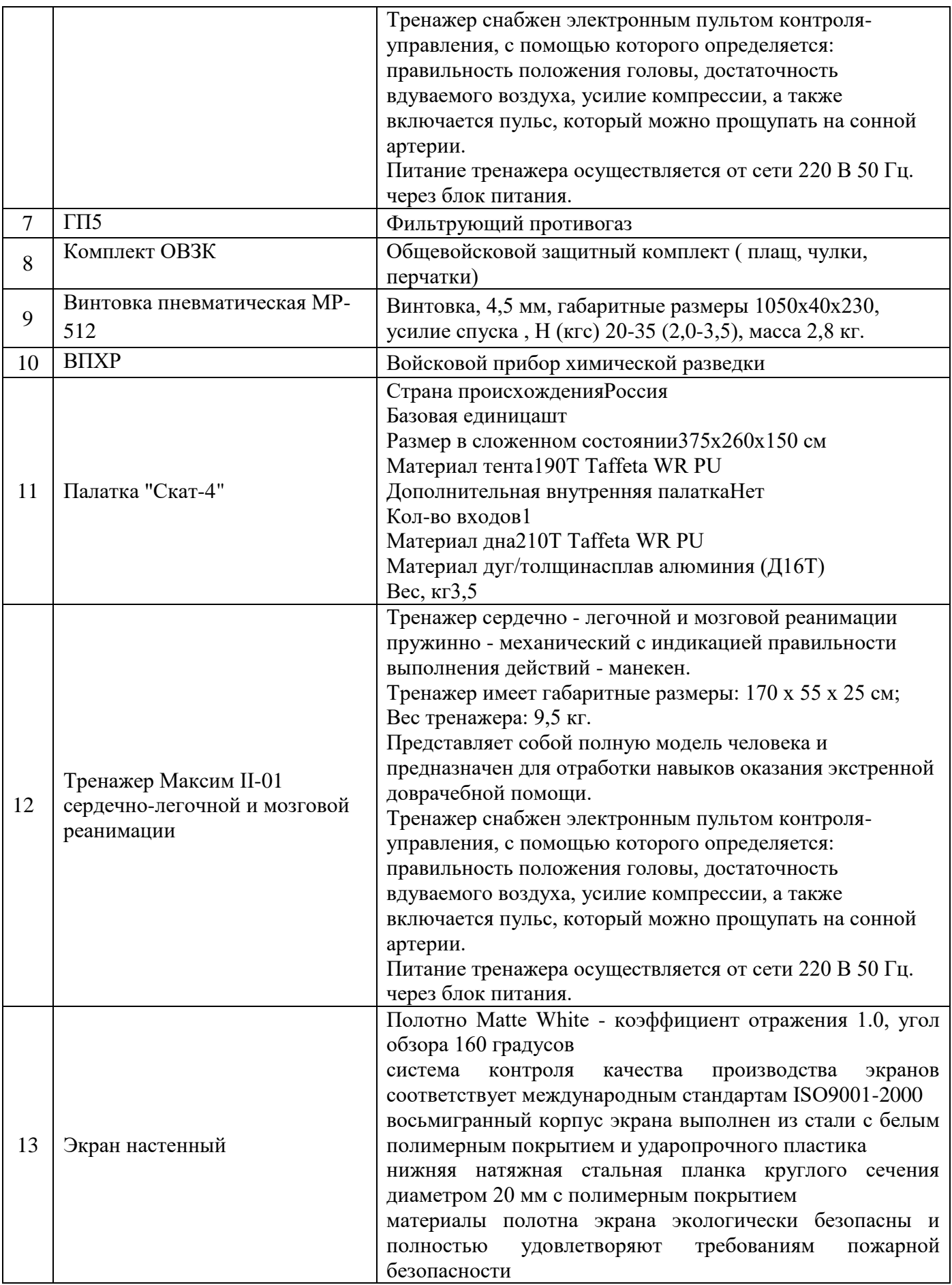

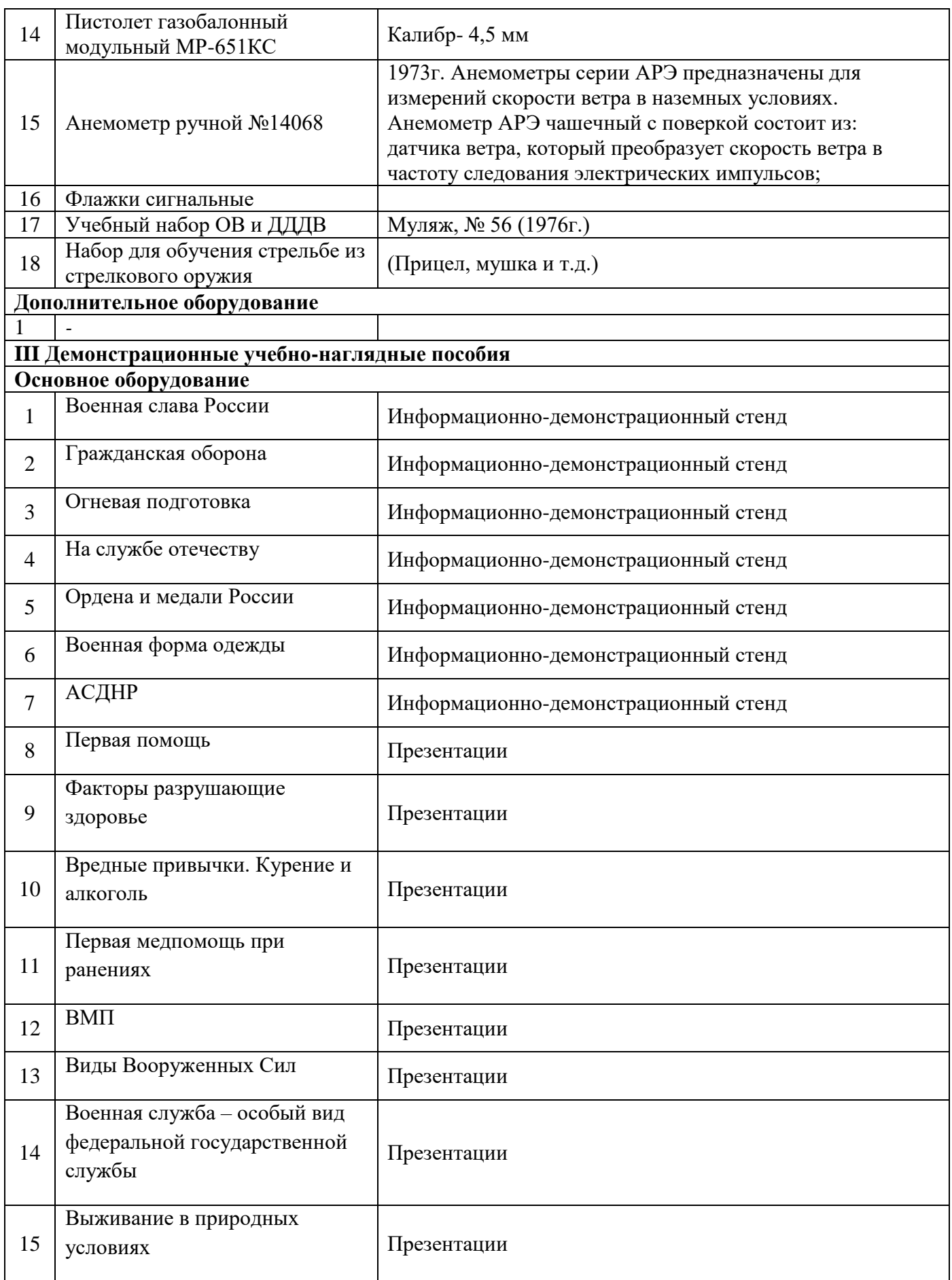

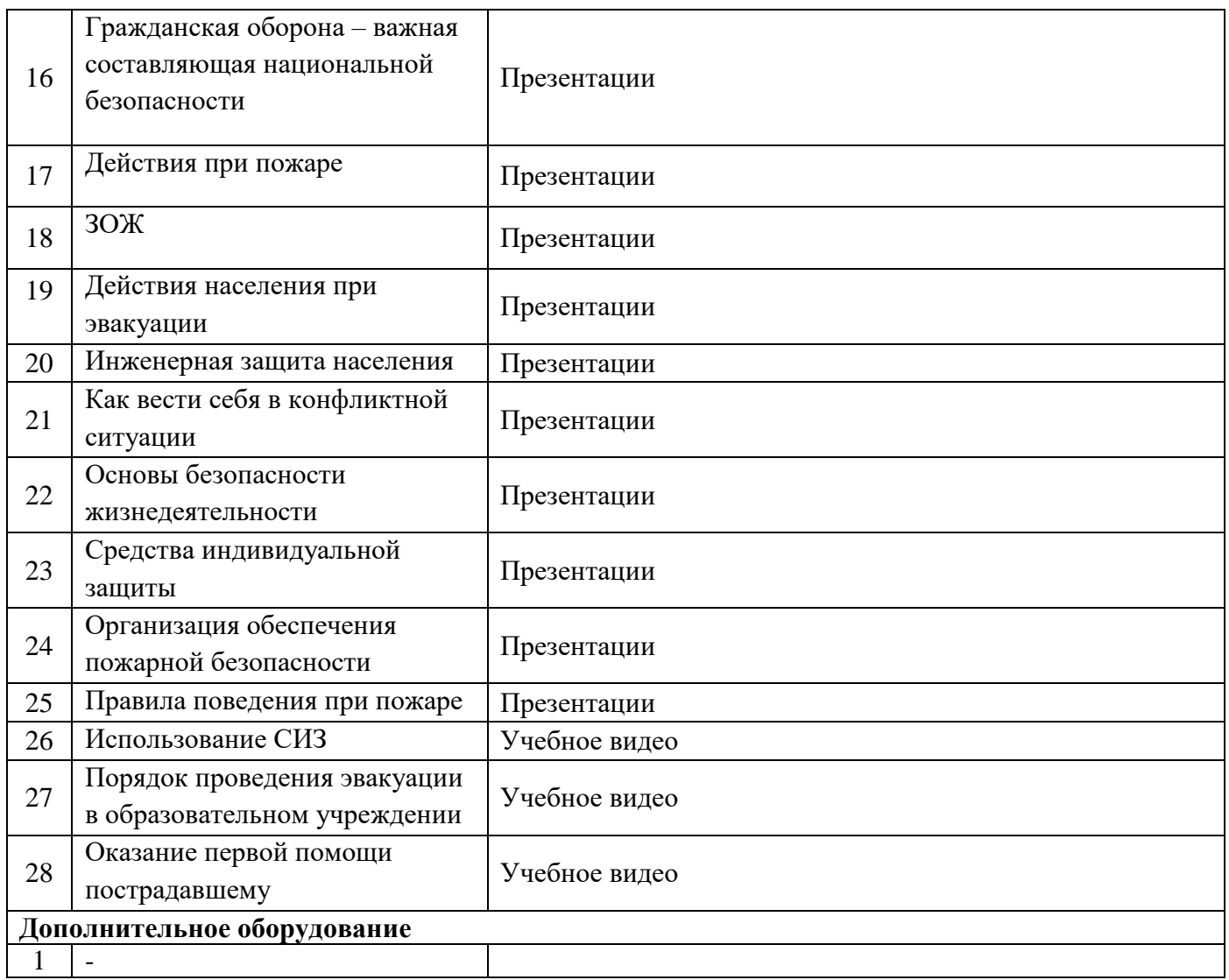

# **Кабинет «Технологии металлообработки и работы в металлообрабатывающих цехах»**

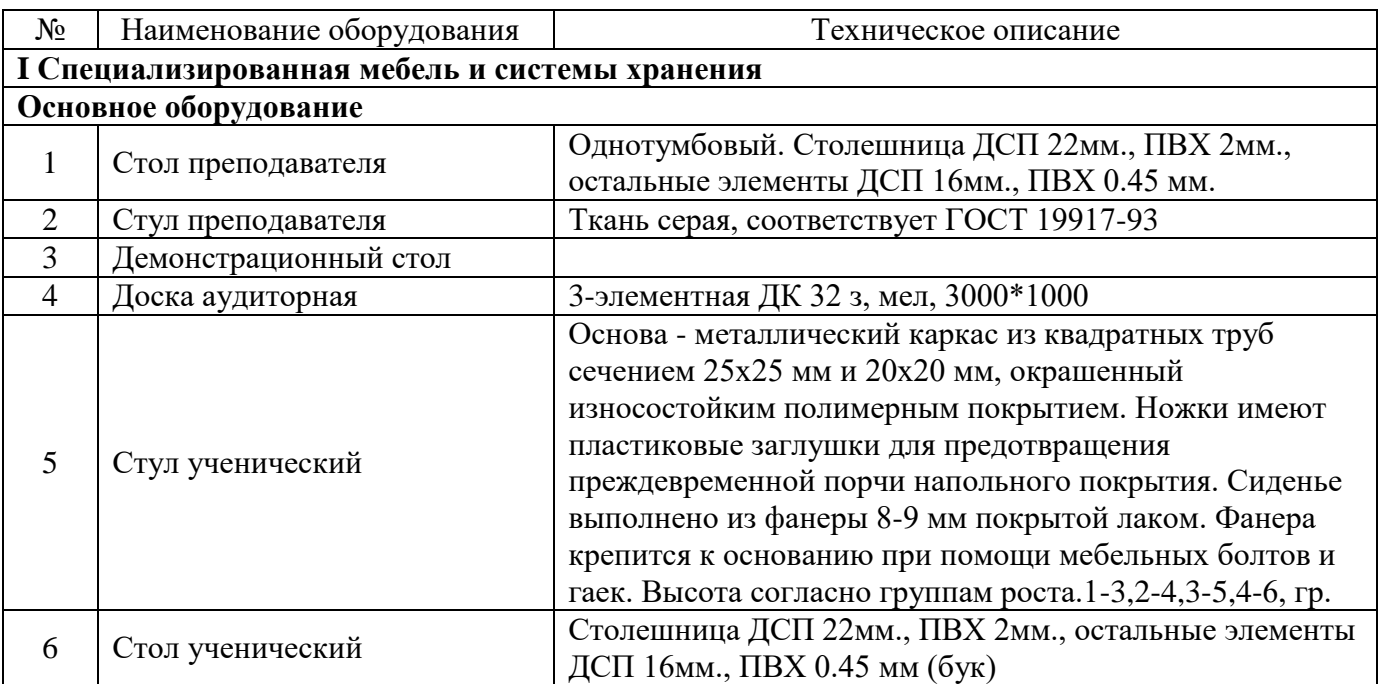

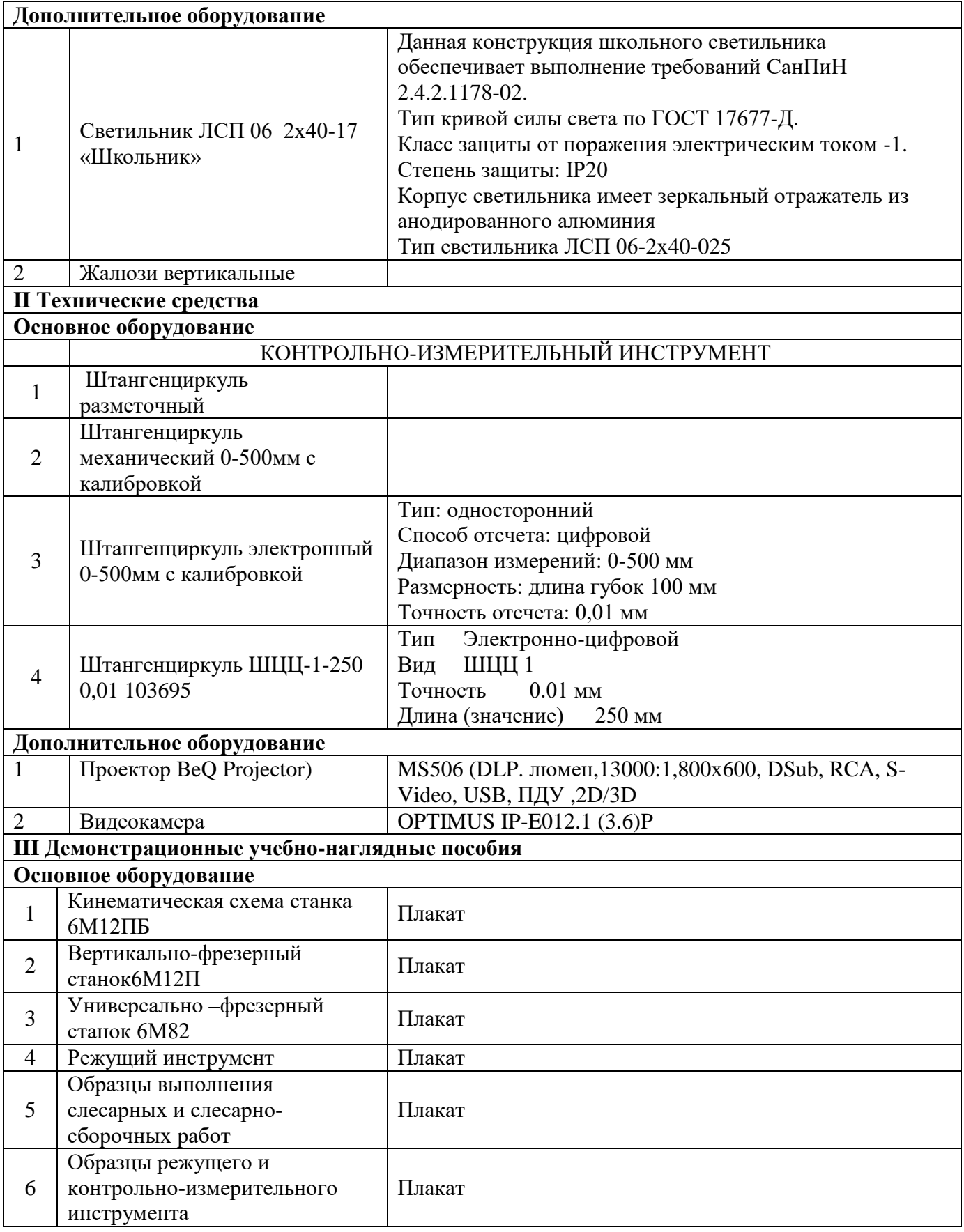

# **Кабинет «Иностранный язык ( в профессиональной деятельности)» (каб. №105)**

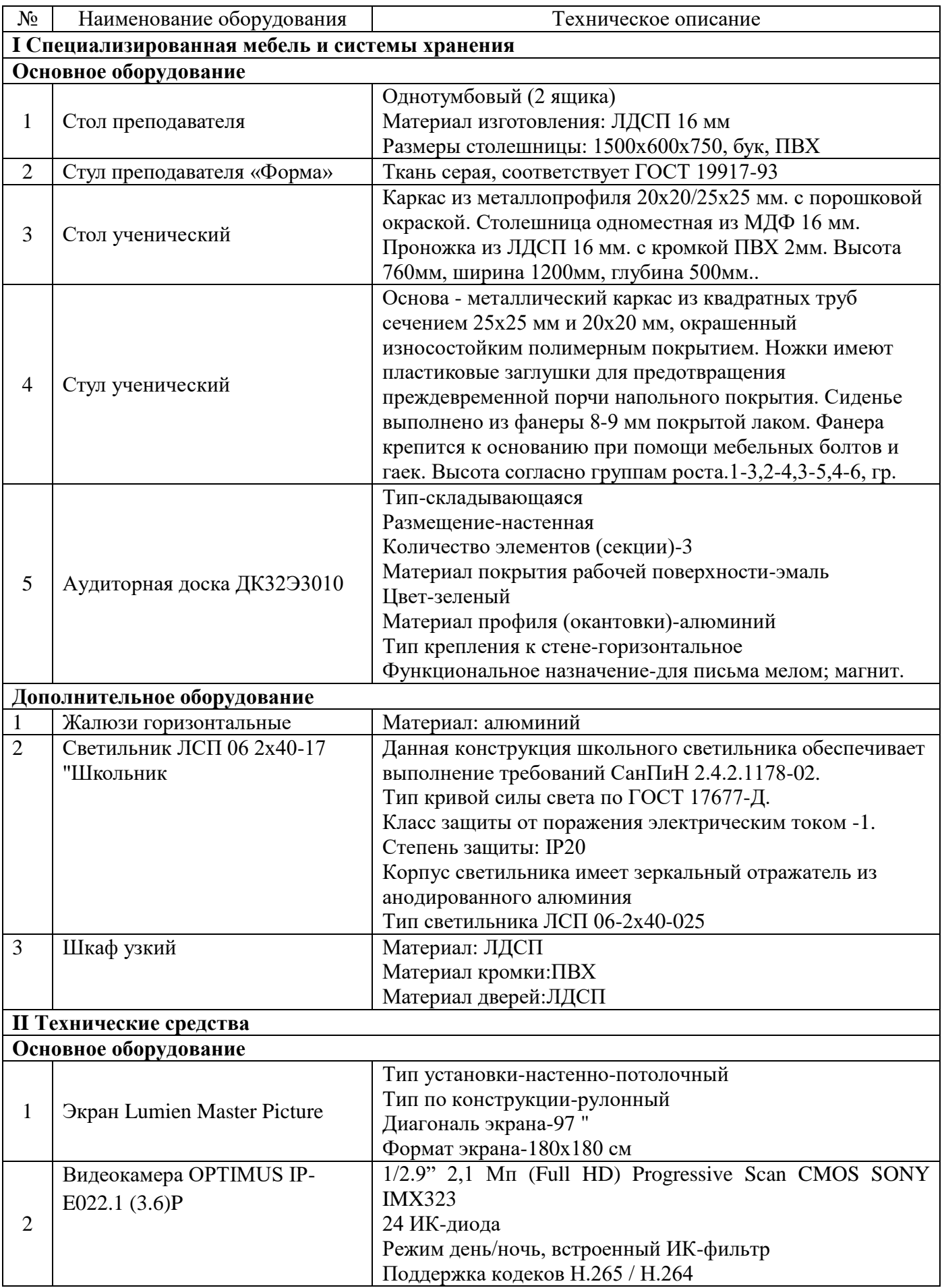

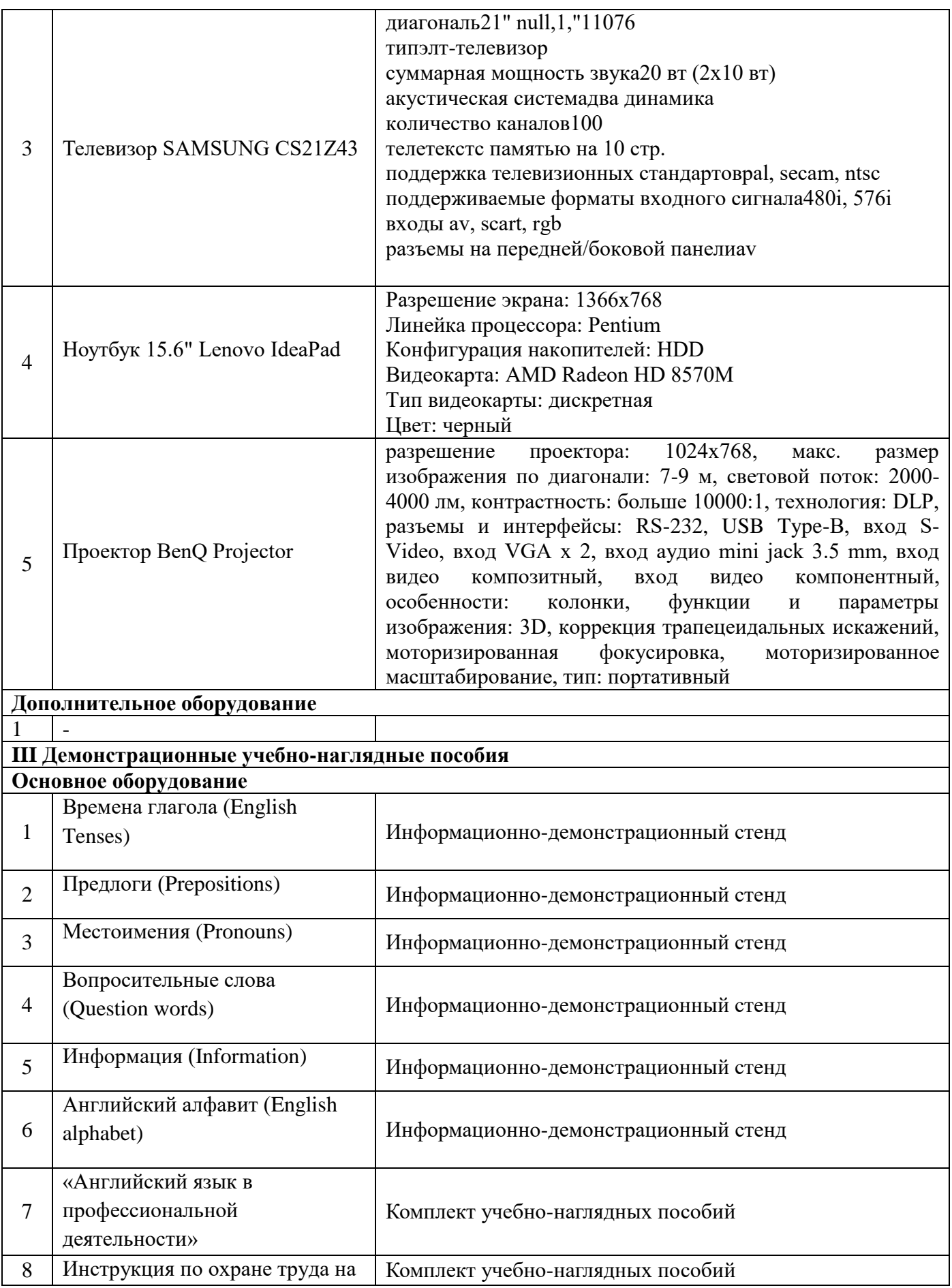

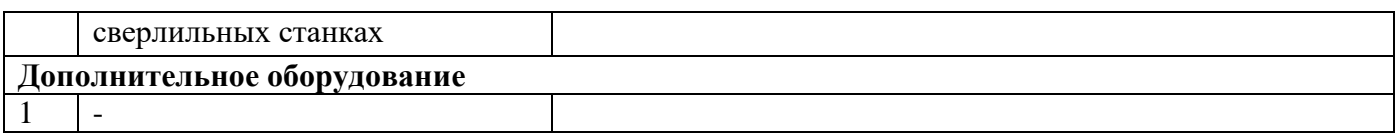

# **Кабинет «Иностранный язык ( в профессиональной деятельности)» (№405)**

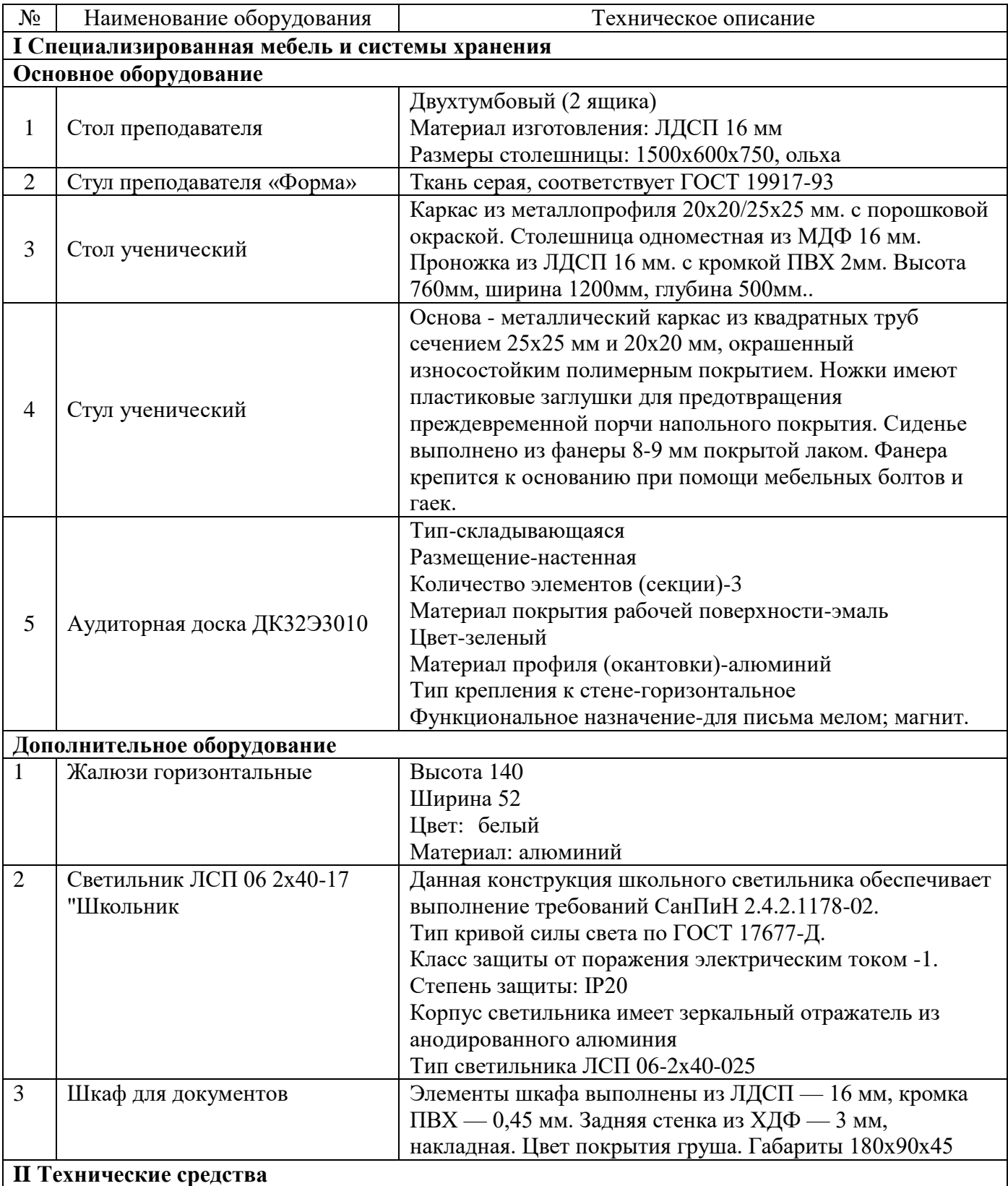

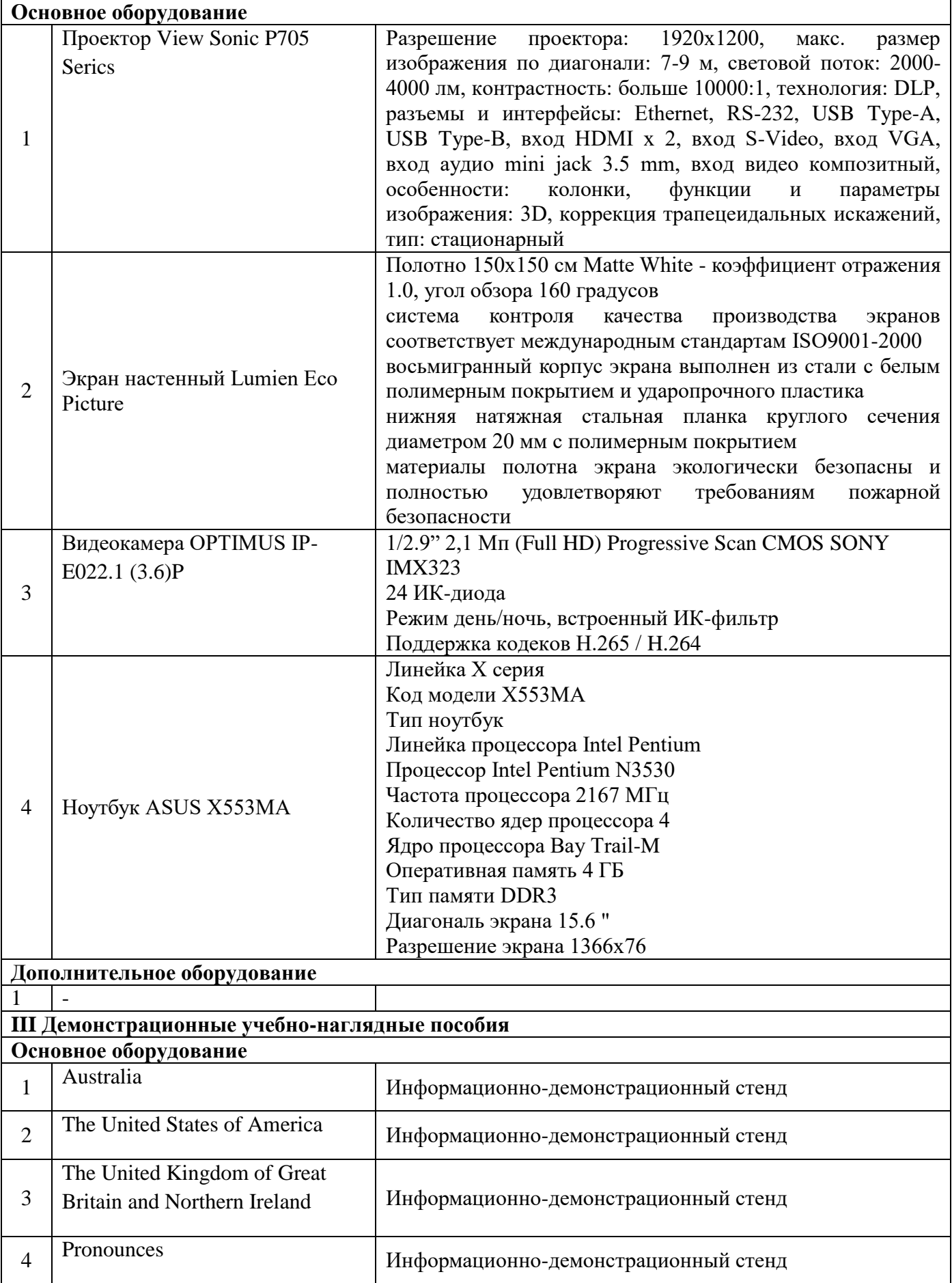

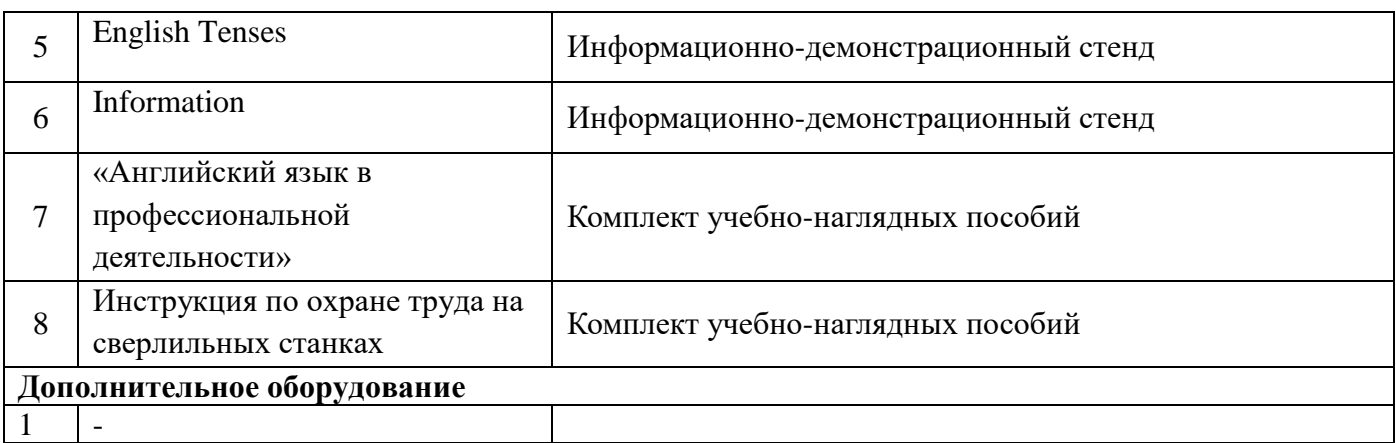

## **Кабинет «Социально-экономических дисциплин: истории, обществознания, основ философии, географии, профессиональной этики»**

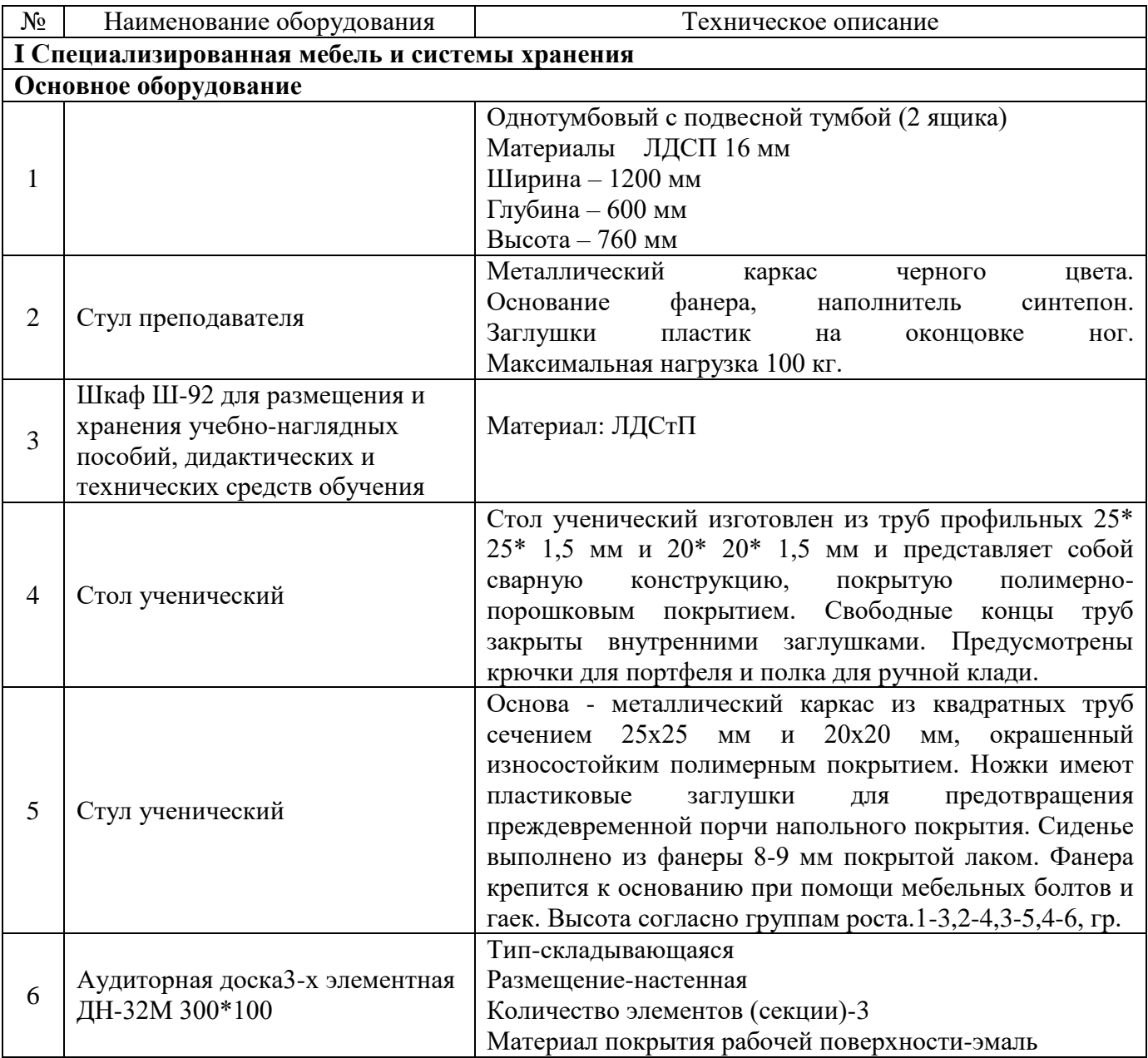

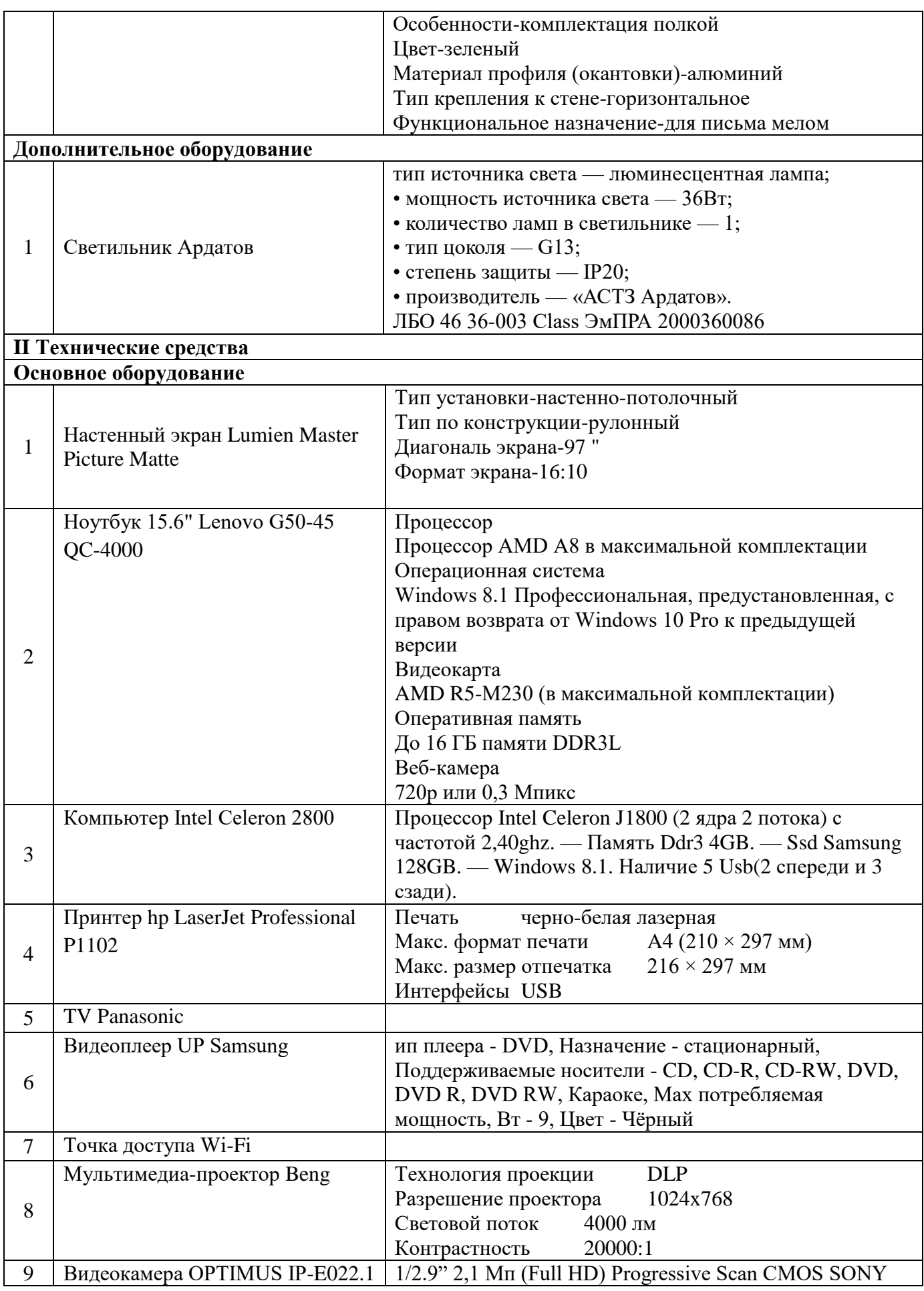

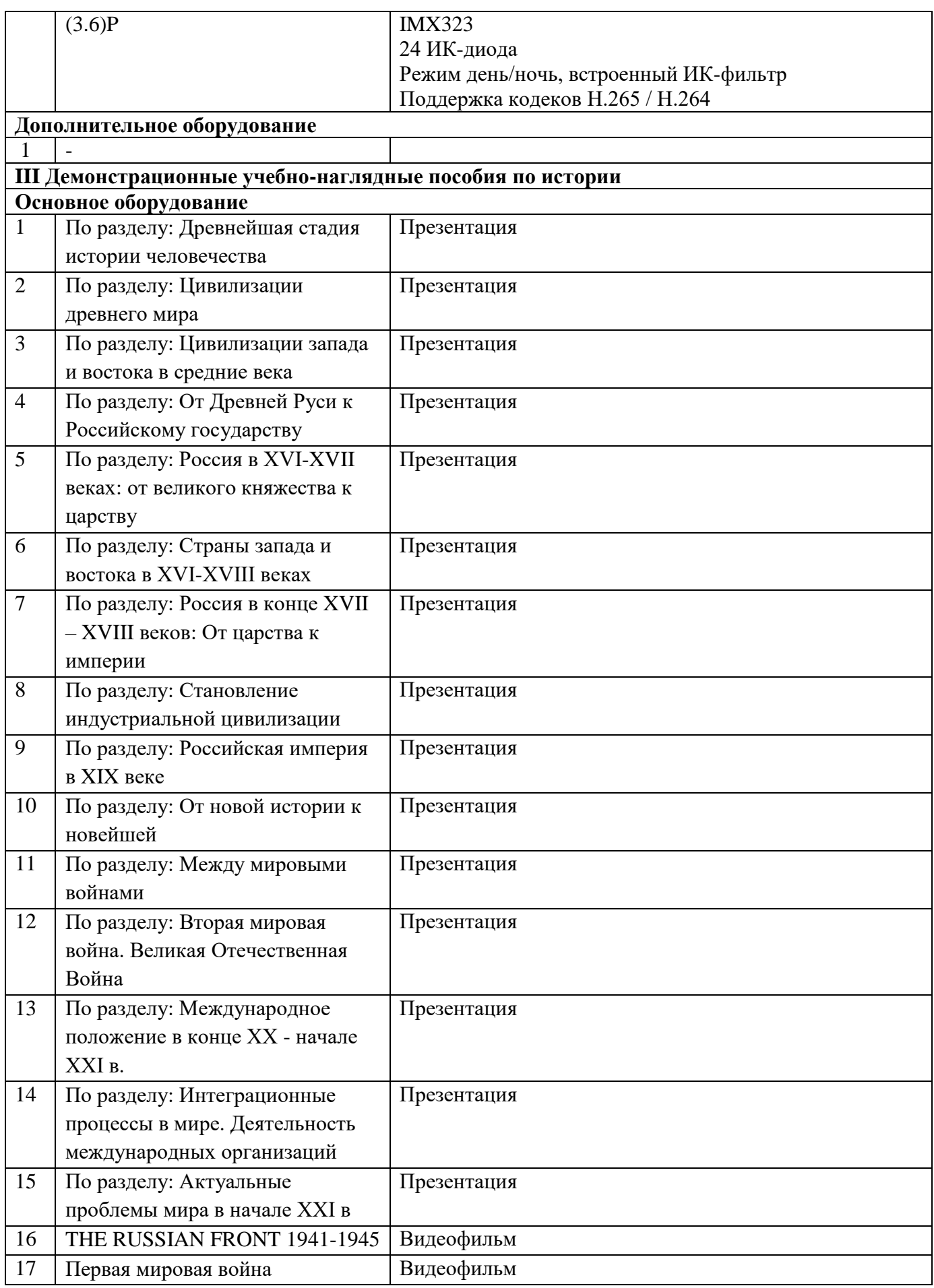

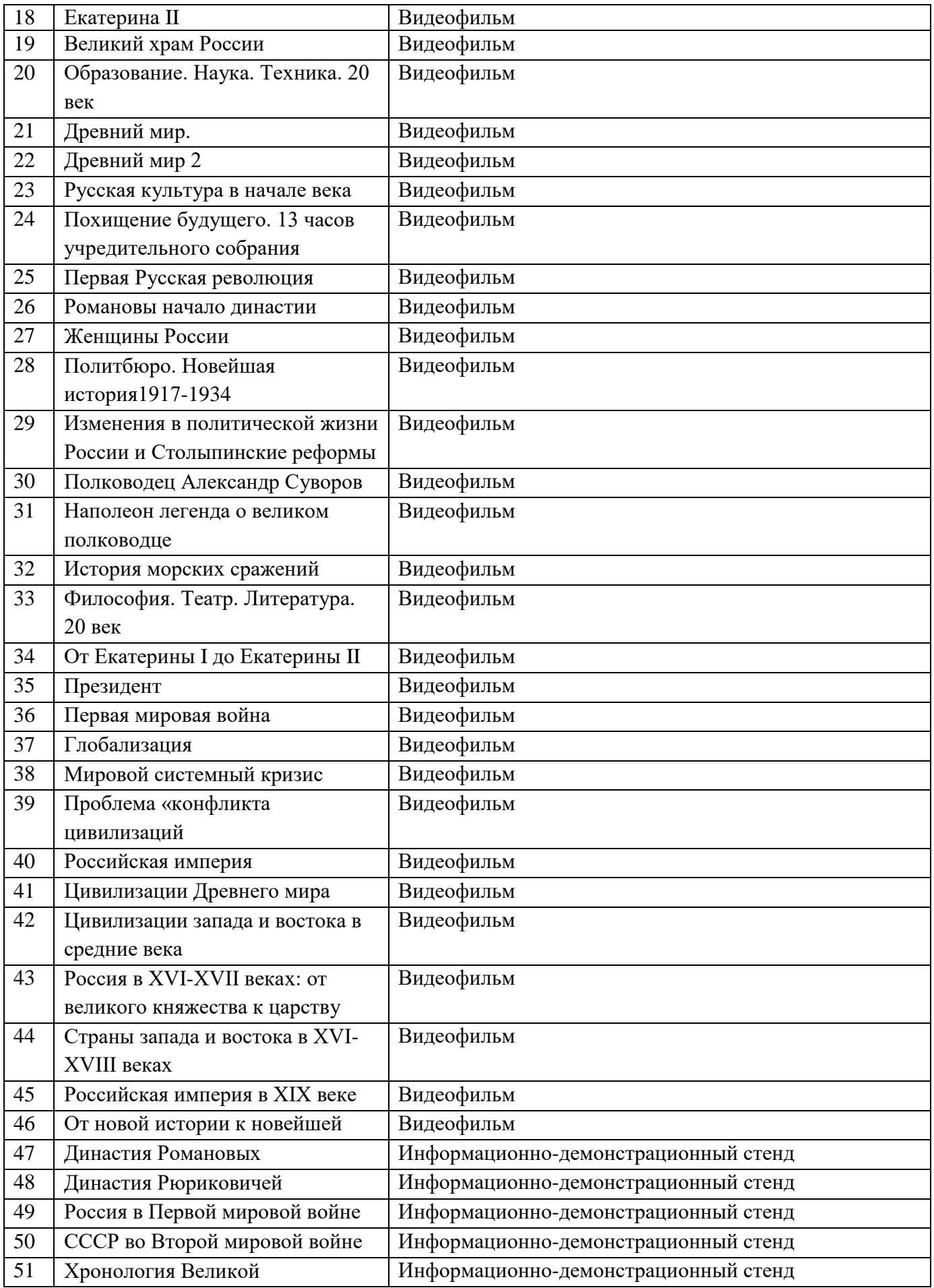

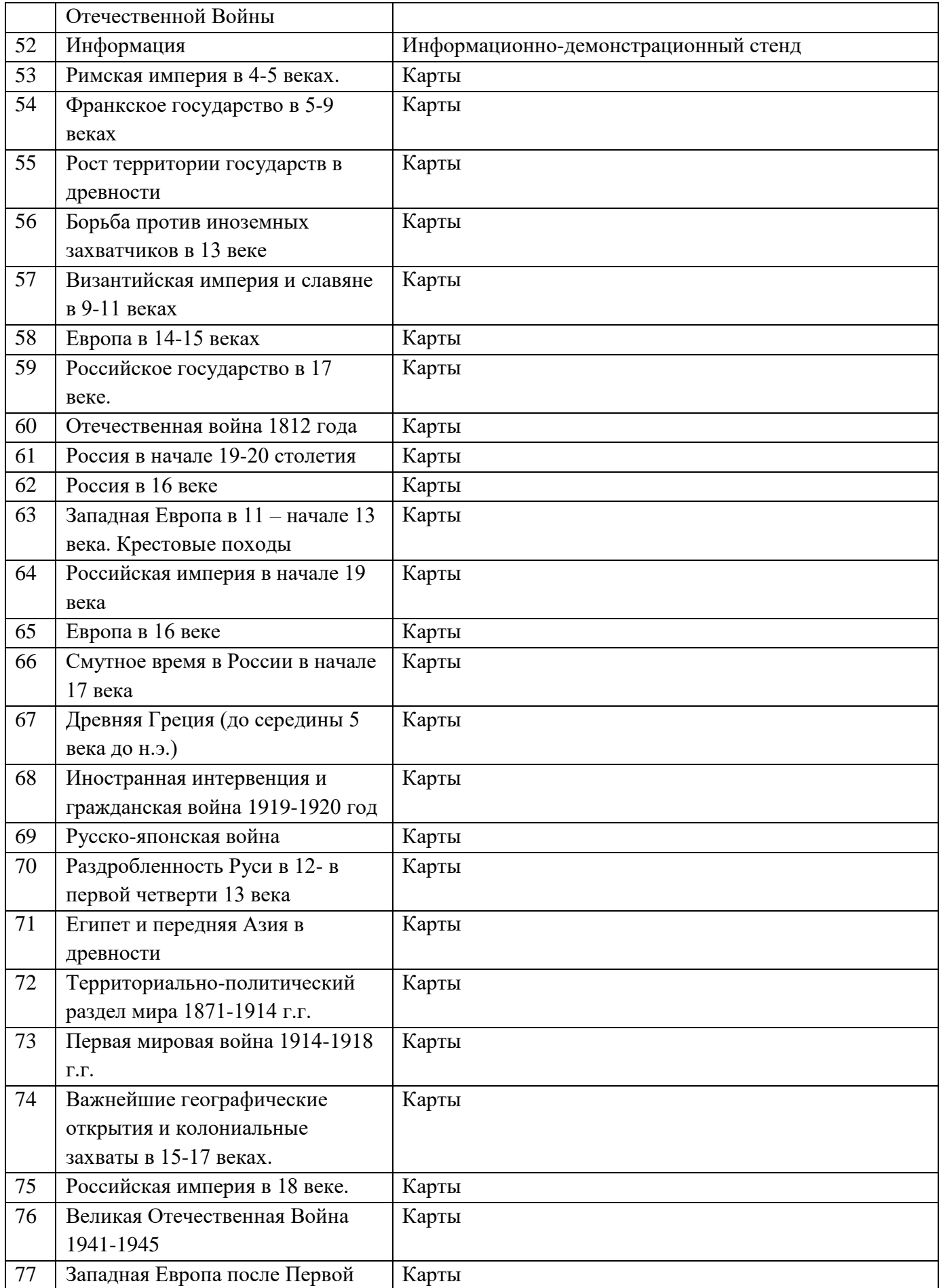

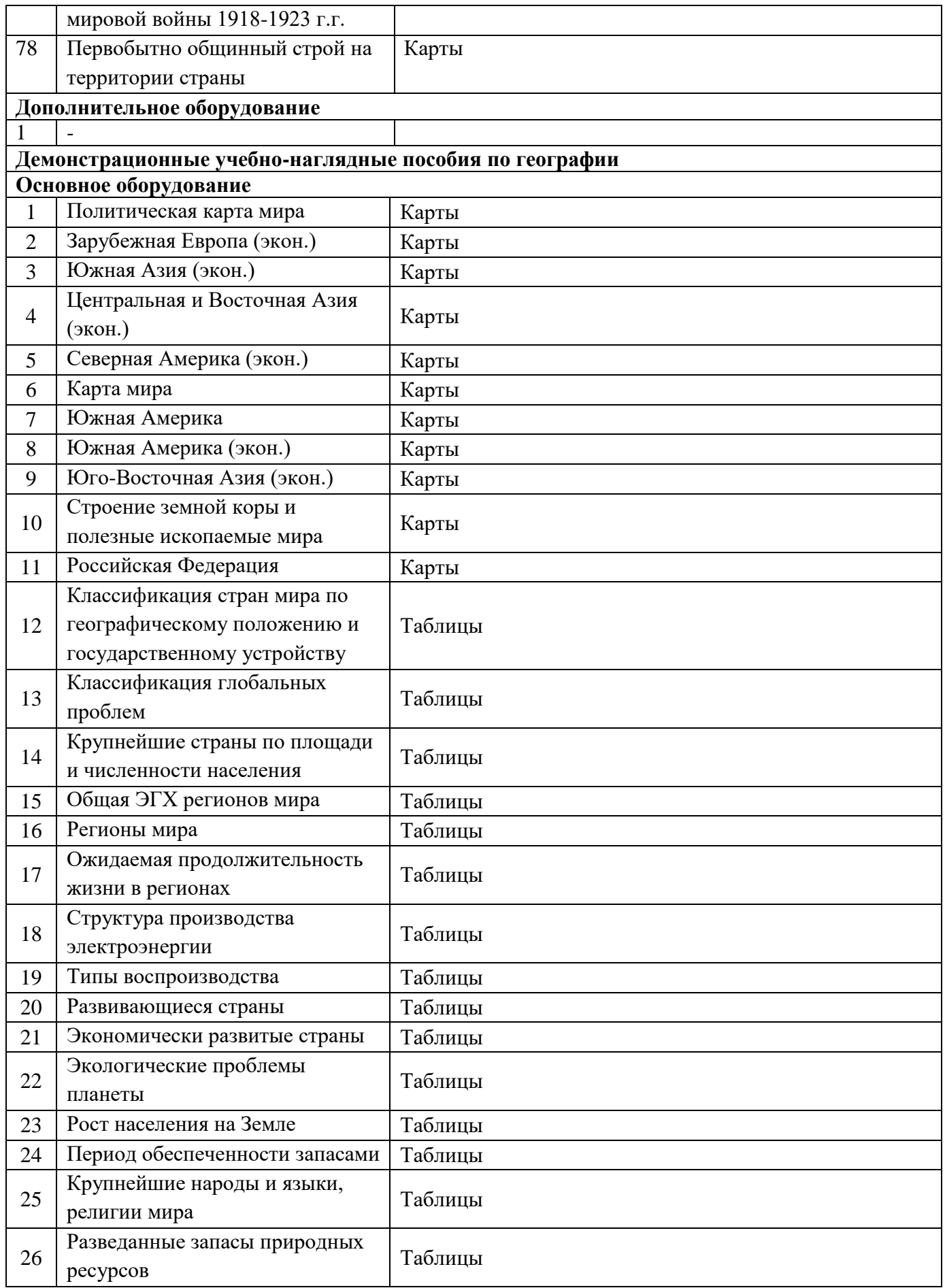

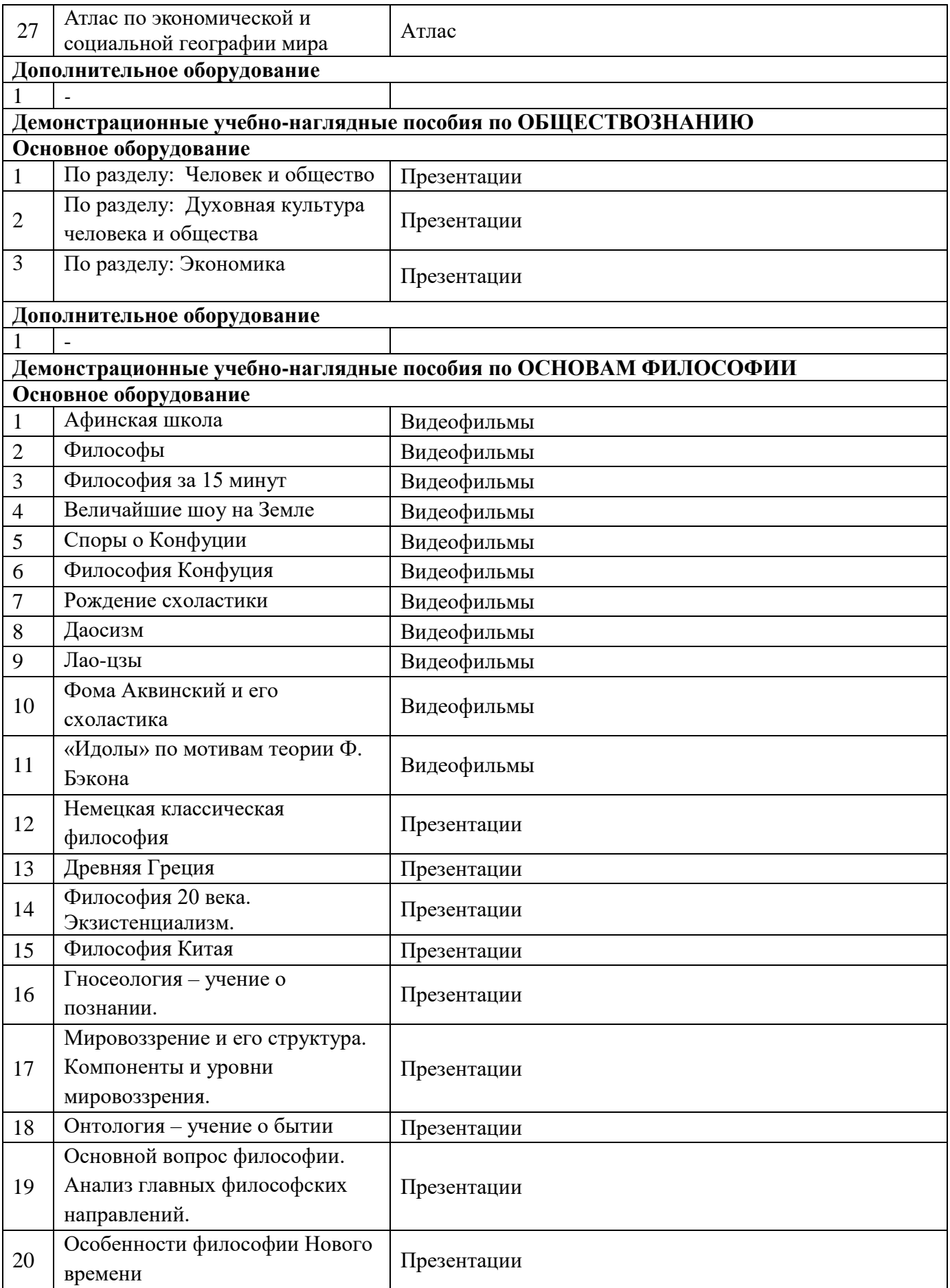

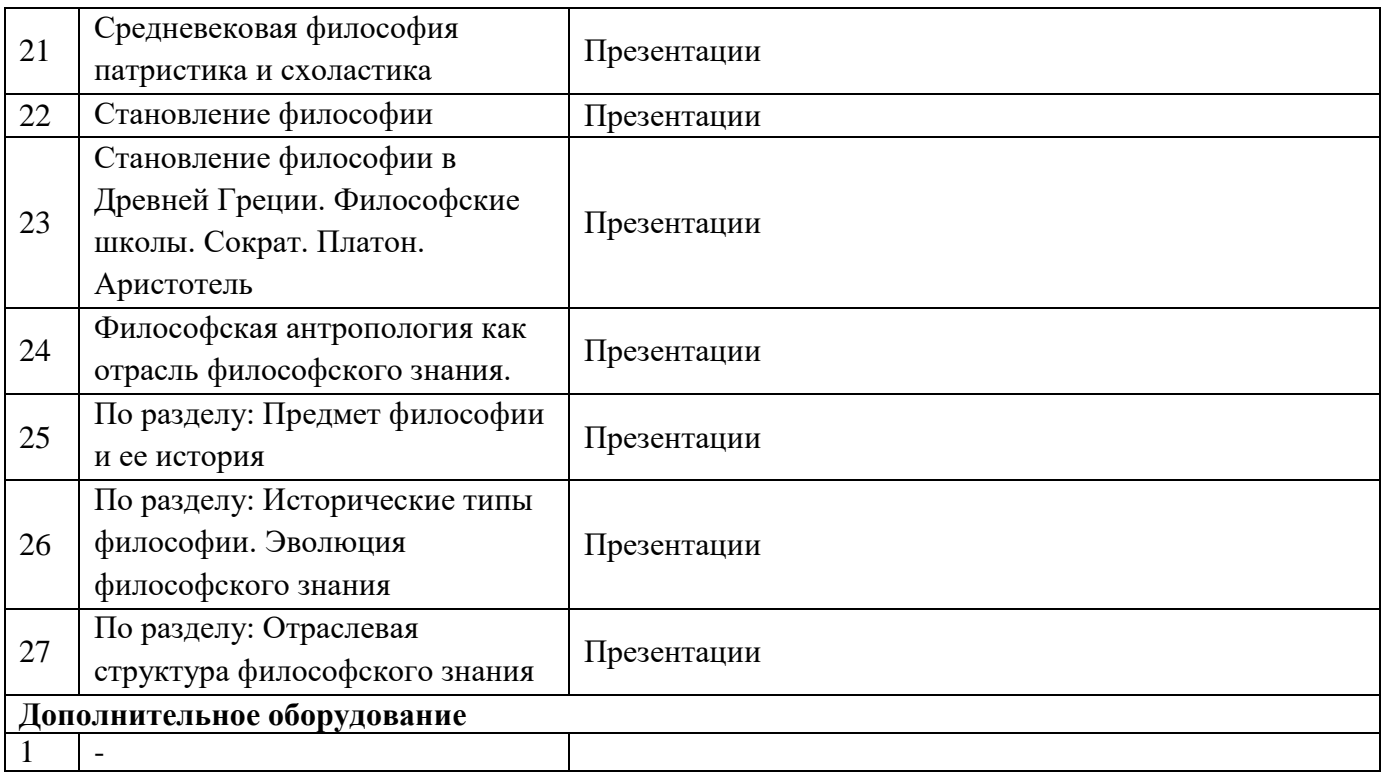

# **Кабинет «Информатики»**

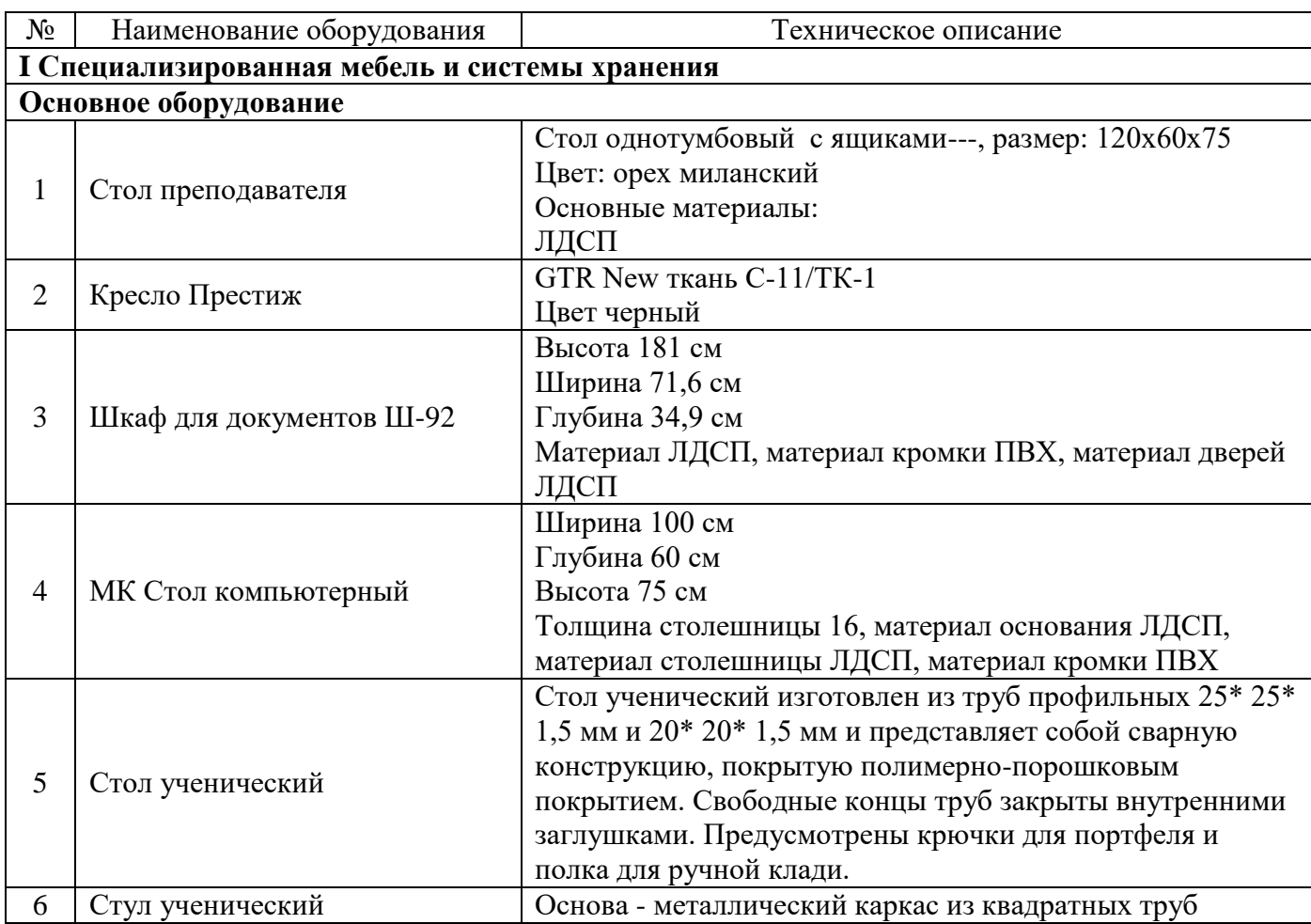

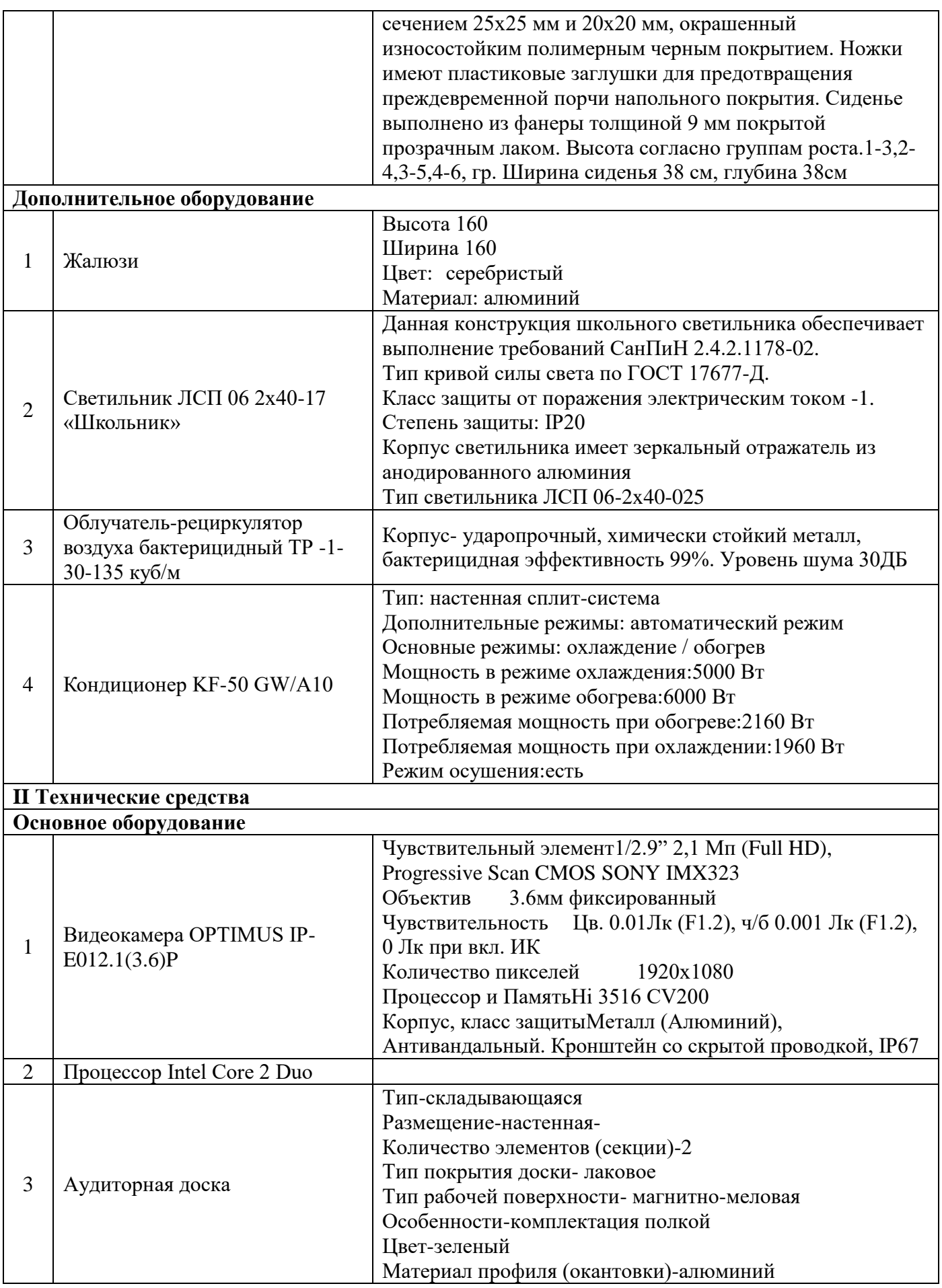

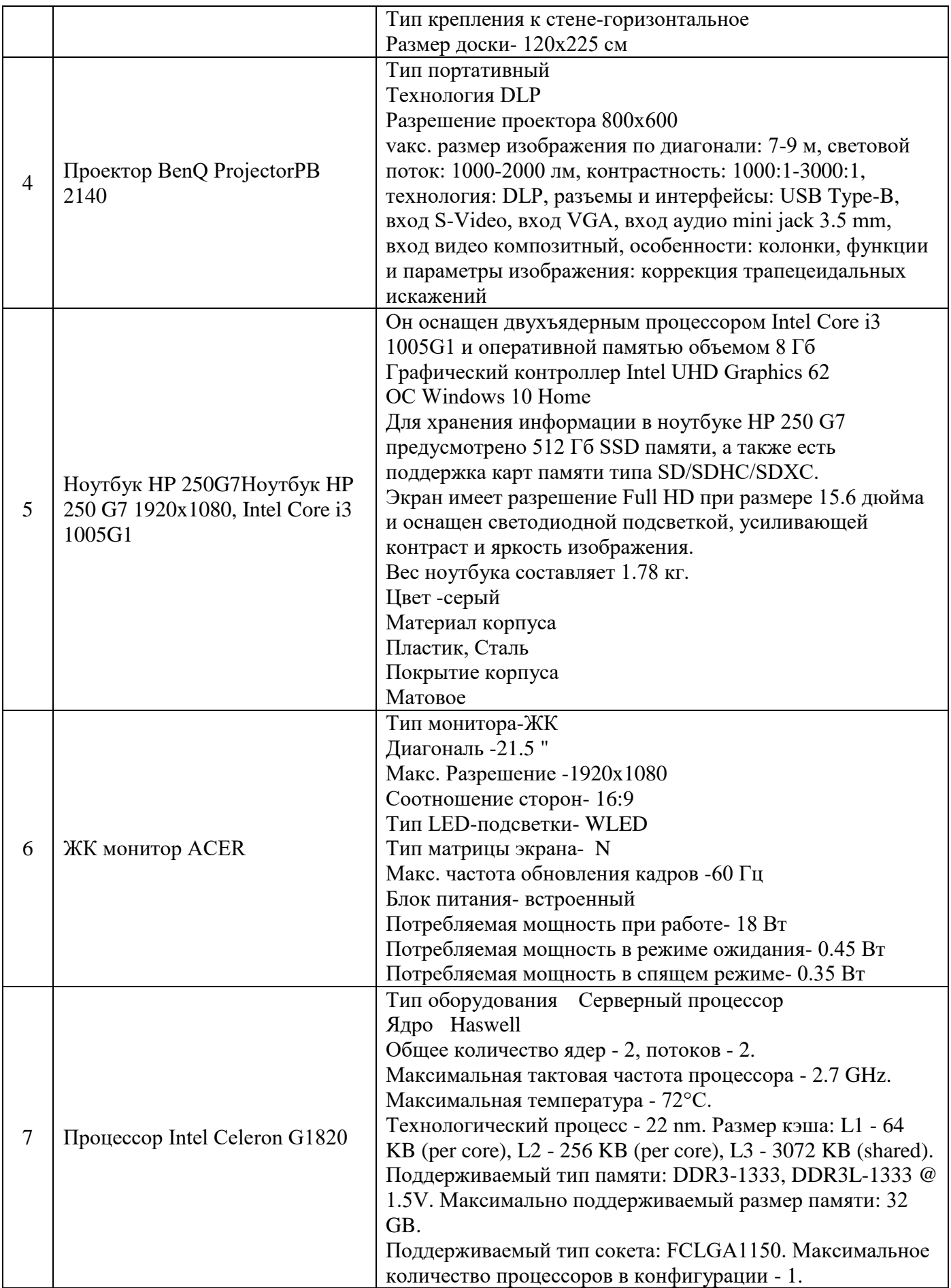

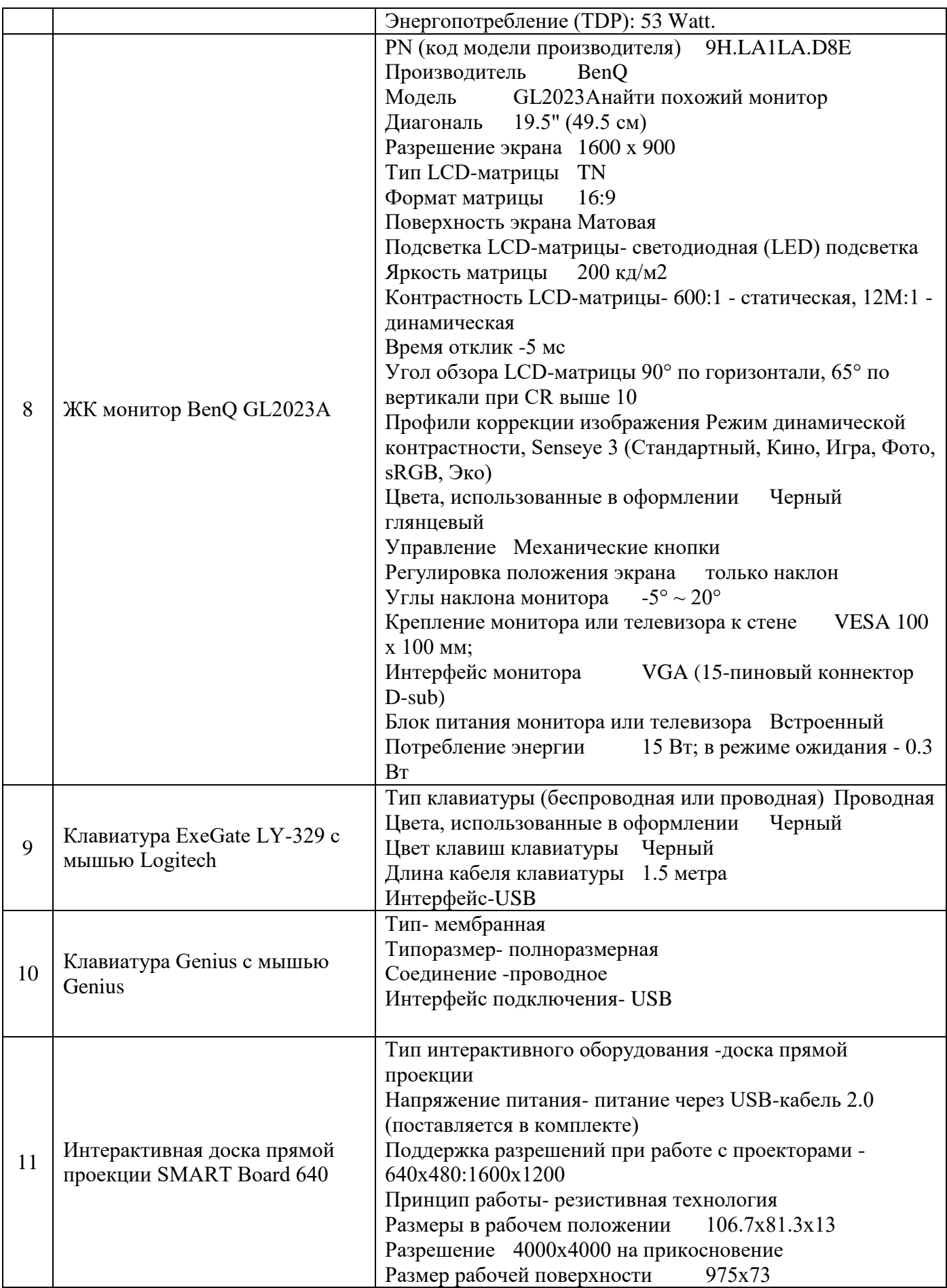

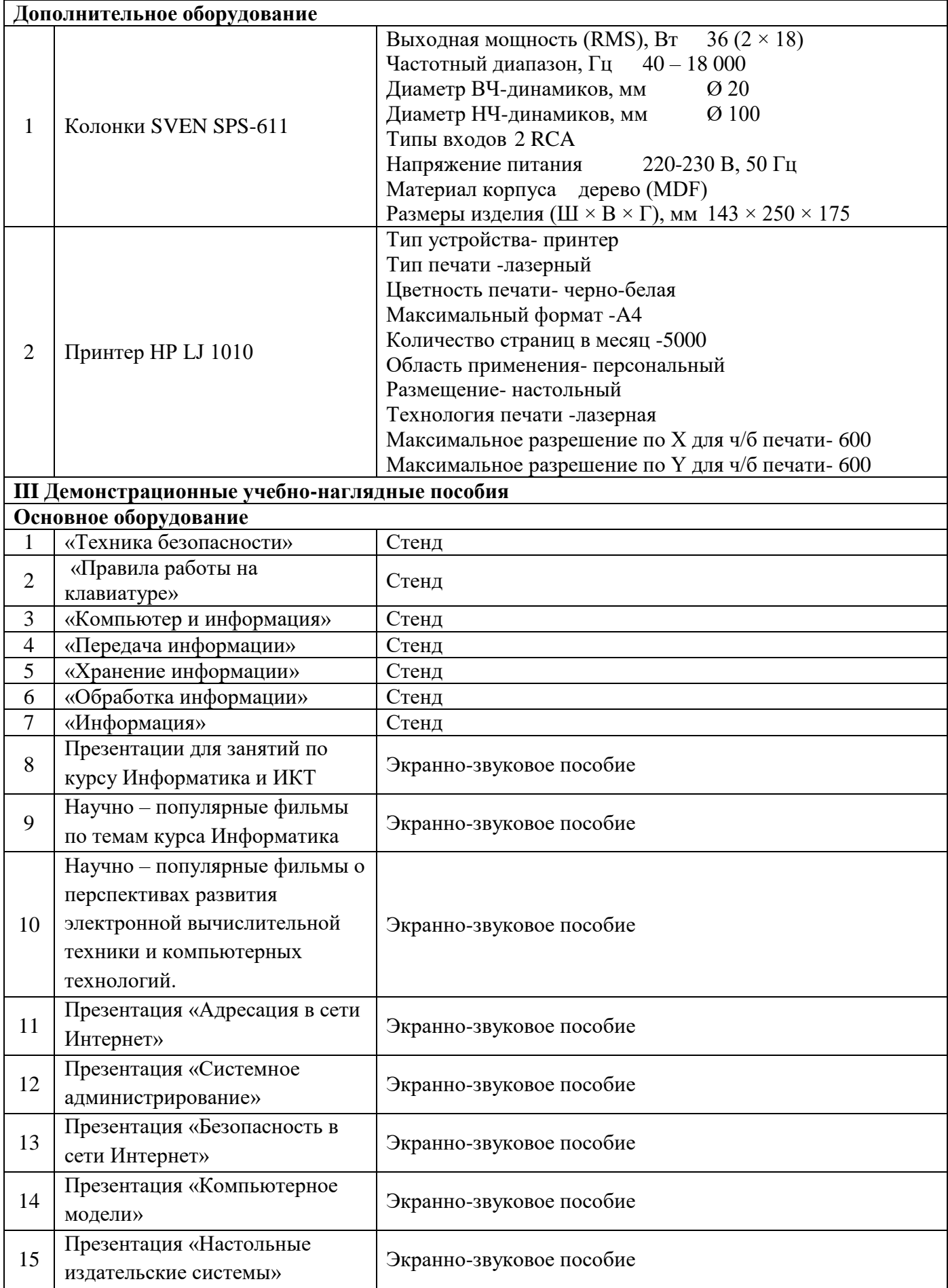

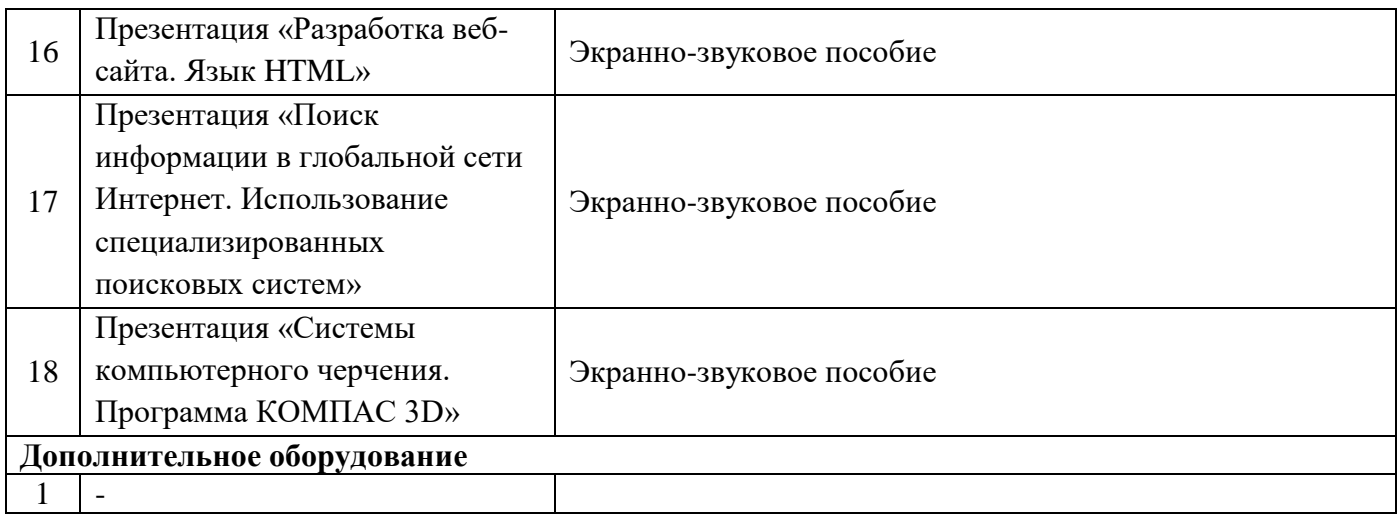

## **Кабинет «Математики»**

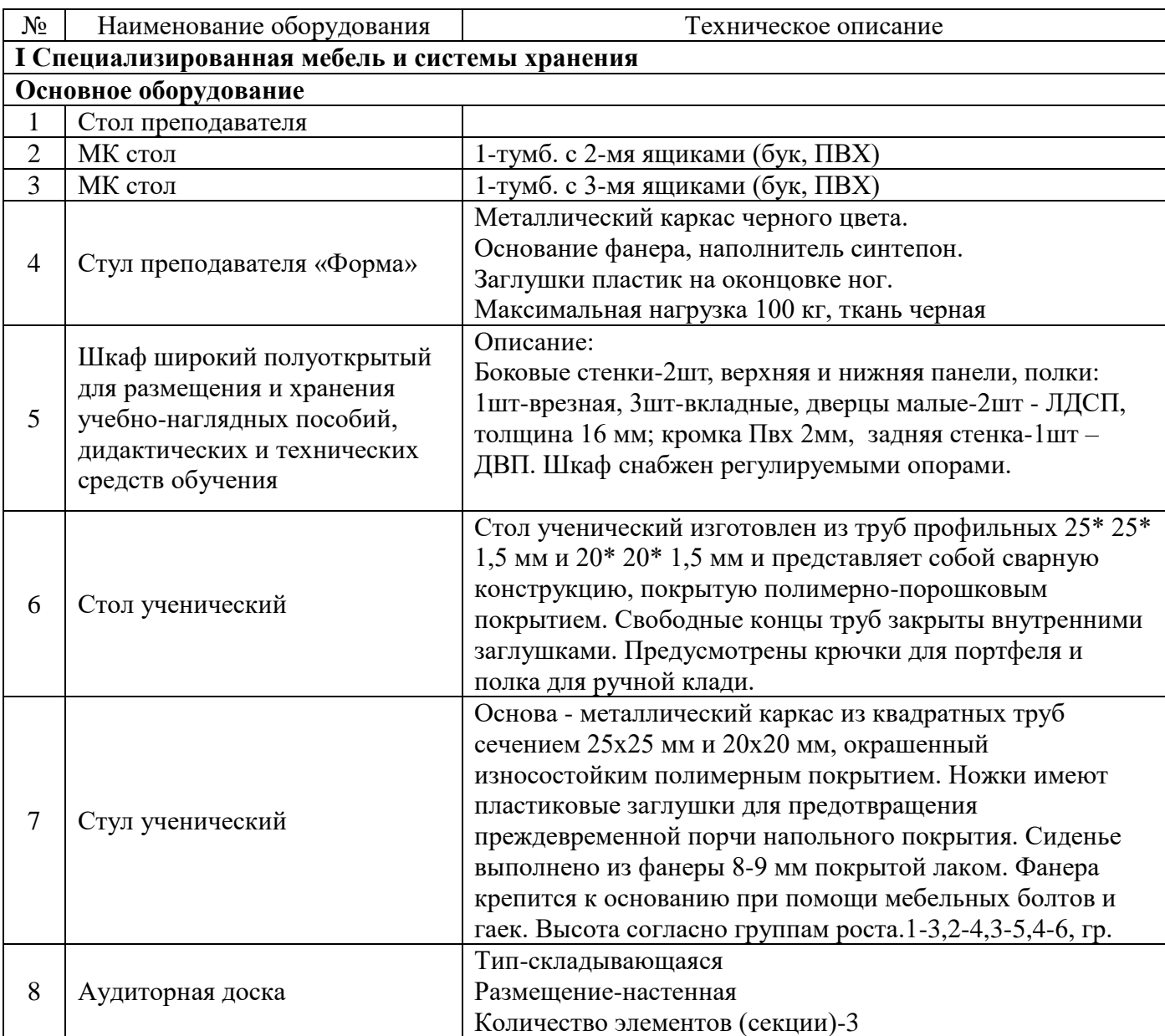

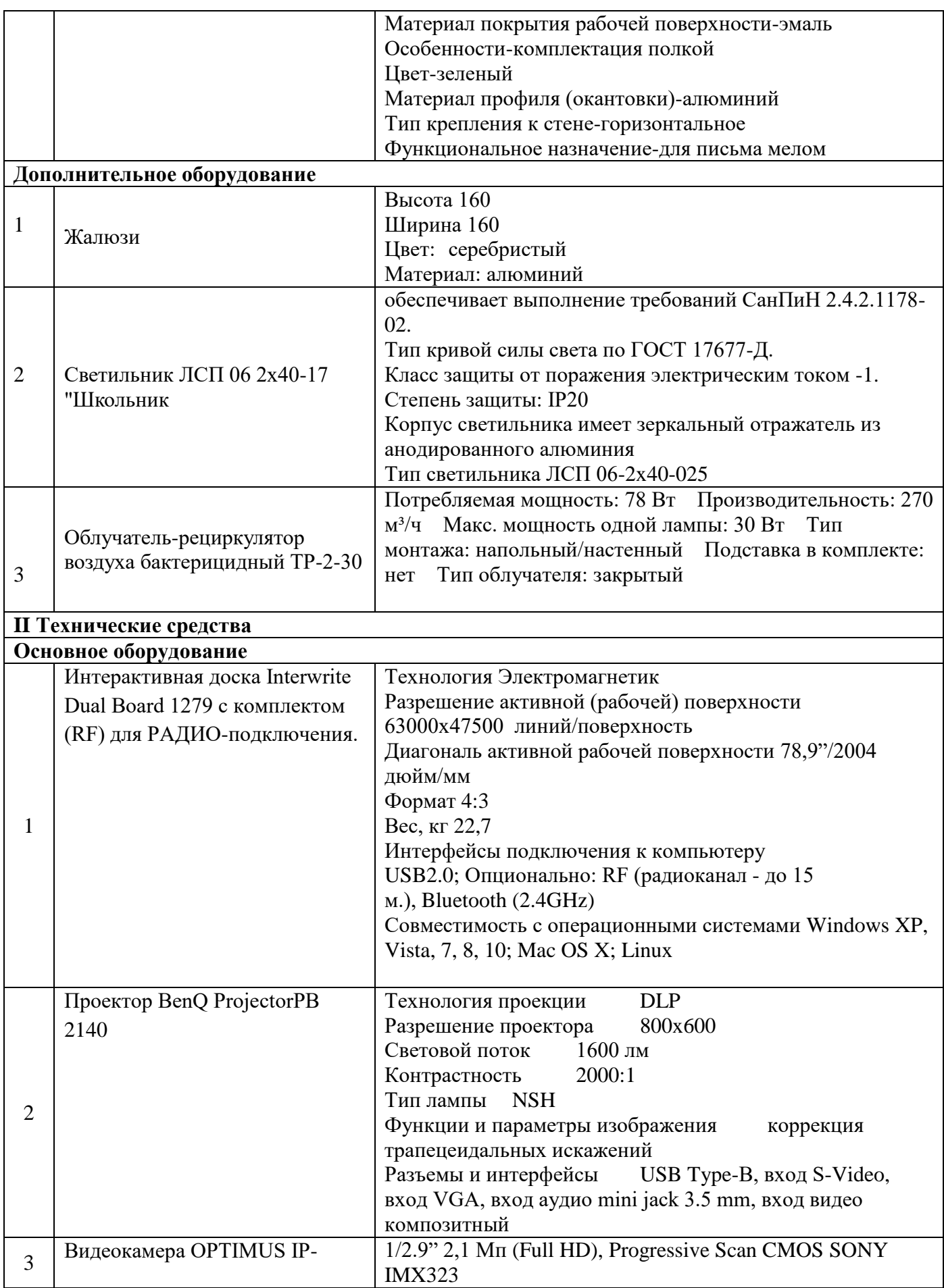

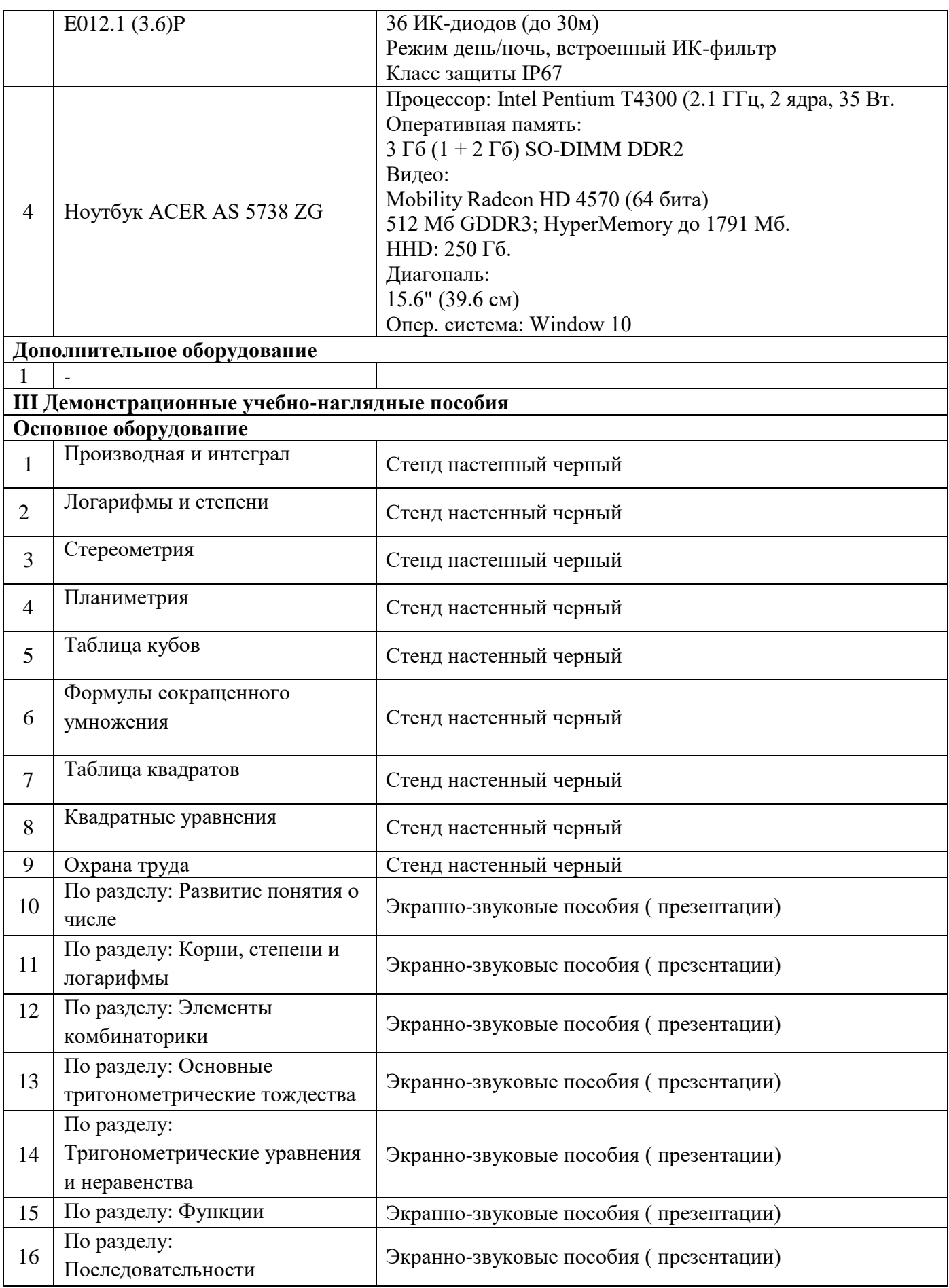
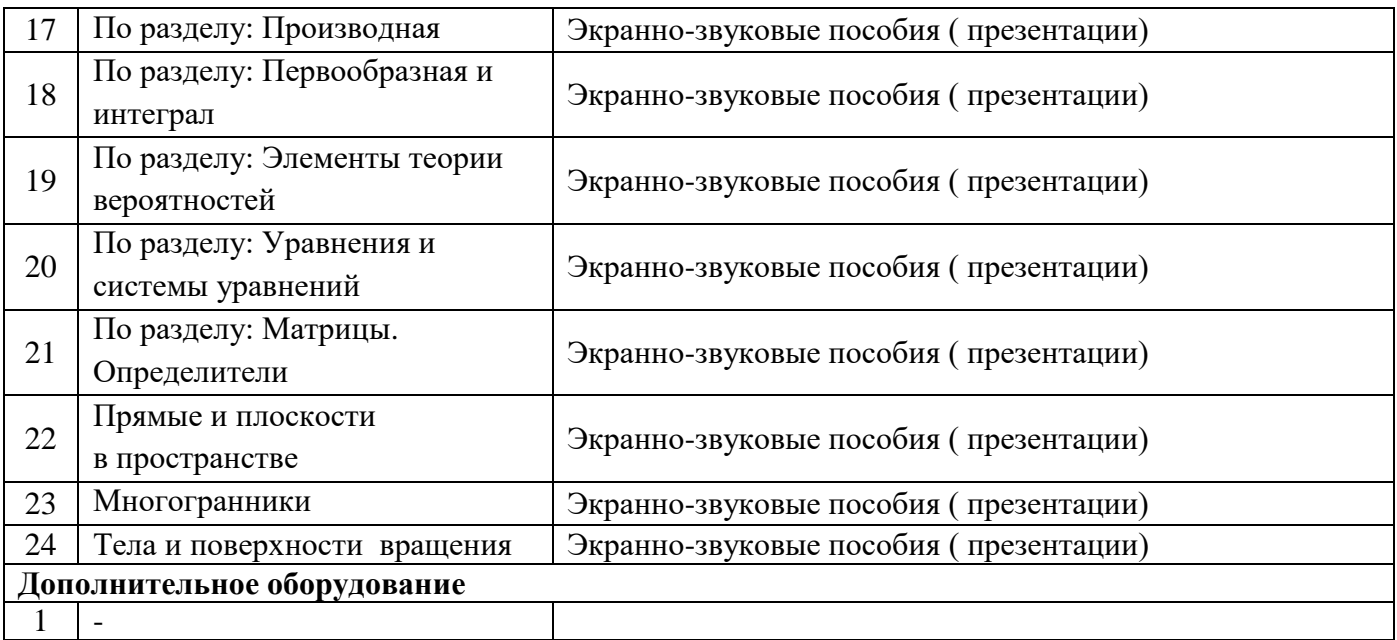

# **Кабинет «Химии, биологии, экологии, экологических основ природопользования,**

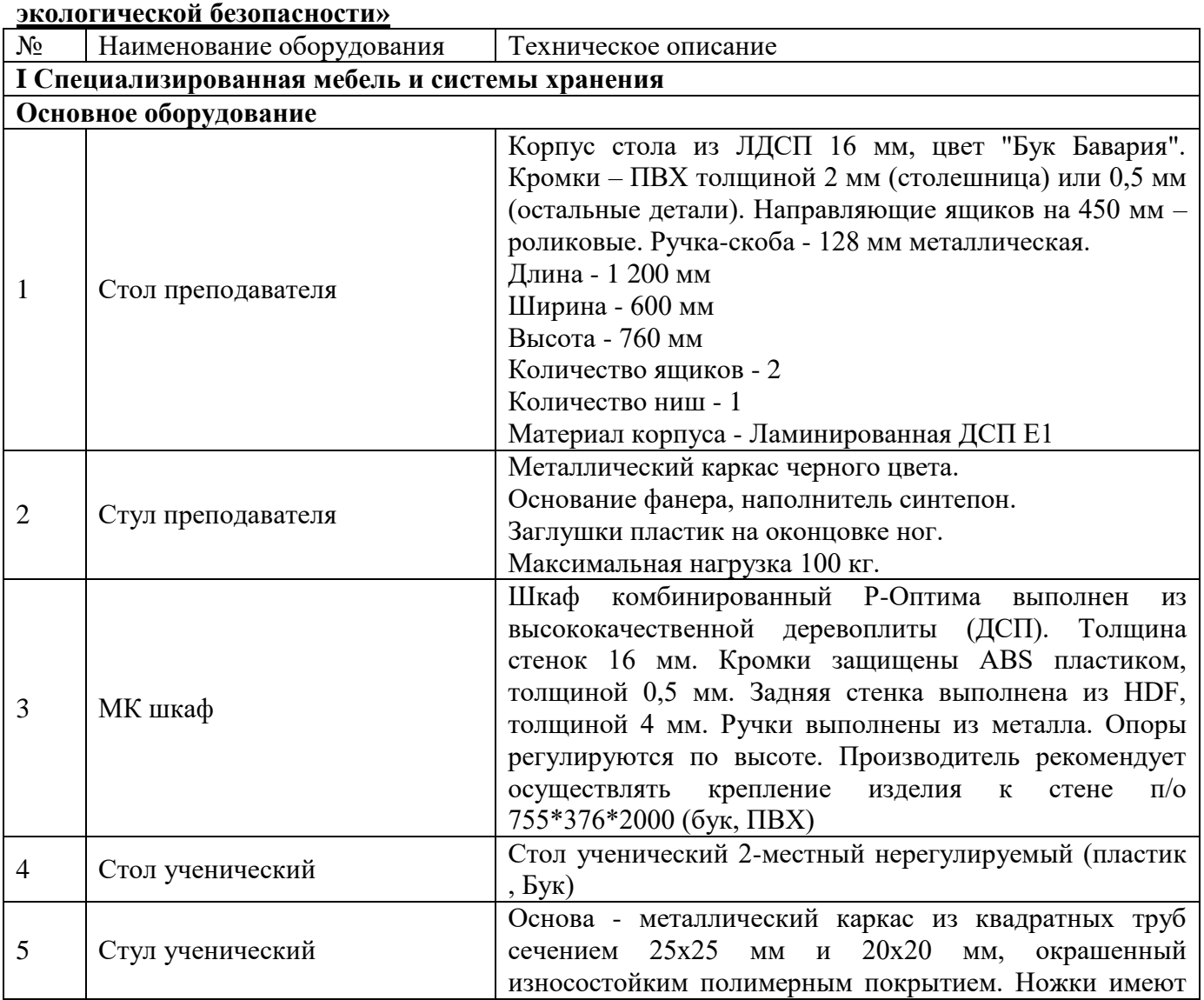

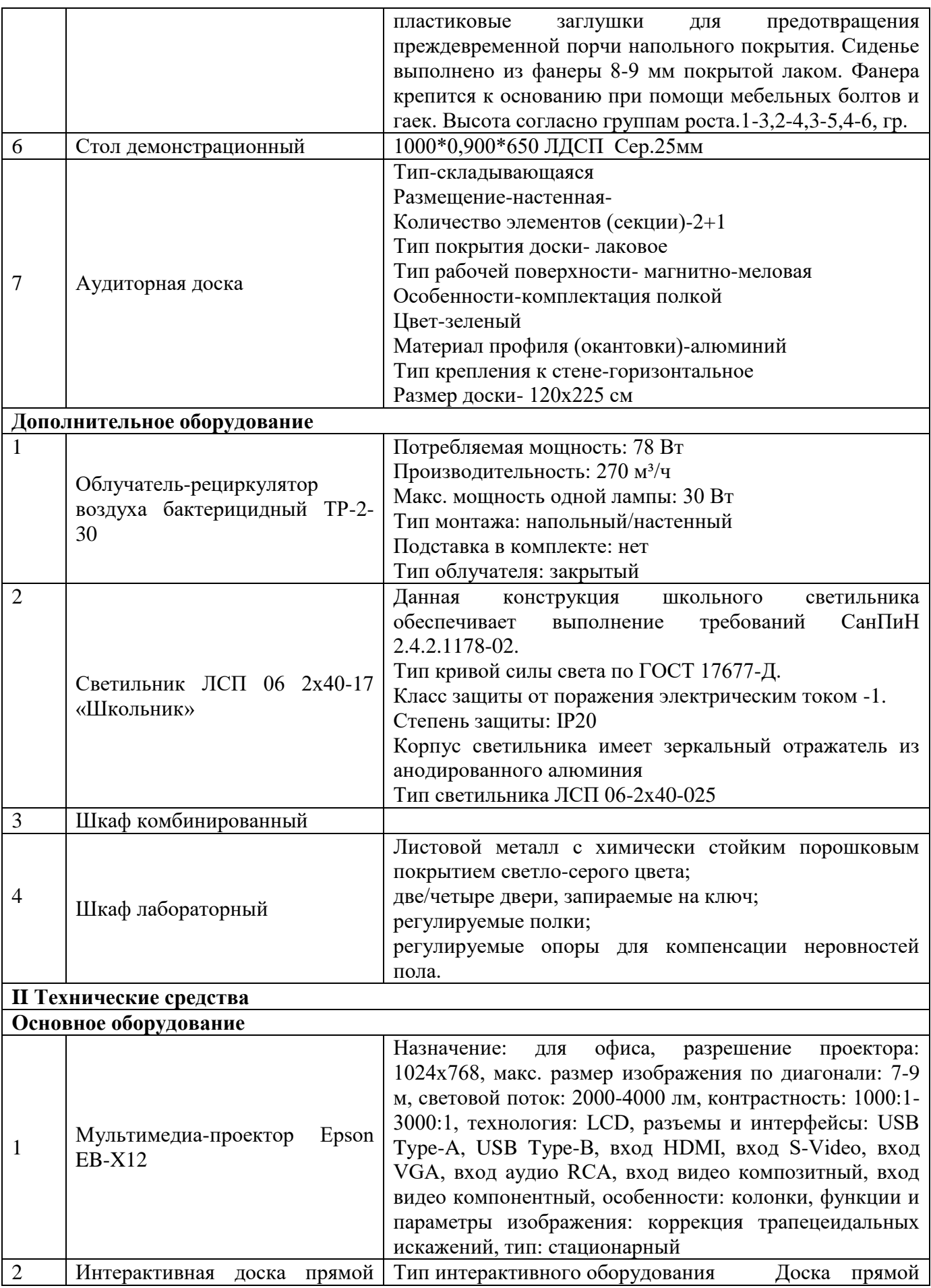

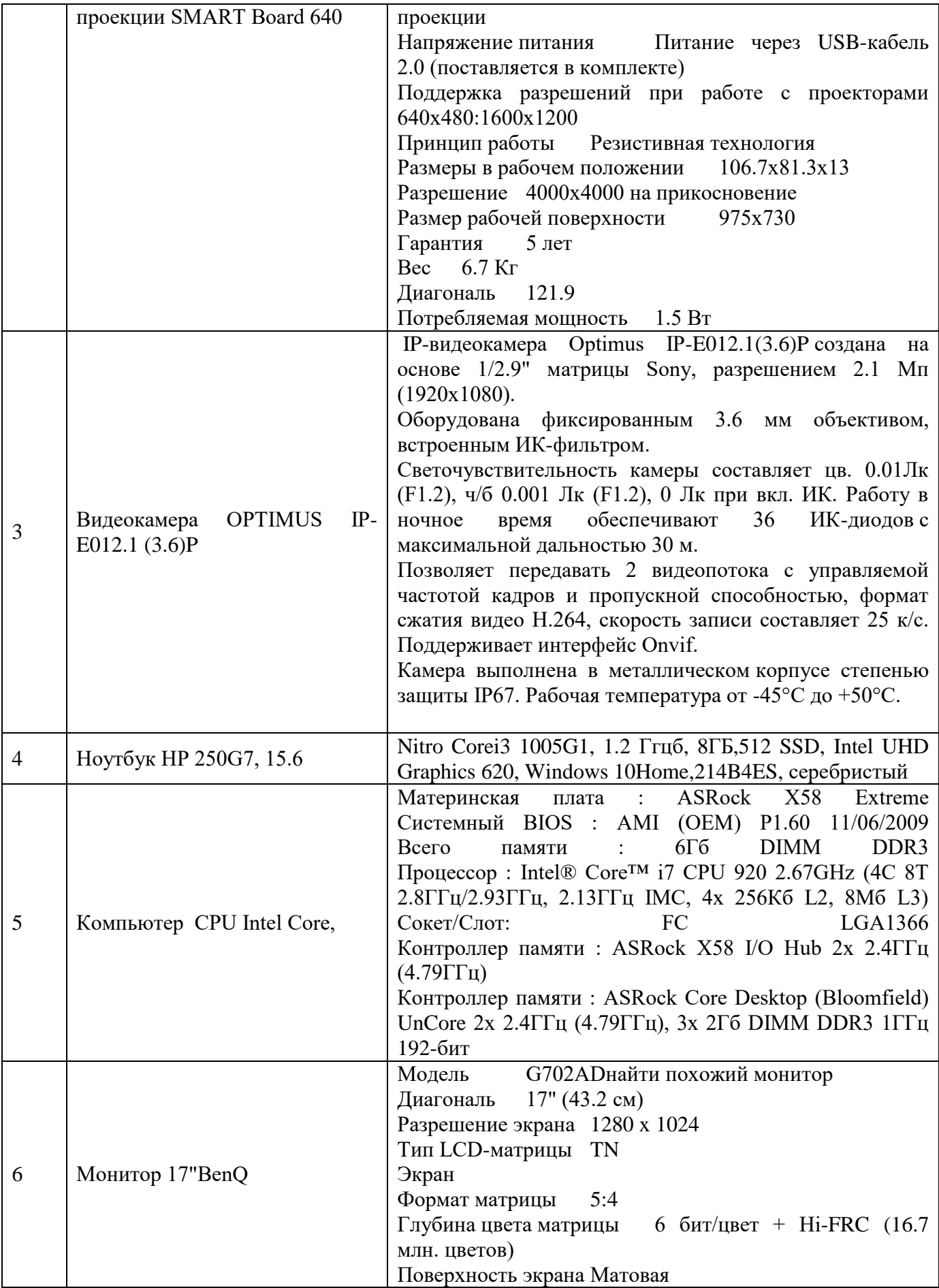

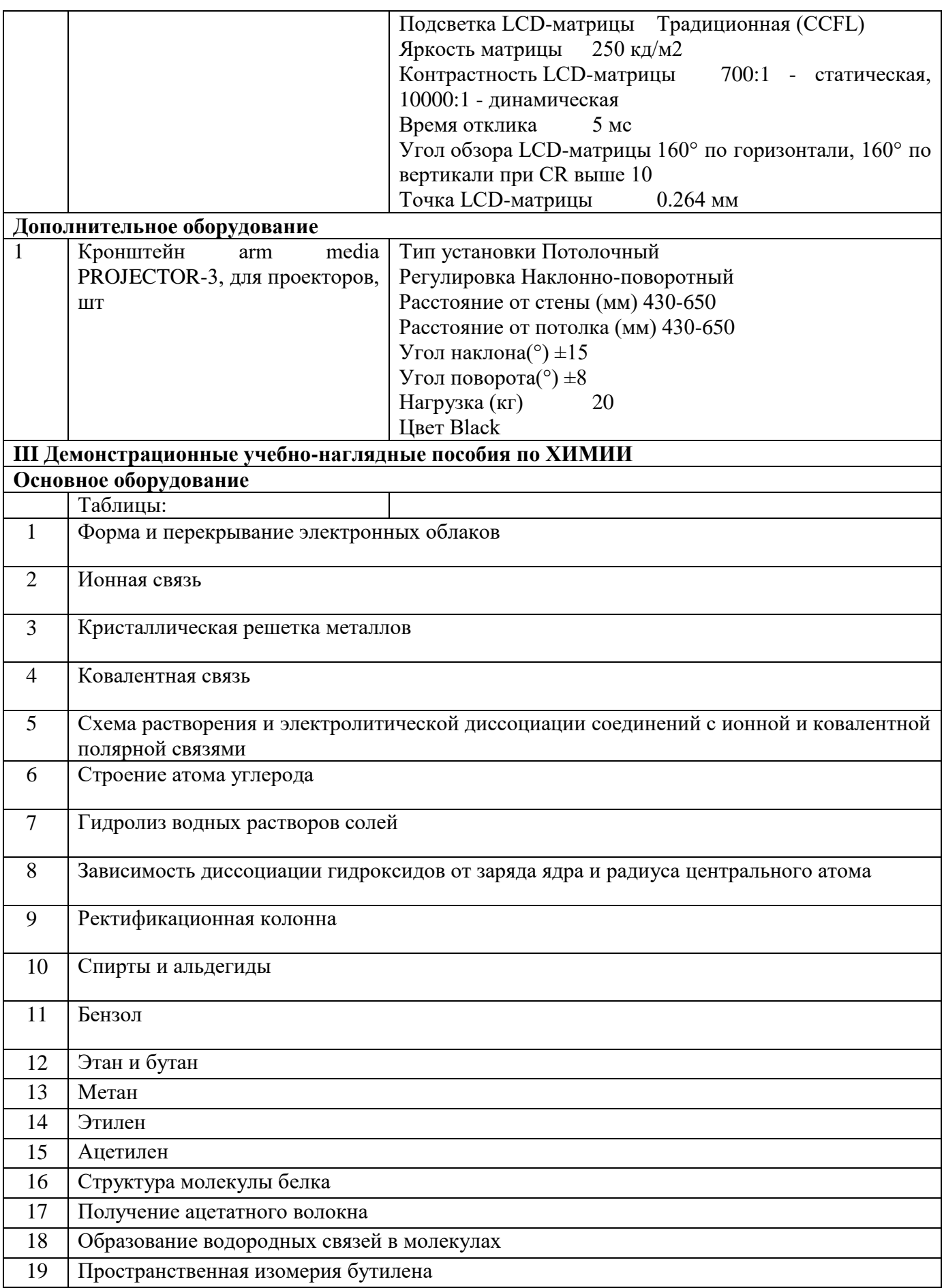

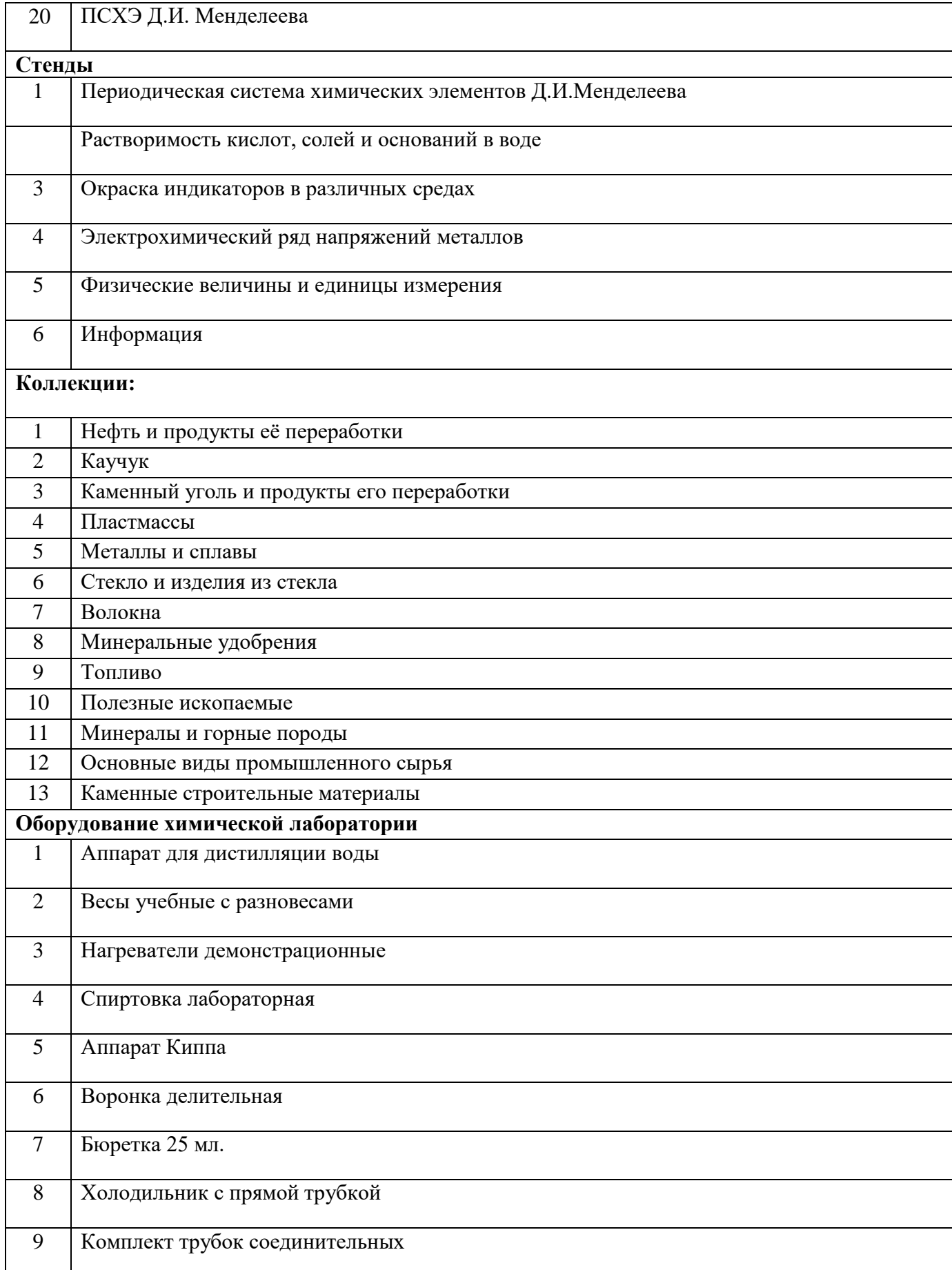

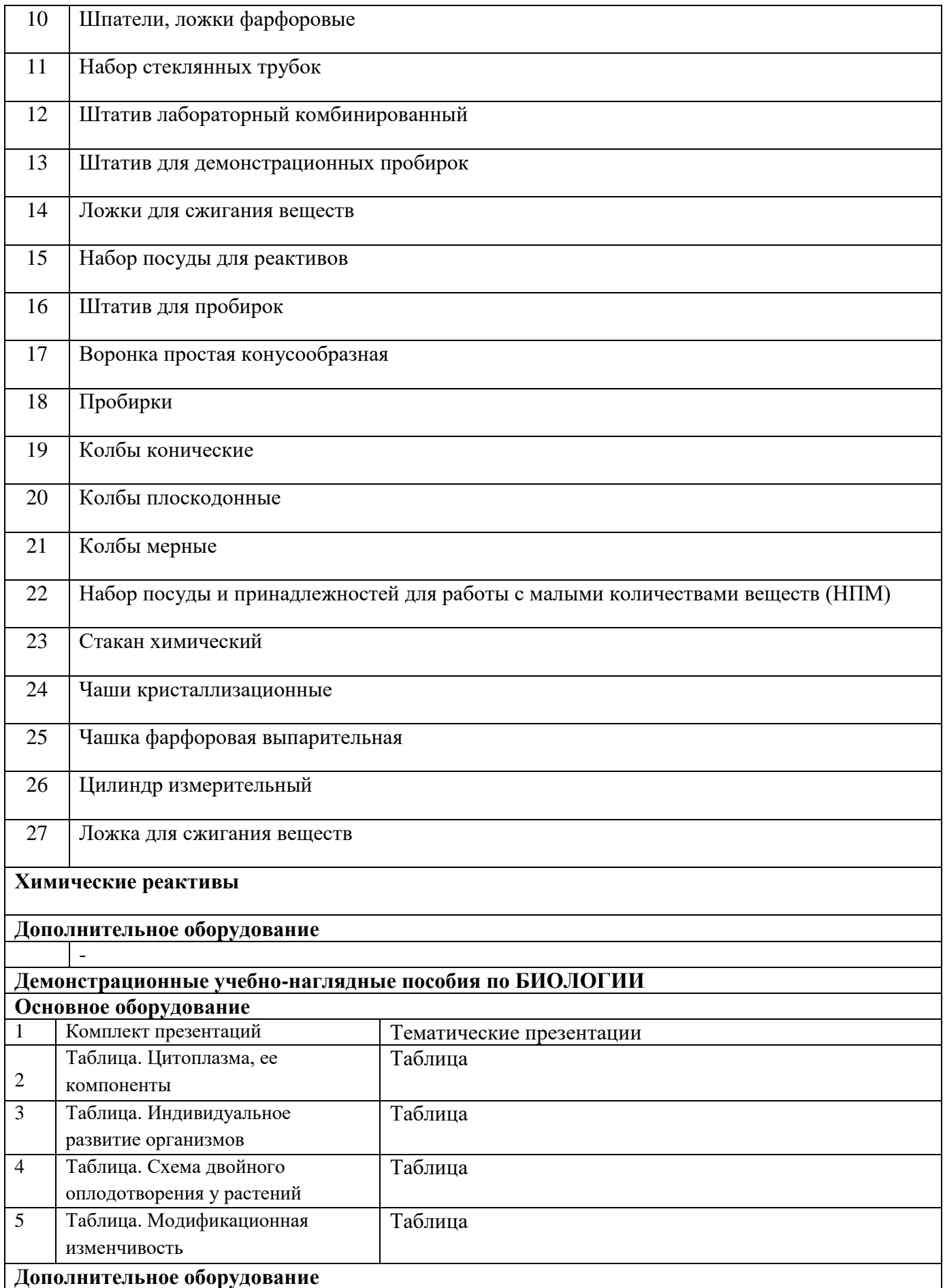

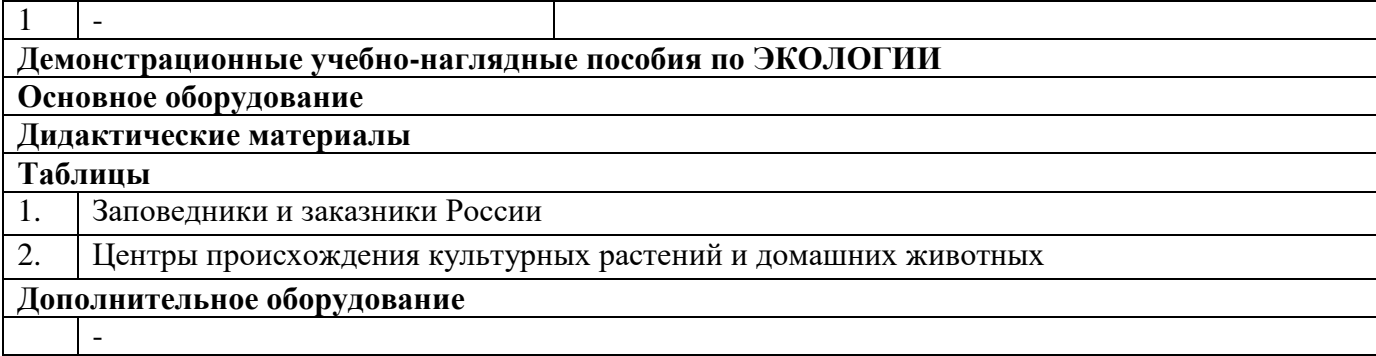

#### **Кабинет «Русского языка и литературы»**

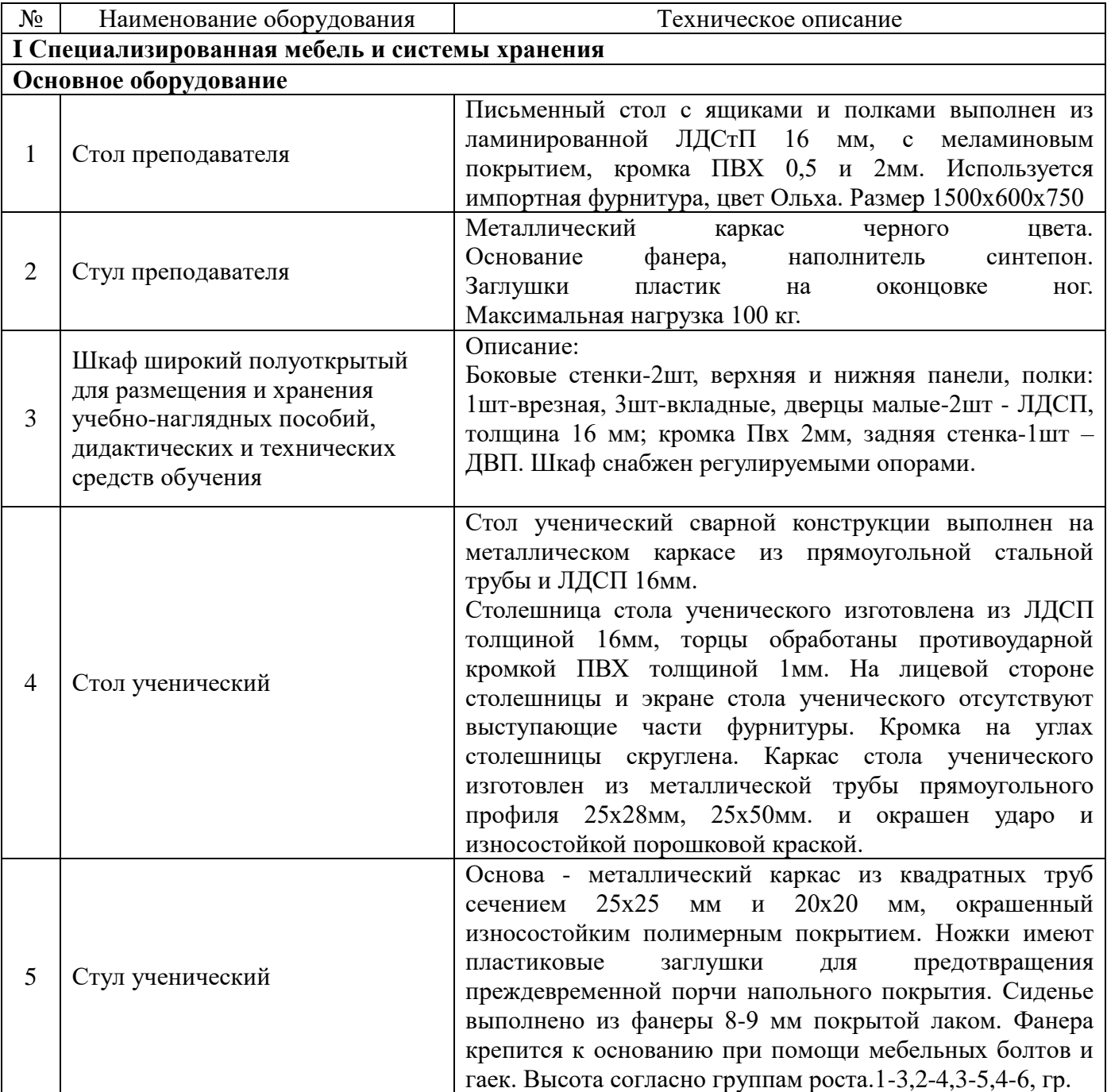

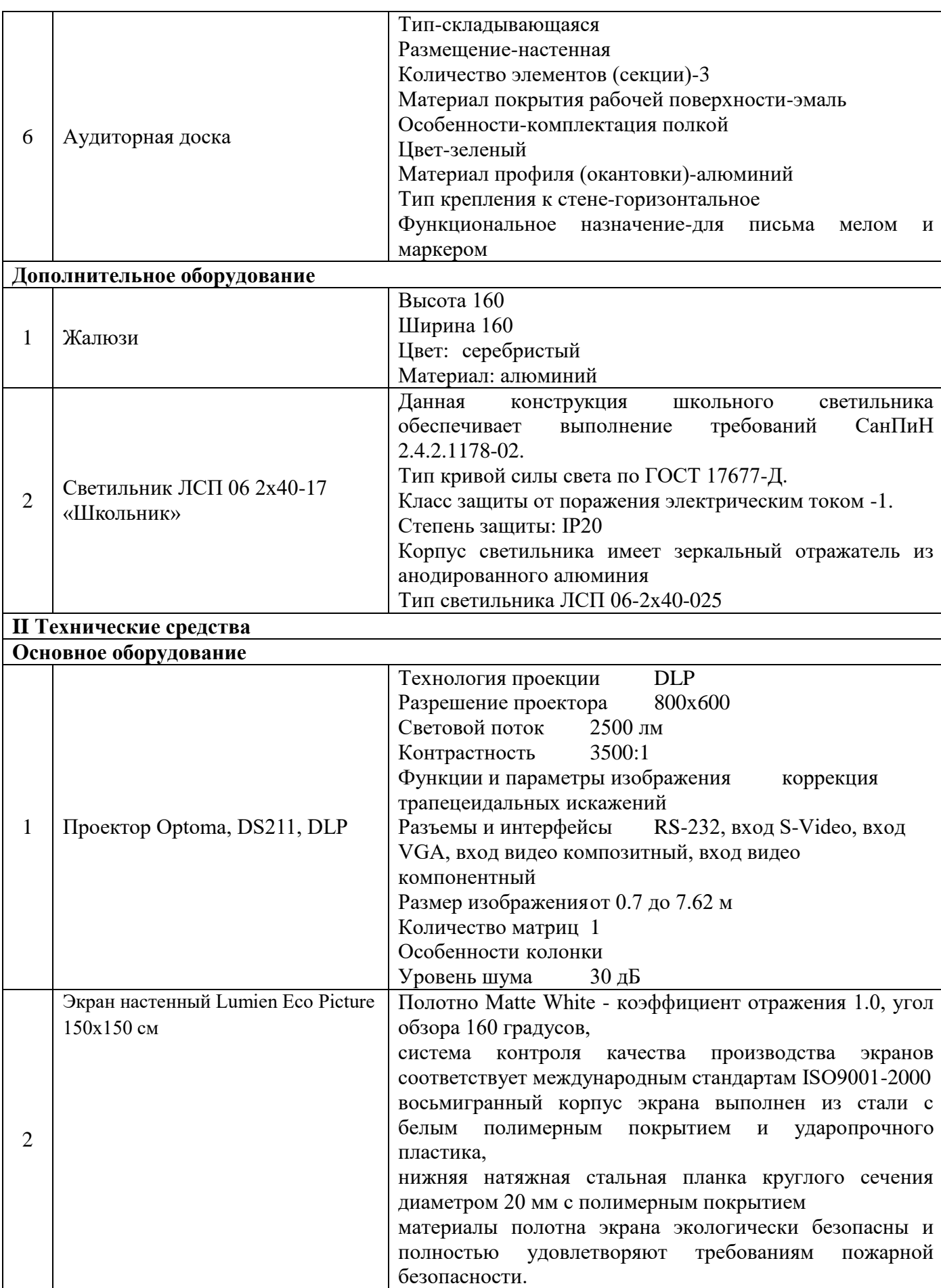

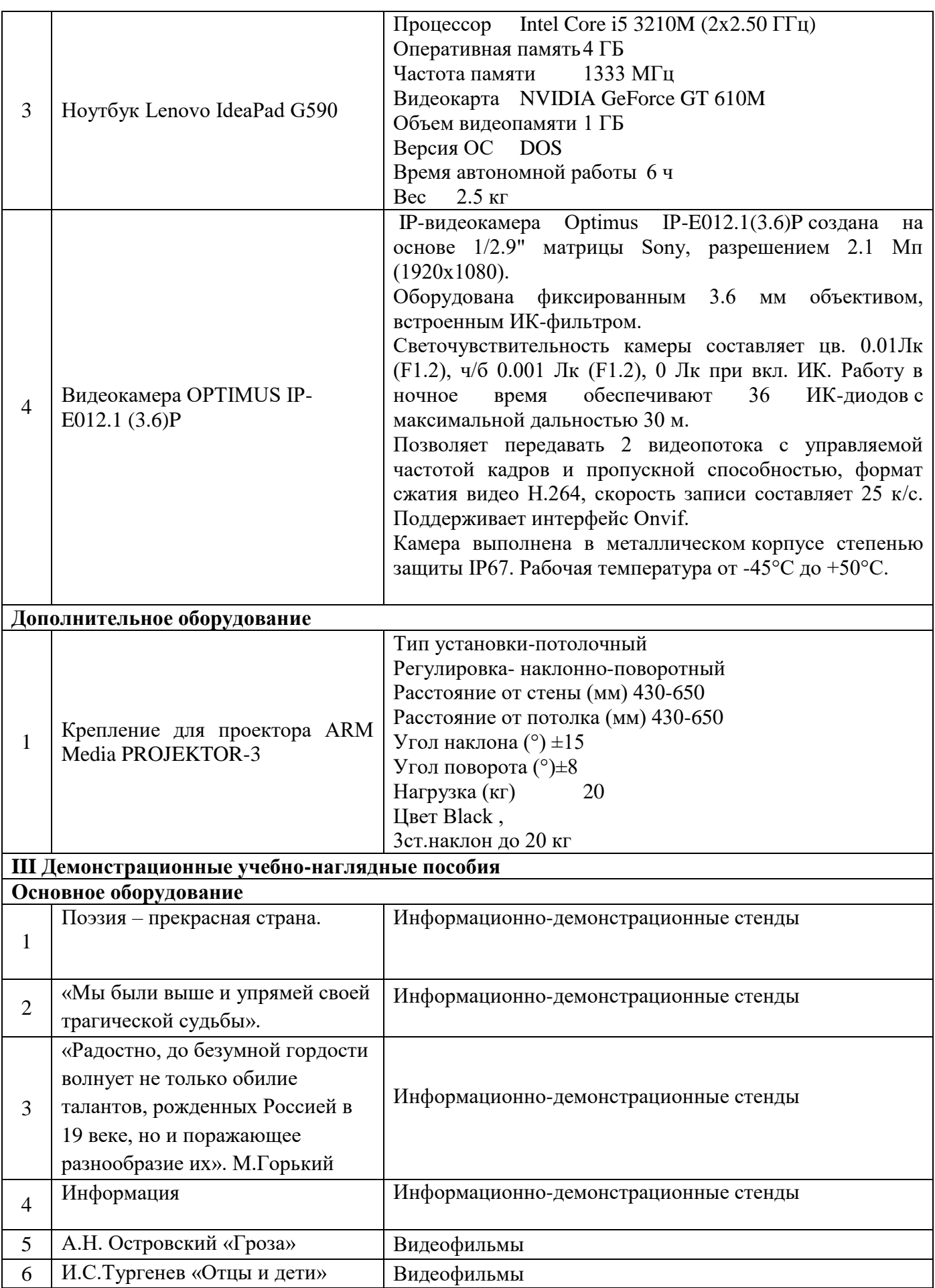

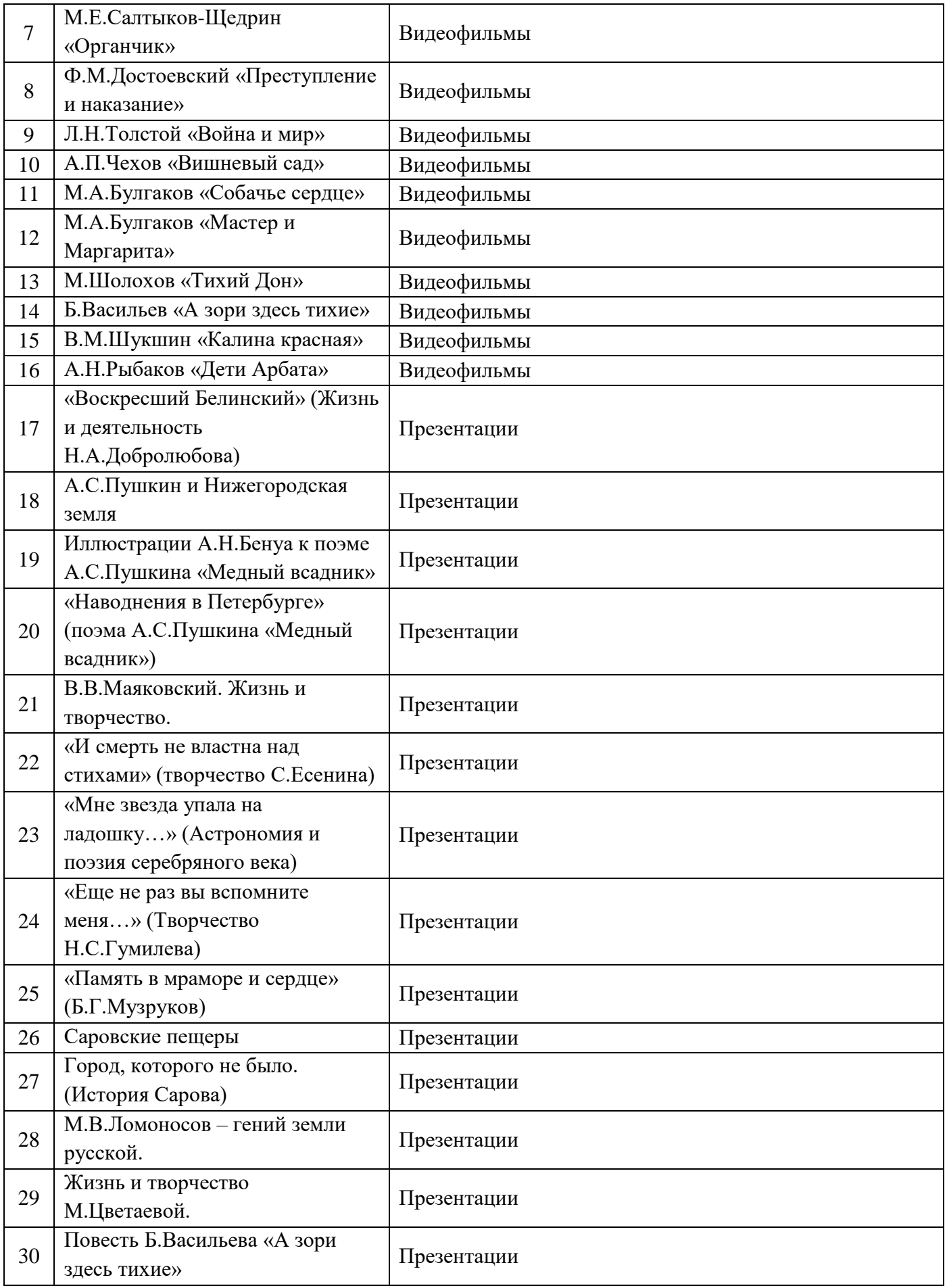

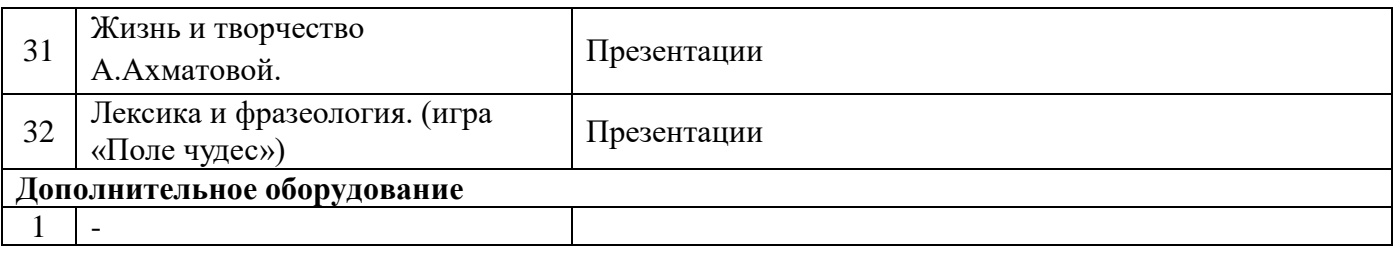

## **Кабинет «Физики и астрономии»**

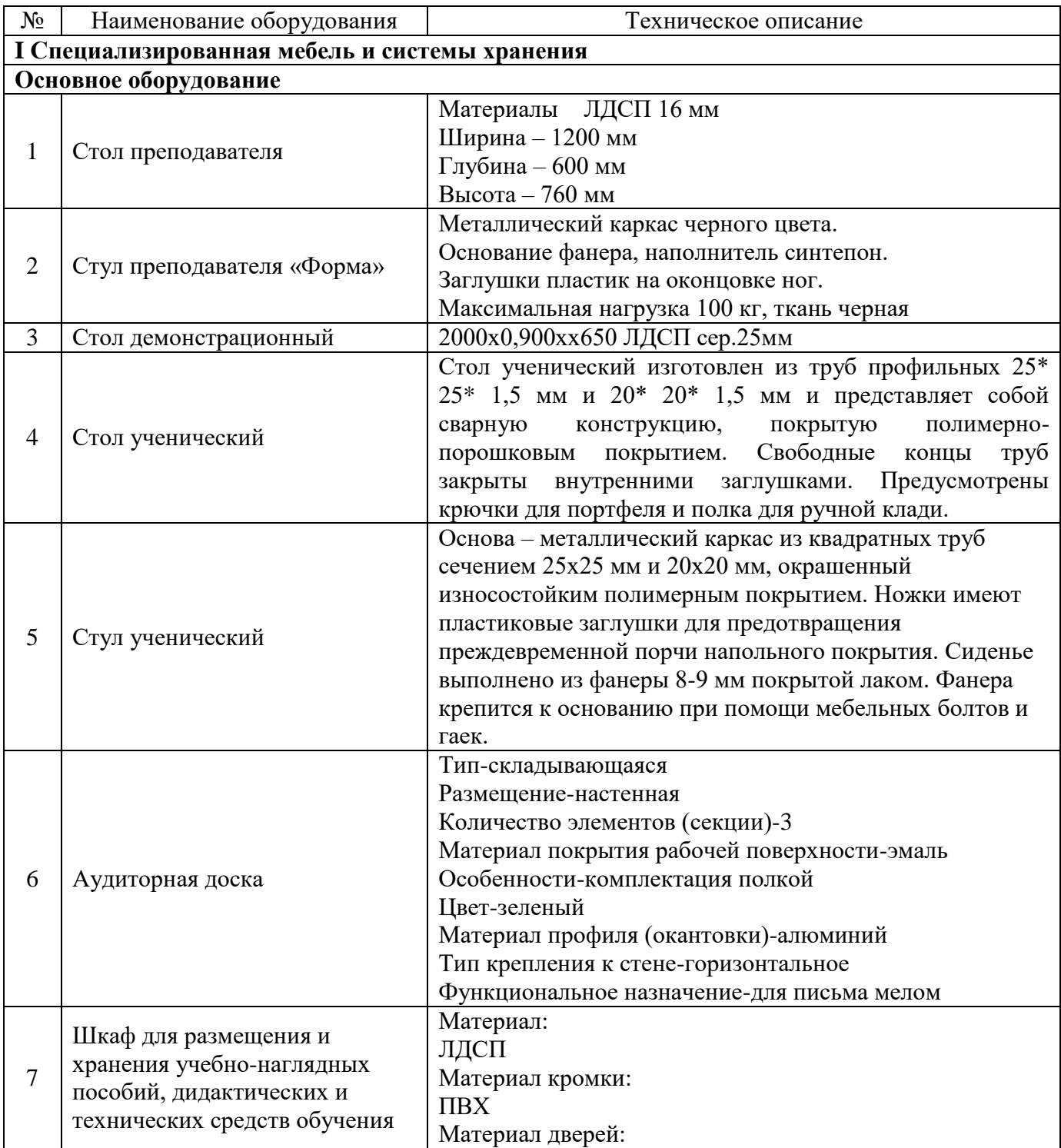

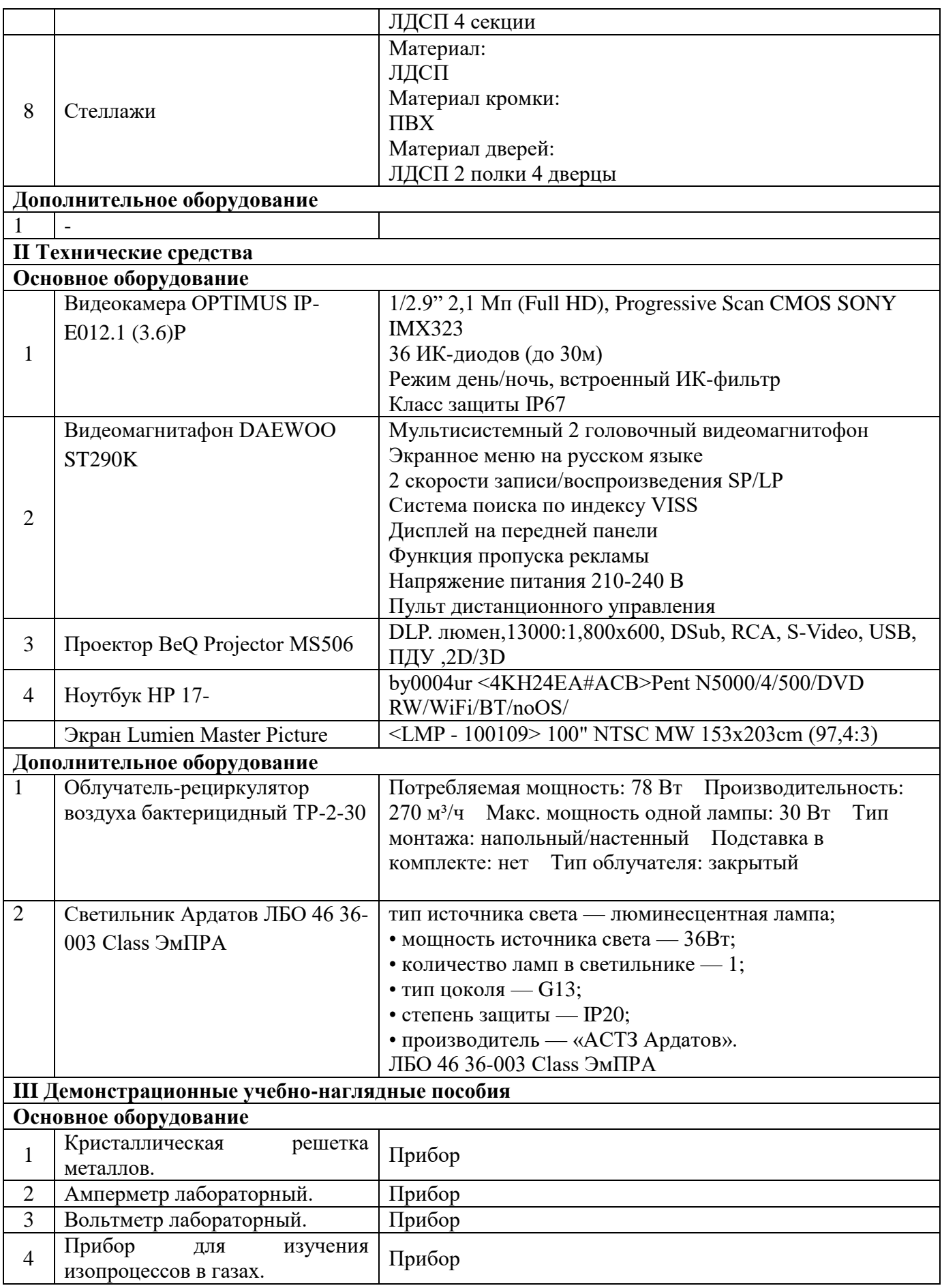

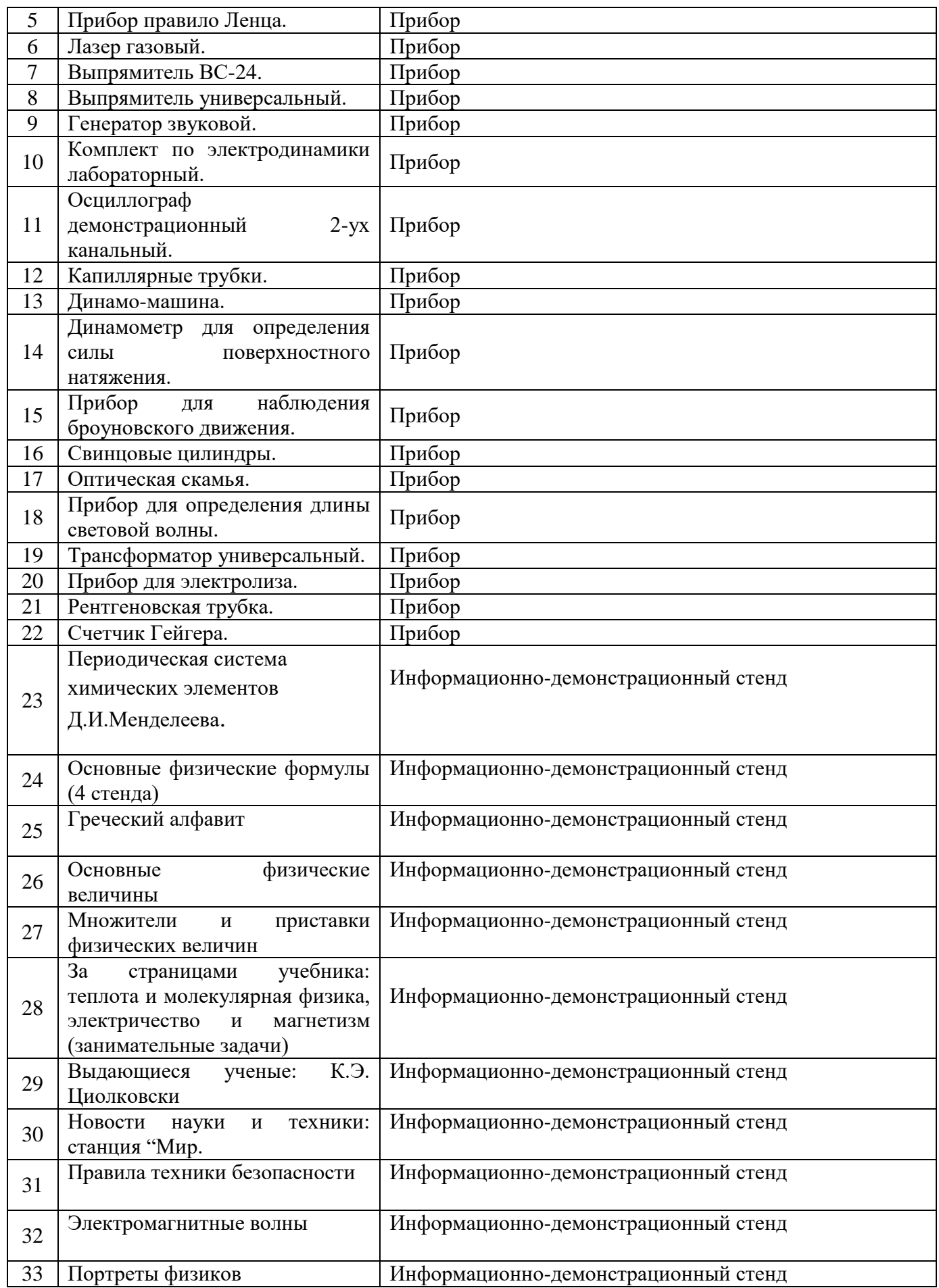

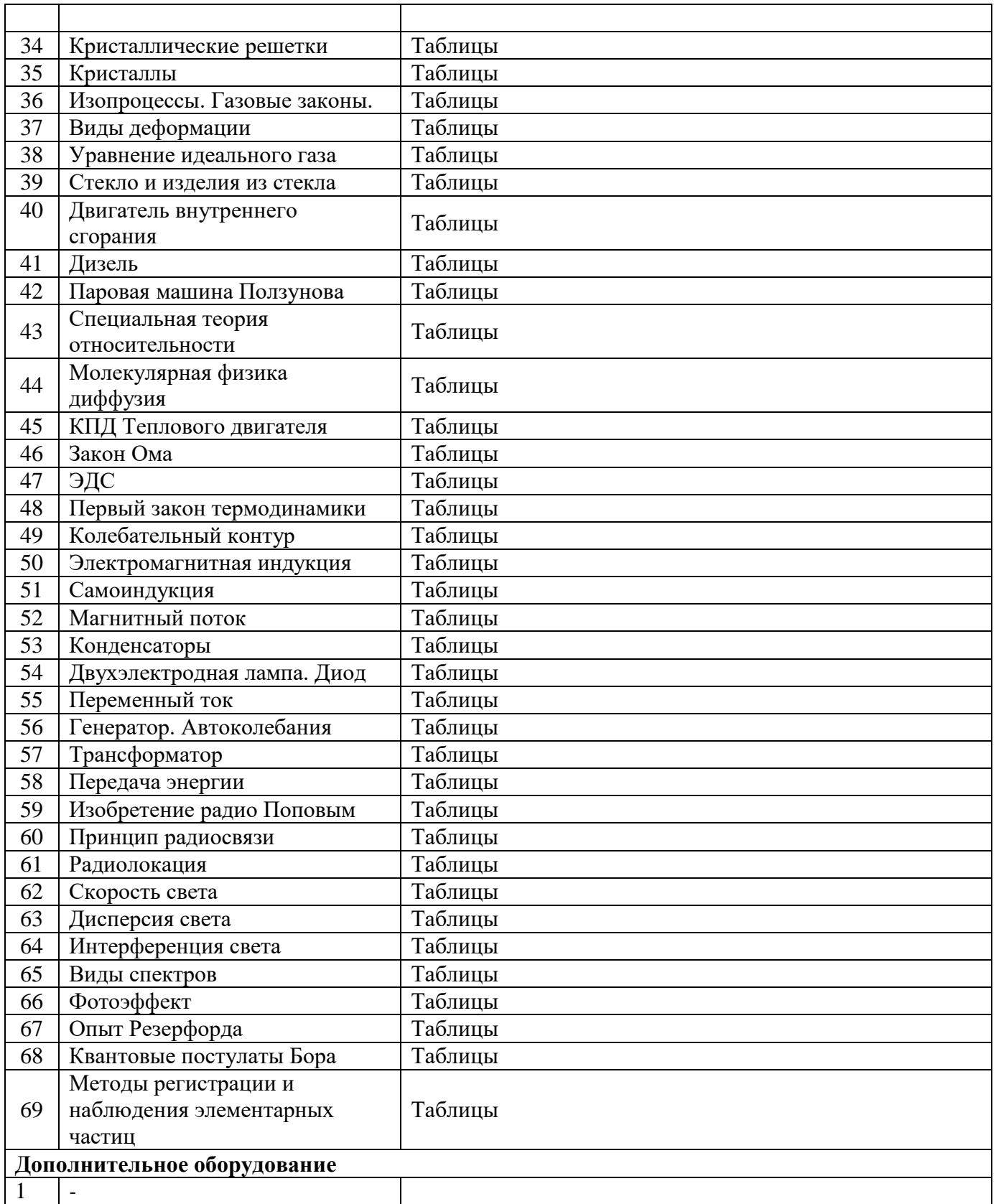

6.1.2.2. Оснащение помещений, задействованных при организации самостоятельной и воспитательной работы

# **«Читальный зал, библиотека»**

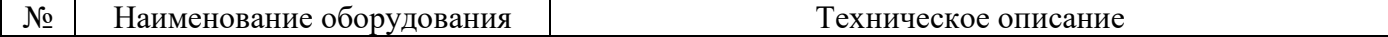

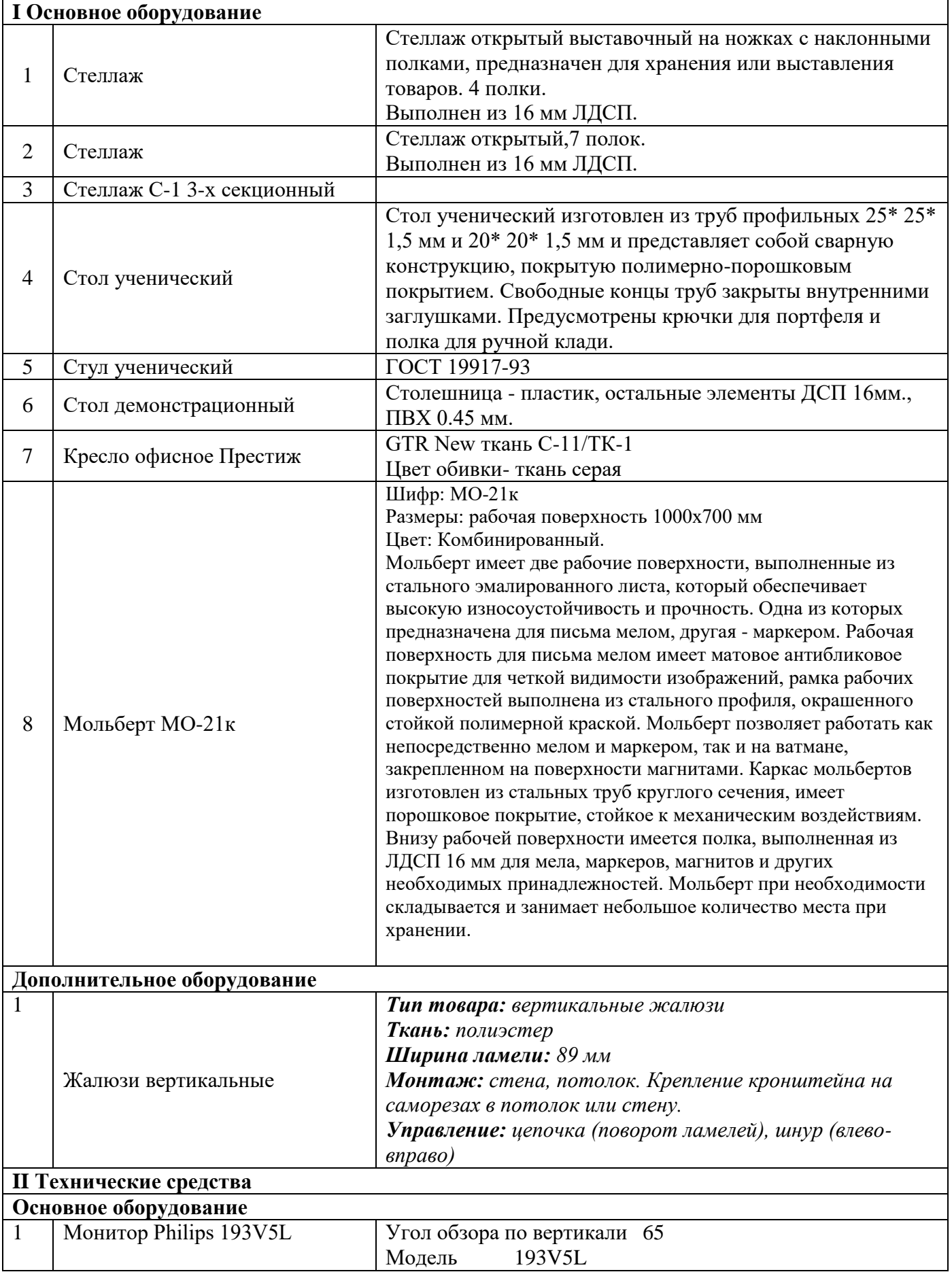

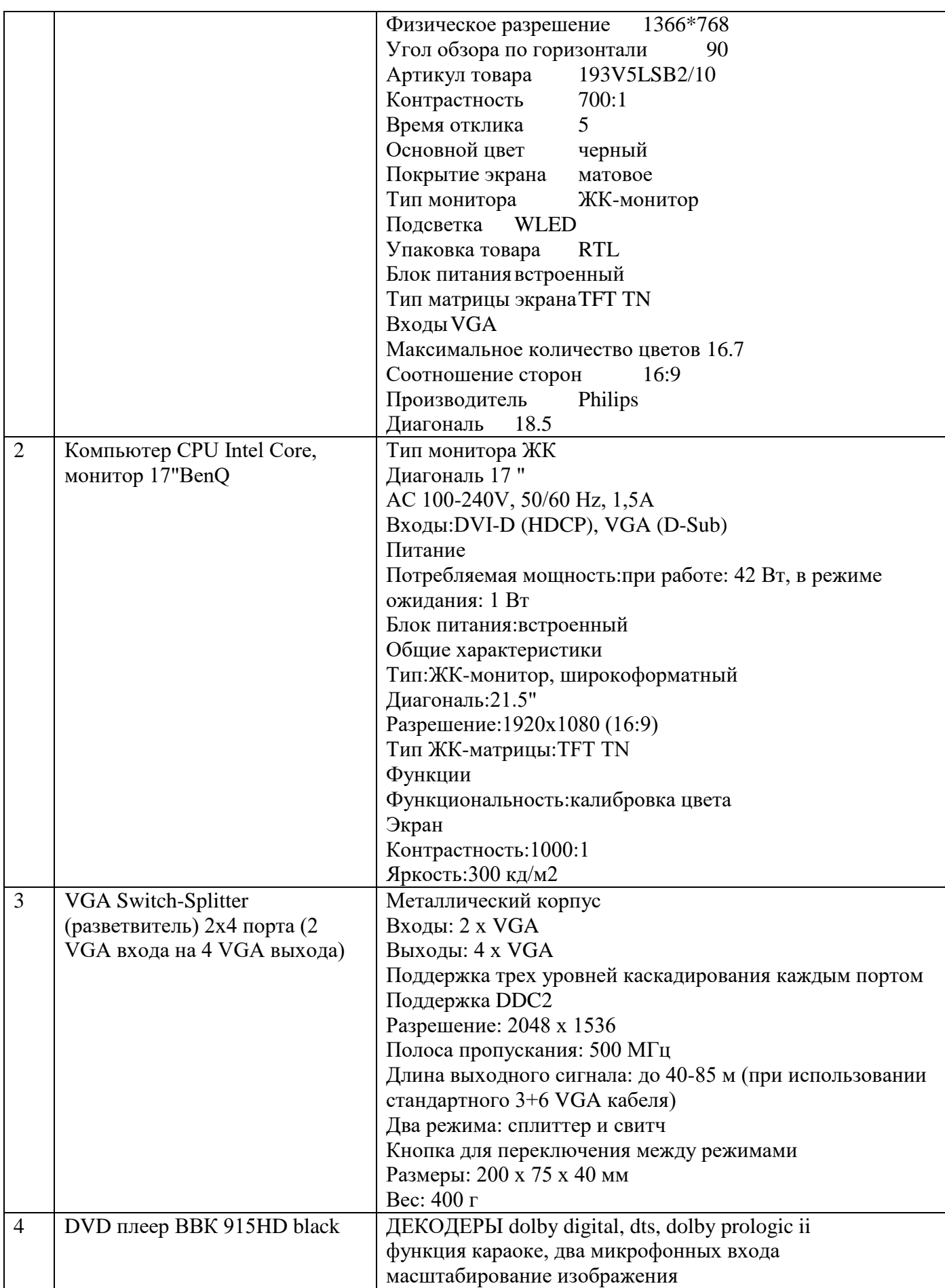

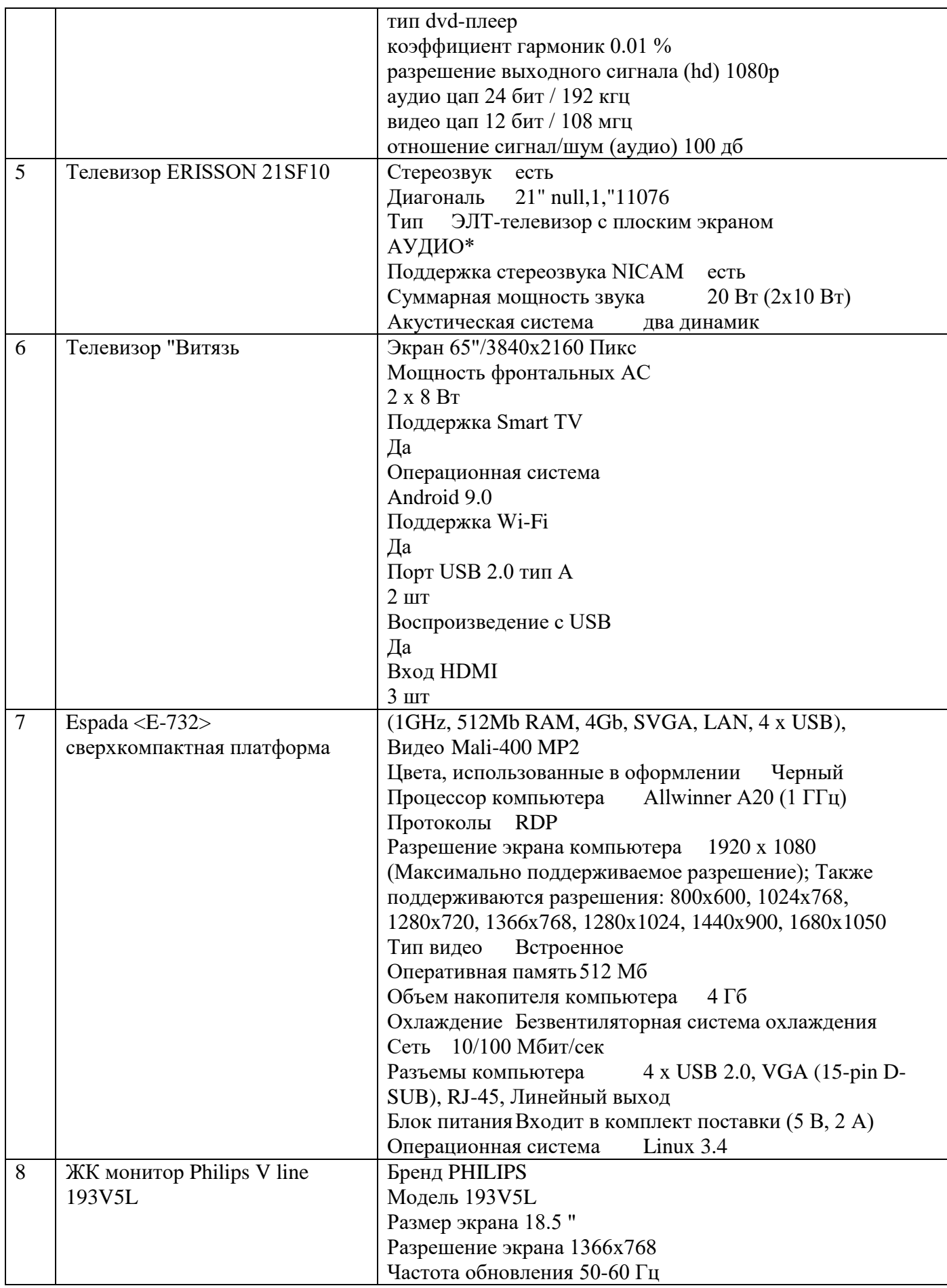

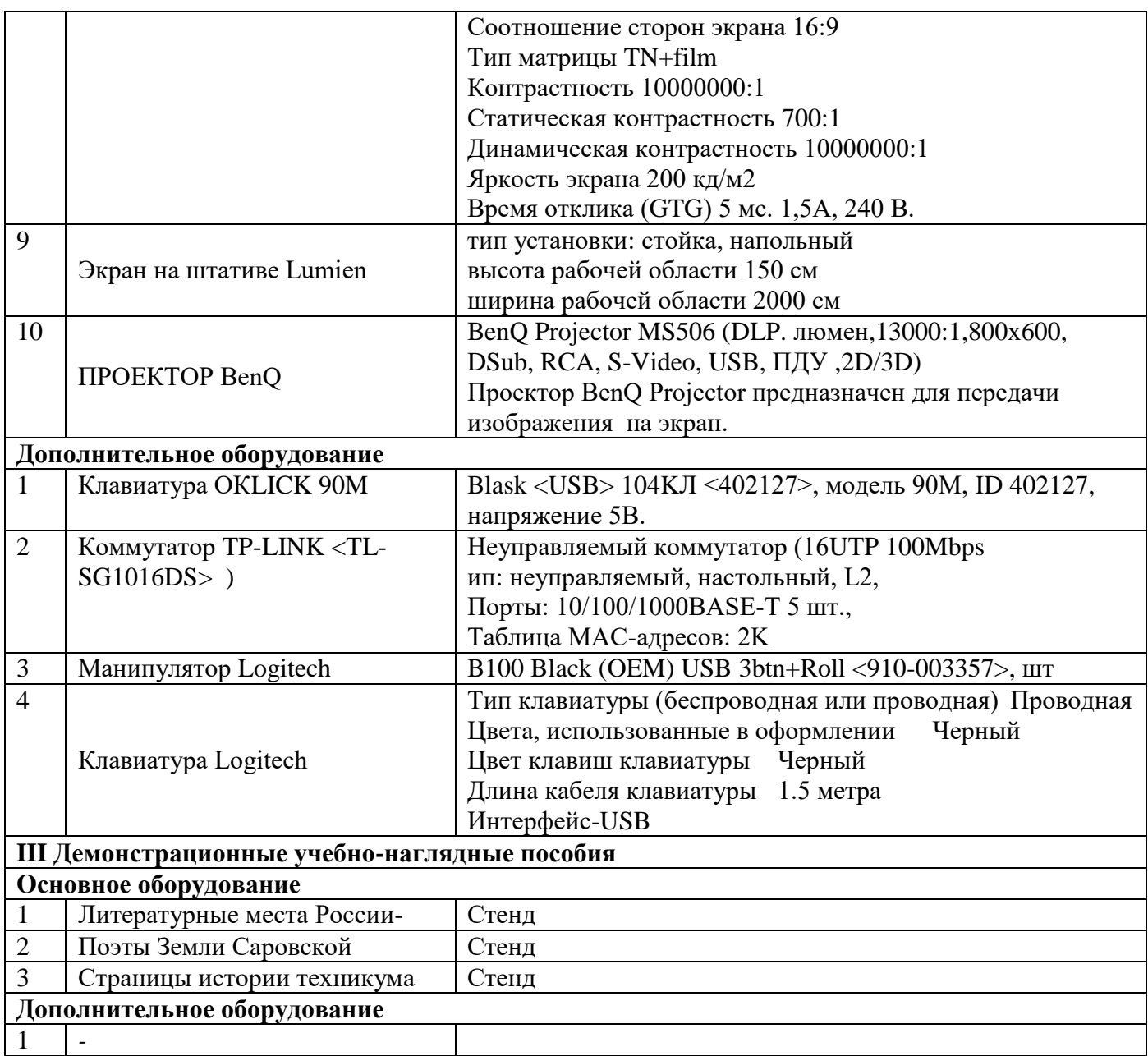

## **«Актовый зал»**

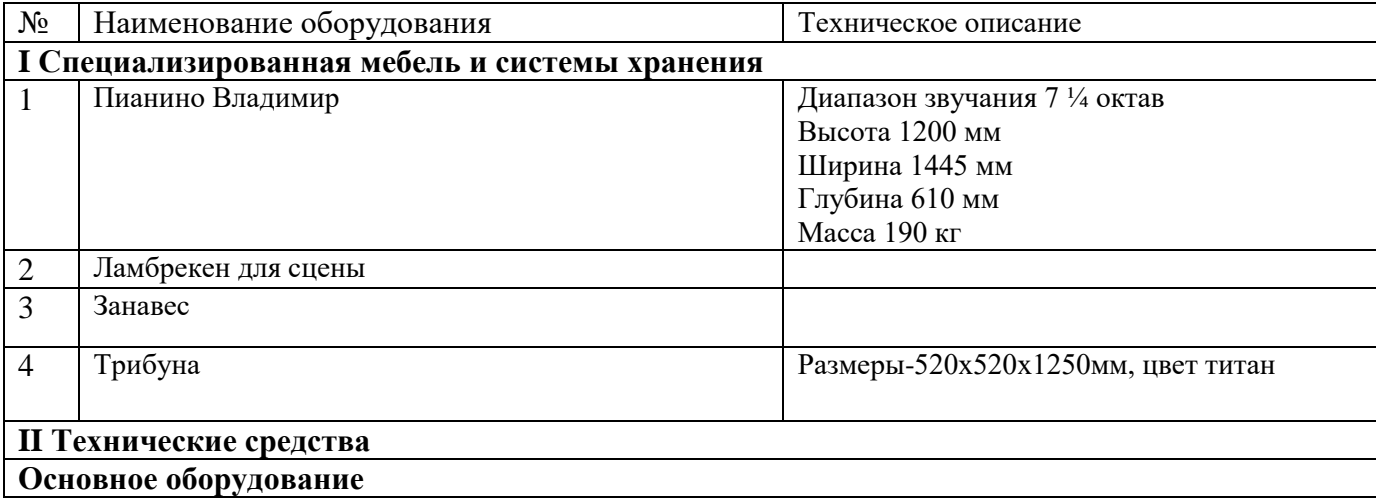

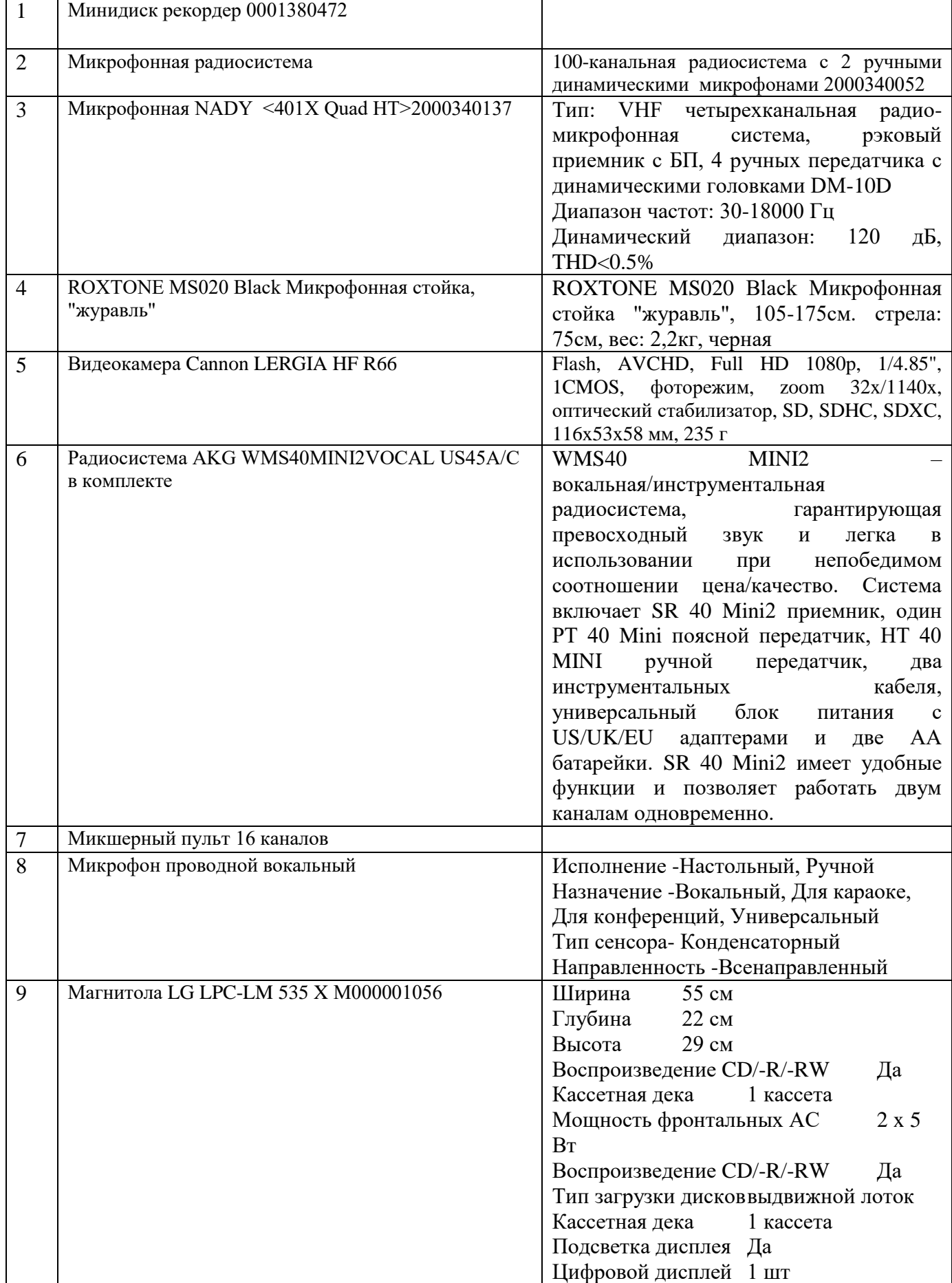

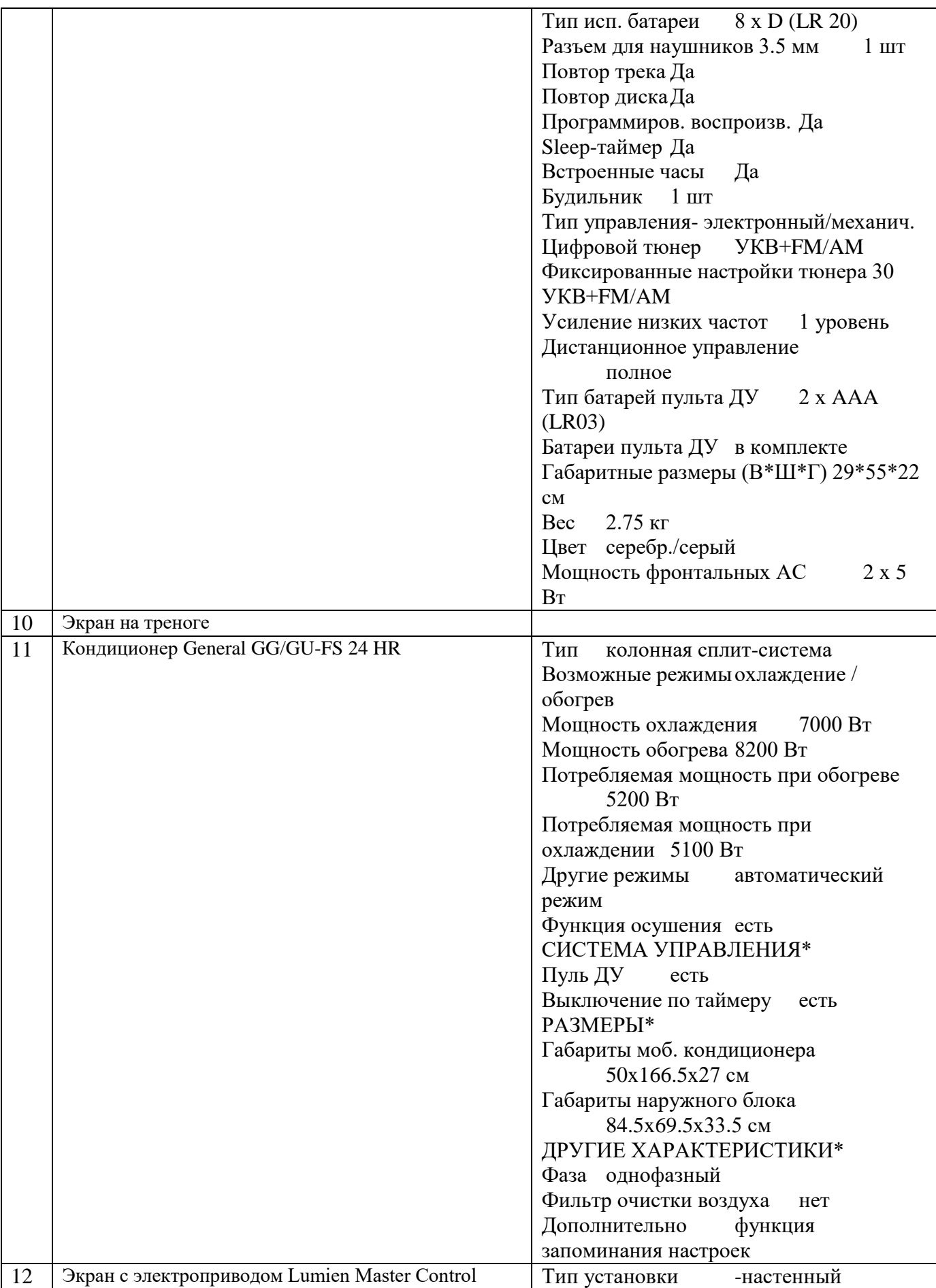

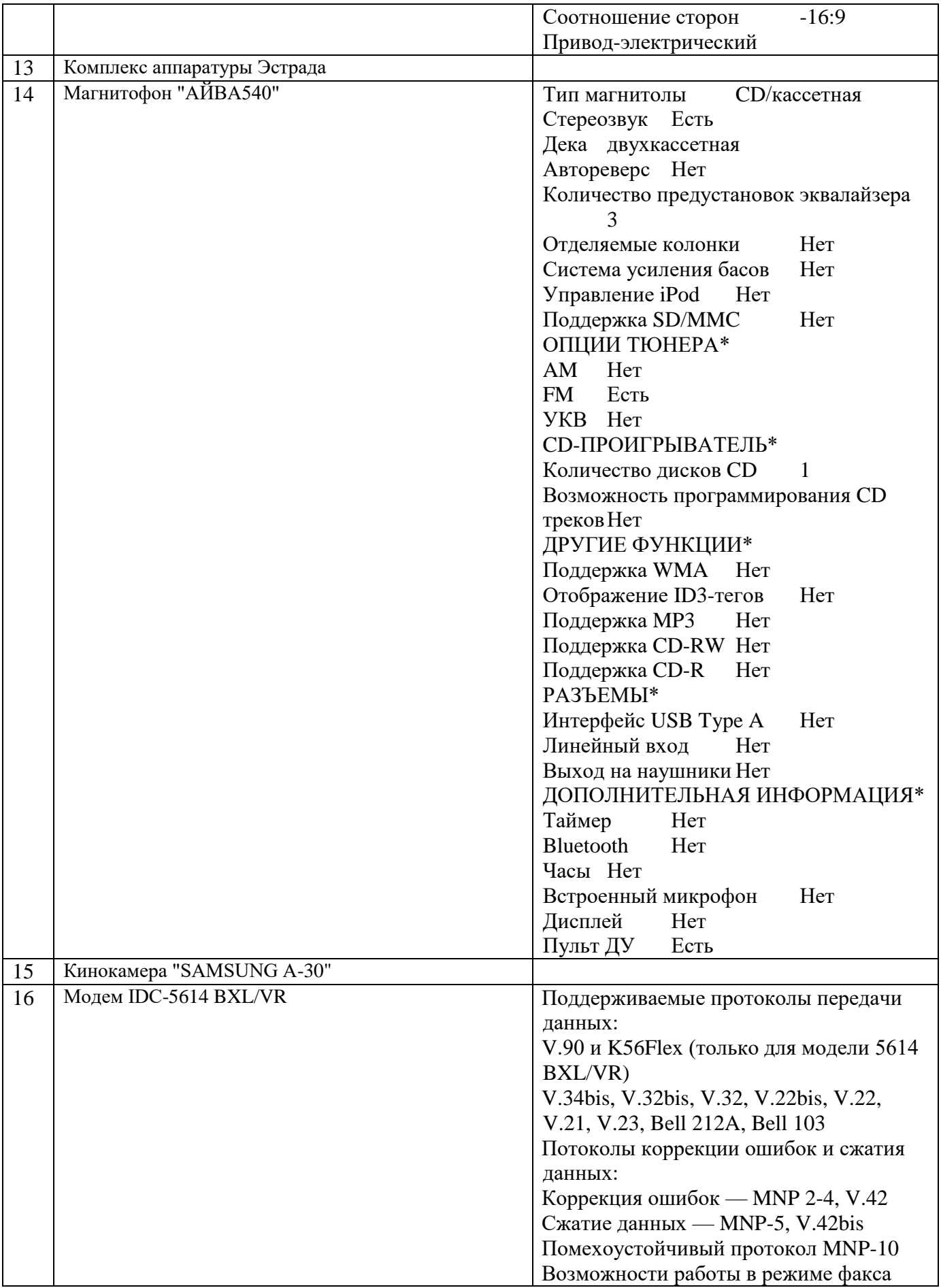

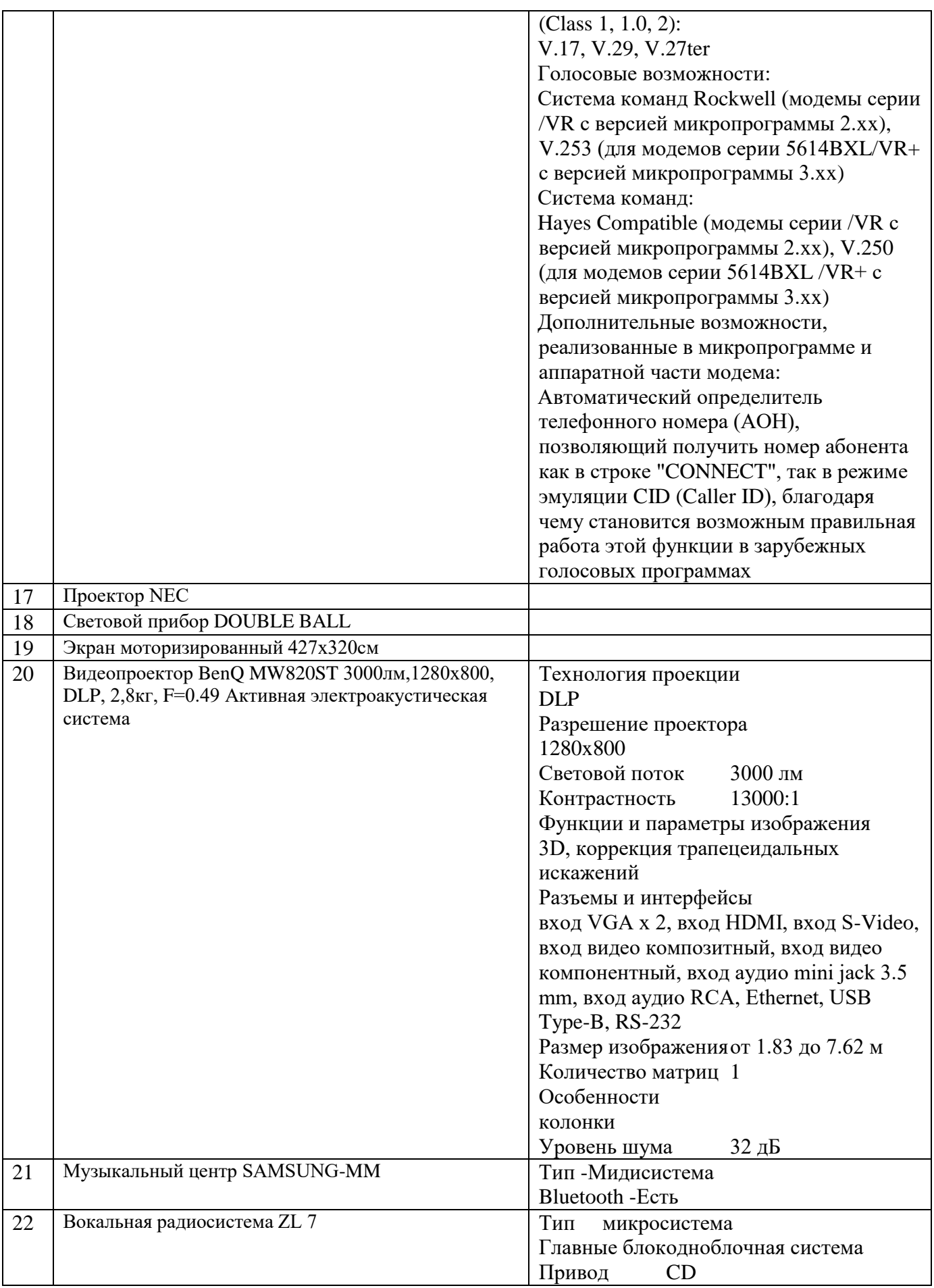

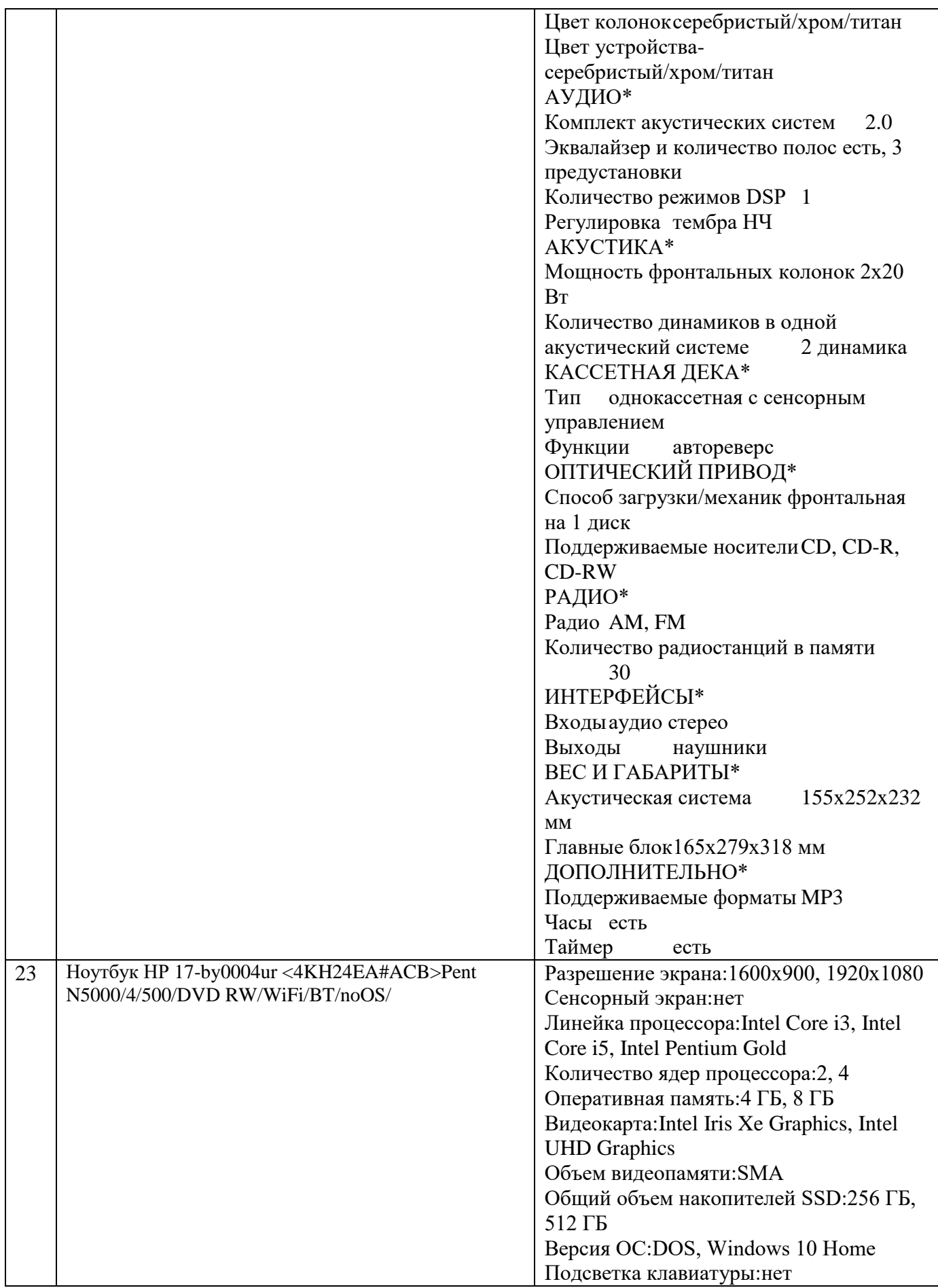

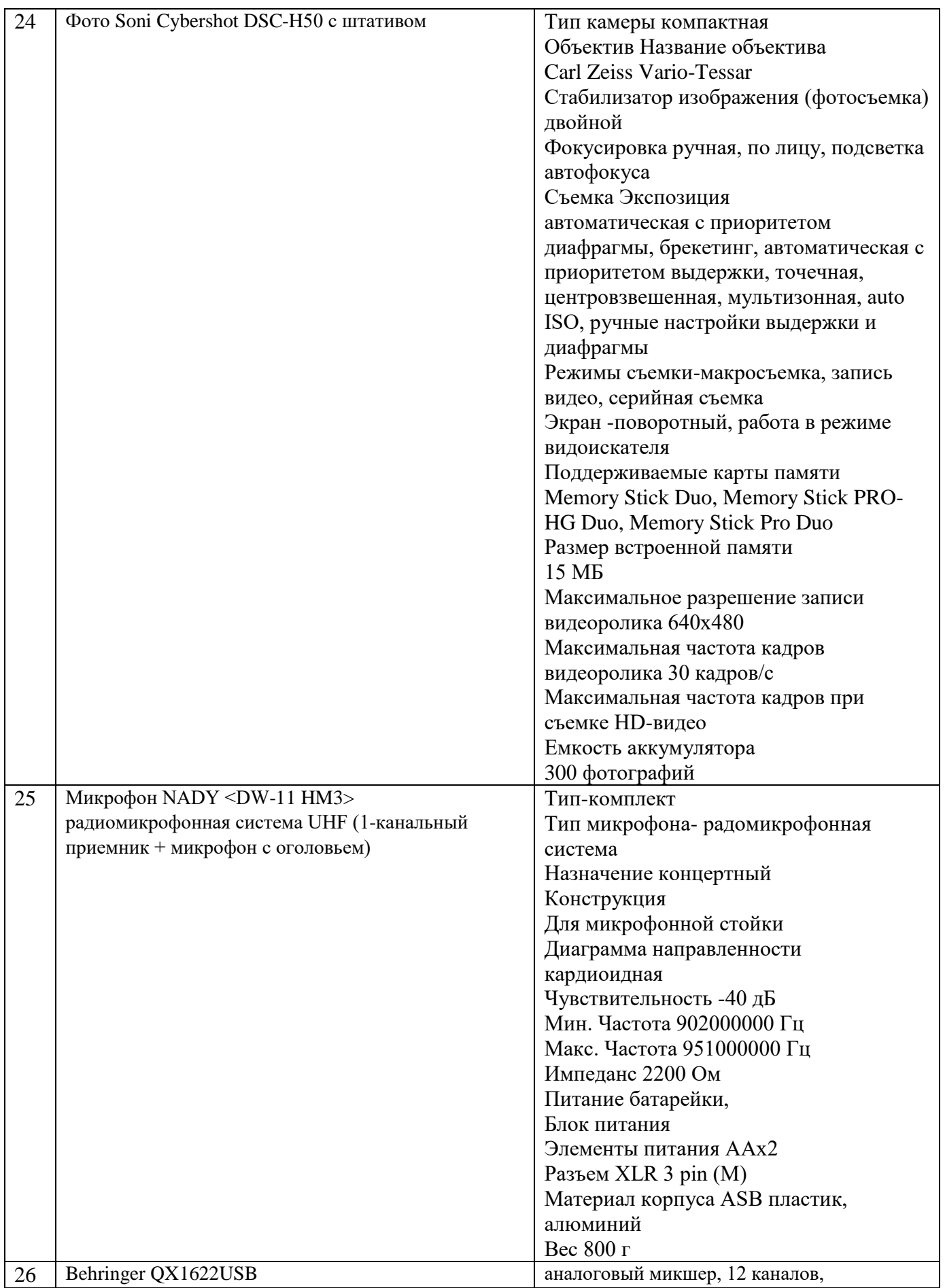

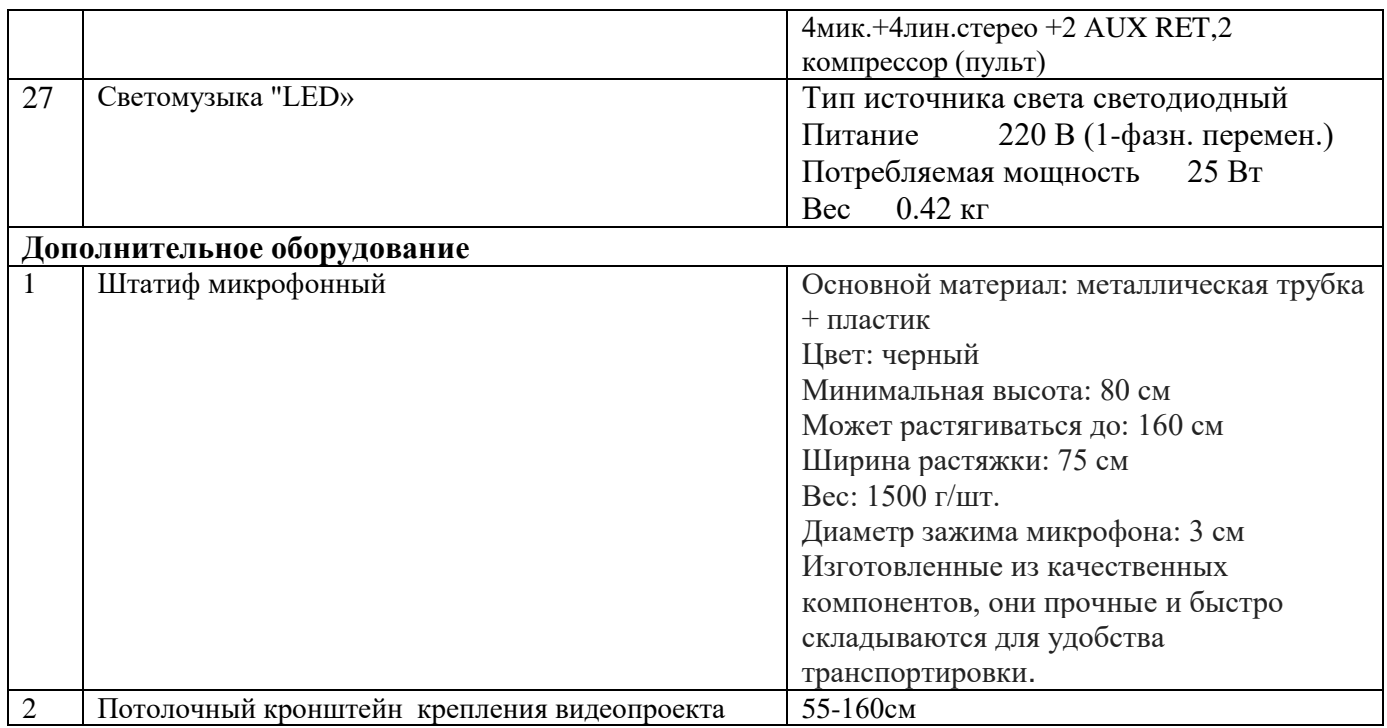

#### 6.1.2.3. Оснащение лабораторий **Лаборатория «Материаловедение»**

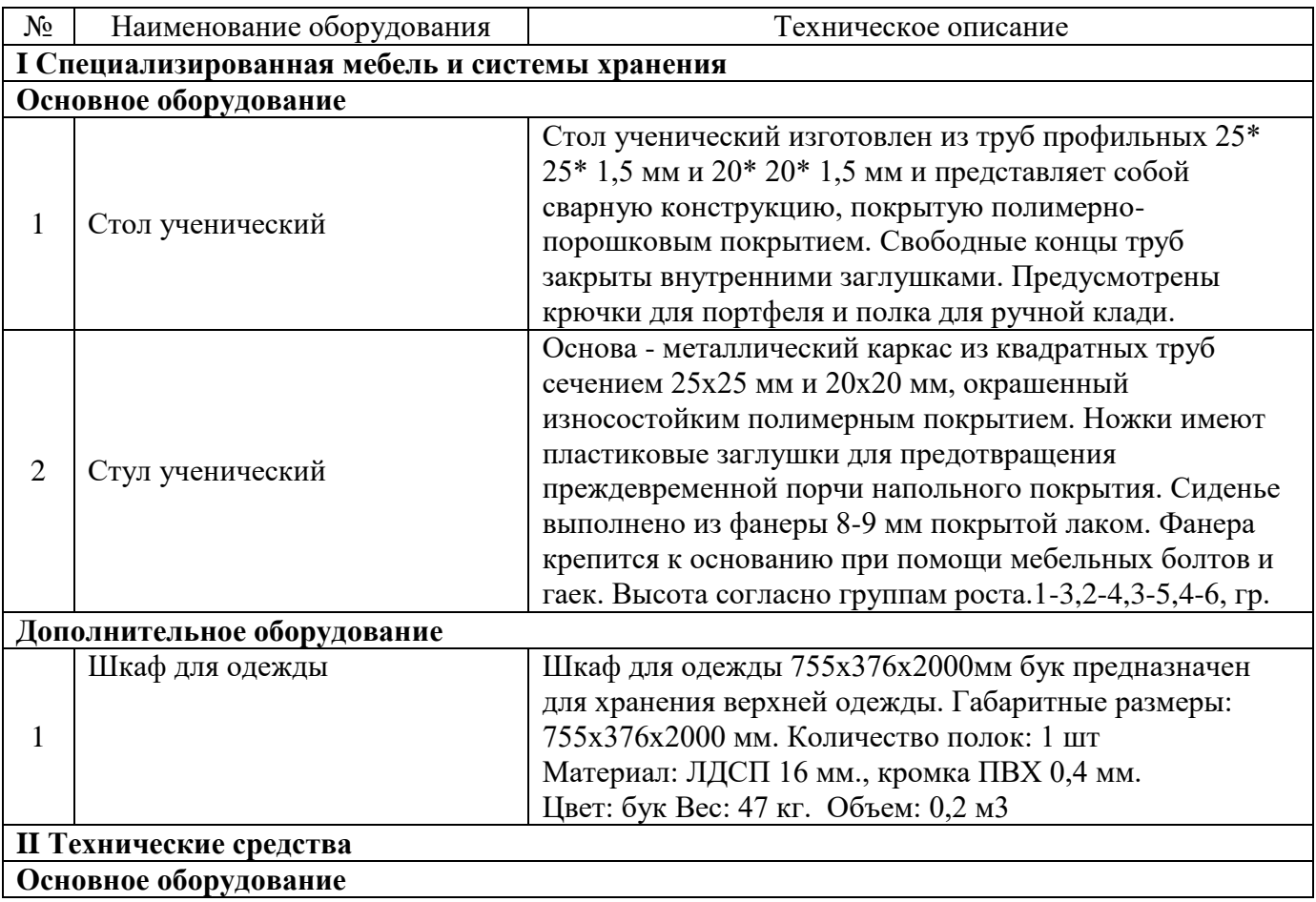

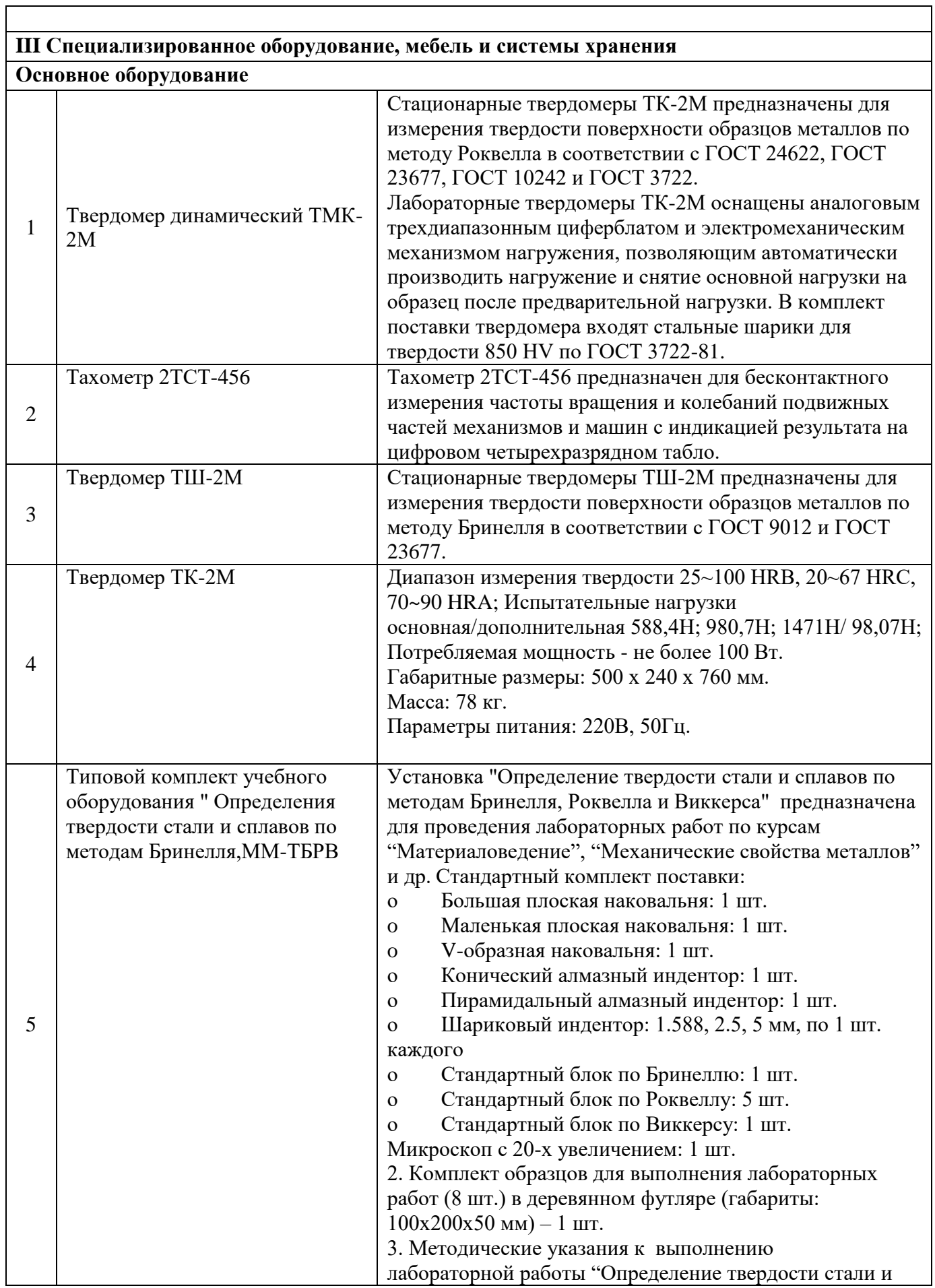

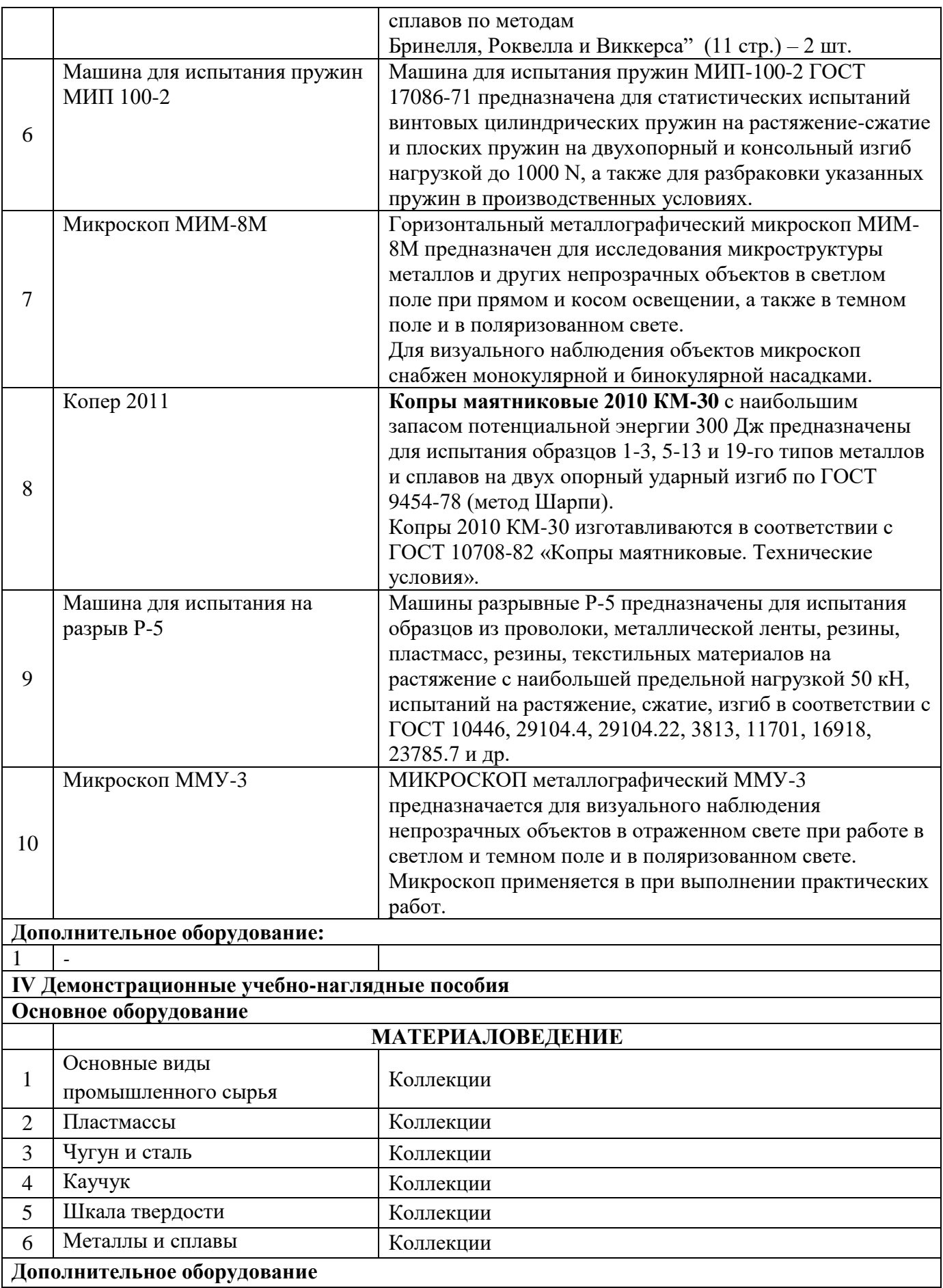

## **Лаборатория «Автоматизированного проектирования технологических процессов и программирование систем ЧПУ. Программного управления станками с ЧПУ»**

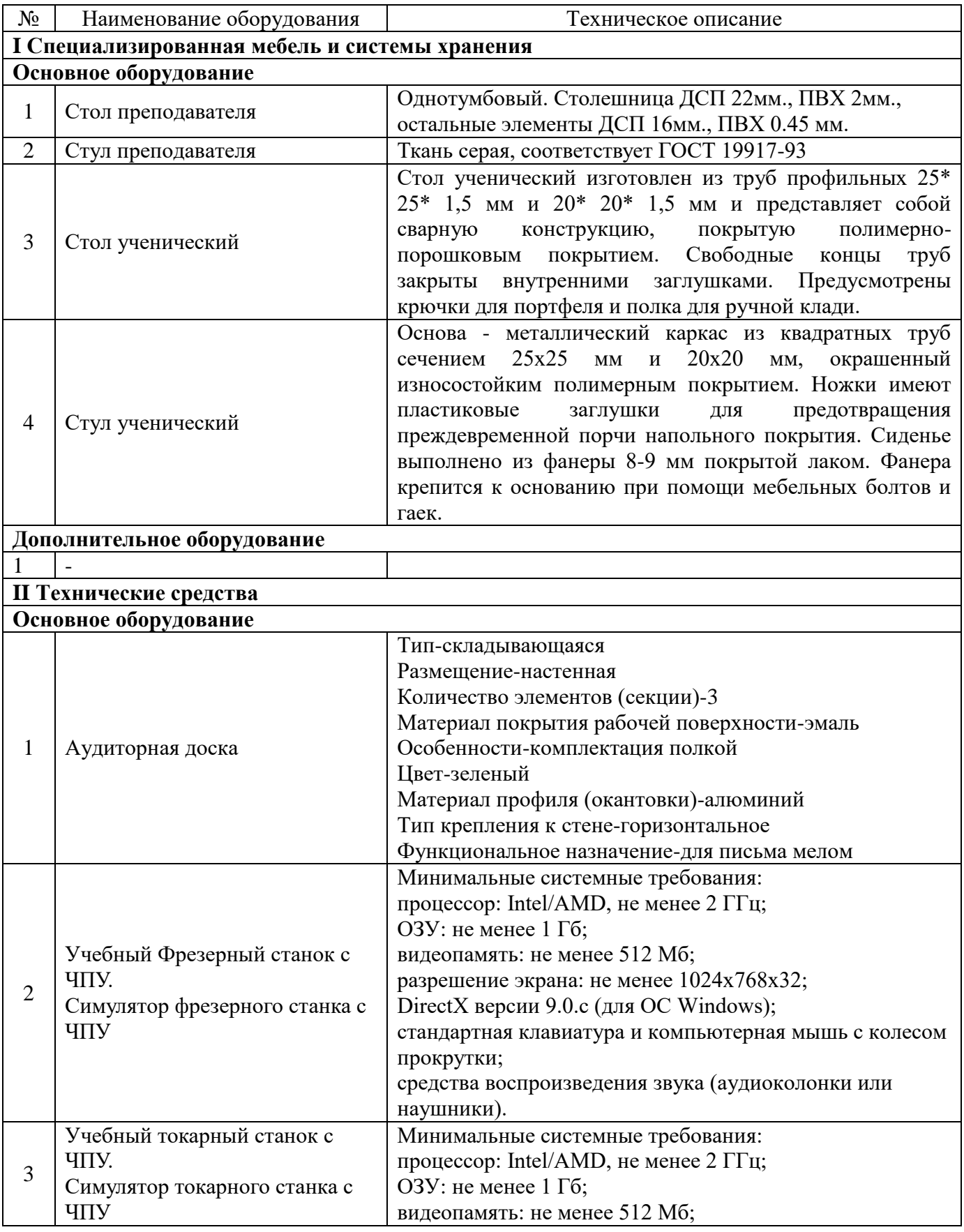

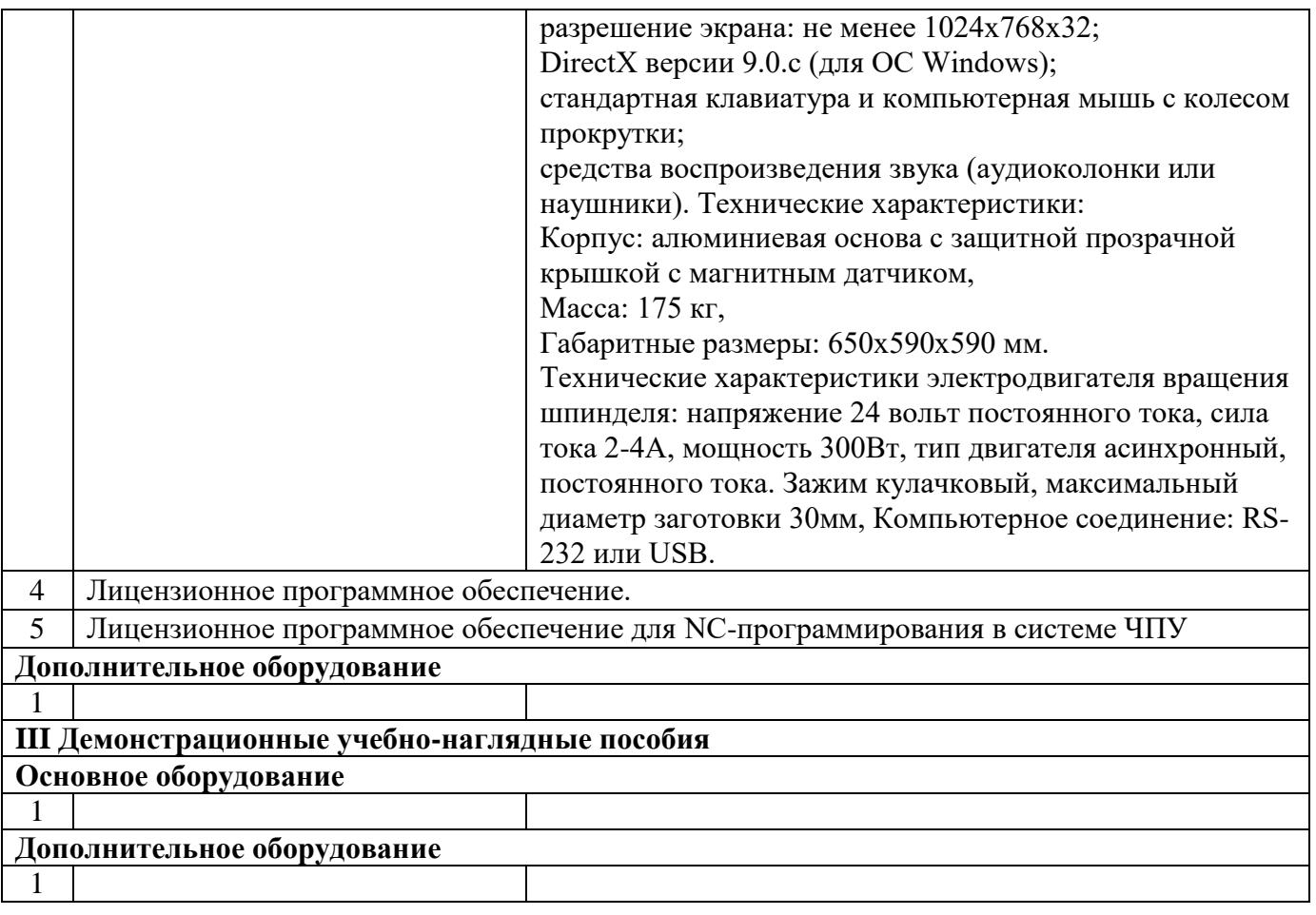

## 6.1.2.4. Оснащение мастерских

## **Мастерская «Металлообработки»**

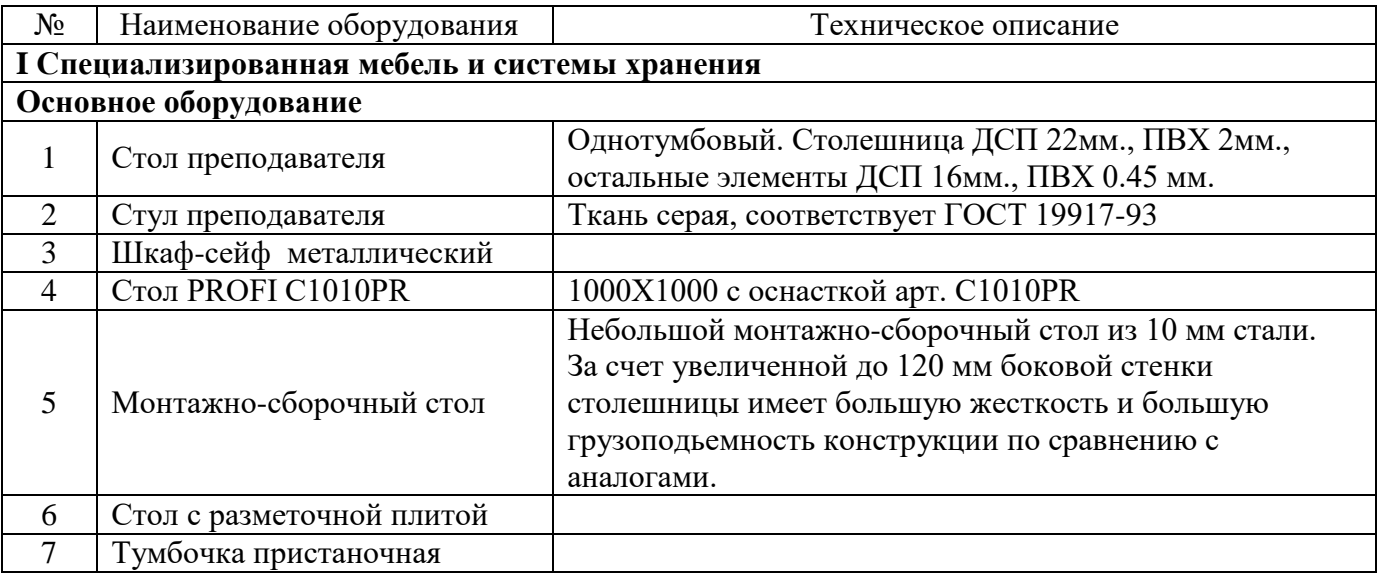

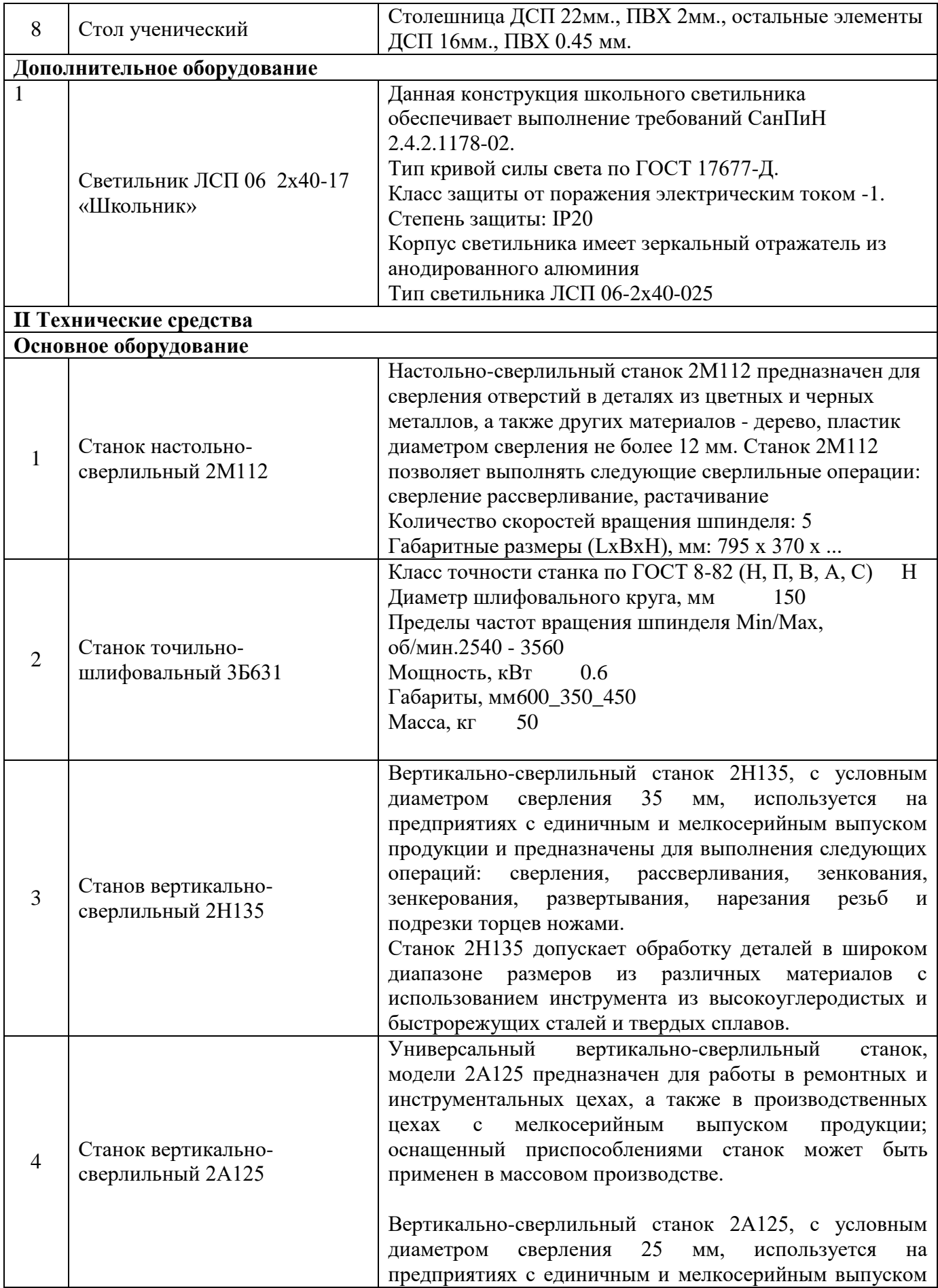

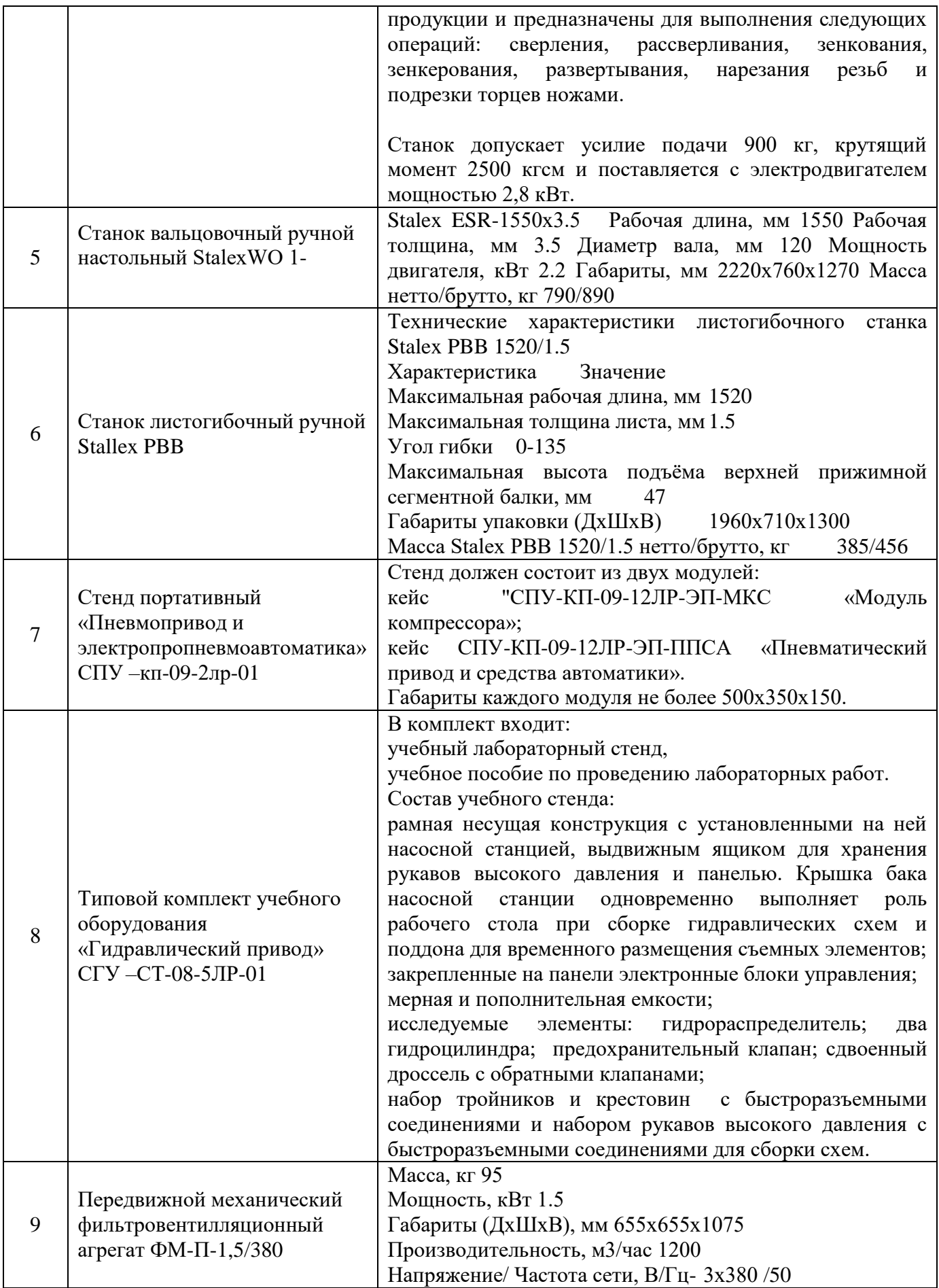

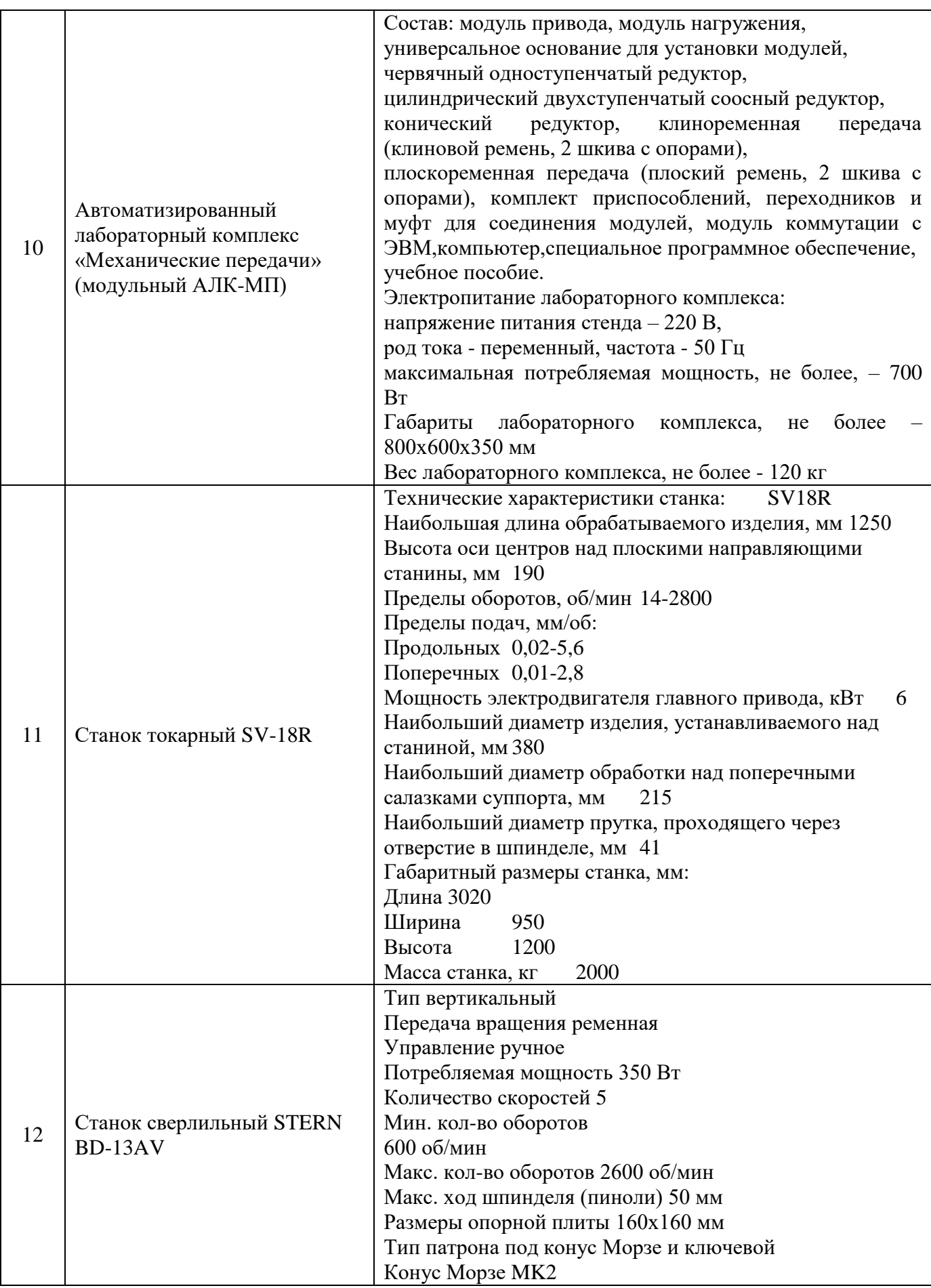

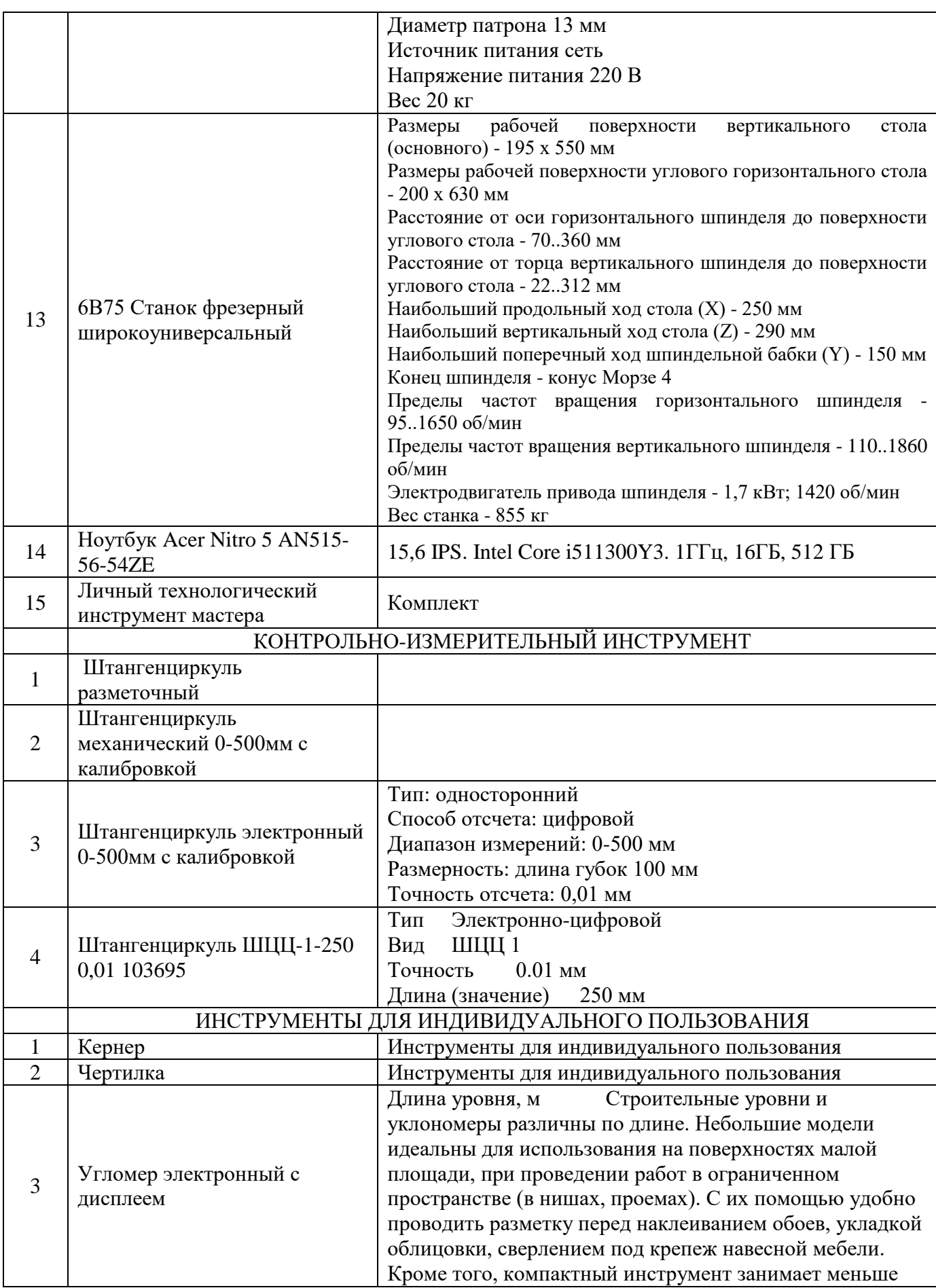

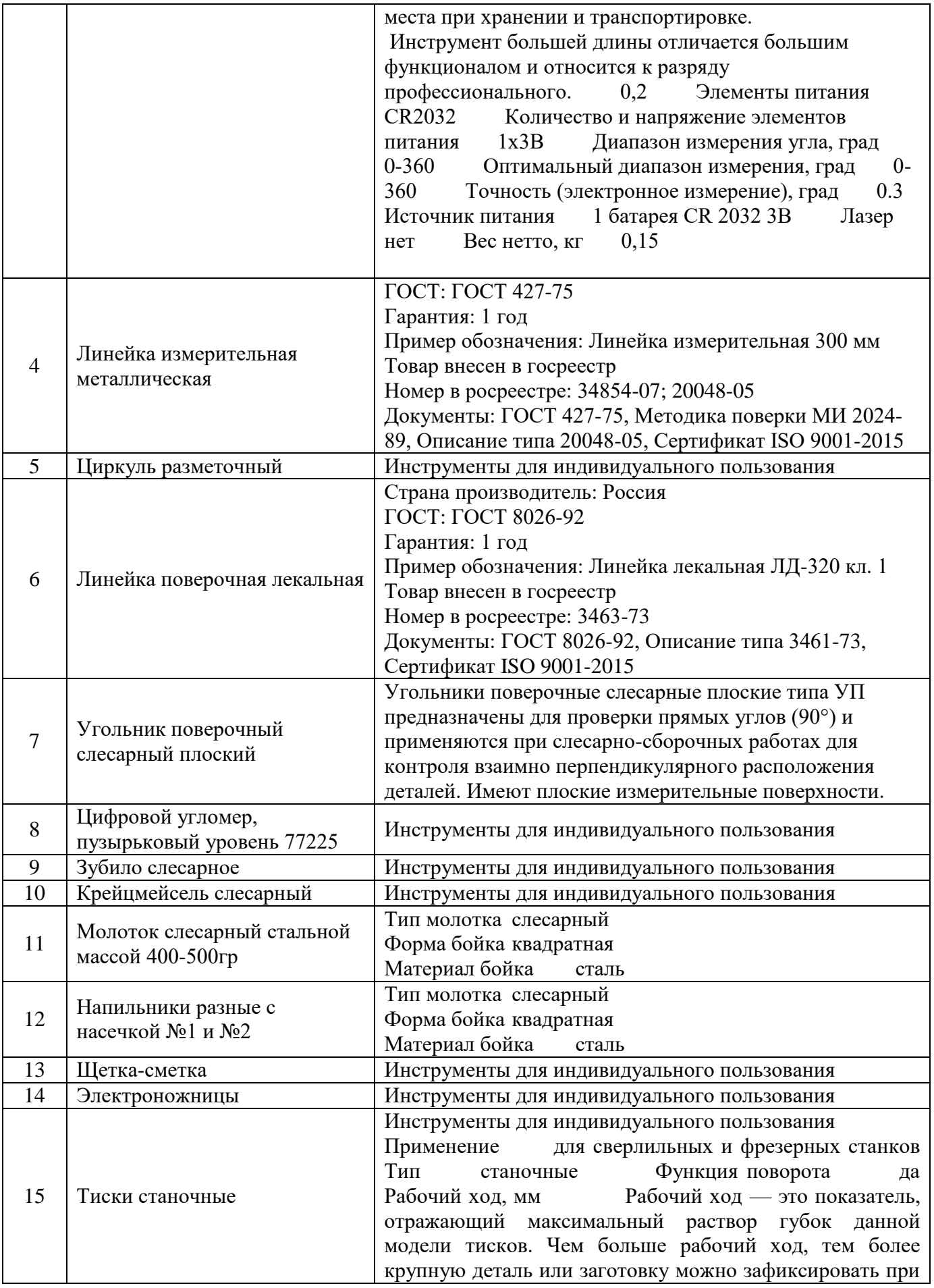

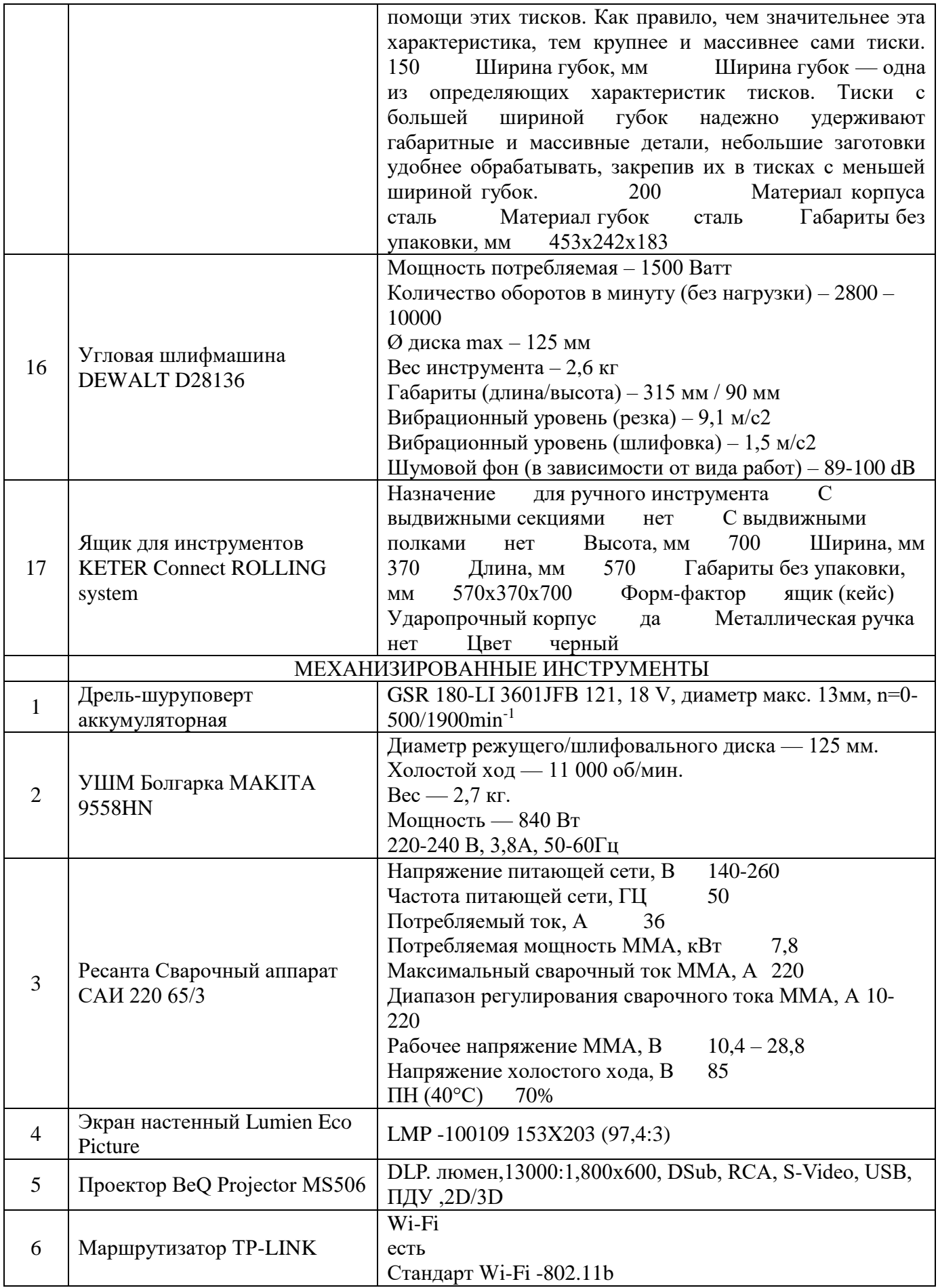

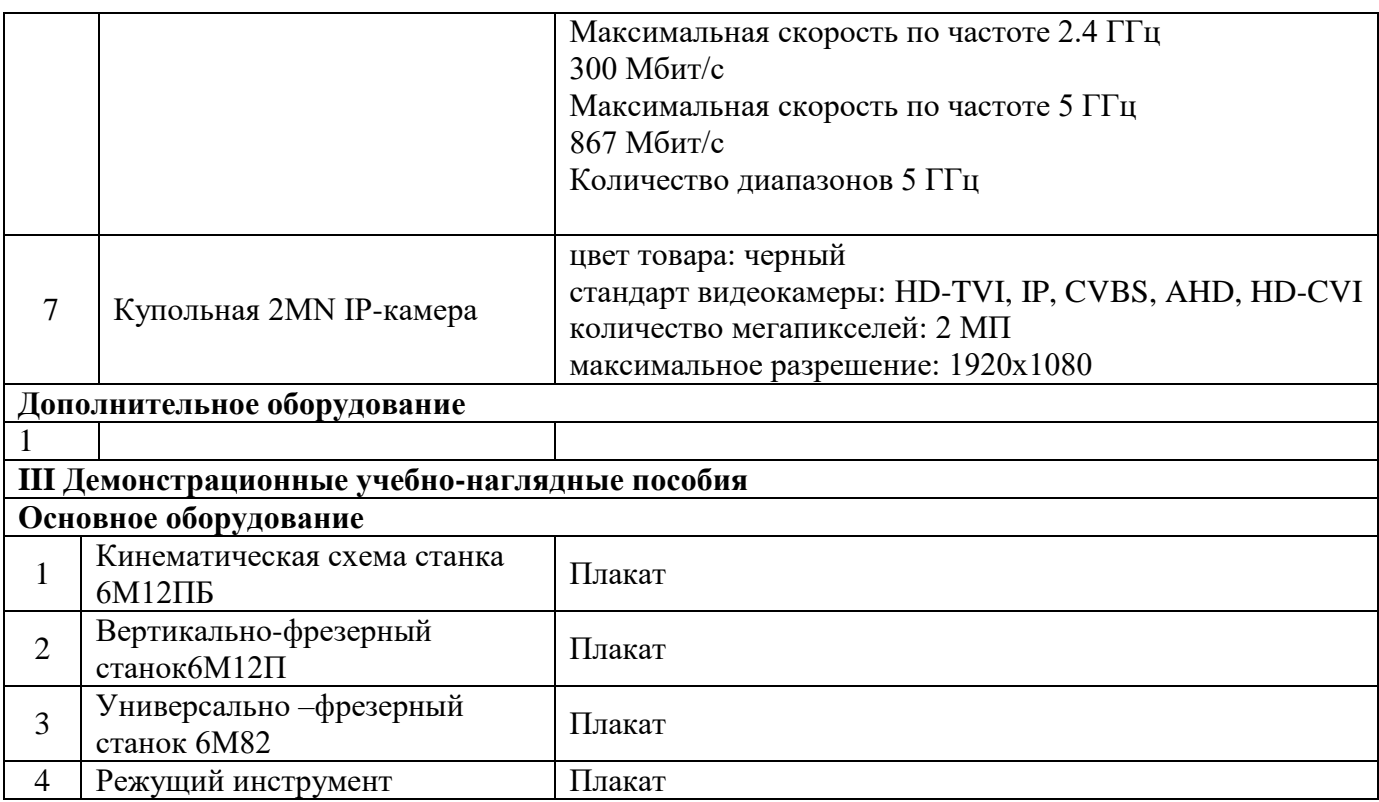

# **Мастерская «Участок станков с ЧПУ»**

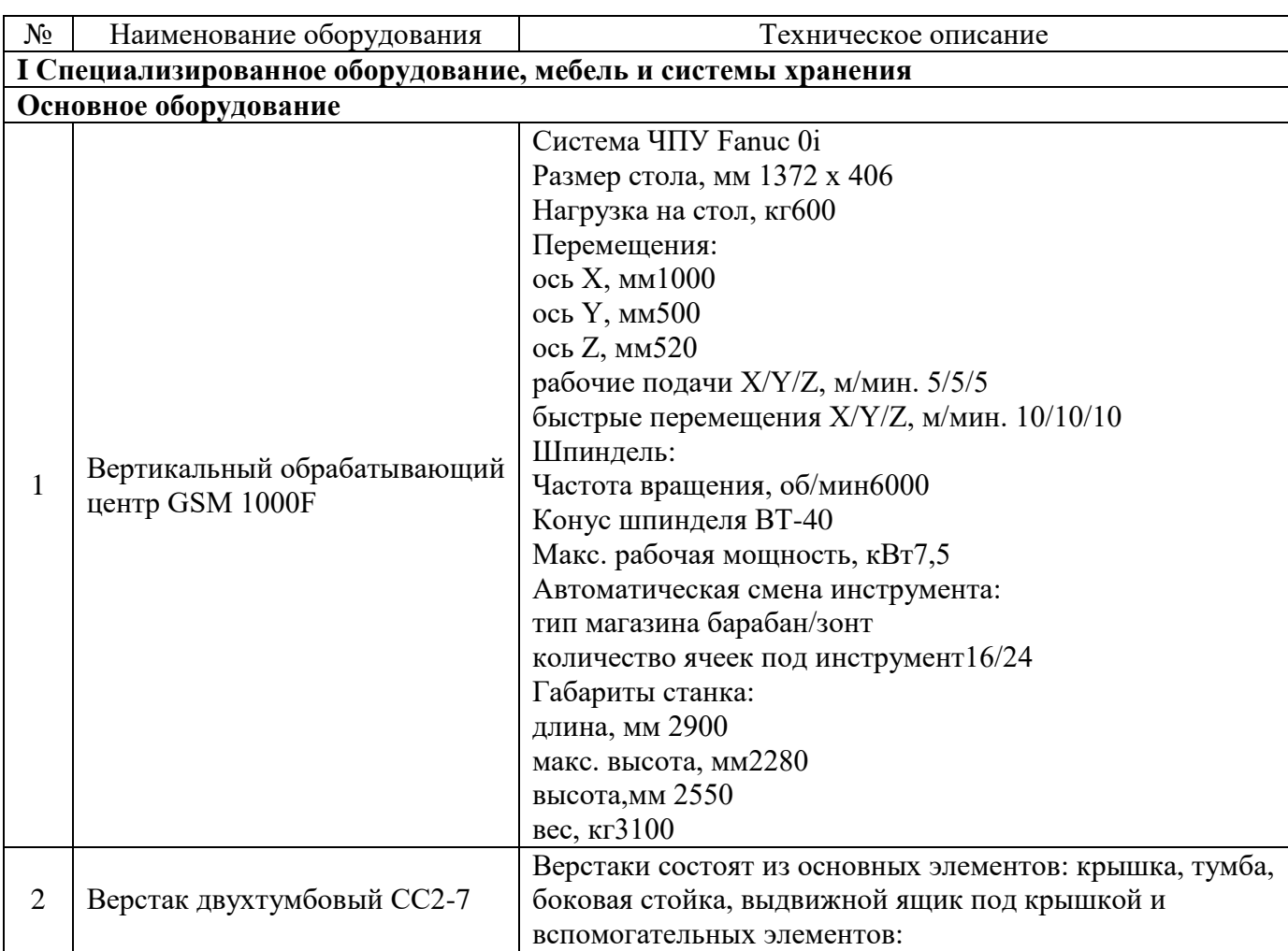
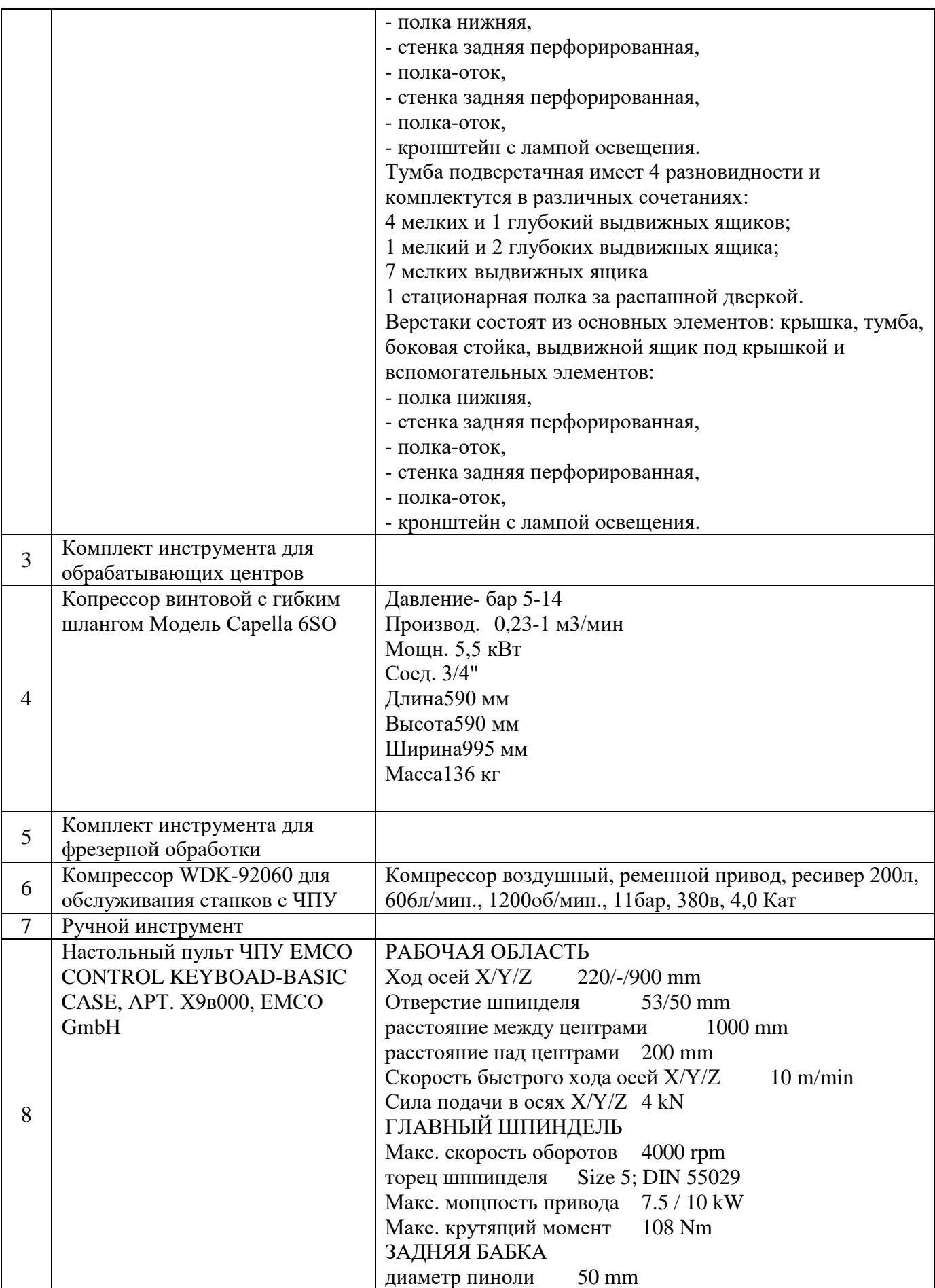

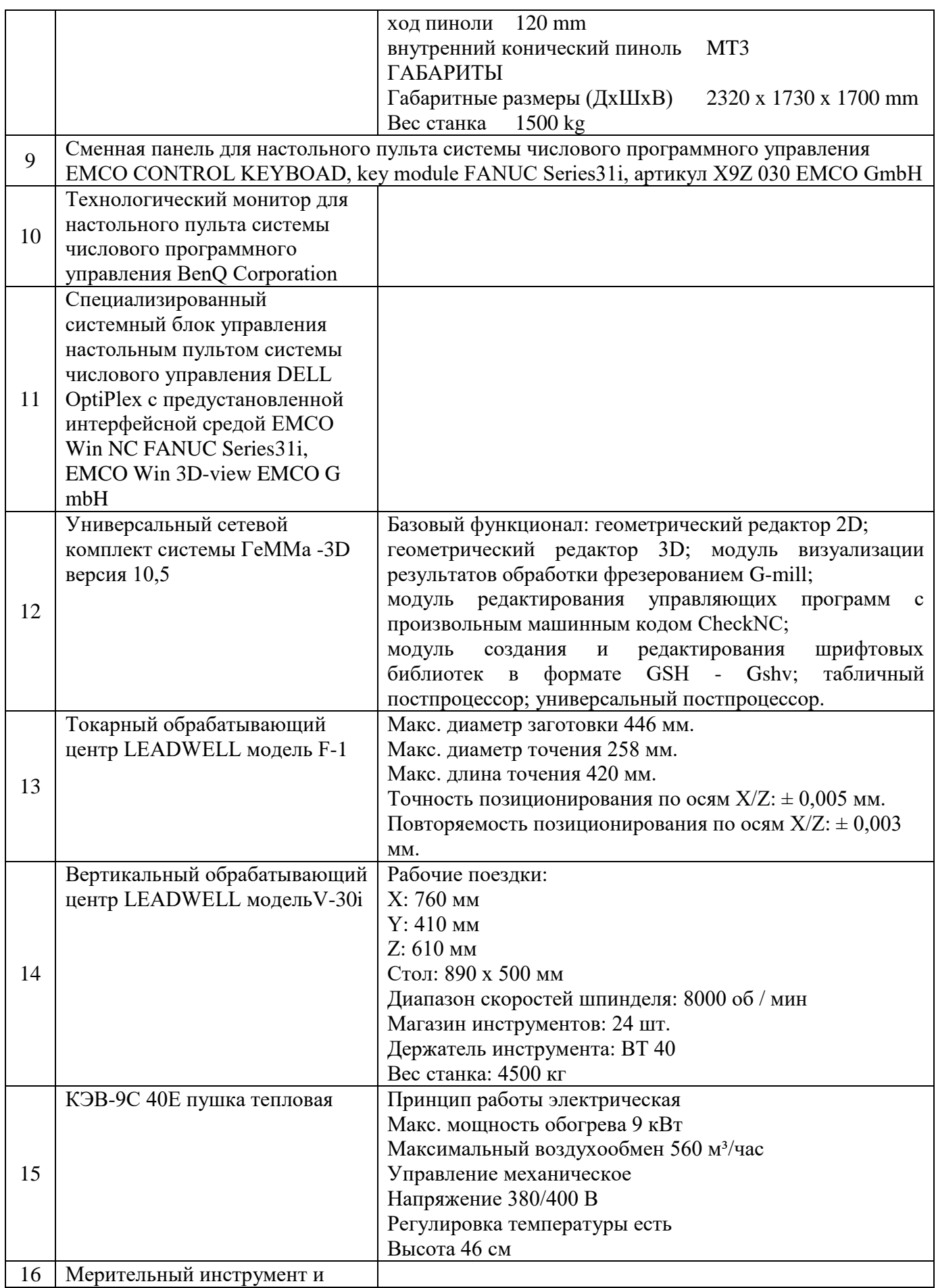

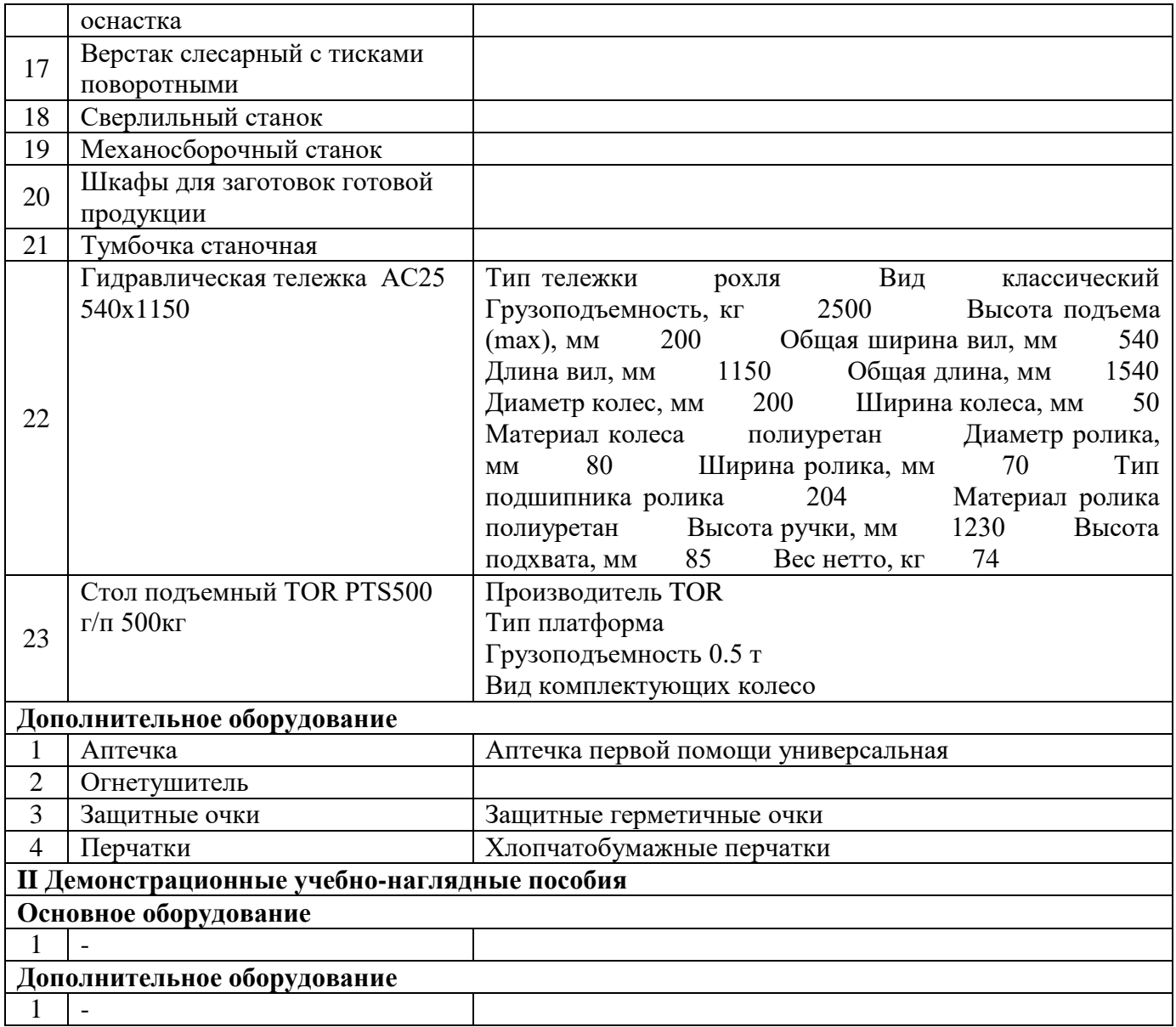

6.1.2.5. Оснащение баз практик

Реализация образовательной программы предполагает обязательную учебную и производственную практику.

Учебная практика реализуется в мастерских ГБПОУ СПТ им.Б.Г. Музрукова и (или) в организациях машиностроительного профиля и требует наличия оборудования, инструментов, расходных материалов, обеспечивающих выполнение всех видов работ, определенных содержанием программ профессиональных модулей, в том числе оборудования и инструментов, используемых при проведении чемпионатов профессионального мастерства и указанных в инфраструктурных листах конкурсной документации.

Производственная практика реализуется в организациях машиностроительного профиля, обеспечивающих деятельность обучающихся в профессиональной области 40 Сквозные виды деятельности в промышленности.

Оборудование предприятий и технологическое оснащение рабочих мест производственной практики соответствует содержанию профессиональной деятельности и дает возможность

обучающемуся овладеть профессиональными компетенциями по видам деятельности, предусмотренными программой,

с использованием современных технологий, материалов и оборудования.

Наименование рабочего места, участка «Участок станков с программным управлением», «Станочный участок»

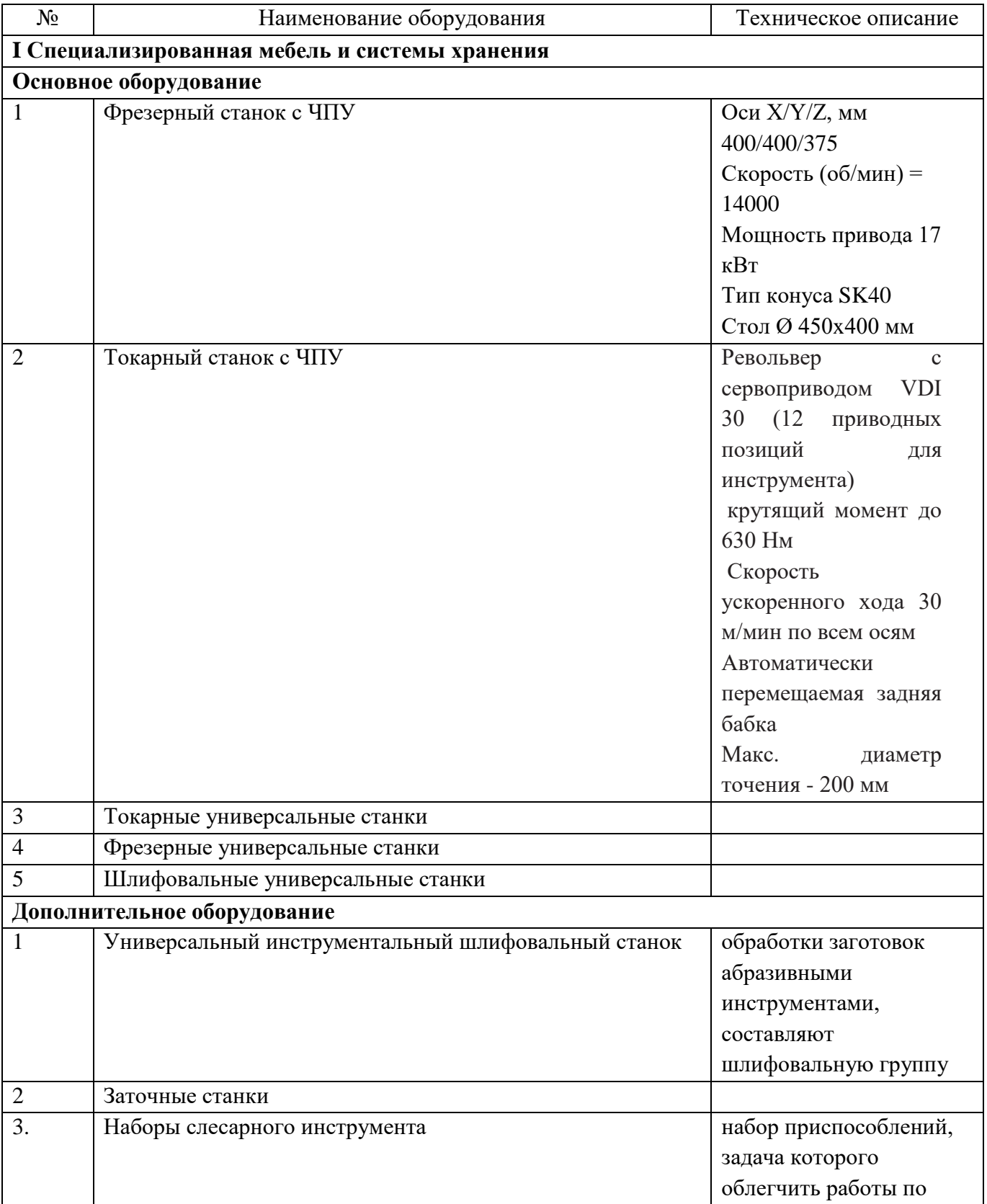

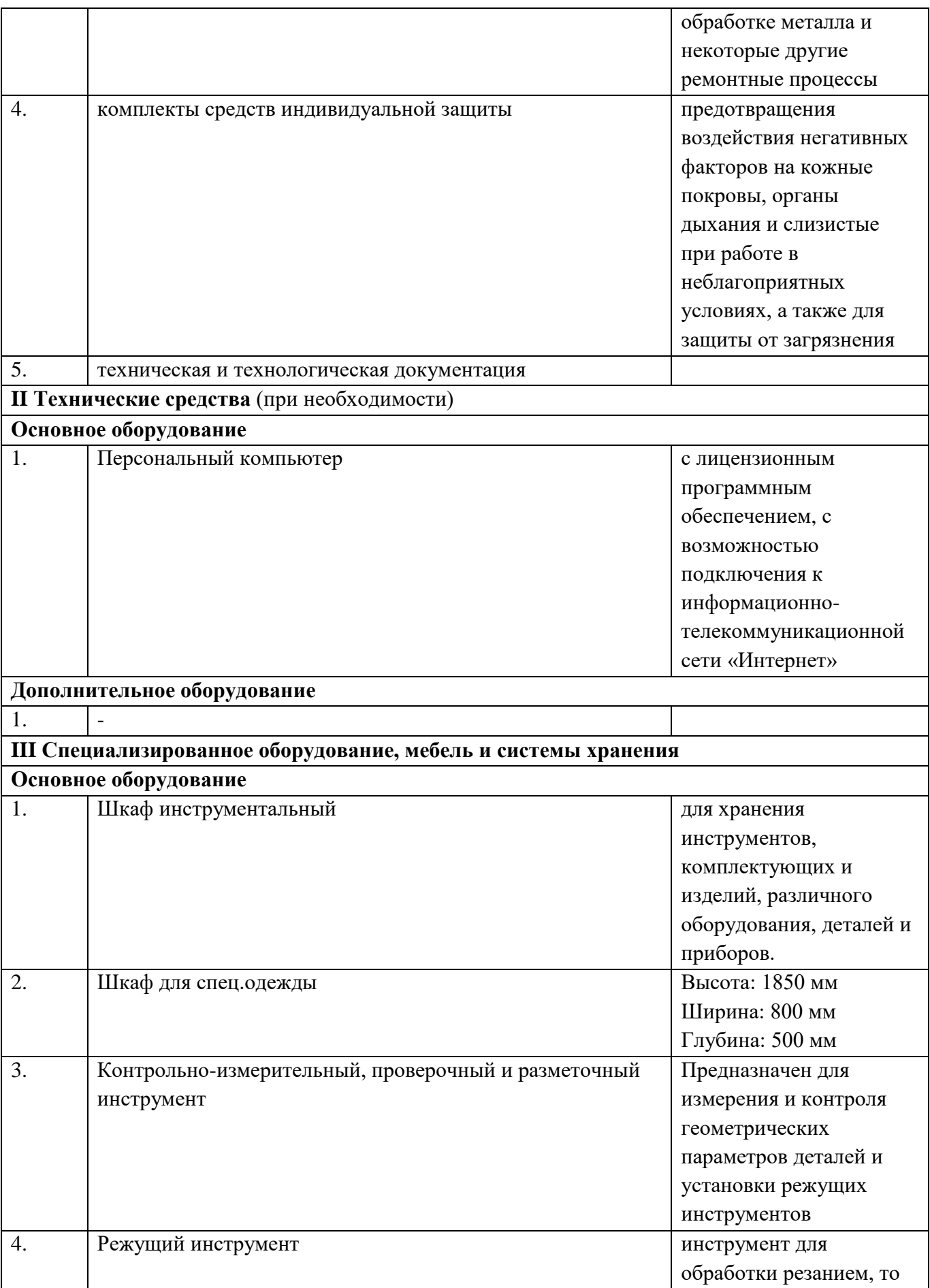

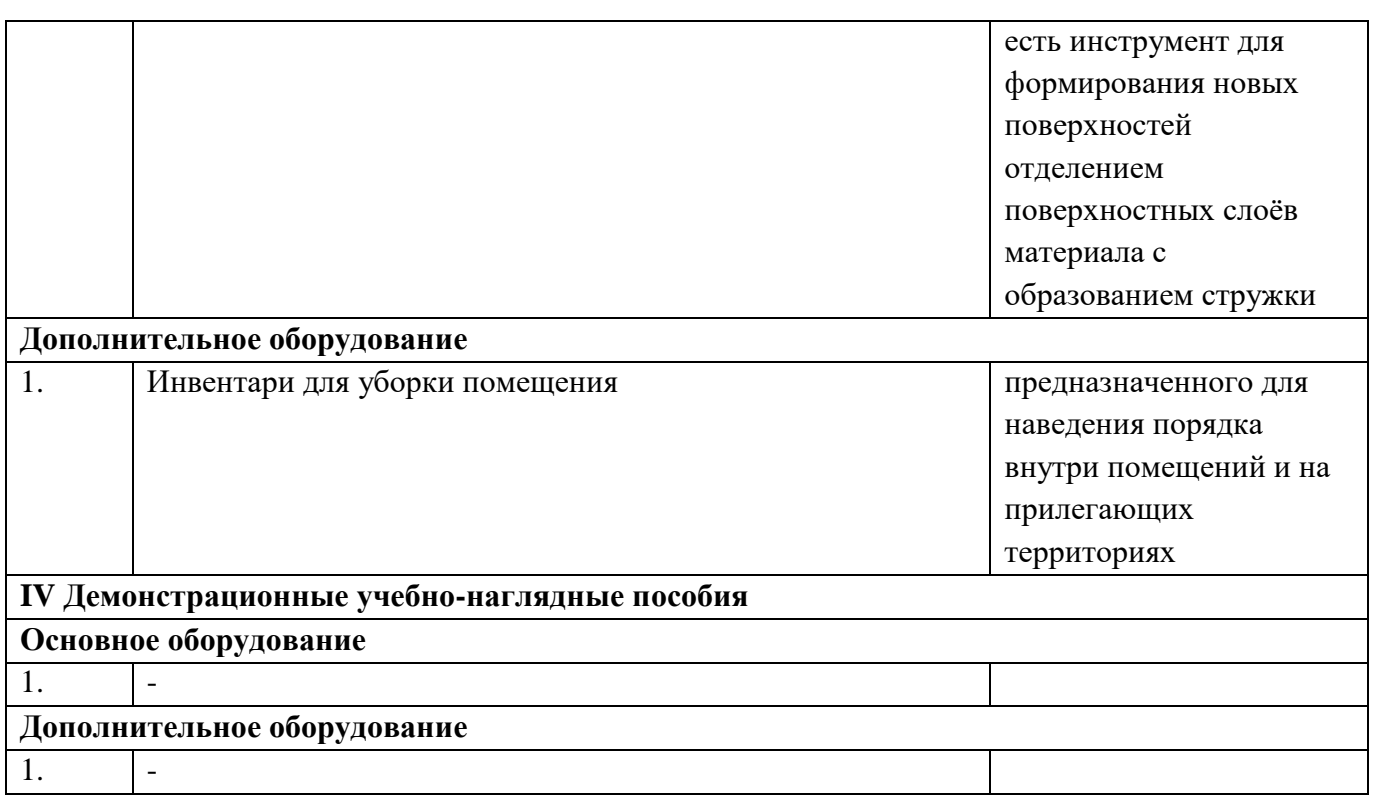

6.1.3. Допускается замена оборудования его виртуальными аналогами.

6.2. Требования к учебно-методическому обеспечению образовательной программы

6.2.1. Библиотечный фонд ГБПОУ СПТ им.Б.Г. Музрукова укомплектован печатными изданиями и (или) электронными изданиями по каждой дисциплине (модулю) из расчета не менее 0,25 экземпляра каждого из изданий, указанных в рабочих программах дисциплин (модулей) в качестве основной литературы, на одного обучающегося из числа лиц, одновременно осваивающих соответствующую дисциплину (модуль), имеет электронную информационно – образовательную среду.

Обучающимся обеспечен доступ (удаленный доступ), в том числе в случае применения электронного обучения, дистанционных образовательных технологий, к современным профессиональным базам данных и информационным справочным системам, состав которых определяется в рабочих программах дисциплин (модулей) и подлежит обновлению (при необходимости).

Образовательная программа обеспечивается учебно-методической документацией по всем учебным дисциплинам (модулям).

6.2.2. Обучающиеся инвалиды и лица с ограниченными возможностями здоровья обеспечены печатными и (или) электронными учебными изданиями, адаптированными при необходимости для обучения указанных обучающихся.

6.2.3. Перечень необходимого комплекта лицензионного и свободно распространяемого программного обеспечения, в том числе отечественного производства.

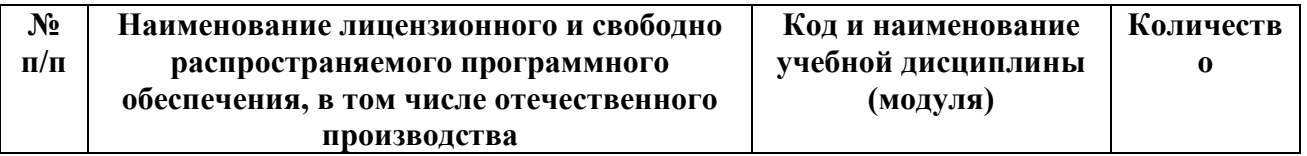

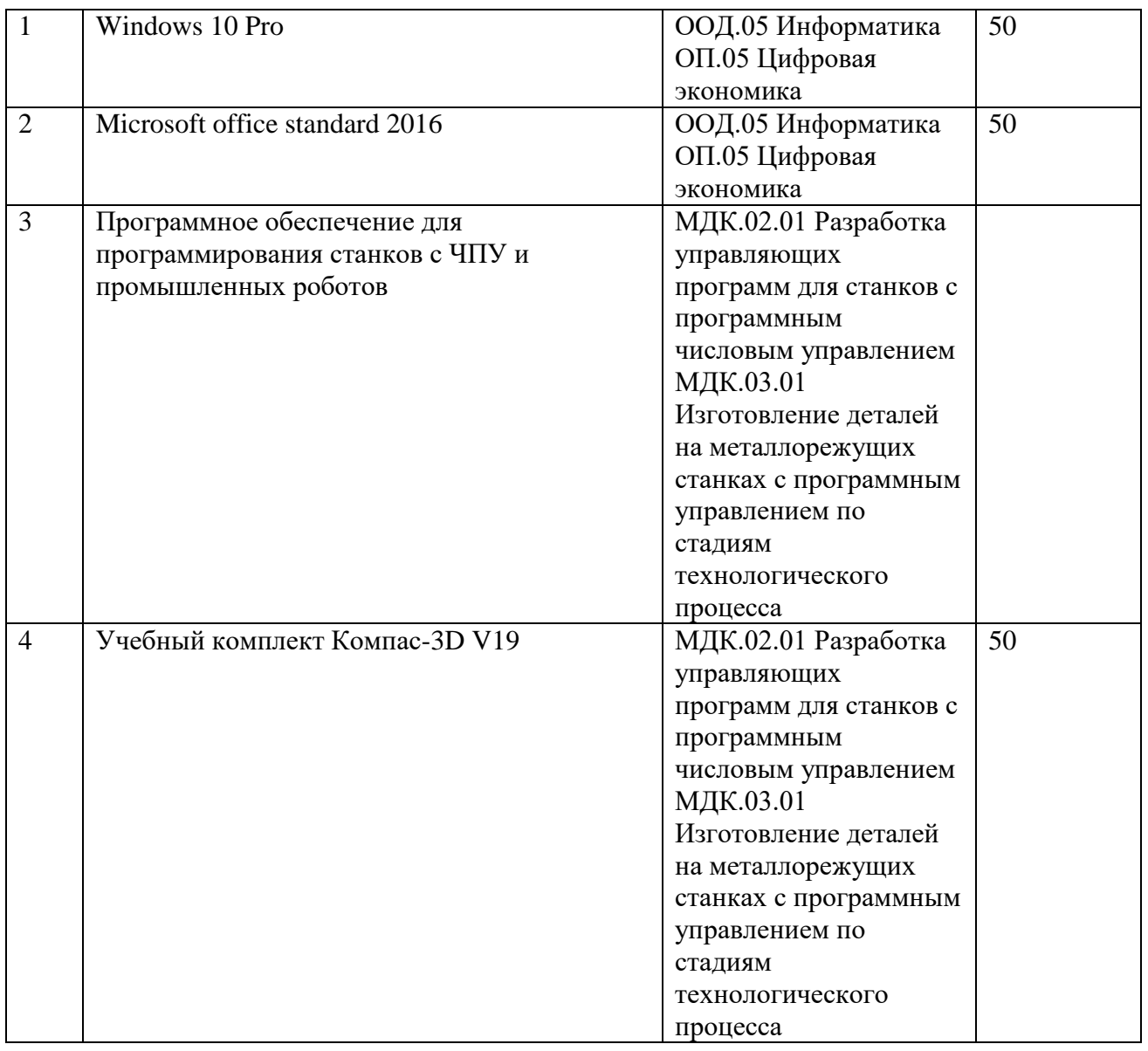

#### **6.3. Требования к практической подготовке обучающихся**

6.3.1. Практическая подготовка при реализации образовательной программы среднего профессионального образования направлена на совершенствование модели практико-ориентированного обучения, усиление роли работодателей при подготовке *квалифицированных рабочих, служащих* путем расширения компонентов (частей) образовательных программ, предусматривающих моделирование условий, непосредственно связанных с будущей профессиональной деятельностью, а также обеспечения условий для получения обучающимися практических навыков и компетенций, соответствующих требованиям, предъявляемым работодателями к квалификациям специалистов, рабочих.

6.3.2. Образовательная программа и ее отдельные части (дисциплины, междисциплинарные курсы, профессиональные модули, практика и другие компоненты) реализуется совместно с работодателем (профильной организацией) в форме практической подготовки с учетом требований ФГОС СПО и специфики получаемой *профессии*.

6.3.3. Образовательная деятельность в форме практической подготовки:

реализуется на рабочем месте предприятия работодателя (профильной организации) при проведении практических и лабораторных занятий, выполнении курсового проектирования, всех видов практики и иных видов учебной деятельности;

предусматривает демонстрацию практических навыков, выполнение, моделирование обучающимися определенных видов работ для решения практических задач, связанных с будущей профессиональной деятельностью в условиях, приближенных к реальным производственным;

− включает в себя отдельные лекции, семинары, мастер-классы, которые предусматривают передачу обучающимся учебной информации, необходимой для последующего выполнения работ, связанных с будущей профессиональной деятельностью.

6.3.4. Образовательная деятельность в форме практической подготовки организована на всех курсах обучения, охватывая дисциплины, междисциплинарные модули, профессиональные модули, все виды практики, предусмотренные учебным планом образовательной программы.

6.3.5. Практическая подготовка организована в учебных, учебно-производственных лабораториях, мастерских, учебных базах практики образовательной организации, а также в специально оборудованных помещениях (рабочих местах) профильных организаций на основании договора о практической подготовке обучающихся, заключаемого между ГБПОУ СПТ им. Б.Г. Музрукова и профильной организацией (работодателем).

6.3.6. Результаты освоения образовательной программы (ее отдельных частей) оцениваются в рамках промежуточной и государственной итоговой аттестации, организованных в форме демонстрационного экзамена профильного уровня, в том числе на рабочем месте работодателя (профильной организации).

#### **6.4. Требования к организации воспитания обучающихся**

6.4.1. Воспитание обучающихся при освоении ими основной образовательной программы осуществляется на основе включаемых в настоящую образовательную программу рабочей программы воспитания и календарного плана воспитательной работы (приложение 4).

6.4.2. В разработке рабочей программы воспитания и календарного плана воспитательной работы принимают участие советы обучающихся, советы родителей, представители работодателей и (или) их объединений (при их наличии).

### **6.5. Требования к кадровым условиям реализации образовательной программы**

6.5.1. Реализация образовательной программы обеспечивается педагогическими работниками ГБПОУ СПТ им. Б.Г Музрукова, а также лицами, привлекаемыми к реализации образовательной программы на иных условиях, в том числе из числа руководителей и работников организаций, направление деятельности которых соответствует области профессиональной деятельности 40 Сквозные виды деятельности в промышленности, и имеющими стаж работы в данной профессиональной области не менее трех лет.

Квалификация педагогических работников ГБПОУ СПТ им. Б.Г Музрукова отвечает квалификационным требованиям, указанным в квалификационных справочниках и (или) профессиональных стандартах (при наличии).

Работники, привлекаемые к реализации образовательной программы, должны получать дополнительное профессиональное образование по программам повышения квалификации не реже одного раза в три года с учетом расширения спектра профессиональных компетенций, в том

116

числе в форме стажировки в организациях, направление деятельности которых соответствует области профессиональной деятельности, указанной в пункте 1.15 ФГОС СПО, а также в других областях профессиональной деятельности и (или) сферах профессиональной деятельности при условии соответствия полученных компетенций требованиям к квалификации педагогического работника.

Доля педагогических работников (в приведенных к целочисленным значениям ставок), имеющих опыт деятельности не менее трех лет в организациях, направление деятельности которых соответствует области профессиональной деятельности, указанной в пункте 1.15 ФГОС СПО, в общем числе педагогических работников, обеспечивающих освоение обучающимися профессиональных модулей образовательной программы, составляет не менее 25 процентов.

### **6.6. Требования к финансовым условиям реализации образовательной программы**

6.6.1. Расчеты нормативных затрат оказания государственных услуг по реализации образовательной программы

Расчеты нормативных затрат оказания государственных услуг по реализации образовательной программы в соответствии с направленностью и квалификацией осуществляются в соответствии с Перечнем и составом стоимостных групп профессий и специальностей по государственным услугам по реализации основных профессиональных образовательных программ среднего профессионального образования – программ подготовки специалистов среднего звена, итоговые значения и величина составляющих базовых нормативов затрат по государственным услугам по стоимостным группам профессий и специальностей, отраслевые корректирующие коэффициенты и порядок их применения, утверждаемые Министерства просвещения Российской Федерации ежегодно.

Финансовое обеспечение реализации образовательной программы, определенное в соответствии с бюджетным законодательством Российской Федерации и Федеральным законом от 29 декабря 2012 № 273-ФЗ «Об образовании в Российской Федерации», включает в себя затраты на оплату труда преподавателей и мастеров производственного обучения с учетом обеспечения уровня средней заработной платы педагогических работников за выполняемую ими учебную (преподавательскую) работу и другую работу в соответствии с Указом Президента Российской Федерации от 7 мая 2012 г. № 597 «О мероприятиях по реализации государственной социальной политики».

## **РАЗДЕЛ 7. ФОРМИРОВАНИЕ ОЦЕНОЧНЫХ МАТЕРИАЛОВ ДЛЯ ПРОВЕДЕНИЯ ГОСУДАРСТВЕННОЙ ИТОГОВОЙ АТТЕСТАЦИИ**

7.1. Государственная итоговая аттестация (далее – ГИА) является обязательной для ГБПОУ СПТ им. Б.Г Музрукова**.** Она проводится по завершении всего курса обучения по направлению подготовки. В ходе ГИА оценивается степень соответствия сформированных компетенций выпускников требованиям ФГОС СПО.

7.2. Выпускники, освоившие программы подготовки квалифицированных рабочих, служащих, сдают ГИА в форме демонстрационного экзамена.

Государственная итоговая аттестация завершается присвоением квалификации квалифицированного рабочего, служащего: оператор станков с программным управлением; станочник широкого профиля*.*

7.3. Для государственной итоговой аттестации ГБПОУ СПТ им. Б.Г Музрукова разрабатывается программа государственной итоговой аттестации и оценочные материалы.

7.4. Содержание ГИА включает структуру оценочных материалов, комплекс требований и рекомендаций для проведения демонстрационного экзамена профильного уровня.

> Приложение **6** к ОПОП-П по профессии

15.01.32 Оператор станков с программным управлением

# **Дополнительный профессиональный блок по запросу работодателя ФГУП «РФЯЦ-ВНИИЭФ»**

**Государственное бюджетное профессиональное образовательное учреждение «Саровский политехнический техникум имени дважды Героя Социалистического Труда Бориса Глебовича Музрукова»**

2023 г.

## **Содержание**

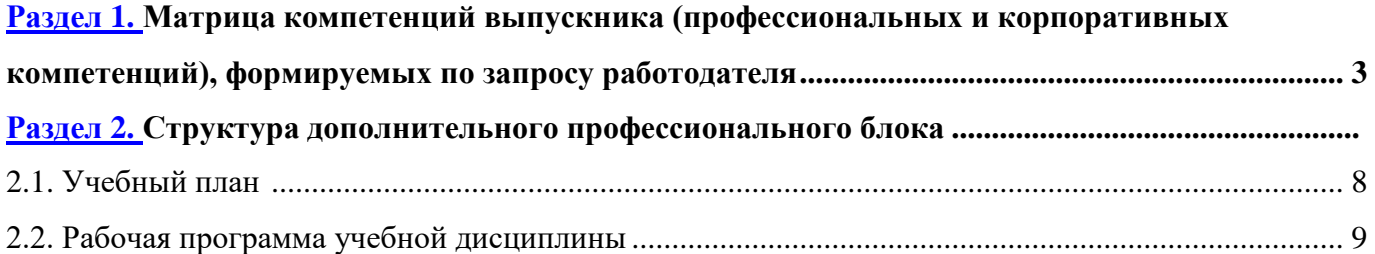

## РАЗДЕЛ 1. МАТРИЦА КОМПЕТЕНЦИЙ ВЫПУСКНИКА (ПРОФЕССИОНАЛЬНЫХ И КОРПОРАТИВНЫХ КОМПЕТЕНЦИЙ)**, ФОРМИРУЕМЫХ** ПО ЗАПРОСУ РАБОТОДАТЕЛЯ

1. Матрица компетенций выпускника (далее – МК) с учетом единого подхода подготовки рабочих кадров представляет собой совокупность взаимосвязанных между собой общих и профессиональных компетенций, определенных ФГОС СПО, а также требований профессиональных стандартов (далее – ПС) или единых квалификационных справочников при отсутствии ПС и запросов организации-работодателя к квалификации специалиста, которые должны быть сформированы у обучающегося по завершении освоения ОПОП.

2. МК разработана для профессии 15.01.32 Оператор станков с программным управлением ОПОП-П, соответствующий требованиям запросам организаций, действующих в реальном секторе экономики.

3. МК включает в себя профессиональную и надпрофессиональную части.

4. Профессиональная часть МК представляет собой матрицу профессиональных компетенций выпускника, формируемых при освоении видов деятельности по запросу работодателя, и трудовых функций действующих профессиональных стандартов или иных документов.

5. Надпрофессиональная часть МК представляет собой интеграцию ОК, заявленных ФГОС СПО, и заявляемых организацией-работодателем обобщенных поведенческих моделей специалиста на рабочем месте (корпоративная культура).

6. Краткое описание и характеристика показателей сформированности корпоративных компетенций приведены в приложении к модели компетенций.

7. МК позволяет конструировать при помощи цифрового конструктора компетенций образовательные программы подготовки квалифицированных специалистов, рабочих и служащих, наиболее востребованных на региональном рынке труда в конкретном секторе экономики под запрос конкретных предприятий.

## Надпрофессиональная часть матрицы компетенций выпускника по запросу работодателя

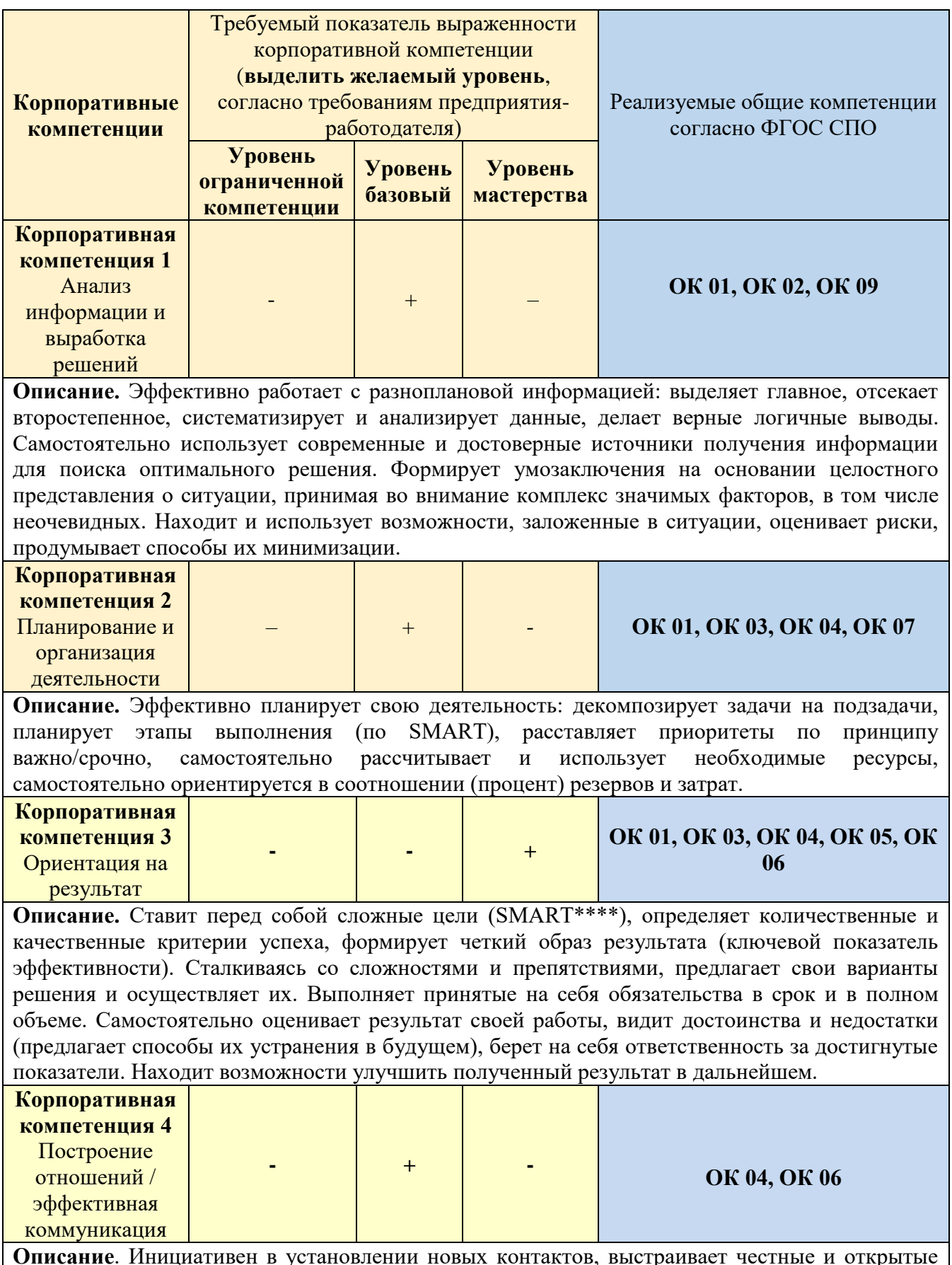

взаимоотношения. Придерживается установленных правил, поддерживает атмосферу сотрудничества, внимателен к другим, располагает к себе. В трудных ситуациях общения, при возникновении разногласий, сохраняет спокойствие и выдержку, стремится контролировать собственные эмоциональные проявления. Четко и ясно формулирует свое мнение. Логично выстраивает последовательность изложения, обосновывает свою позицию.

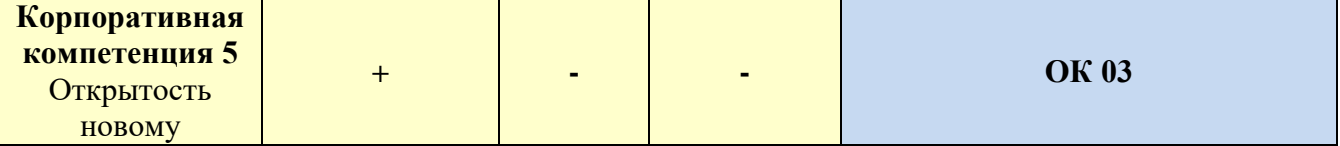

Описание. Открыт новому, позитивно относится к изменениям, быстро адаптируется в незнакомой ситуации. С интересом относится к сложным задачам, стремится получить новый опыт в разных областях, легко обучается. Эффективен в ситуации изменений, быстро переключается с одного вида деятельности на другой, корректирует свои действия с учетом новых обстоятельств. Способен быстро схватывать суть, перенимать успешный опыт других, обогащать свое видение за счет альтернативных точек зрения.

**Обозначения:**  $\Box$  – определяется работодателем;

- определяется федеральным государственным образовательным стандартом

## Приложение к матрице компетенций выпускника

## Характеристика корпоративных компетенций

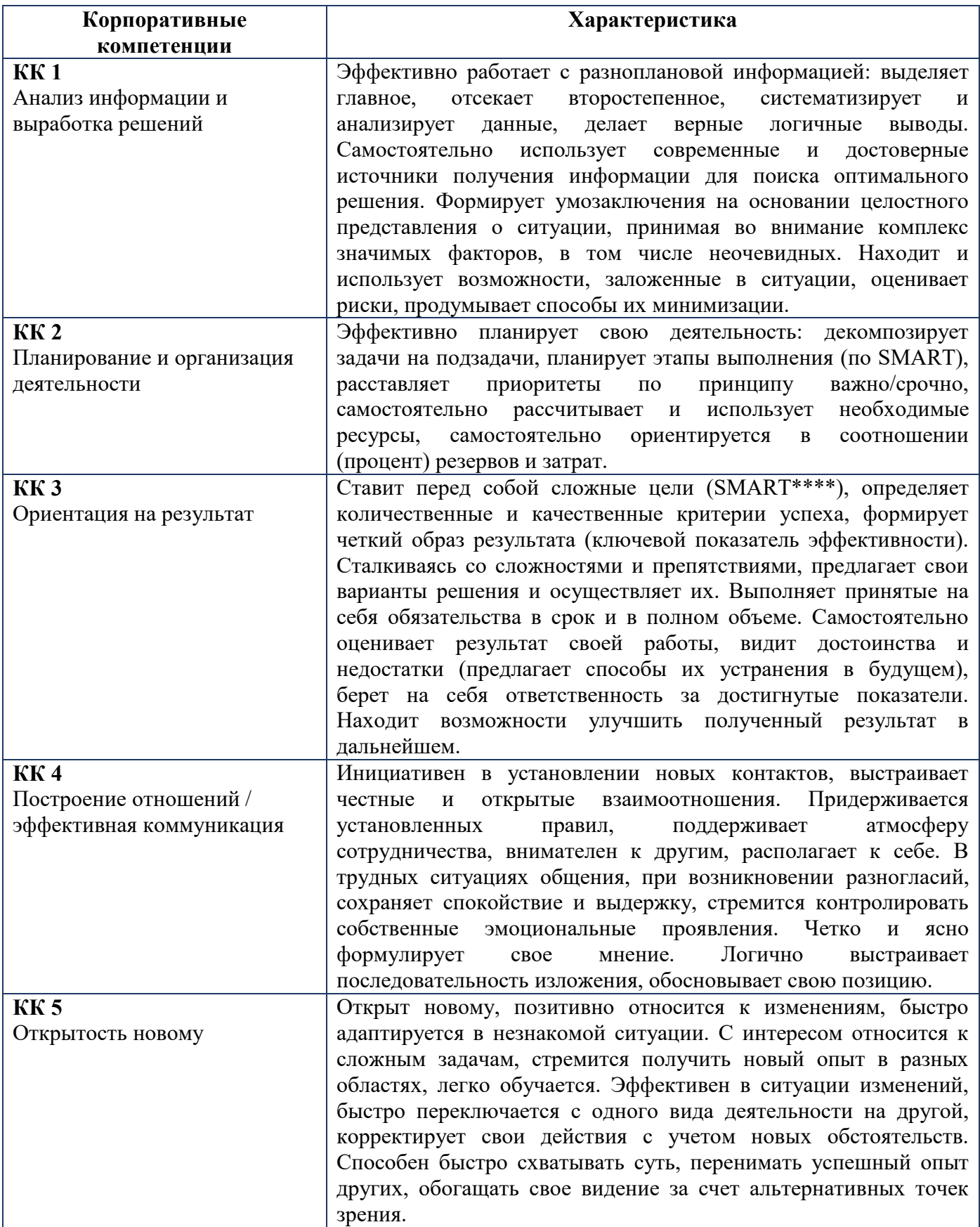

# **Требуемый показатель выраженности корпоративной компетенции**

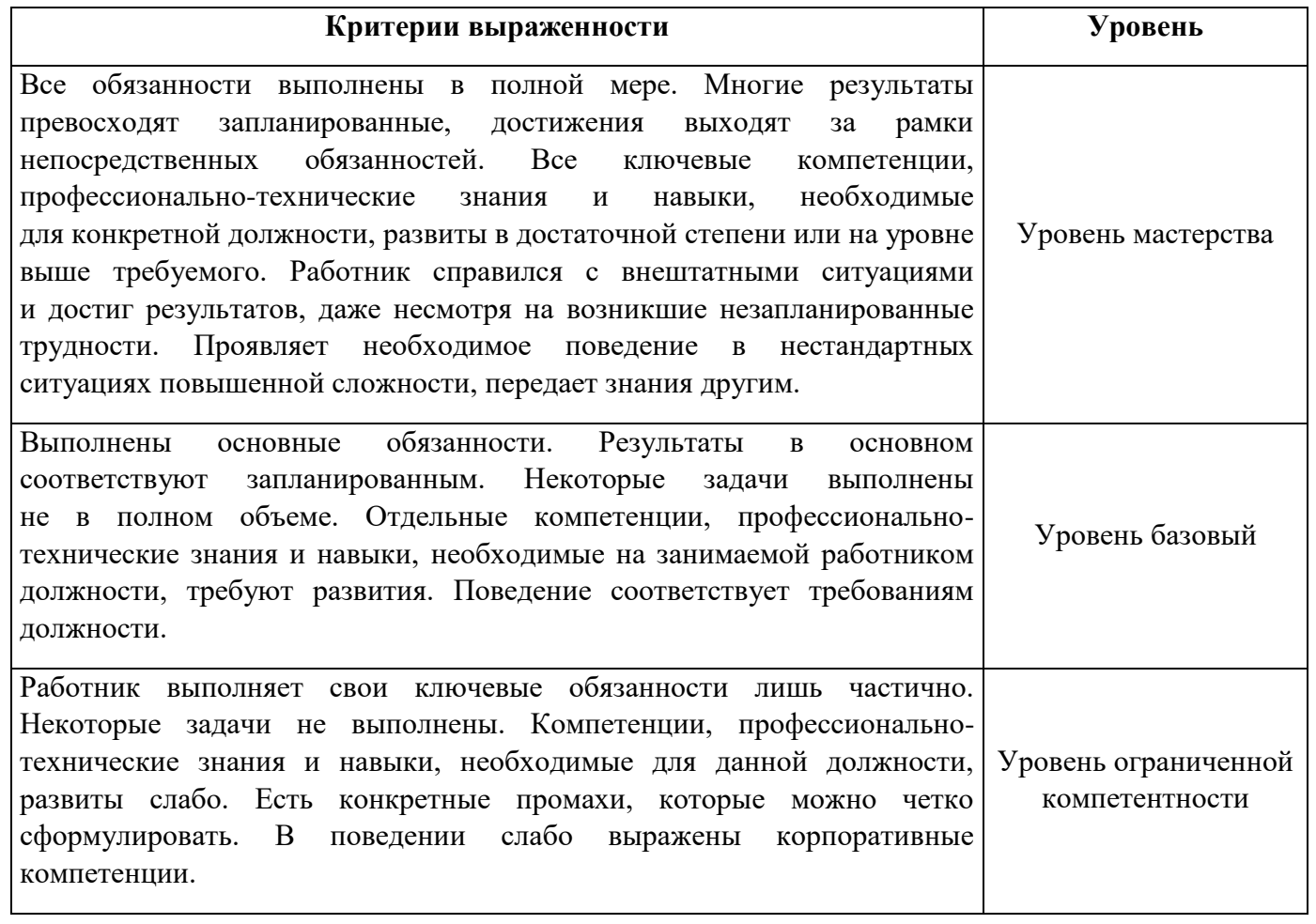

**Раздел 2. [Структура дополнительного профессионального блока](#page-4-1)**

**2.1. Учебный план** *по программе подготовки квалифицированных рабочих, служащих (ППКРС)*

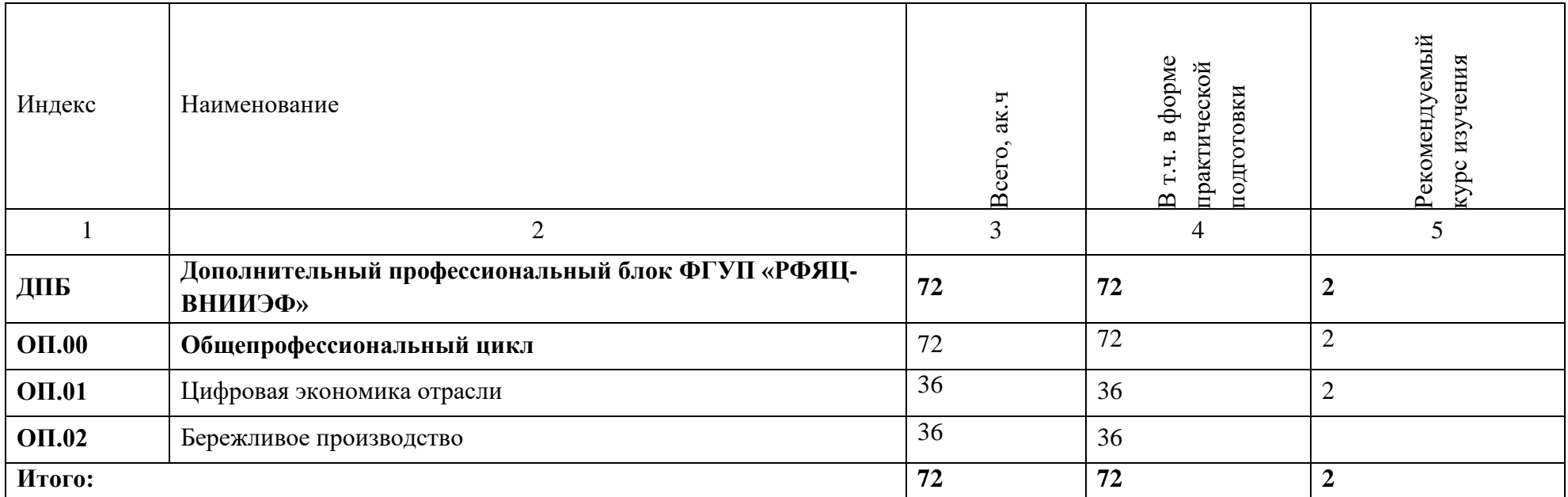

## **2.2. Рабочая программа учебной дисциплины**

# **РАБОЧАЯ ПРОГРАММА УЧЕБНОЙ ДИСЦИПЛИНЫ**

## **ОП.01 ЦИФРОВАЯ ЭКОНОМИКА ОТРАСЛИ**

**Дополнительный профессиональный блок/ Общепрофессиональные дисциплины**

2023 год

## *СОДЕРЖАНИЕ*

- **1. ОБЩАЯ ХАРАКТЕРИСТИКА РАБОЧЕЙ ПРОГРАММЫ УЧЕБНОЙ ДИСЦИПЛИНЫ**
- **2. СТРУКТУРА И СОДЕРЖАНИЕ УЧЕБНОЙ ДИСЦИПЛИНЫ**
- **3. УСЛОВИЯ РЕАЛИЗАЦИИ УЧЕБНОЙ ДИСЦИПЛИНЫ**
- **4. КОНТРОЛЬ И ОЦЕНКА РЕЗУЛЬТАТОВ ОСВОЕНИЯ УЧЕБНОЙ ДИСЦИПЛИНЫ**

## **1. ОБЩАЯ ХАРАКТЕРИСТИКА РАБОЧЕЙ ПРОГРАММЫ УЧЕБНОЙ ДИСЦИПЛИНЫ «ОП.01 ЦИФРОВАЯ ЭКОНОМИКА ОТРАСЛИ»**

#### **1.1. Место дисциплины в структуре основной образовательной программы:**

Учебная дисциплина «ОП.01 Цифровая экономика отрасли» является обязательной частью общепрофессионального цикла ОПОП-П по профессии 15.01.32 Оператор станков с программным управлением.

Особое значение дисциплина имеет при формировании и развитии ОК 01, ОК 02, ОК 03, ПК 1.2, ПК 1.4, ПК 2.1., ПК 2.3., ПК 3.3.

### **1.2. Цель и планируемые результаты освоения дисциплины:**

В рамках программы учебной дисциплины обучающимися осваиваются умения и знания

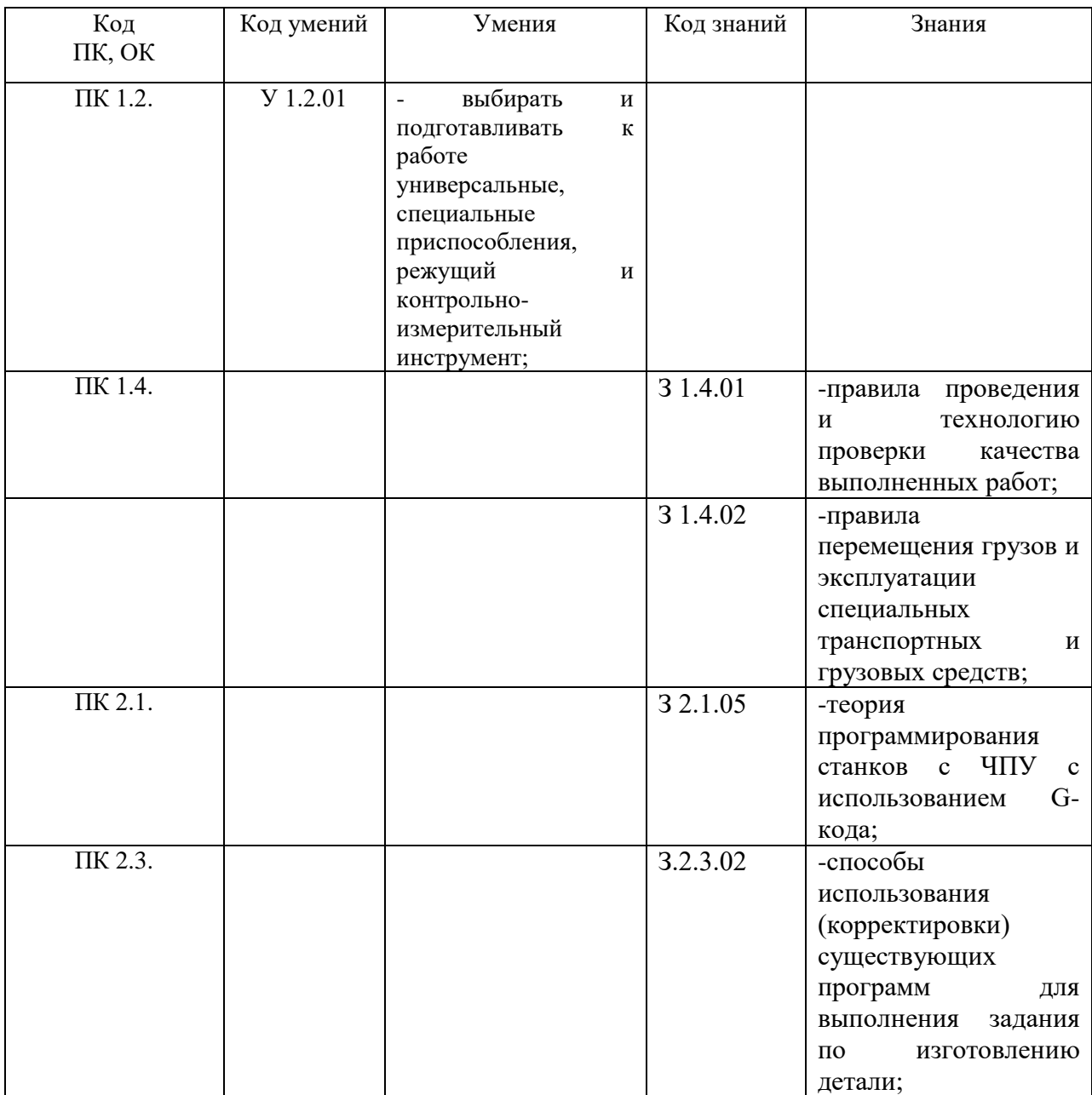

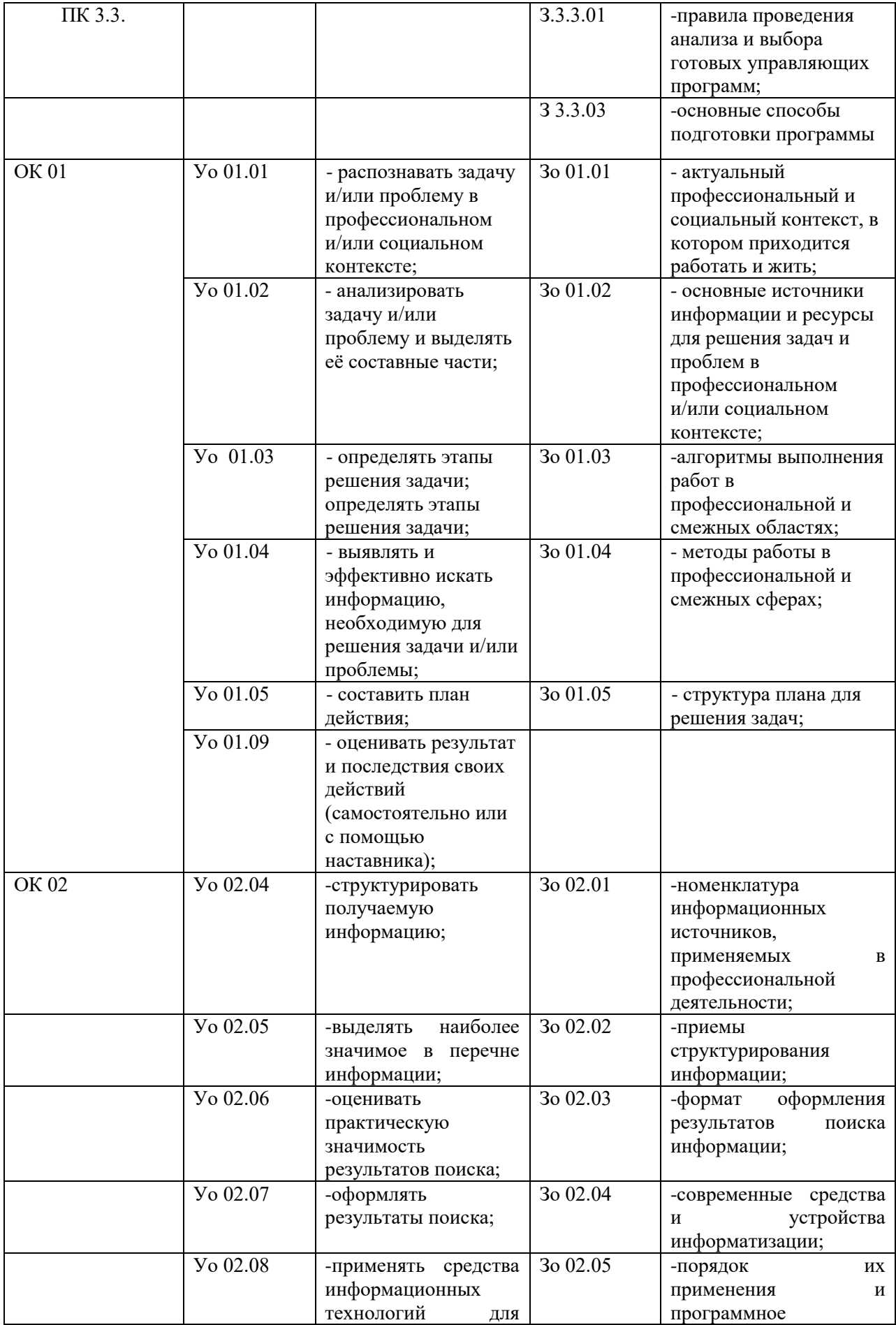

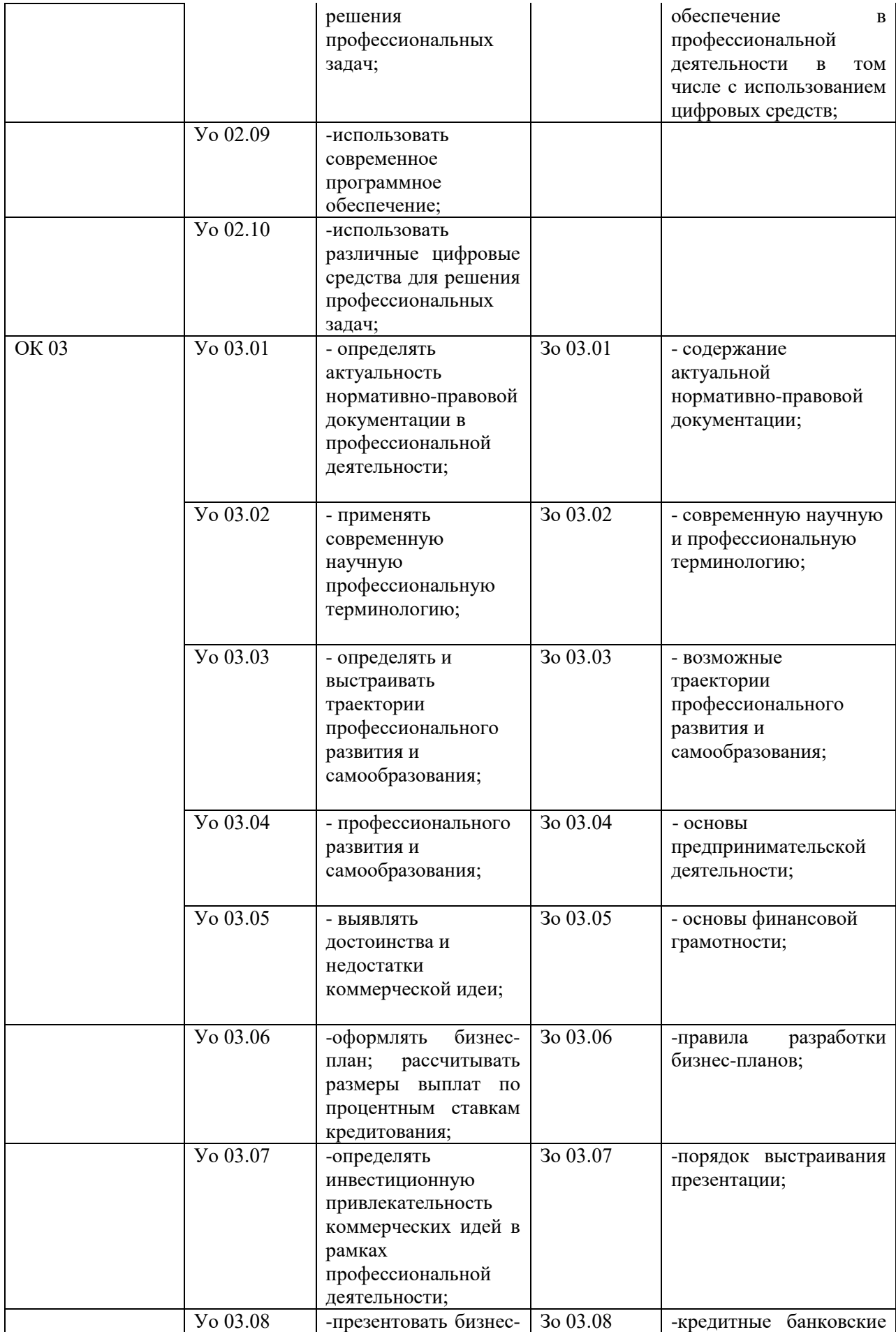

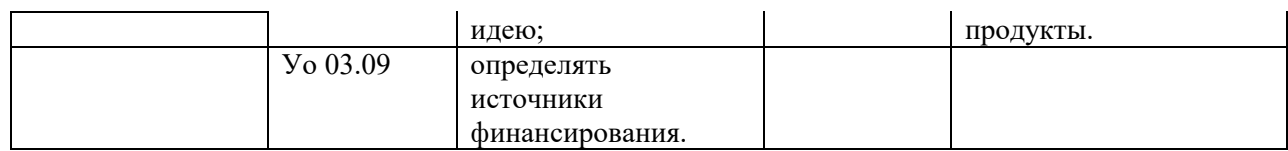

# **2. СТРУКТУРА И СОДЕРЖАНИЕ УЧЕБНОЙ ДИСЦИПЛИНЫ**

# **2.1. Объем учебной дисциплины и виды учебной работы**

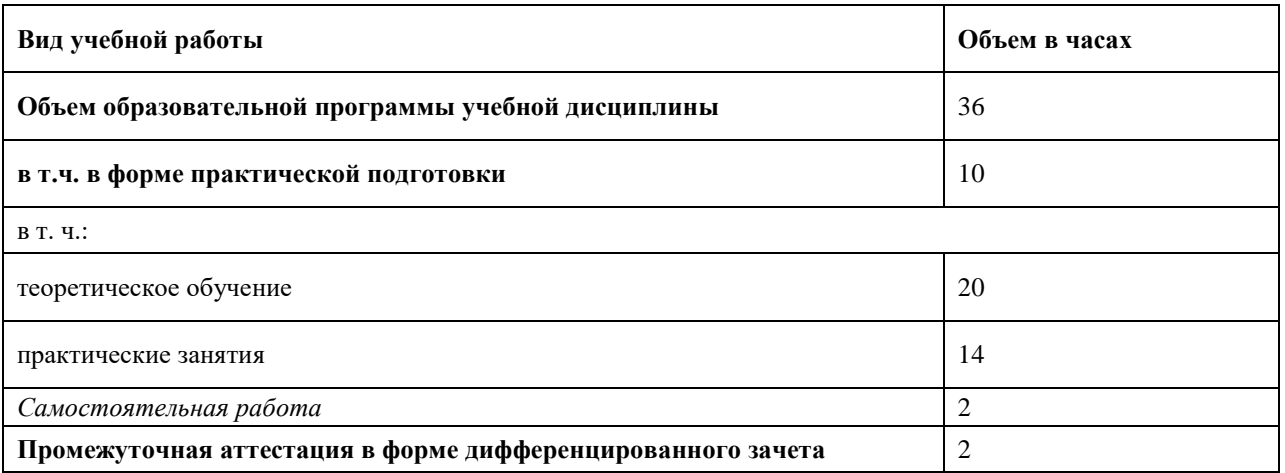

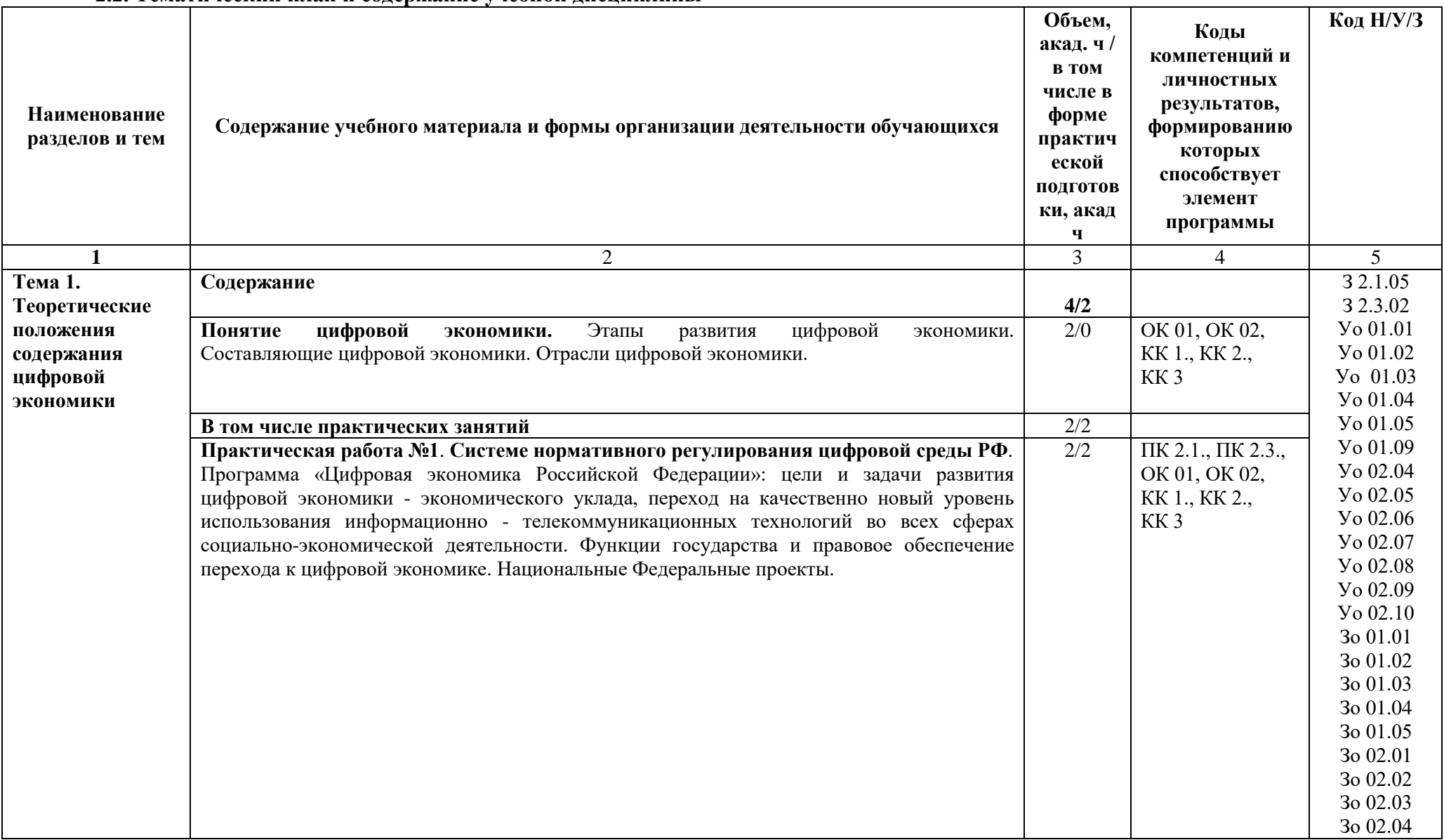

### 2.2. Тематический план и солержание учебной лиспиплины

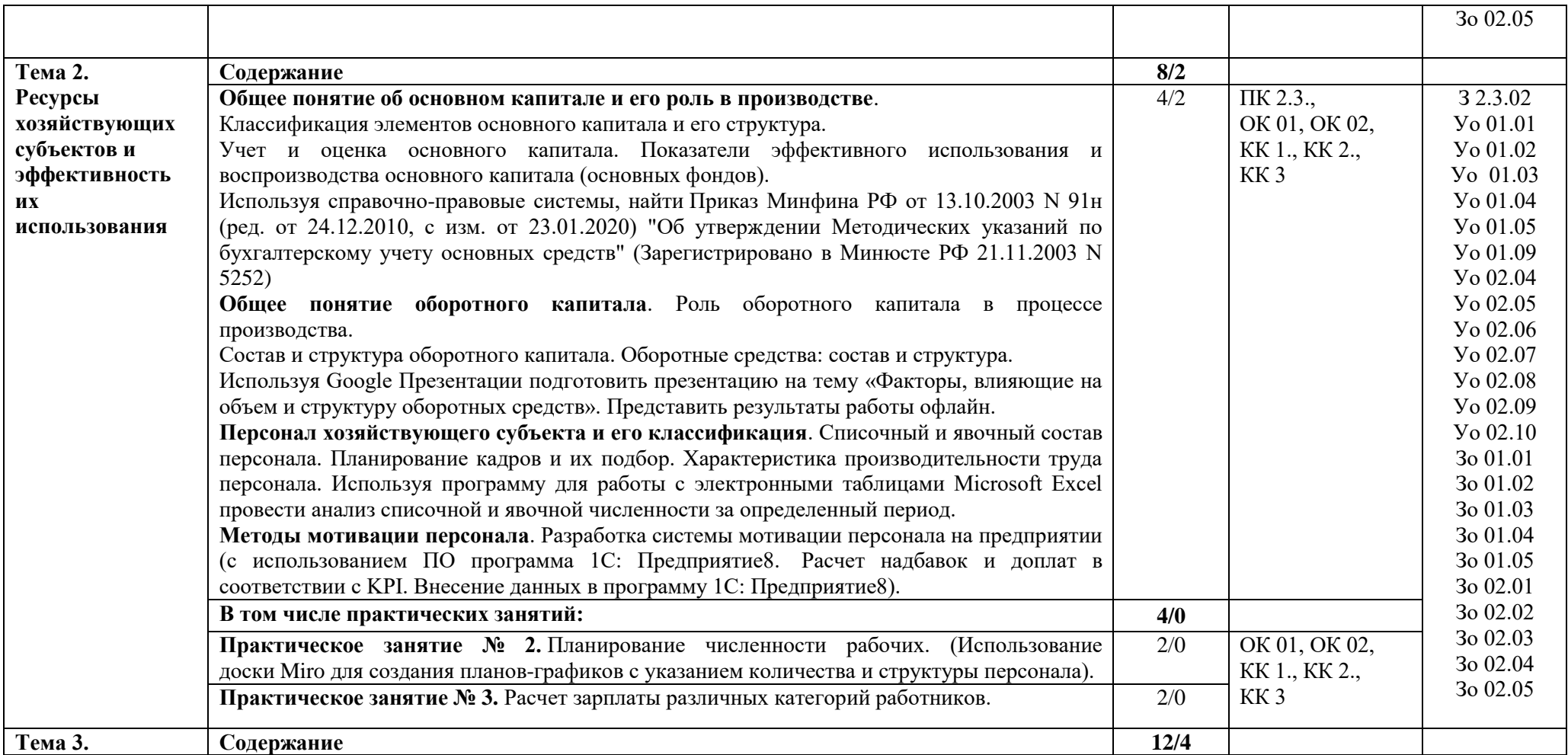

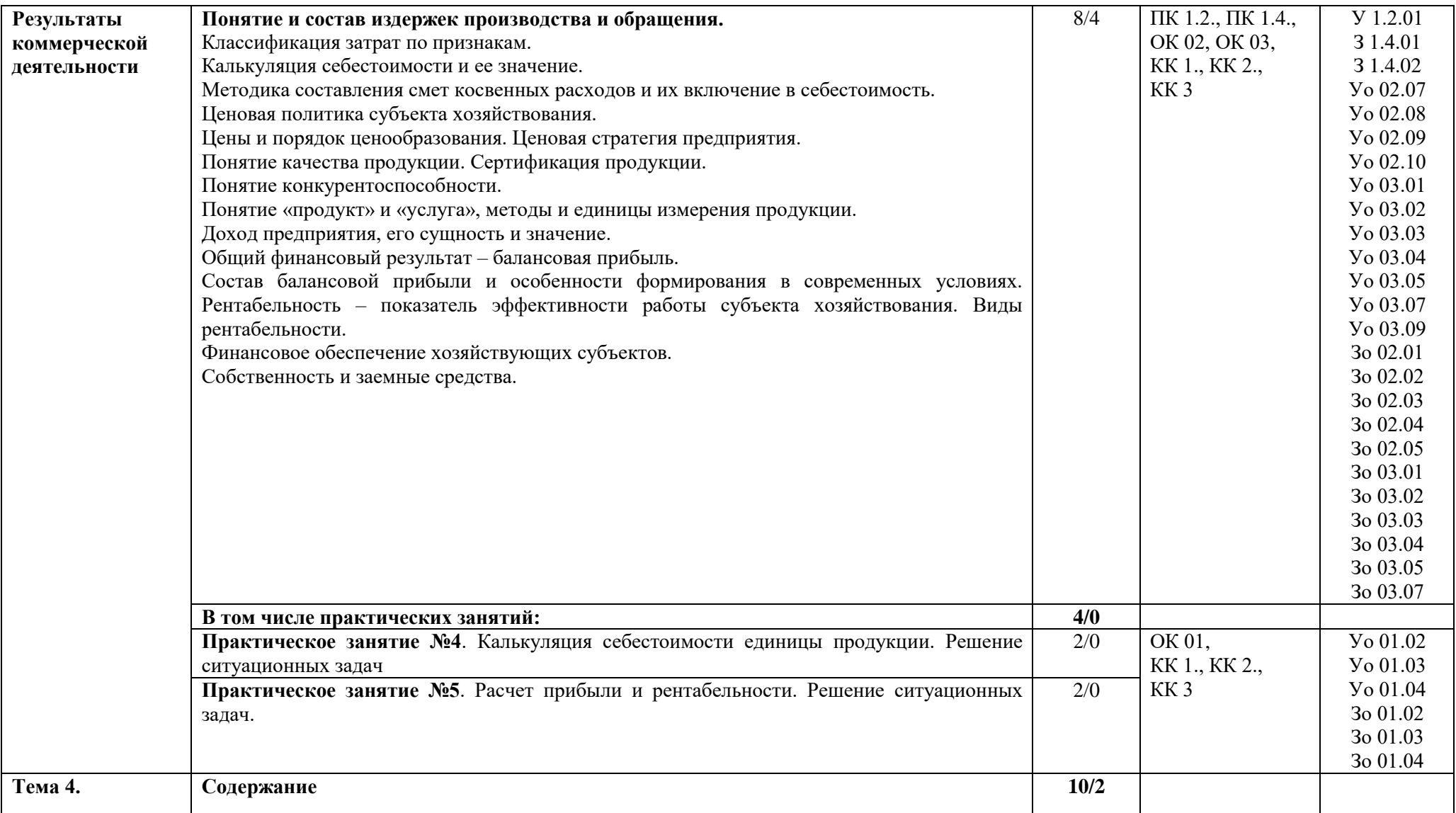

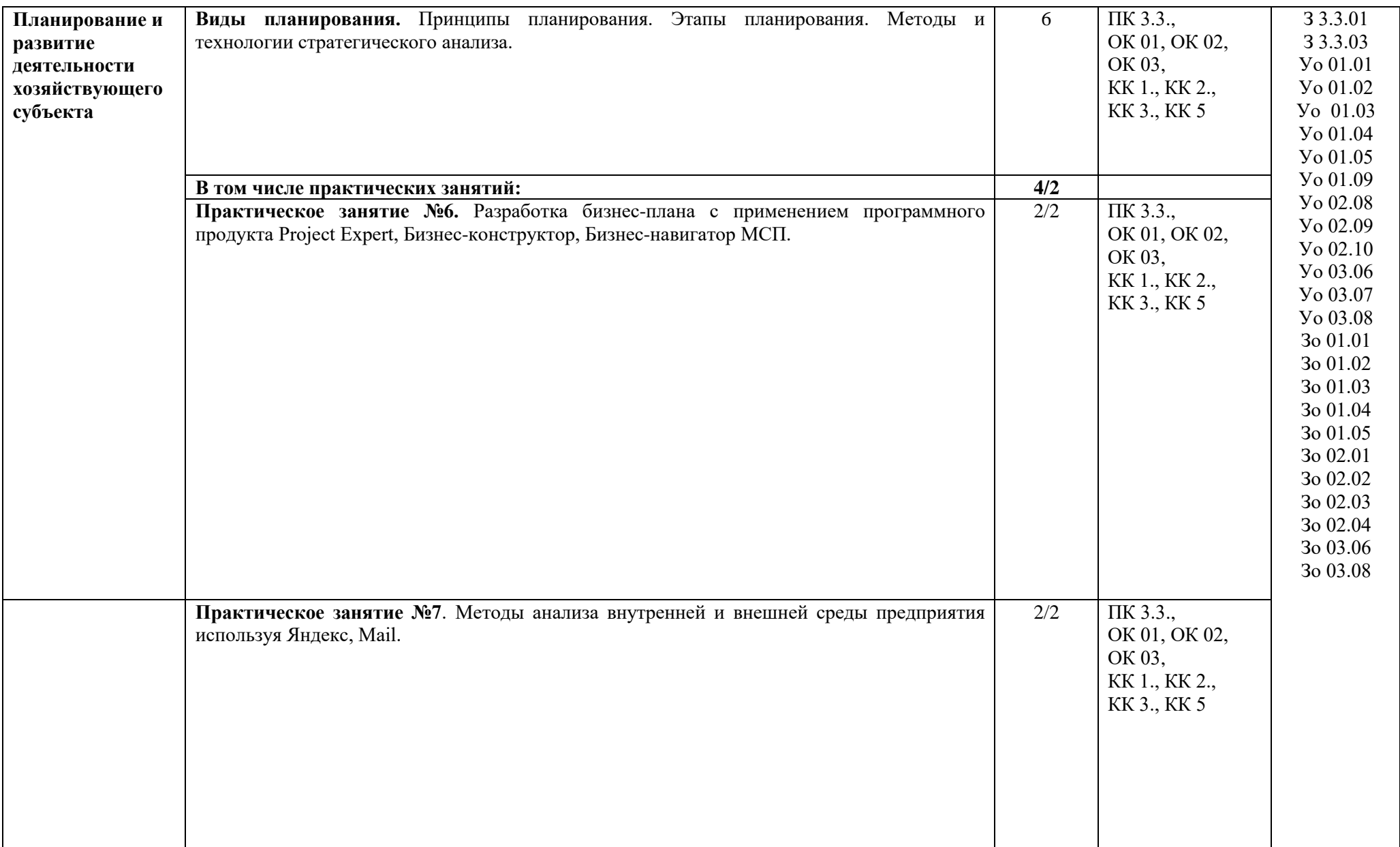

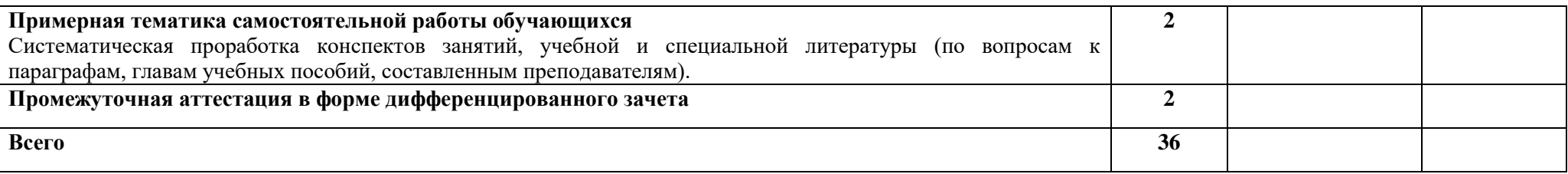

#### **3. УСЛОВИЯ РЕАЛИЗАЦИИ УЧЕБНОЙ ДИСЦИПЛИНЫ**

3.1. Для реализации программы учебной дисциплины предусмотрены следующие специальные помещения:

Кабинет *«*Основ экономики, экономики и менеджмента, экономики отрасли, правоведения и ПОПД*»*, оснащенный в соответствии с п. 6.1.2.1 образовательной программы по специальности 15.01.32 Оператор станков с программным управлением.

#### **3.2. Информационное обеспечение реализации программы**

Для реализации программы библиотечный фонд образовательной организации должен иметь печатные и/или электронные образовательные и информационные ресурсы, для использования в образовательном процессе. При формировании библиотечного фонда образовательной организацией выбирается не менее одного издания из перечисленных ниже печатных изданий и (или) электронных изданий в качестве основного, при этом список может быть дополнен новыми изданиями.

#### **3.2.1. Основные печатные издания**

1. Нетёсова, О. Ю. Информационные технологии в экономике : учебное пособие для среднего профессионального образования / О. Ю. Нетёсова. — 3-е изд., испр. и доп. — Москва : Издательство Юрайт, 2019. — 178 с.

2. Экономика отрасли информационных систем: учебное пособие для среднего профессионального образования / А. Л. Рыжко, Н. А. Рыжко, Н. М. Лобанова, Е. О. Кучинская. — 2-е изд., испр. и доп. — Москва : Издательство Юрайт, 2020. — 176 с. — (Профессиональное образование). — ISBN 978-5-534-11628-1.

#### **3.2.2. Основные электронные издания**

1. Ильина, Т. А. Экономика промышленного предприятия : учебное пособие для СПО / Т. А. Ильина, Л. И. Панофенова, О. В. Томазова. — Саратов : Профобразование, 2022. — 89 c. — ISBN 978-5-4488-1435-8. — Текст : электронный // Цифровой образовательный ресурс IPR SMART : [сайт]. — URL: https://www.iprbookshop.ru/116318.html

2. Кузовкова, Т. А. Основы цифровой экономики : учебное пособие для бакалавров / Т. А. Кузовкова, О. И. Шаравова. — Москва : Ай Пи Ар Медиа, 2022. — 128 c. — ISBN 978-5-4497- 1556-2. — Текст : электронный // Цифровой образовательный ресурс IPR SMART : [сайт]. — URL: <https://www.iprbookshop.ru/118881.html>

## **4. КОНТРОЛЬ И ОЦЕНКА РЕЗУЛЬТАТОВ ОСВОЕНИЯ УЧЕБНОЙ ДИСЦИПЛИНЫ**

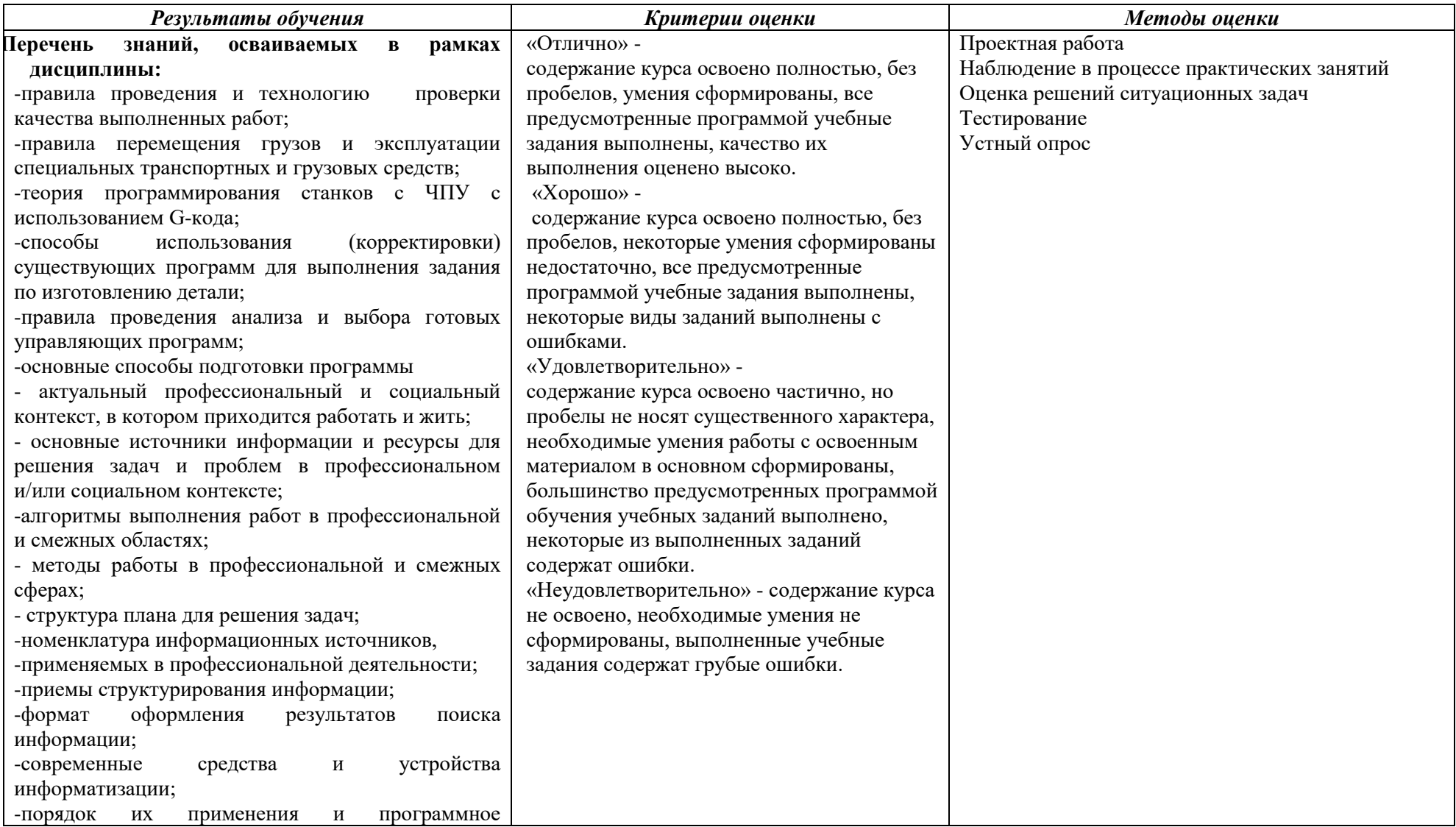

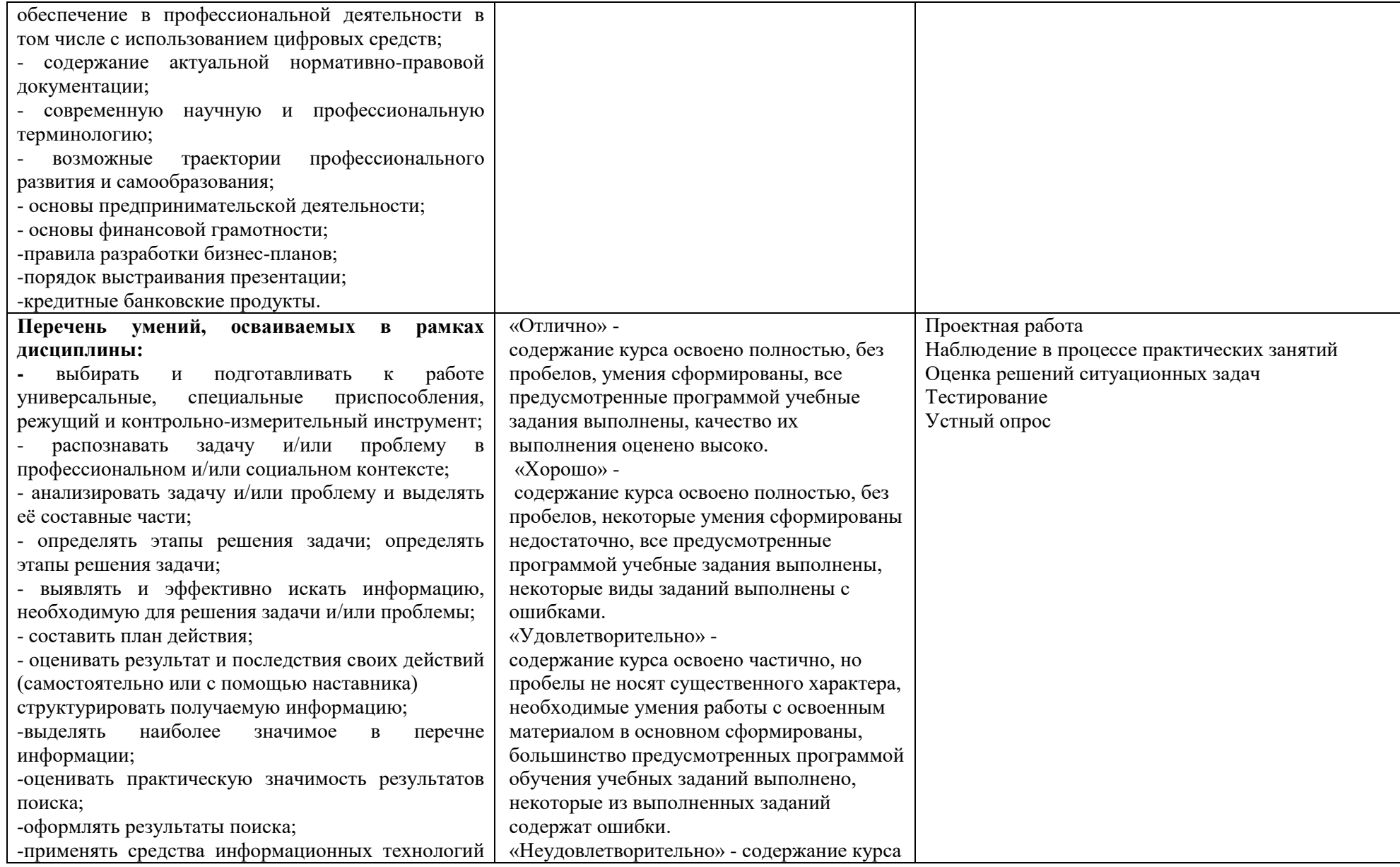

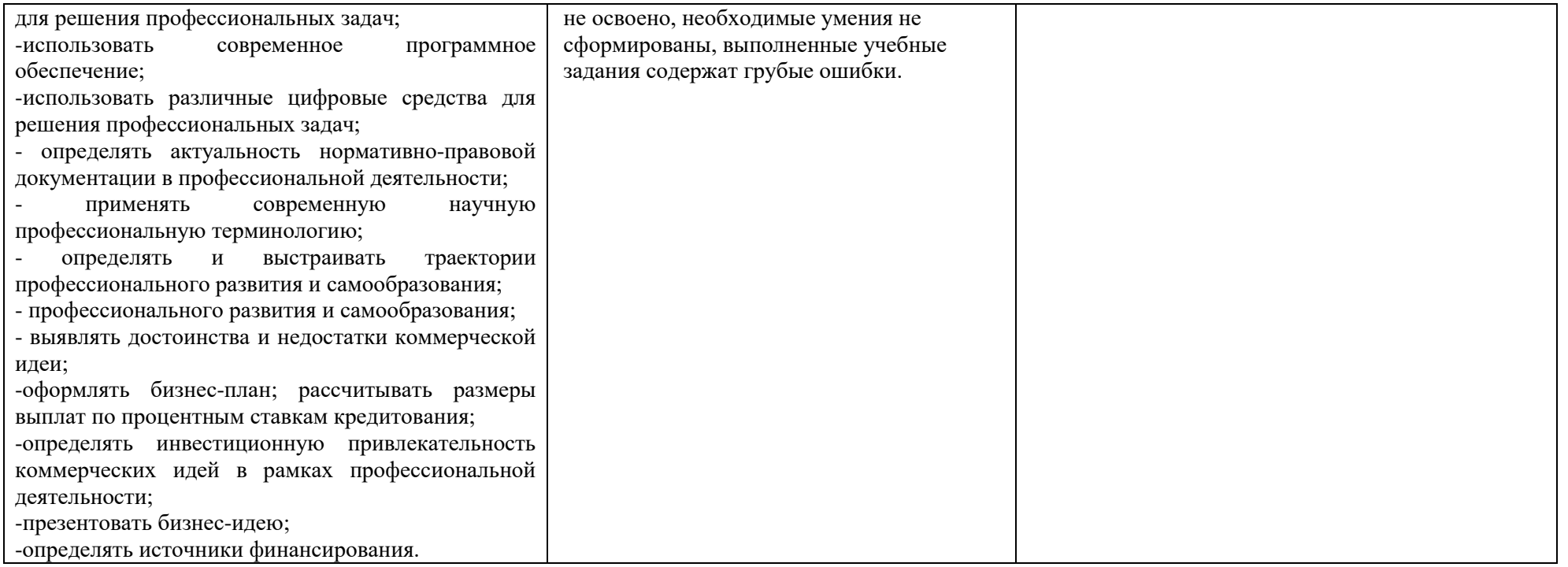

# **РАБОЧАЯ ПРОГРАММА УЧЕБНОЙ ДИСЦИПЛИНЫ**

**ОП.02 Бережливое производство**

**Дополнительный профессиональный блок/**

**Общепрофессиональные дисциплины**

## *СОДЕРЖАНИЕ*

- **1. ОБЩАЯ ХАРАКТЕРИСТИКА РАБОЧЕЙ ПРОГРАММЫ УЧЕБНОЙ ДИСЦИПЛИНЫ**
- **2. СТРУКТУРА И СОДЕРЖАНИЕ УЧЕБНОЙ ДИСЦИПЛИНЫ**
- **3. УСЛОВИЯ РЕАЛИЗАЦИИ УЧЕБНОЙ ДИСЦИПЛИНЫ**
- **4. КОНТРОЛЬ И ОЦЕНКА РЕЗУЛЬТАТОВ ОСВОЕНИЯ УЧЕБНОЙ ДИСЦИПЛИНЫ**
## **1. ОБЩАЯ ХАРАКТЕРИСТИКА РАБОЧЕЙ ПРОГРАММЫ УЧЕБНОЙ ДИСЦИПЛИНЫ «ОП.02 Бережливое производство»**

#### **1.1. Место дисциплины в структуре основной образовательной программы:**

Учебная дисциплина Бережливое производство является обязательной частью общепрофессионального цикла ОПОП-П по профессии 15.01.32 Оператор станков с программным управлением.

Особое значение дисциплина имеет при формировании и развитии ПК 1.1, ПК 1.2, ПК 1.3., ПК 1.4, ПК 3.1, ПК 3.2, ОК 01, ОК 02, ОК 07.

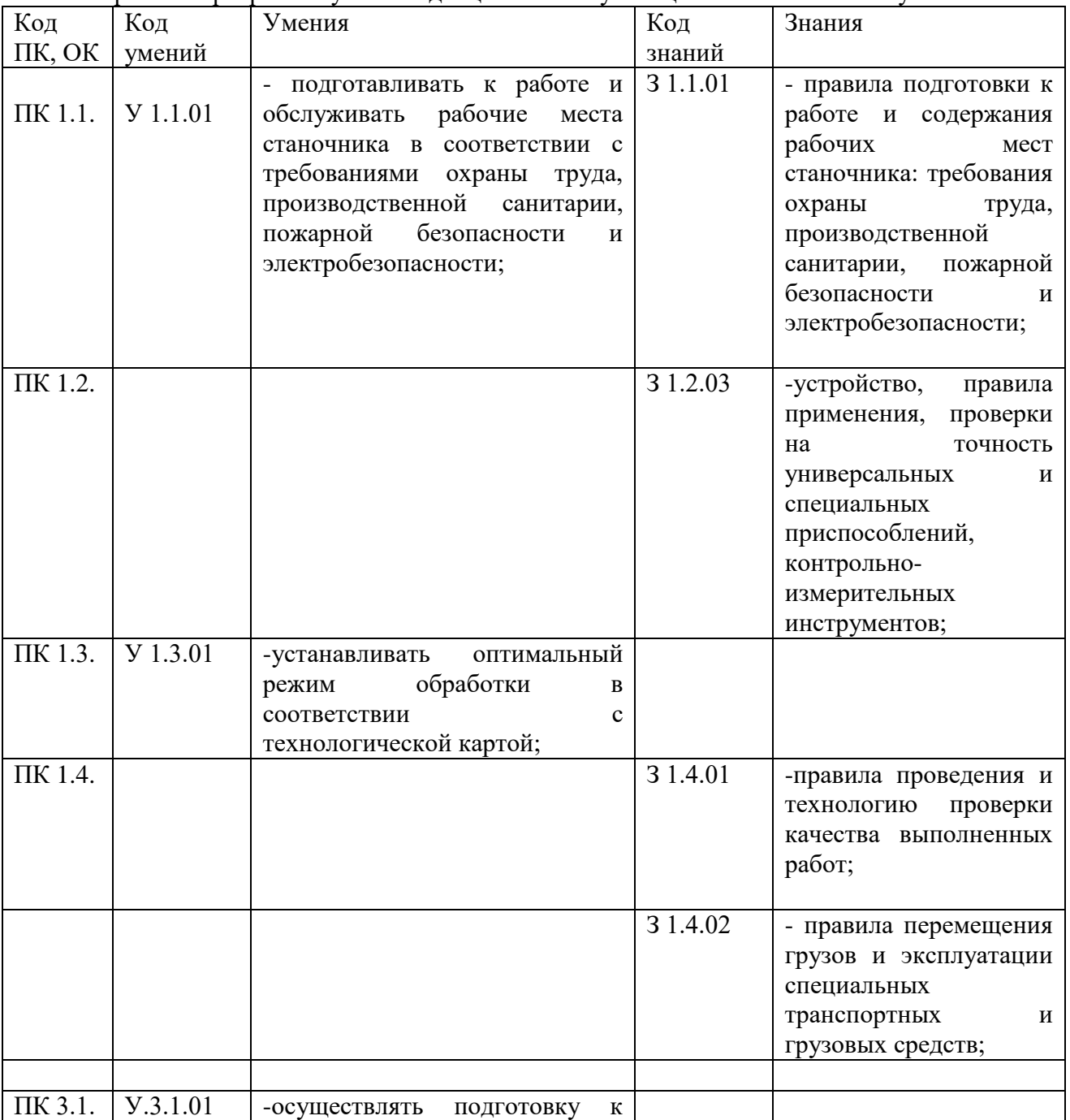

#### **1.2. Цель и планируемые результаты освоения дисциплины:**

В рамках программы учебной дисциплины обучающимися осваиваются умения и знания

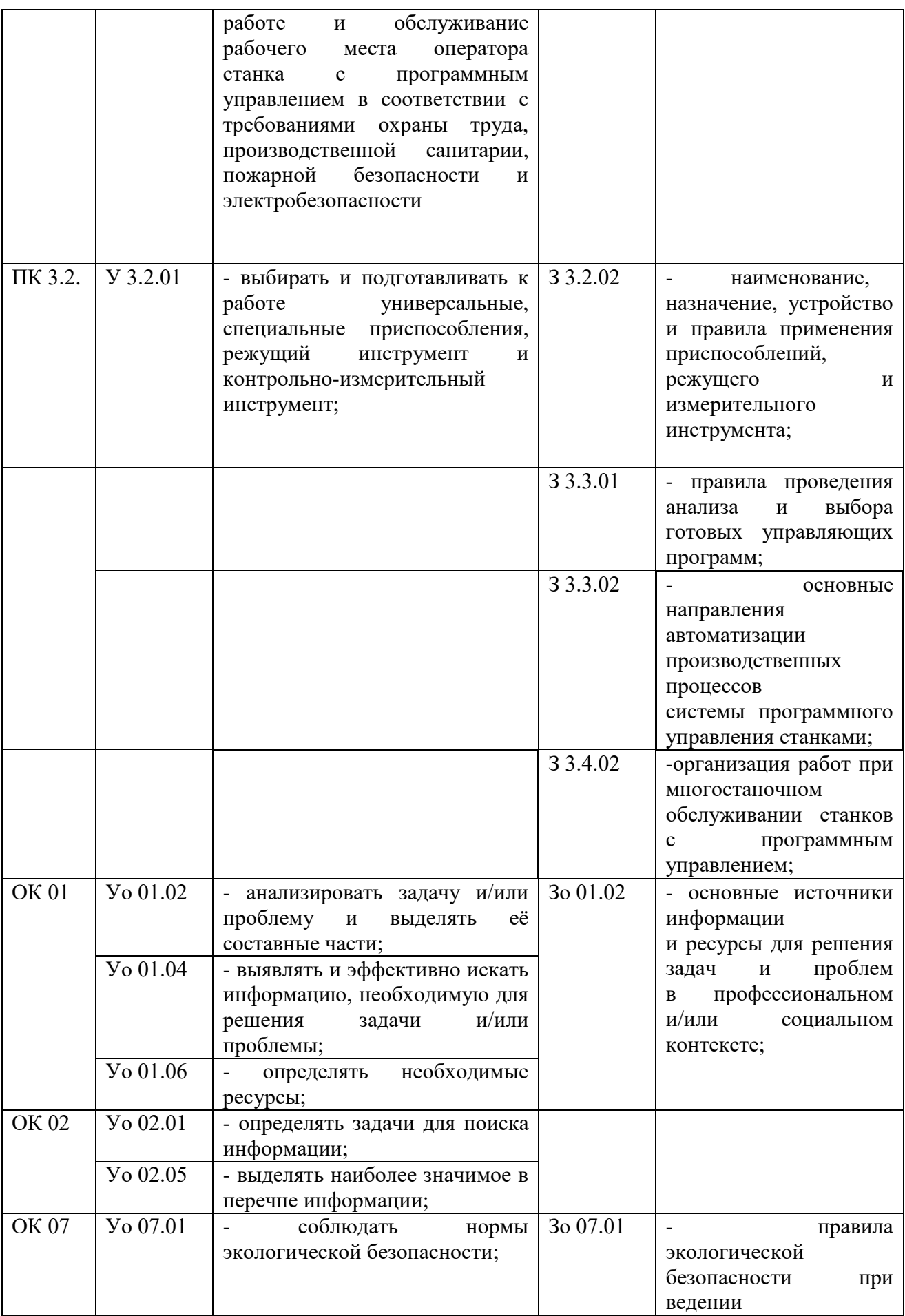

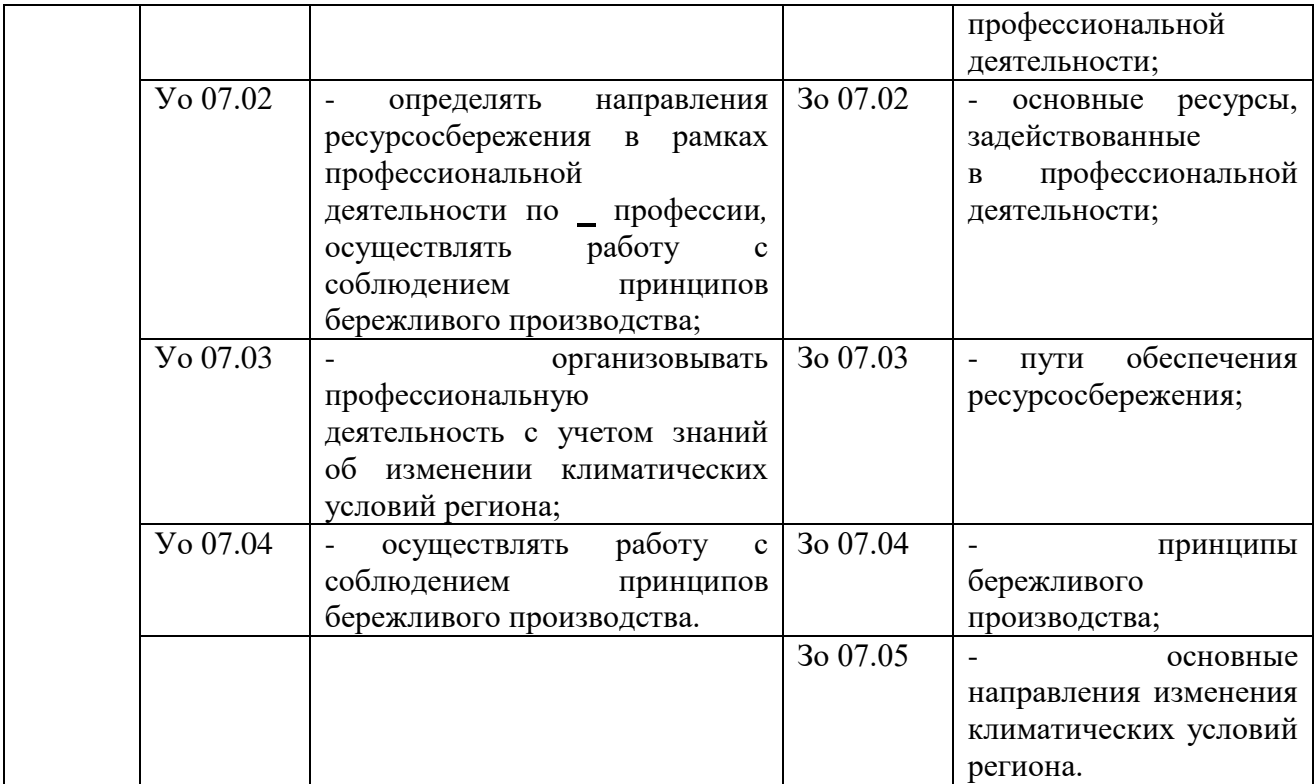

# **2. СТРУКТУРА И СОДЕРЖАНИЕ УЧЕБНОЙ ДИСЦИПЛИНЫ**

# **2.1. Объем учебной дисциплины и виды учебной работы**

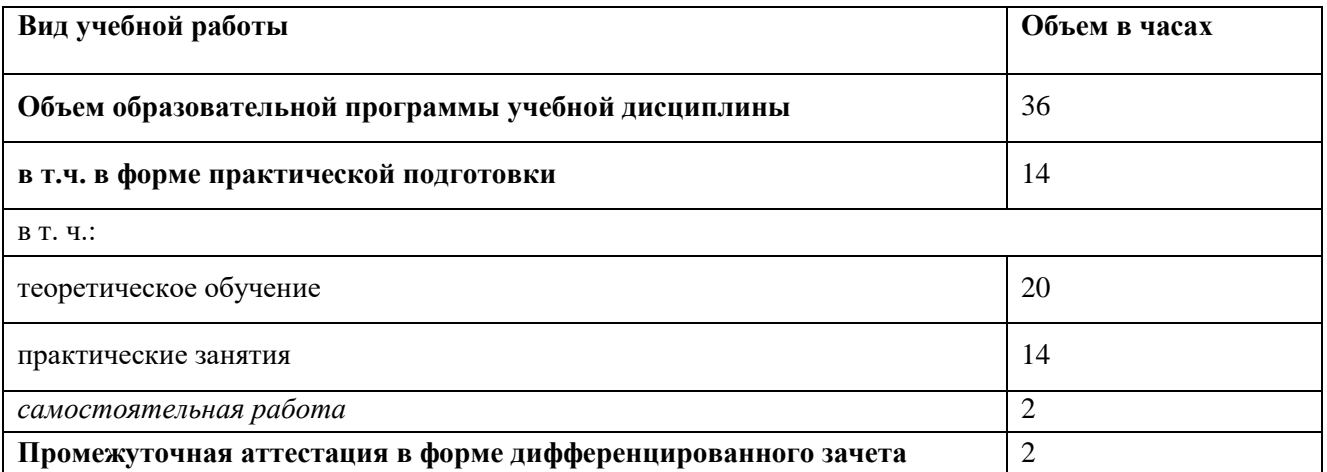

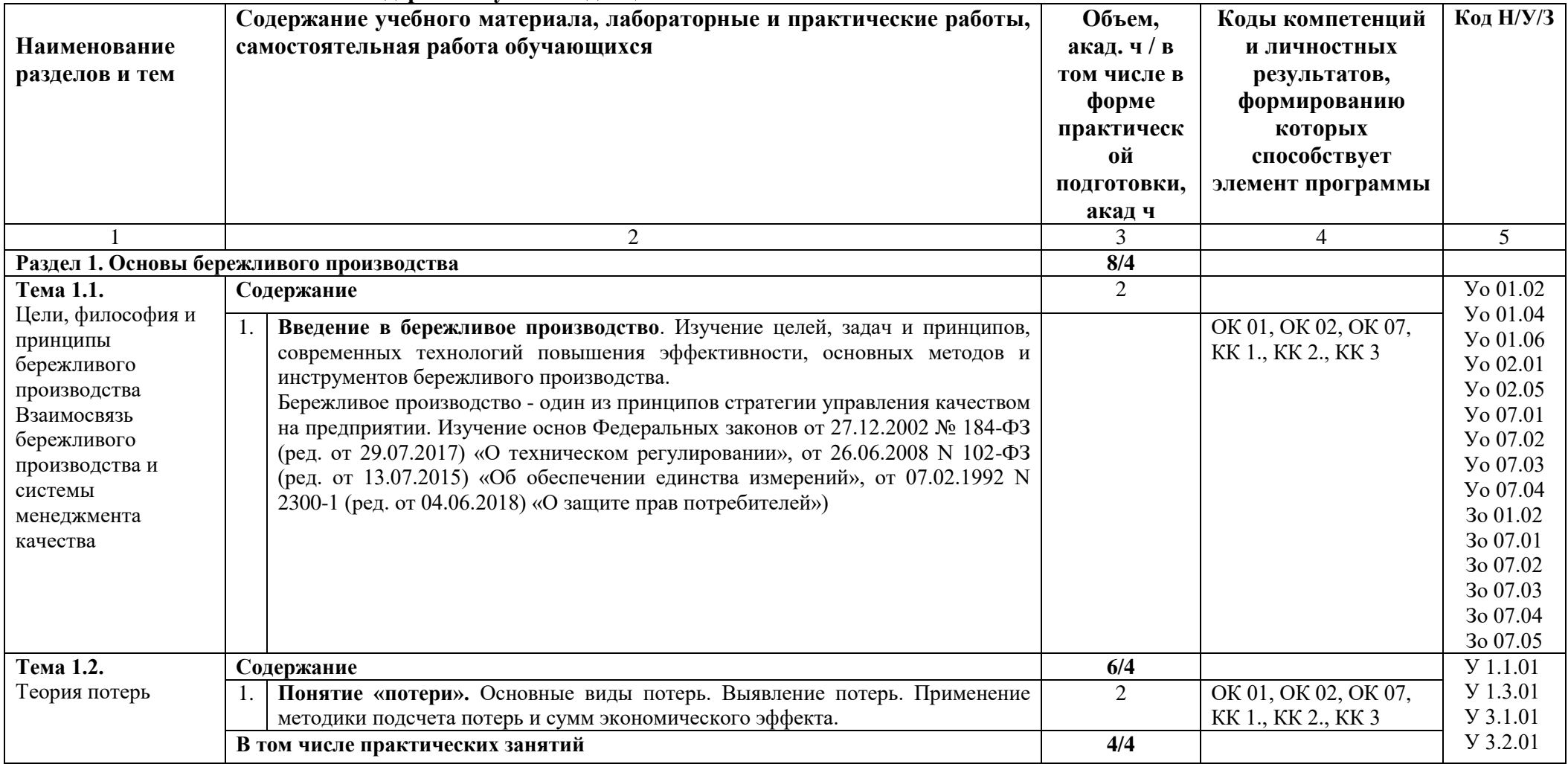

## 2.2. Тематический план и содержание учебной дисциплины

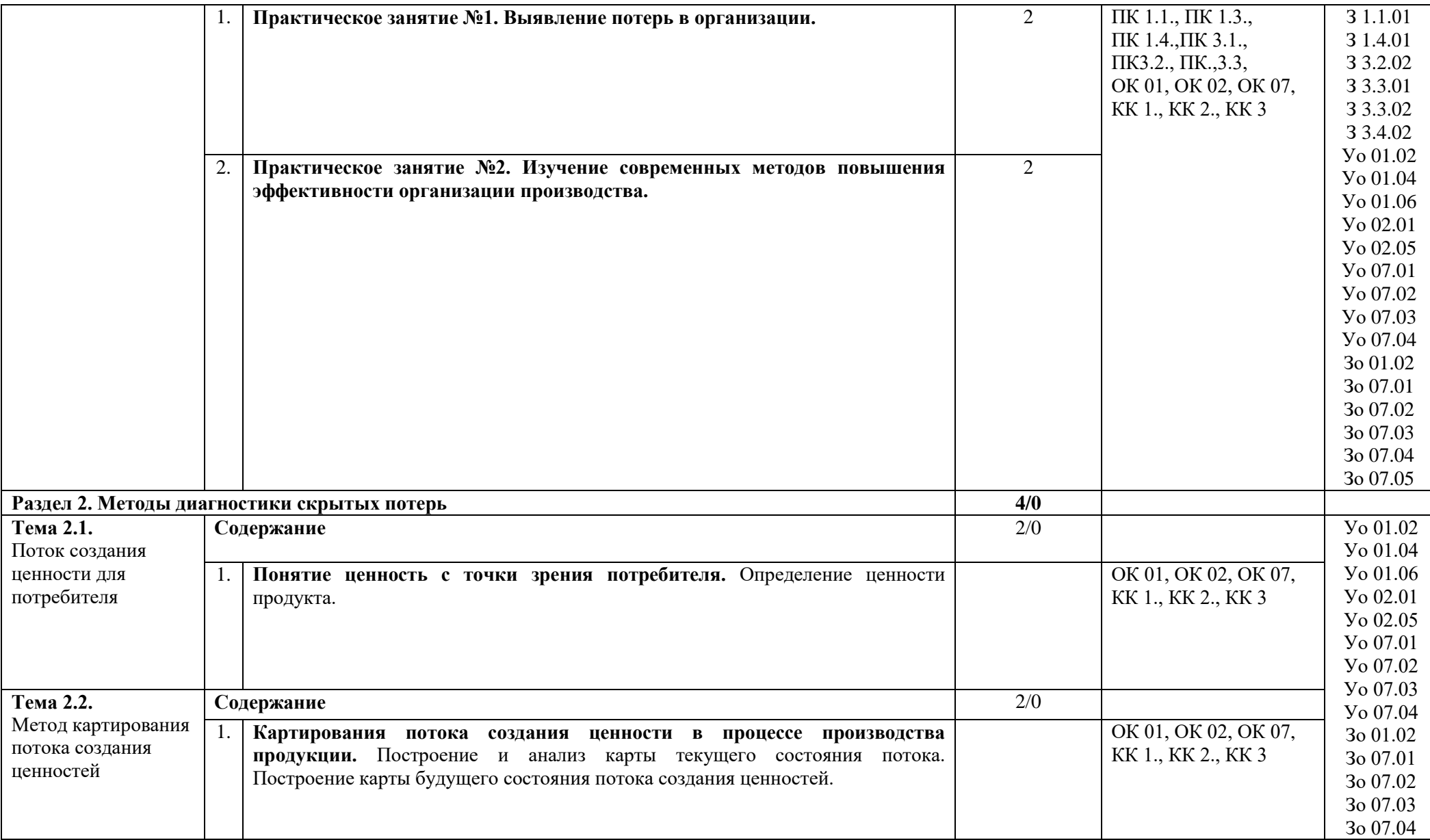

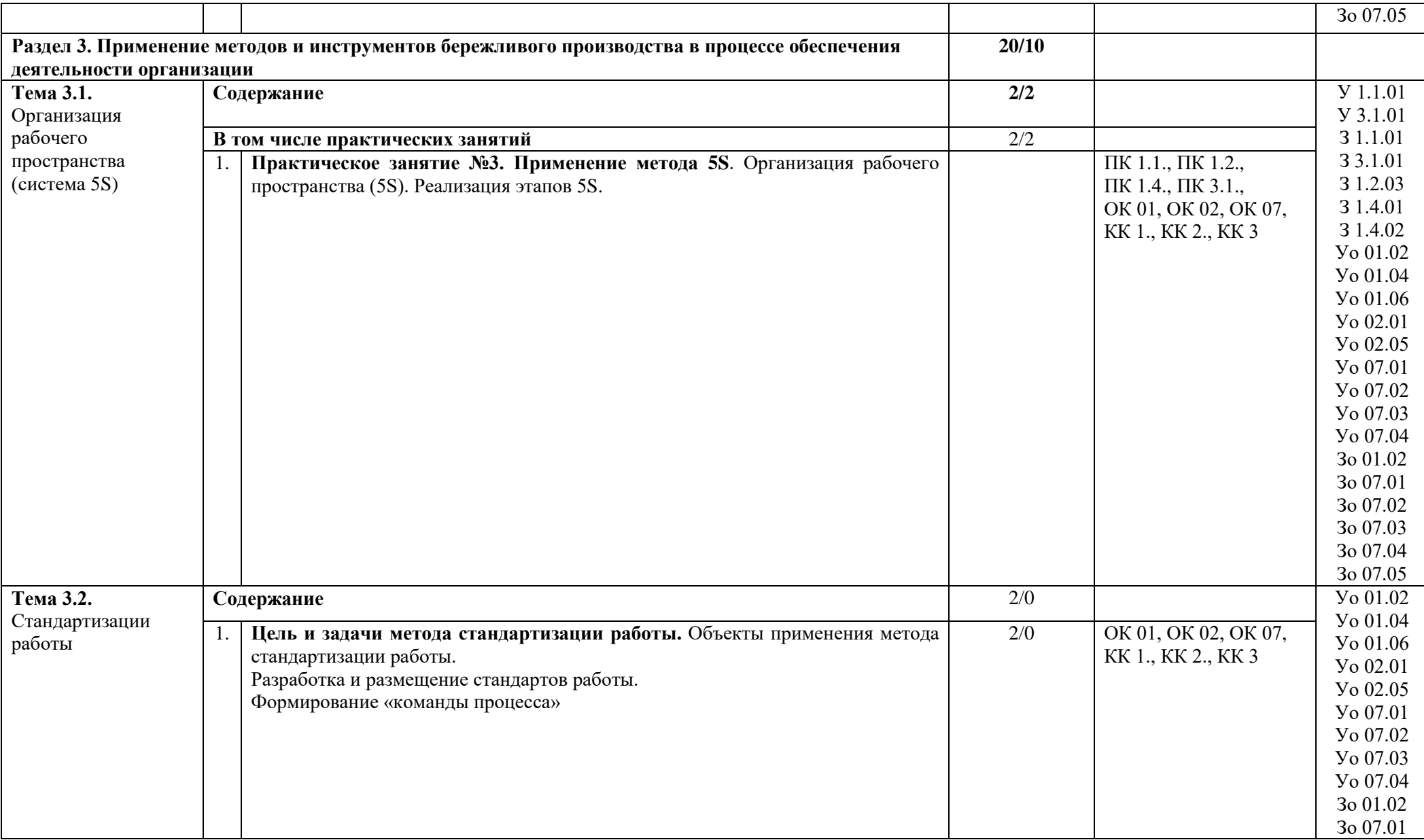

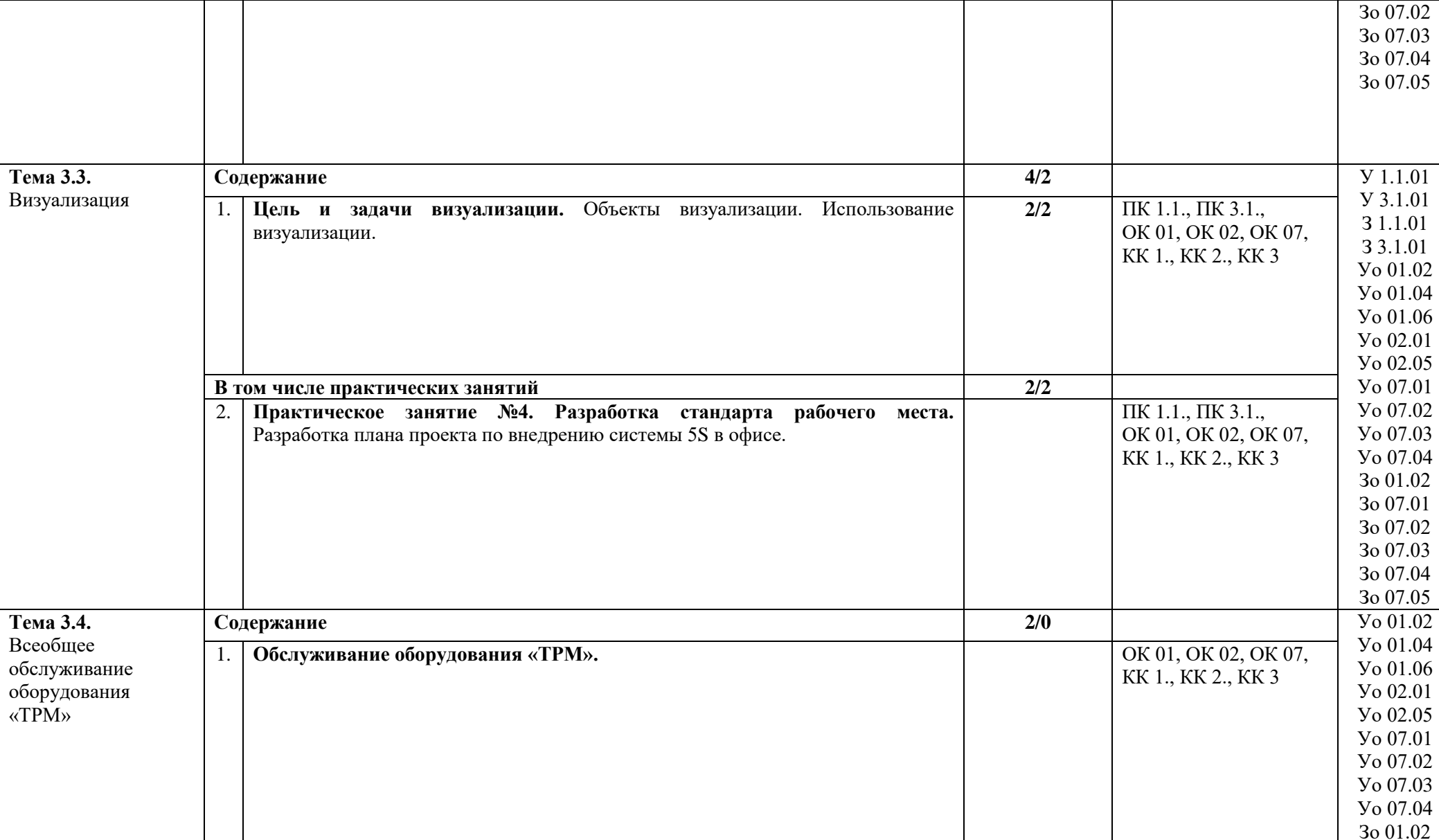

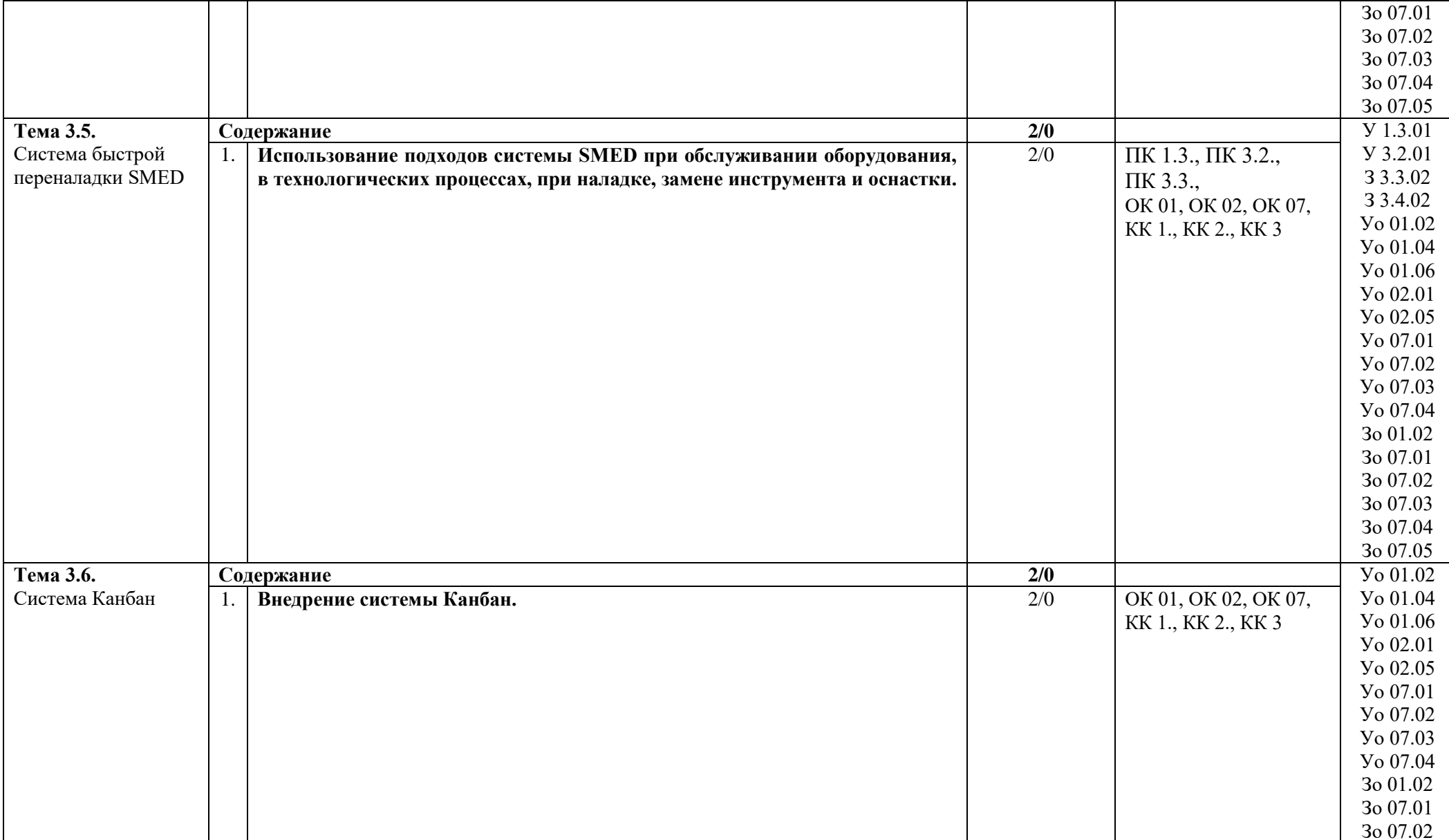

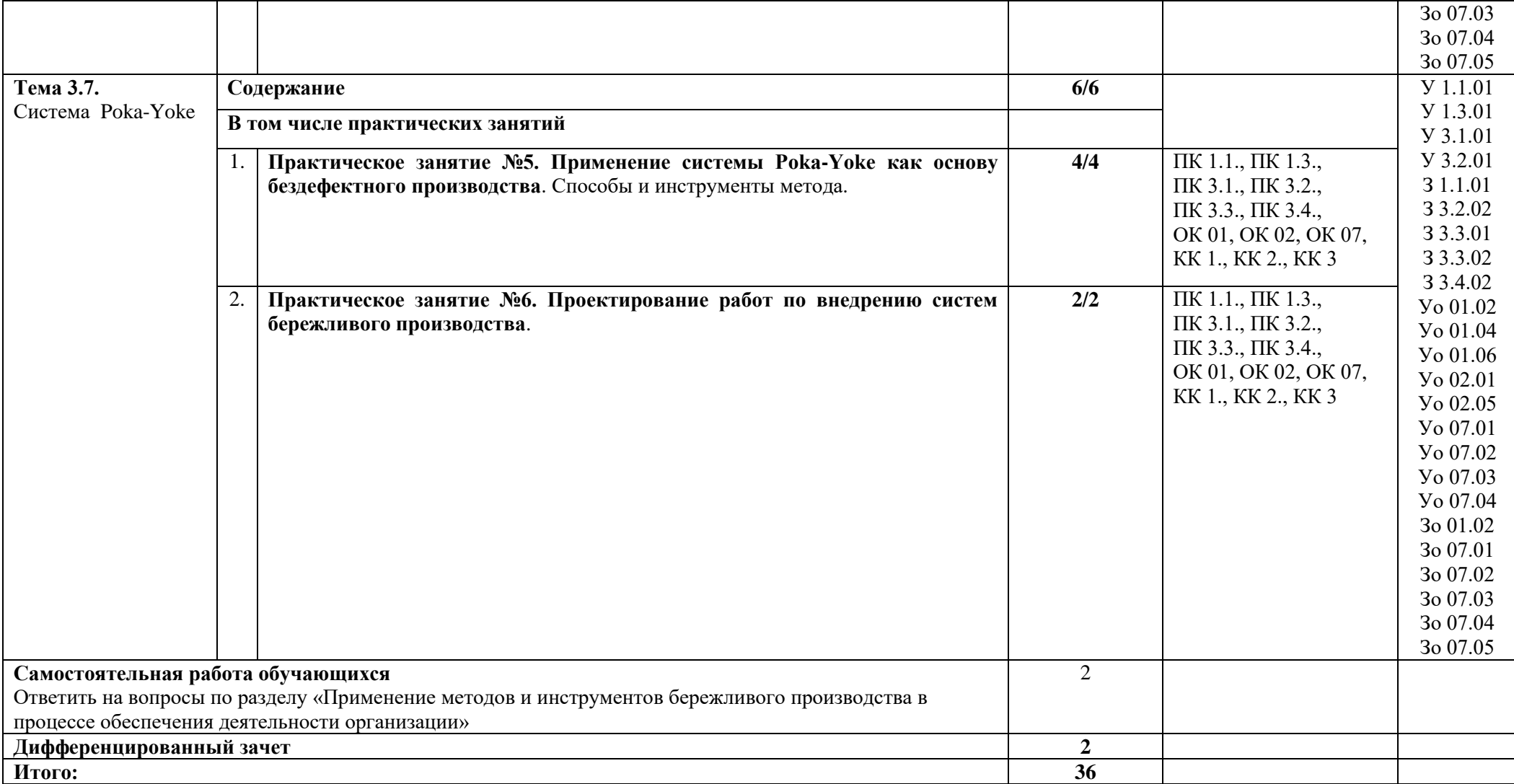

#### **3. УСЛОВИЯ РЕАЛИЗАЦИИ УЧЕБНОЙ ДИСЦИПЛИНЫ**

## **3.1. Для реализации программы учебной дисциплины предусмотрены следующие специальные помещения:**

Реализация программы дисциплины требует наличия учебного кабинета безопасности жизнедеятельности.

Кабинет «Бережливое производство» оснащен оборудованием в соответствии с п 6.1.2.1 образовательной программы по профессии 15.01.32 Оператор станков с программным управлением.

#### **3.2. Информационное обеспечение реализации программы**

Для реализации программы библиотечный фонд образовательной организации должен иметь печатные и/или электронные образовательные и информационные ресурсы для использования в образовательном процессе. При формировании библиотечного фонда образовательной организации выбирается не менее одного издания из перечисленных ниже печатных изданий и (или) электронных изданий в качестве основного, при этом список может быть дополнен новыми изданиями.

#### **3.2.1. Основные электронные издания:**

1. Царенко, А. С. «Бережливое мышление» в государственном управлении: монография / А. С. Царенко, О. Ю. Гусельникова. — Москва: Издательство Юрайт, 2021. — 206 с. — (Образовательная платформа Юрайт— URL:<https://urait.ru/bcode/477258>

#### **3.2.2. Дополнительные источники**:

1. ГОСТ Р 556020-2014 «Бережливое производство. Основные положения и словарь».

2. ГОСТ Р 56405-2015 «Бережливое производство. Процесс сертификации систем менеджмента. Процедура оценки».

3. Вялов А.В. Бережливое производство: Учебник. – Комсомольск-на-Амуре, 2014.

https://knastu.ru/media/files/page\_files/page\_421/posobiya\_2014/\_Vyalov\_Berezhlivoye\_proi zvodstvo.pdf.

4. Федеральный закон от 26.06.2008 N 102-ФЗ (ред. от 13.07.2015) «Об обеспечении единства измерений».

5. Федеральный закон от 27.12.2002 № 184-ФЗ (ред. от 29.07.2017) «О техническом регулировании».

6. Федеральный закон от 07.02.1992 N 2300-1 (ред. от 04.06.2018) «О защите прав потребителей»

# **4. КОНТРОЛЬ И ОЦЕНКА РЕЗУЛЬТАТОВ ОСВОЕНИЯ ДИСЦИПЛИНЫ**

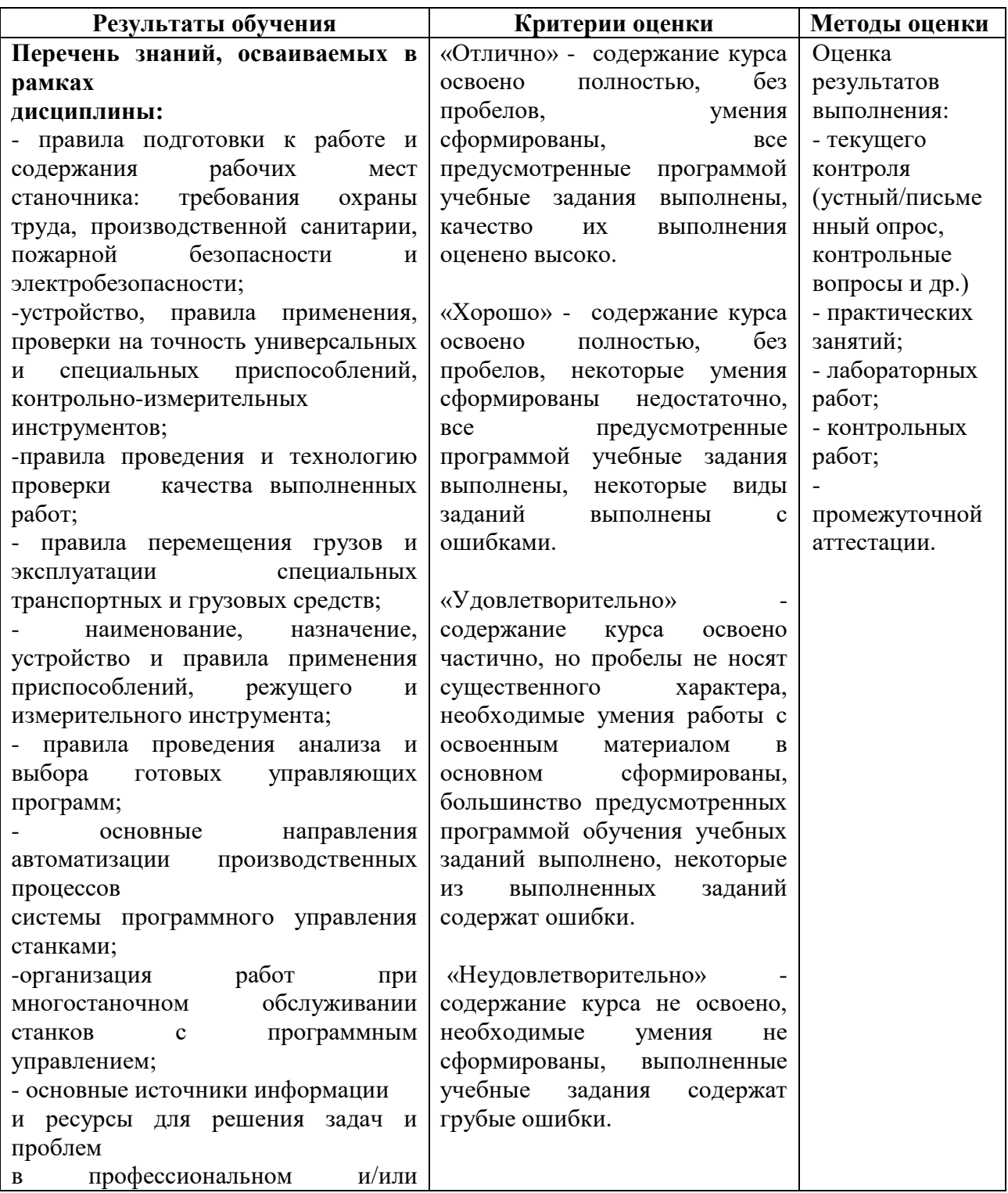

155

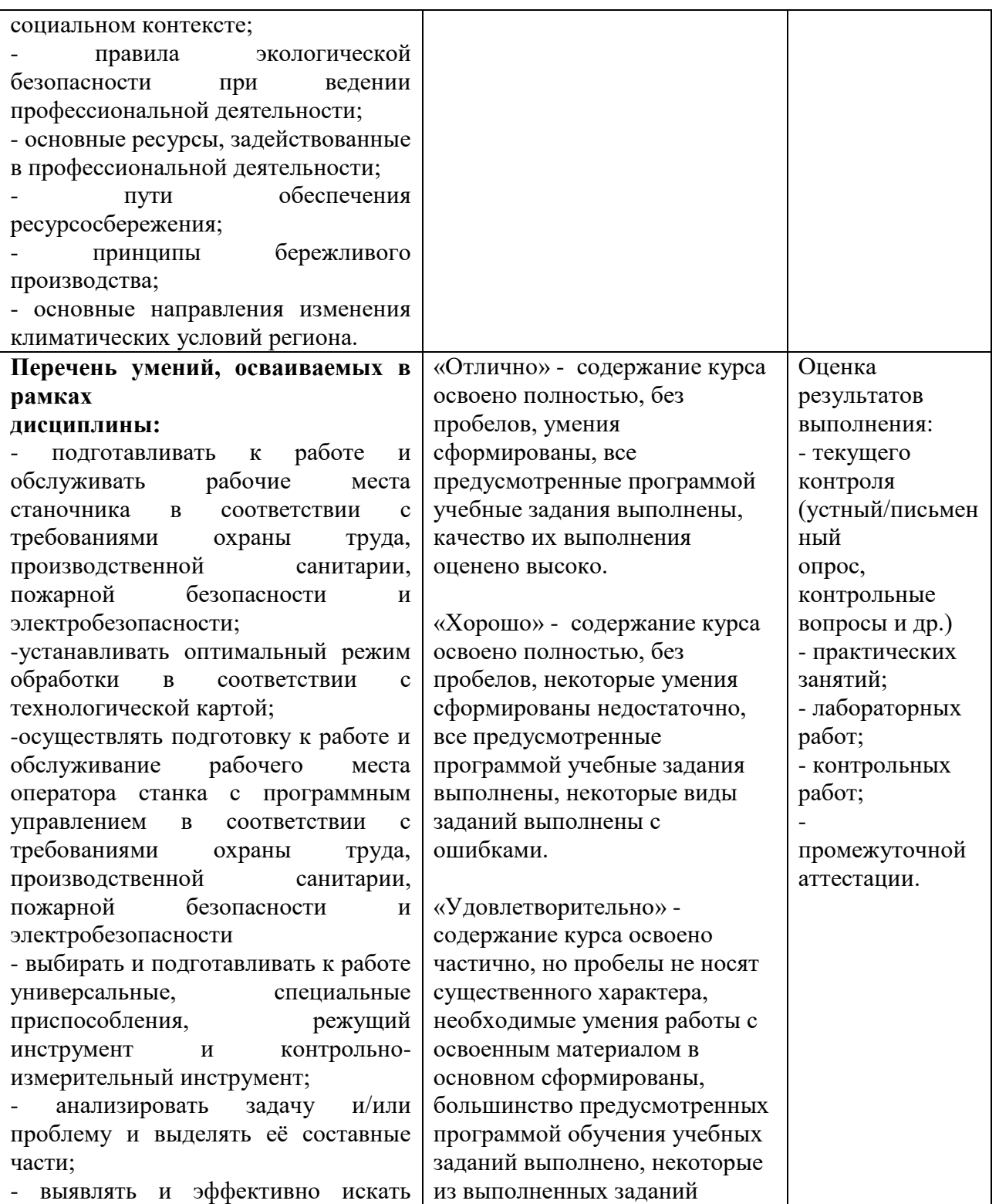

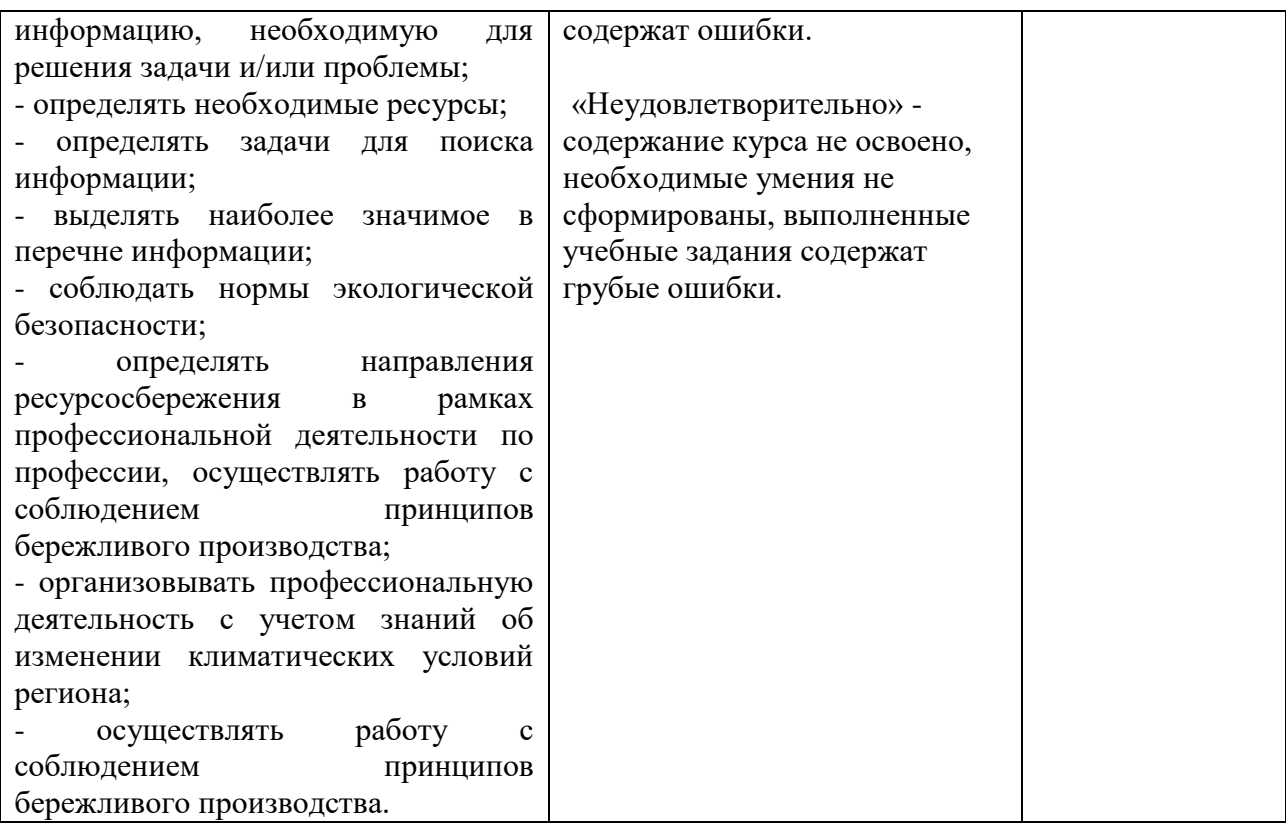

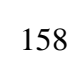